### UNIVERSIDADE ESTADUAL PAULISTA "JÚLIO MESQUITA FILHO" FACULDADE DE ENGENHARIA DE ILHA SOLTEIRA PROGRAMA DE PÓS-GRADUAÇÃO EM ENGENHARIA ELÉTRICA

Alocação de perdas e custos pelo uso do sistema de transmissão

DELBERIS ARAUJO LIMA

Orientador: ANTONIO PADILHA FELTRIN

Co-orientador:

JAVIER CONTRERAS SANZ

Ilha Solteira, 8 de fevereiro de 2007.

**Delberis Araujo Lima**

## Alocação de perdas e custos pelo uso do sistema de transmissão

Tese de doutorado submetida ao Programa de Pós-Graduação em Engenharia Elétrica da Faculdade de Engenharia de Ilha Solteira da UNESP, como parte dos requisitos para a obtenção do título de *Doutor em Engenharia Eletrica ´* . Área de Concentração: Automação

> UNESP - Ilha Solteira Fevereiro/2007

## **Agradecimentos**

Agradeço a Deus pela oportunidade de fazer este trabalho e conduzi-lo com muita dignidade.

Agradeço a meus pais e minha família pelo carinho, respeito e apoio durante toda a minha. Agradeço a Vanessa, minha noiva, pela companhia, amor e ajuda nos momentos difíceis.

Agradeço ao professor Padilha pela dedicação e orientação em todos os trabalhos desenvolvidos nos últimos nove anos. Aos professores da Universidade de Castilla La Mancha (UCLM), em especial ao professor Javier Contreras Sanz, orientador do trabalho durante meu estágio na UCLM, e professor Antonio Conejo, um importante colaborador do trabalho. Agradeço aos colegas do Lapsee pelo companherismo e pelas boas discussões que contribuiram para a melhora do trabalho. A todos os professores e funcionários do departamento de engenharia de elétrica da Faculdade de Engenharia de Ilha Solteira.

Agradeço a Unesp, ao departamento de Engenharia Elétrica da FEIS e a UCLM pela estrutura oferecida para o desenvolvimento do trabalho. A FEPISA e seus parceiros, assim como ao CNPq pelo apoio financeiro.

## **Resumo**

Nesta tese busca-se encontrar soluções para dois problemas que surgiram com a formação dos mercados de energia elétrica. Em particular, pretende-se resolver o problema da alocação de perdas elétricas e alocação de custos pelo uso do sistema de transmissão de energia elétrica. Para isso, é feita uma análise exaustiva comparando os principais métodos de alocação de perdas em sistemas de transmissão de energia elétrica. Também é apresentada uma proposta, que utiliza a teoria de jogos, para identificar as dificuldades de encontrar a solução ótima para alocação de perdas. No Brasil existe um subproblema para os estudos da alocação de perdas, que são os submercados. Assim, nesta tese, também são apresentadas soluções para alocar perdas elétricas levando-se em conta os diferentes submercados de energia em uma estrutura com um único operador do sistema. Além disso, também é apresentado um estudo sobre alocação de custos pelo uso do sistema de transmissão de energia elétrica.

Para alcançar todos os objetivos, primeiro, faz-se uma introdução, discutindo as motivações que fazem o estudo da alocação de perdas e custos pelo uso do sistema de transmissão imprescindíveis para a nova estrutura de mercados de energia elétrica que está surgindo. Em seguida é mostrado, utilizando a teoria de jogos, porque a solução ótima do problema da alocação de perdas é tão difícil de ser encontrada. Para essa demonstração, utiliza-se a teoria de jogos cooperativos. Depois, são apresentados os principais métodos de alocação de perdas no estado da arte (Pro rata, Divisão Proporcional, método baseado em fatores incrementais (ITL) e Z-bus) e os métodos para o subproblema da alocação de perdas elétricas em submercados (ITL<sub>sub</sub> e método baseado em equivalentes bilaterais EBE<sub>perdas</sub>). Cada método é apresentado detalhadamente, destacando suas vantagens e desvantagens. Para discutir e apresentar cada um dos m´etodos utiliza-se um sistema de 4 barras e o sistema IEEE 24 barras RTS .

Para alocação de custos pelo uso do sistema de transmissão é apresentado um método, baseado na matriz Z-bus. Esse método é comparado com outros métodos (Pro rata, Divisão proporcional e EBE) e apresenta a vantagem do efeito proximidade. O efeito proximidade indica que barras eletricamente próximas a uma determinada linha de transmissão devem ter um custo maior alocado a ela pelo uso desta linha de transmissão comparado com outras barras do sistema (eletricamente distantes). O conceito de distância elétrica e do efeito proximidade s˜ao detalhados na tese.

O método Z-bus é comparado com método Nodal (método de alocação de custos pelo uso da rede usado no Brasil). A comparação com o método Z-bus e a visualização do efeito proximidade s˜ao feitas incrementando os custos de cada linha de transmiss˜ao e analisando como se distribui o custo extra destas linhas por todas as barras do sistema. As barras eletricamente próximas a esta linha devem ter uma maior parcela da alocação de custos com relação as barras eletricamente distantes.

Finalmente, uma conclusão do trabalho é apresentada indicando que o método PS (divisão proporcional) apresenta maior estabilidade e melhores resultados dentre os métodos de alocação de perdas e pode ser utilizado na maior parte dos sistemas de energia elétrica, principalmente nos casos onde a alocação negativa de perdas não é desejada. Nos sistemas onde alocação negativa de perdas é desejada e o sistema é dividido em submercados indica-se o método EBE <sub>perdas</sub>, porém sua utilização pode ser questionada em sistemas onde exista grandes variações de fluxos nas linhas. Neste caso (grandes variações de fluxos nas linhas) o método ITL<sub>sub</sub> pode ser utilizado. Para alocar custos pelo uso do sistema de transmissão indica-se o método Z-bus, que apresenta maior transparência no processo de alocação de custos e um desejável efeito proximidade.

Dentre as principais contribuições desta tese, destacam-se os estudos detalhados dos principais métodos de alocação de perdas, um estudo da alocação de perdas do ponto de vista da teoria de jogos, a adaptação do método EBE para o método EBE<sub>perdas</sub> para ser utilizado, principalmente, em sistemas com submercados de energia elétrica e a adaptação do método Z-bus para alocação de custos pelo uso da rede de transmissão.

## **Abstract**

This thesis is intended to find solutions for solving two problems that came up with the introduction of the electric energy market. In particular, the objective is to solve the problem of loss allocation in transmission systems and network cost allocation. In this way, an exhaustive analysis is done comparing the main methods of loss allocation in transmission systems. Also it is presented a proposal based on game theory, to identify the difficulty in finding an optimal solution for the loss allocation problem. In Brazil there is a subproblem to study the loss allocation: the submarkets. Consequently, in this work, it is presented solutions for loss allocation taking into account the different submarkets of energy in a structure with a unique system operator. In addition, it is also presented a study about network cost allocation. To achieve all these objectives, first, an introduction is presented, discussing the motivation that make studies of loss allocation and network cost allocation very important for the new market structure. Moreover, it is showed, using the game theory, why it is so difficult to find the optimal solution of the loss allocation problem. For this demonstration, it is used the cooperative game theory. Then, the most important state-of-the-art methods for loss allocation (Pro rata, Proportional Sharing, method based on loss factors (ITL) e Z-bus) and the methods for the submarket problem (ITL*sub* and method based on Equivalente bilateral exchanges, EBE*losses*) are presented. Each method is presented in detail, highlighting the advantages and drawbacks. To discuss and to present each method it is used a 4-bus system and the IEEE RTS 24-bus system. For the network cost allocation, a method based on Z-bus matrix is presented. This method is compared to other methods (Pro rata, Proportional Sharing and EBE), presenting the advantage of the proximity effect. The proximity effect indicates that buses electrically close to a given transmission line should have a higher cost for using that line compared to other buses of the system. The concept of electric distance and proximity effect are presented in detail. Additionally, the Z-bus method is compared to the Nodal method (used in Brazil for network cost allocation). In this case, the comparison to the Z-bus method and the visualization of the proximity effect is performed by increasing the cost of each transmission line and analyzing how the extra-costs to these lines

are distributed to all the buses. Electrically-close buses to this line should have a larger share of the costs compared to those electrically-distant buses. Finally, conclusions are drawn indicating that the PS method presents more stable results than other methods and could be used in most of electrical energy systems, mainly in those cases where negative loss allocation is not desirable. In the systems where negative loss allocation is desirable, the EBE*losses* method can be used. The EBE*losses* method could also be applied in those systems with submarkets, however its utilization could be controversial where large variation of power flows exist. For the latter case, the ITL*sub* method could be used. For network cost allocation, the Z-bus method is highlighted since presents more transparency and suitable proximity effect. Among the main contributions of this thesis, it is emphasized: the detailed studies of the main loss allocation methods; a study of loss allocation from the point of view of game theory; the adaptation of the EBE method to the EBE*losses* method, to be mainly used in power systems with submarkets; and, the adaptation of the Z-bus method for network cost allocation.

# *Sumario ´*

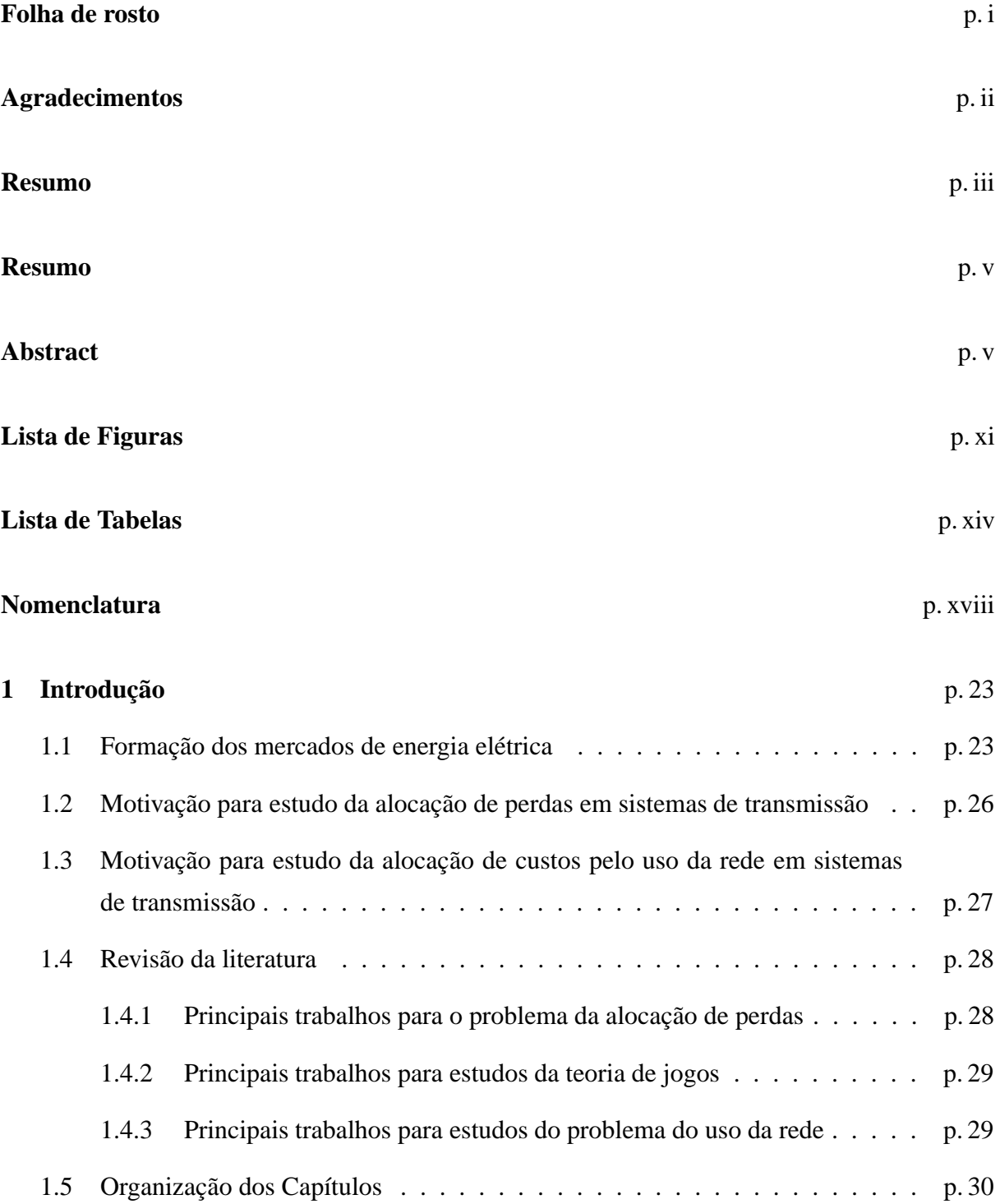

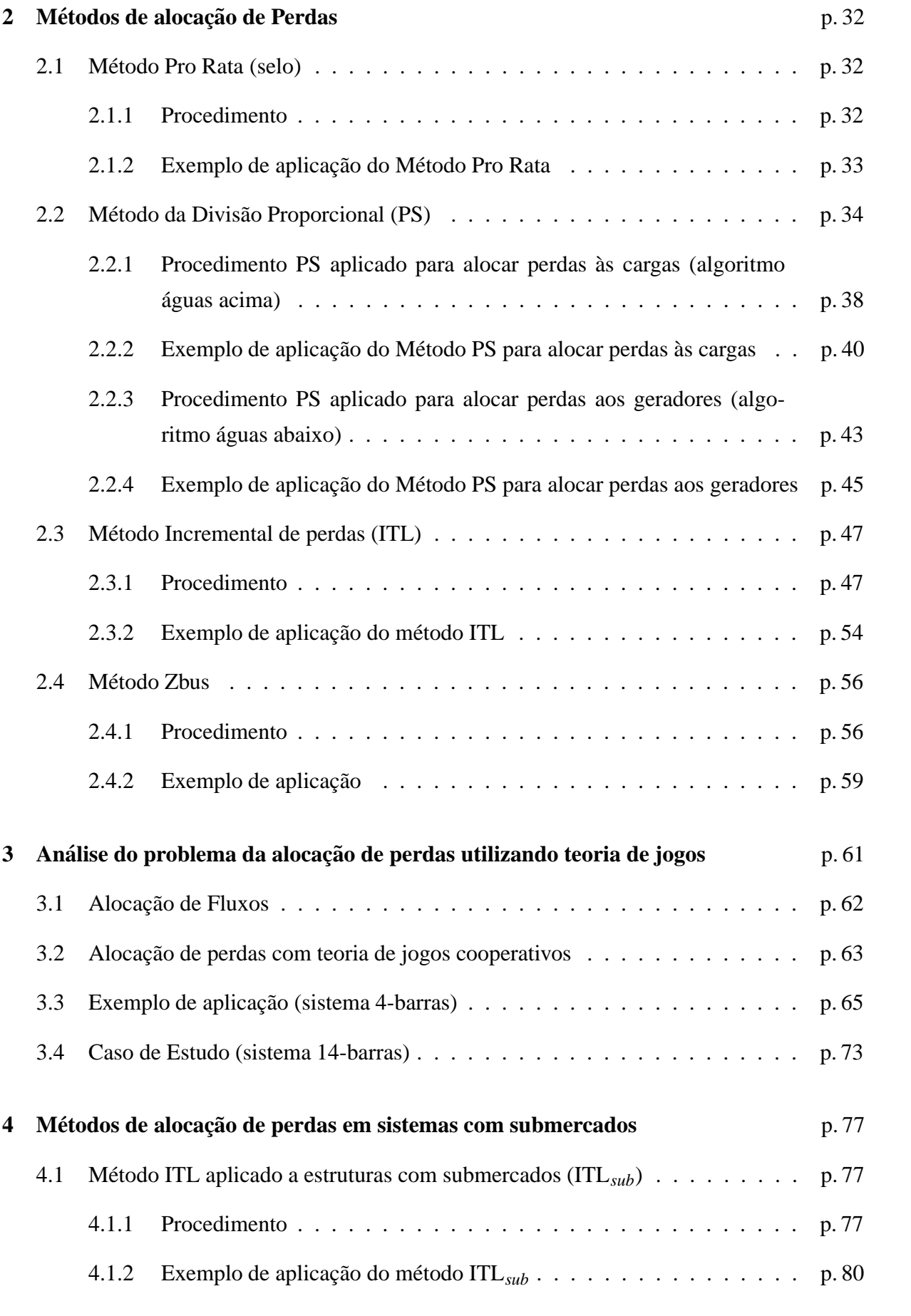

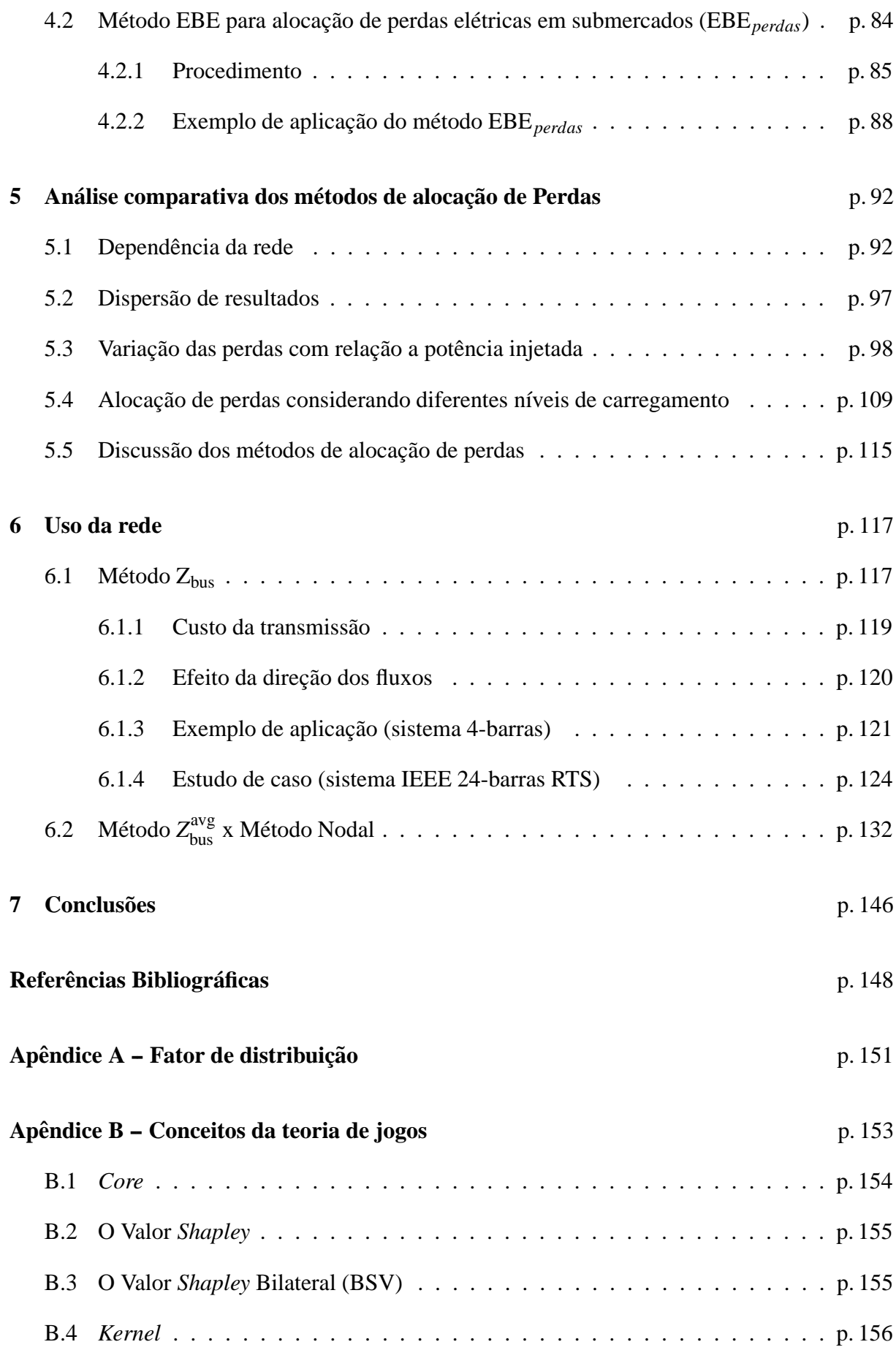

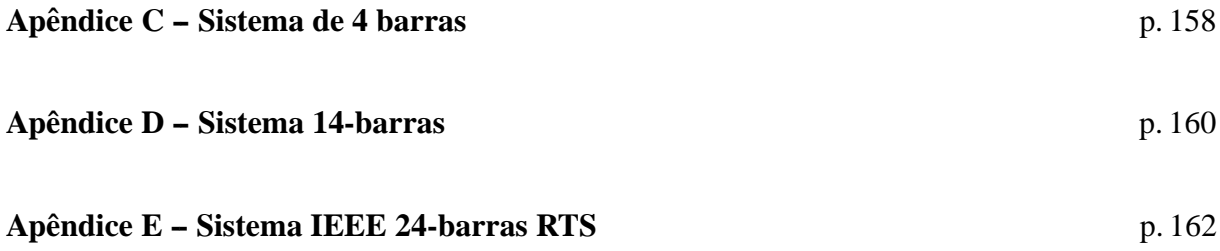

# *Lista de Figuras*

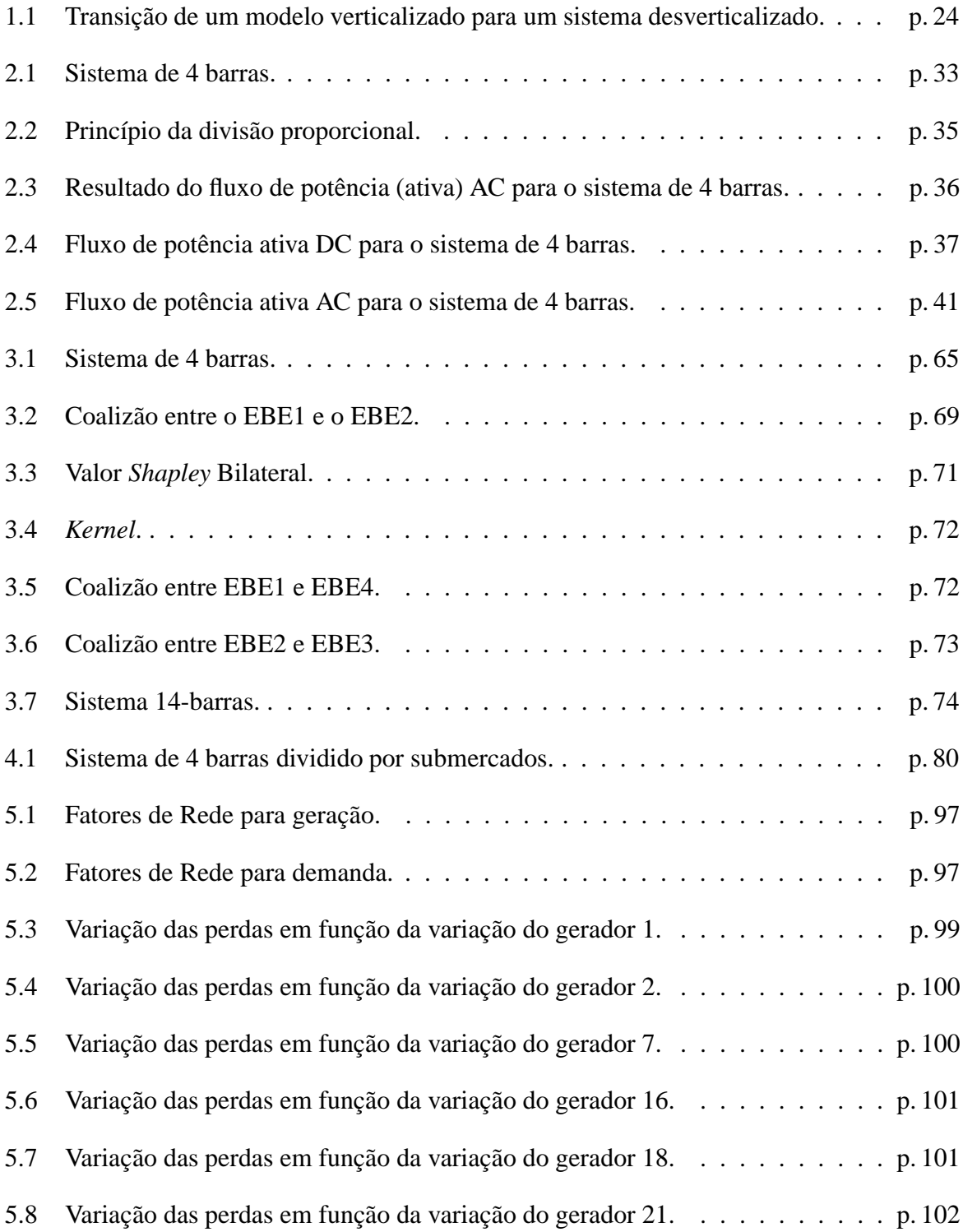

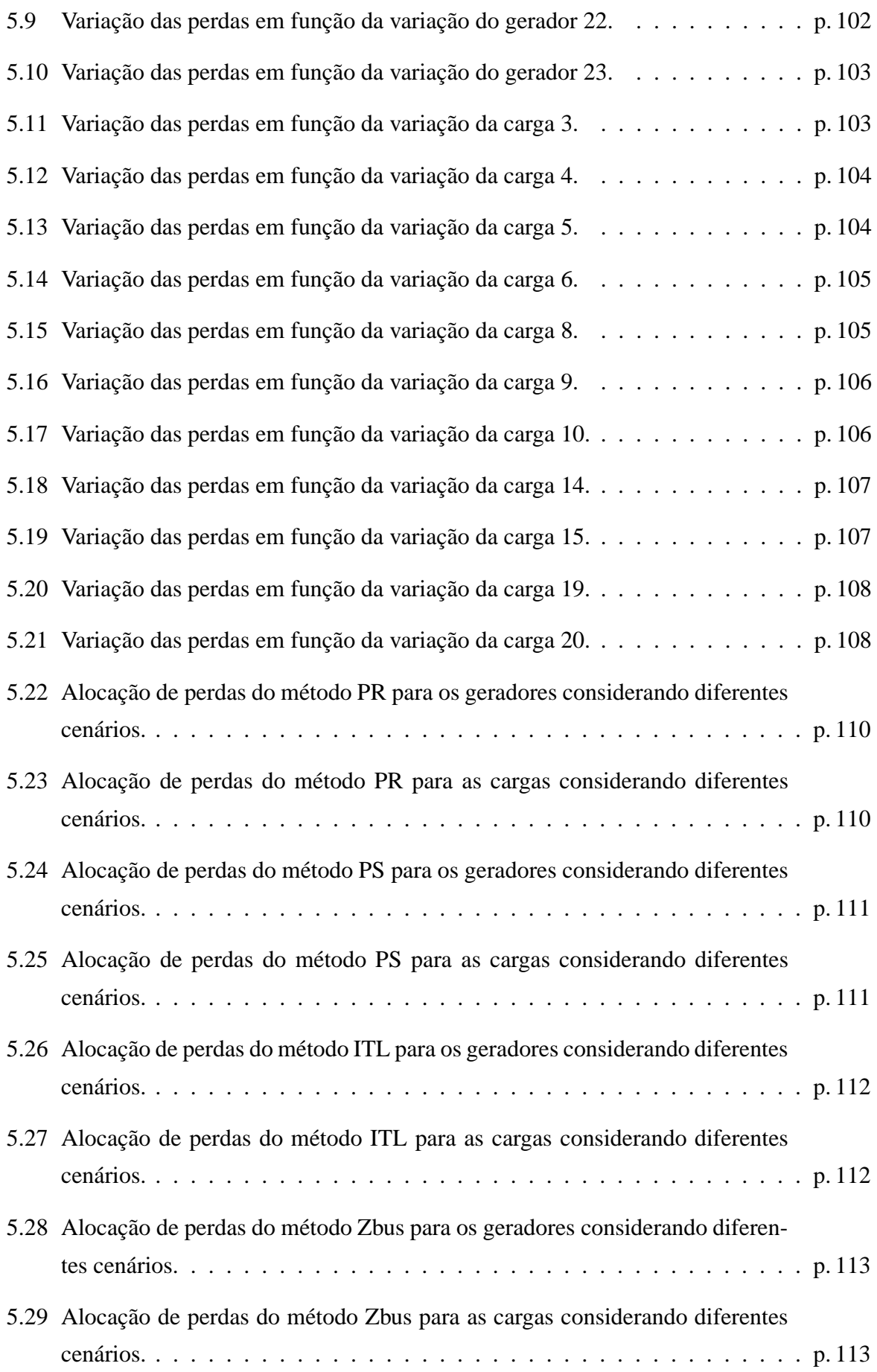

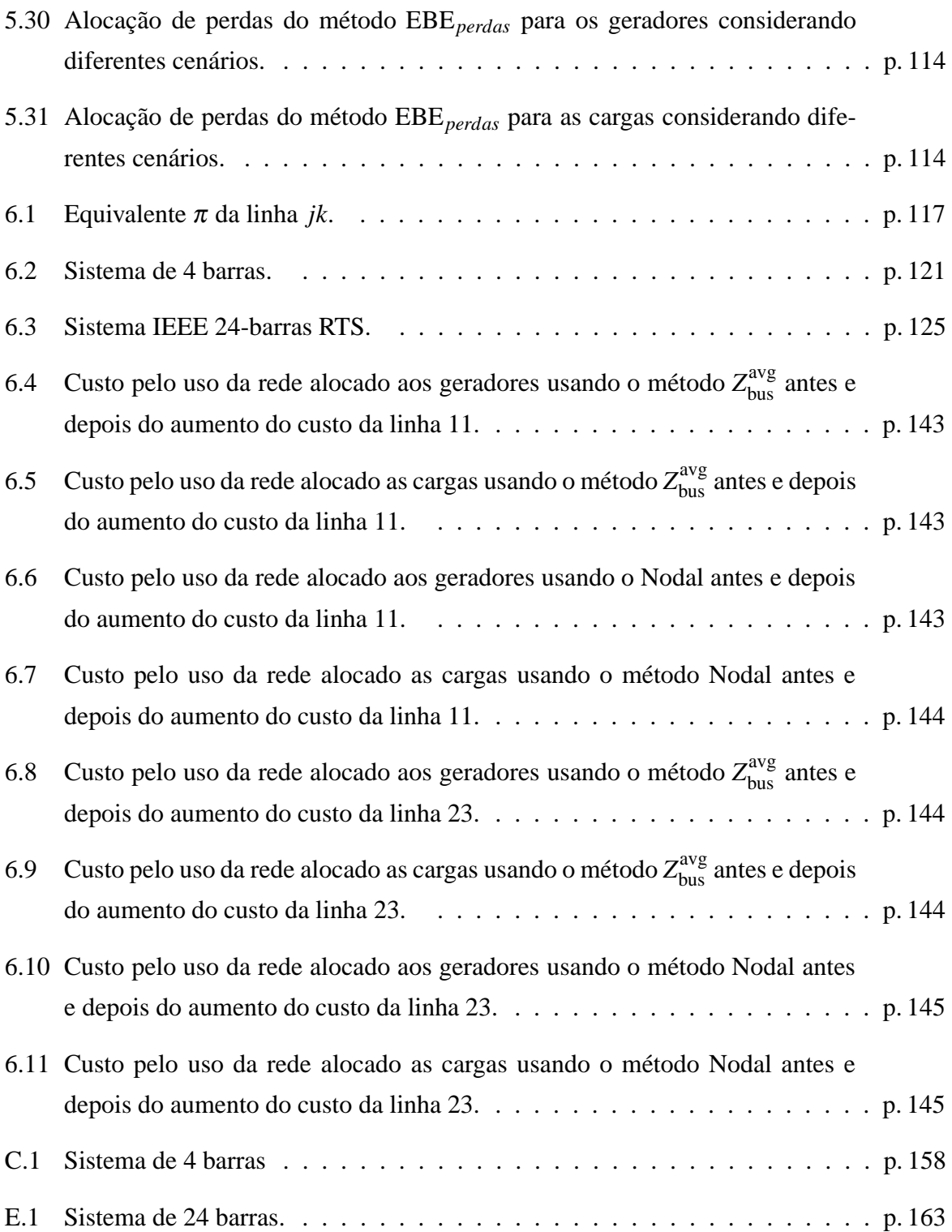

# *Lista de Tabelas*

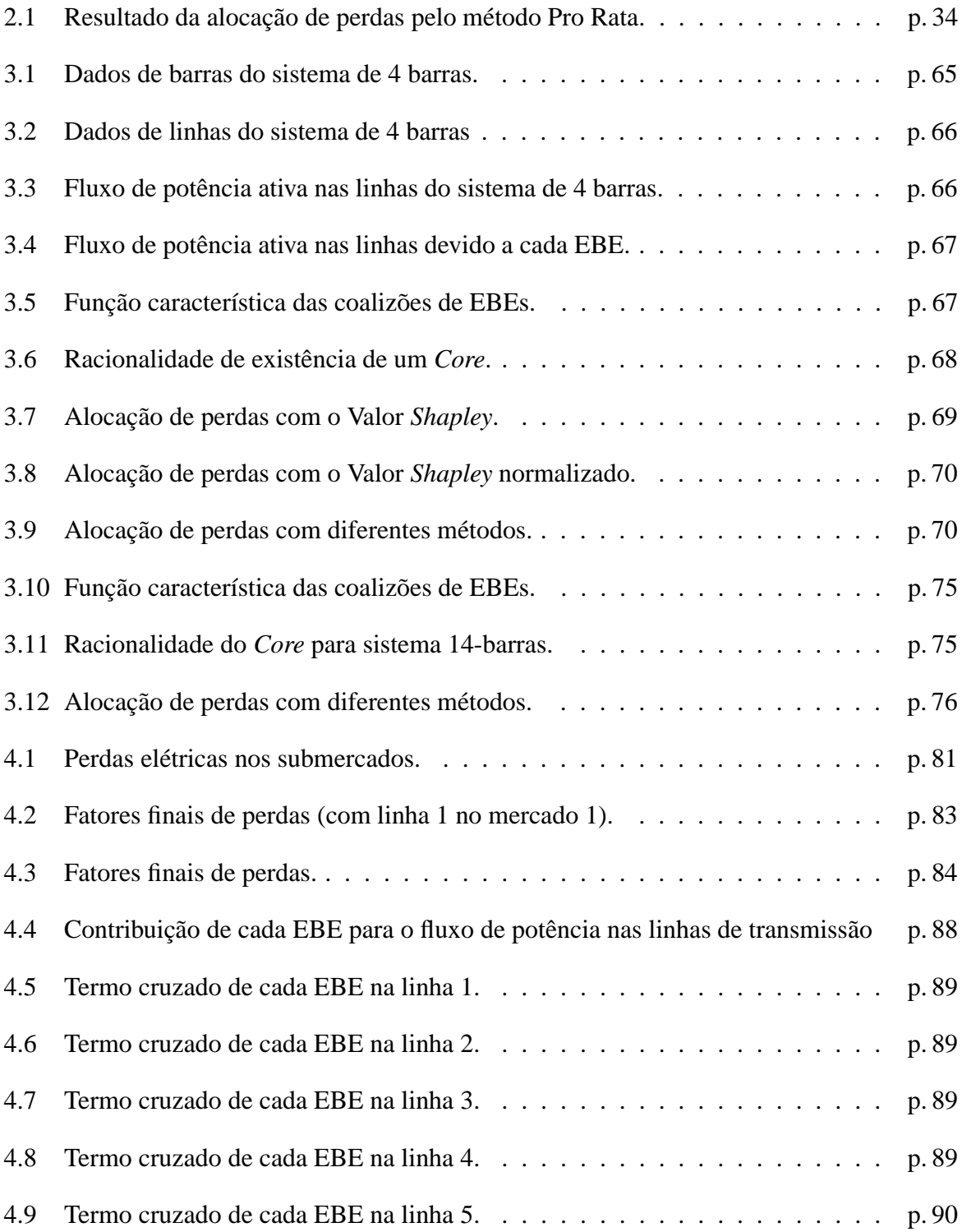

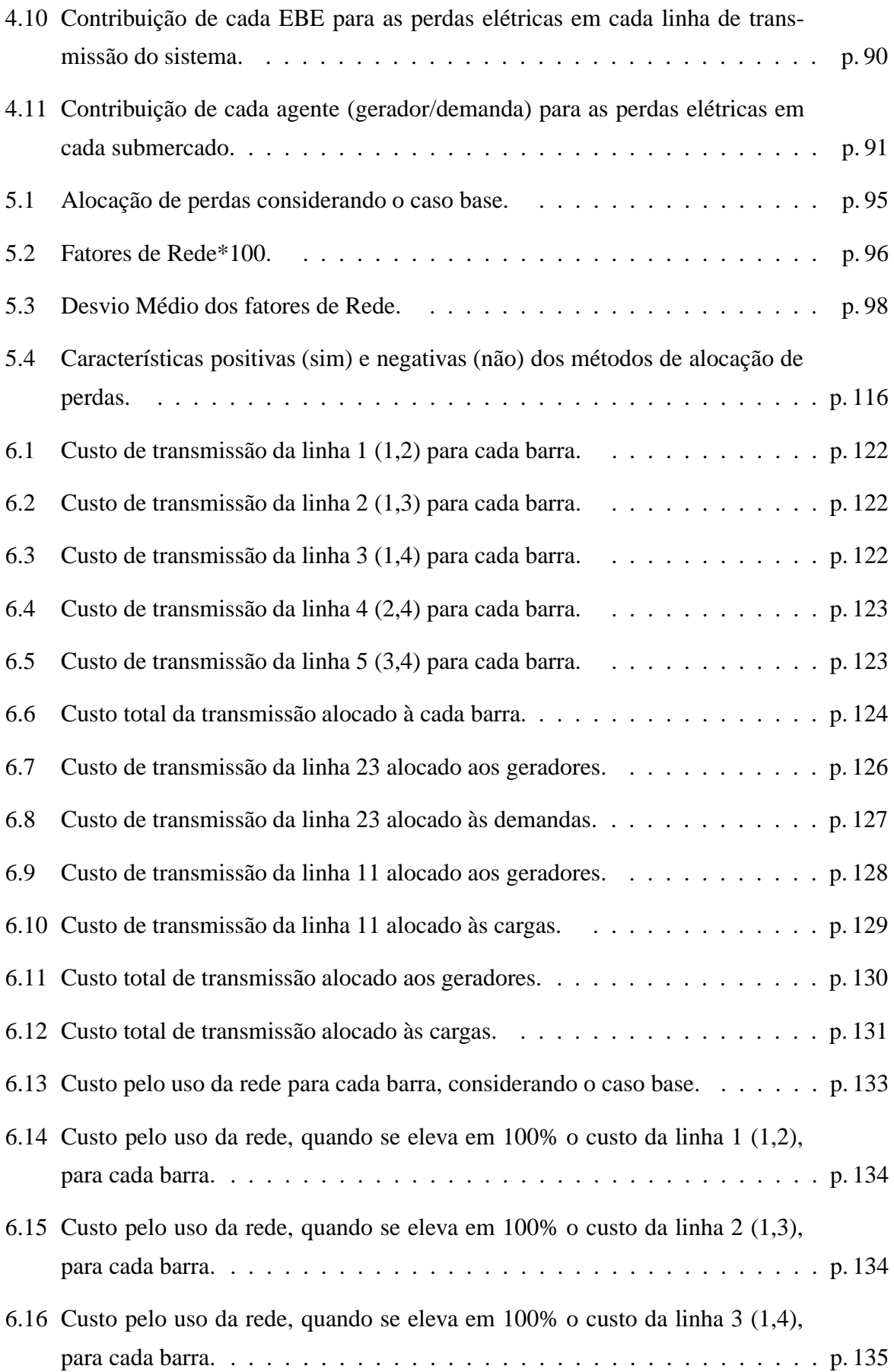

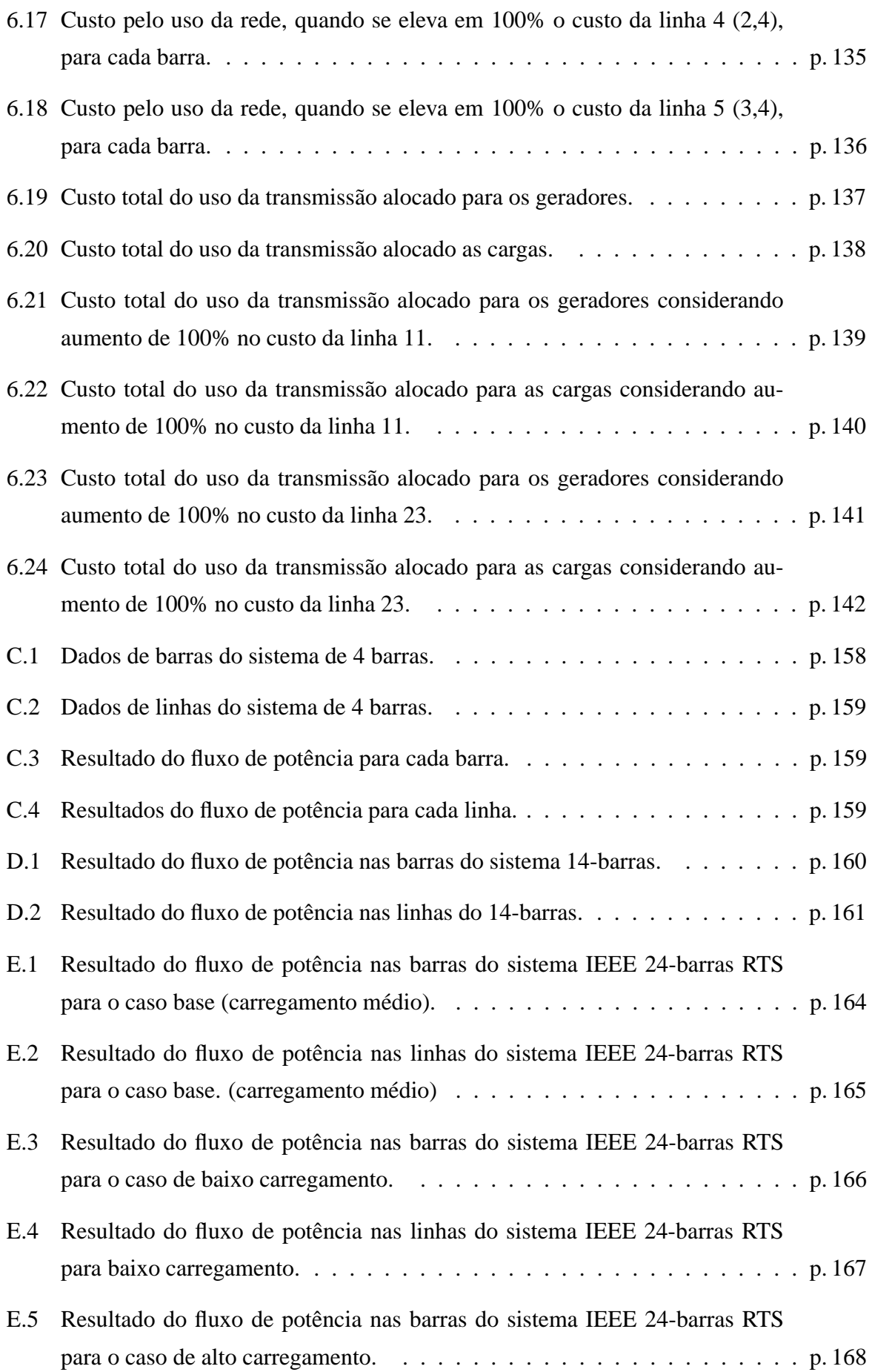

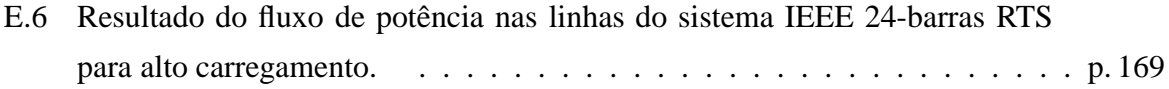

## **Nomenclatura**

- *A<sub>u</sub>* Matriz que relaciona os fluxos iniciais nas linhas de transmissão com as respectivas potências injetadas nas barras.
- *A<sub>d</sub>* Matriz que relaciona os fluxos finais nas linhas de transmissão com as respectivas potências injetadas nas barras.
- *B* Matriz de suceptância nodal.
- $B_{km}$  Elemento  $k m$  da matriz de suceptância.
- *C* Matriz de conex˜ao (*nlxnb*) do sistema .
- *c*<sub>ij</sub> Elemento que relaciona o fluxo de potência na linha *j*−*i* com a injeção de potência na barra *j*.
- *Cjk* Custo da linha *jk*.
- *D* Matriz diagonal de suceptância do sistema.
- *Ek* Tens˜ao nodal na barra *k*.
- *EBE* Equivalente de troca bilateral.
- *F*<sub>0</sub> Vetor de fluxo de potência ativa para um determinado ponto de operação.
- *Fluxo<sub>k</sub>* Parcela da injeção de potência da barra *k* para suprir as cargas do sistema.
- $F_l^{max}$  Vetor de fluxo de potência nos pontos de máximo fluxo nas linhas de transmissão.
- $F_k^u$  Fluxo na linha *k* devido a todos os EBEs (com injeção unitária e extração unitária) do sistema.
- $F_{\ell k}$  Fluxo de potência ativa na linha *k* devido ao EBE  $\ell$ .
- $F_k$  Fluxo de potência ativa na linha  $k$ .
- *F*<sup>min</sup> Vetor de Fluxo de potência ativa, considerando fluxos no final das linhas de transmissão.
- *F*<sup>*max*</sup> Vetor de Fluxo de potência ativa, considerando fluxos no início das linhas de transmissão.
- *gjk* condutˆancia da linha *jk*.
- *G* Matriz de condutância nodal.
- $G_{km}$  Elemento  $k m$  da matriz de condutância.
- GD<sub> $\ell$ </sub> Equivalente de troca bilateral (EBE)  $\ell$  entre o gerador *i* e a demanda *j*. Também pode ser chamado GD*i j*.
- GD<sup>novo</sup> Equivalente de troca bilateral (EBE)  $\ell$  considerando o excesso de geração *i* e o excesso de demanda da barra *j*. Também pode ser chamado GD<sup>novo</sup>.
- $I_k$  Injeção de corrente nodal na barra  $k$ .
- *In* Vetor linha em que cada posição contém o elemento 1.
- $L_k$  Parcela da injeção de potência da barra  $k$  para suprir as perdas no sistema.
- *n* Número de barras do sistema.
- *nl* Número de linhas do sistema.
- *n<sub>EBE</sub>* Número de EBEs do sistema.
- $P_i^{total}$  Somatório de todas as injeções de potência na barra *i*.
- *|P<sub>j−i</sub>* Fluxo de potência na linha *j* − *i* calculado como a média dos fluxos final e inicial.
- $\begin{array}{c} \begin{array}{c} \begin{array}{c} \end{array}\\ \begin{array}{c} \end{array} \end{array} \end{array}$  $P_{ij}^{max}$  Fluxo de potência na linha *i* − *j* no início da linha de transmissão (onde seu valor é máximo). Também chamado *P*<sup>*total*</sup>.
- $\begin{array}{c} \begin{array}{c} \begin{array}{c} \end{array}\\ \begin{array}{c} \end{array} \end{array} \end{array}$  $P_{ij}^{min}$  Fluxo de potência na linha *i* − *j* no início da linha de transmissão (onde seu valor é mínimo). Também chamado  $P_{i-j}^{parallel}$ .
- *P* Vetor de potência injetada.
- *P*<sub>0</sub> Vetor de potência injetada para um determinado ponto de operação.
- *P<sub>D</sub>* Vetor de demanda de potência.
- *P*total *<sup>D</sup>* Demanda total do sistema.

 $P_D^{novo}$  Vetor de potência líquida negativo.

- *Ptotal* Potência demandada, na barra *i*, considerando que não há perdas no sistema.
- *PD j* Potˆencia ativa da demanda *j*.
- *Pnovo D j* Potˆencia l´ıquida consumida na barra *j*.
- $P_G$  Vetor de geração de potência ativa do modelo AC.
- $P_G^{DC}$  Vetor de geração de potência ativa do modelo DC.
- *P<sub>Gi</sub>* Potência ativa do gerador *i*.
- $P_{Gi}^{novo}$  Potência líquida gerada na barra *i*.
- $P_{Gi}^{parcial}$  Potência que seria gerada na barra *i* para consumo das demandas considerando que não há perdas.
- *P<sup>parcial</sup>* Vetor de potência injetada calculado considerando fluxos no final da linha.
- $P<sup>total</sup>$  Vetor de potência injetada calculado considerando fluxos no início da linha.
- $P_k$  Injeção de potência ativa na barra  $k$ .
- *Perdas<sup>DC</sup>* Perdas elétricas do sistema (modelo DC).
- $Perdas_{Linka_k}^{DC}$  Perdas elétricas da linha *k* (modelo DC).
- *Perdas<sup>DC</sup>* Perdas elétricas no submercado *i* (modelo DC).
- *Perdas<sup>AC</sup>* Perdas elétricas do sistema (modelo AC).
- *Perdas<sup>AC</sup>*, *Perdas elétricas no submercado <i>i* (modelo AC).
- Perdas Vetor de perdas elétricas alocadas à cada barra.
- *Perdas*<sub>k</sub> Perdas elétricas alocadas à cada barra *k*.
- *PerdasGk* Perdas alocadas ao gerador *k*.
- *Perdas*<sub>Dk</sub> Perdas alocadas à demanda *k*.
- $Perdas_{EBE_{\ell k}}^{DC}$  Perdas elétricas na linha *k* alocadas ao EBE  $\ell$  (modelo AC).
- *Perdas<sub>EBE*<sup>*k*</sup></sub> Perdas elétricas na linha *k* alocadas ao EBE  $\ell$  (modelo AC).
- $\textit{Perdas}_{\textit{EBE}_\ell}^{\textit{DC}}$  Perdas elétricas alocadas ao EBE  $\ell$ , antes da normalização.

 $\textit{Perdas}_{EBE_\ell}^{\textit{DC}}$  Perdas elétricas alocadas ao EBE  $\ell$ , após a normalização.

 $\mathit{Perdas}^m_{EBE_\ell}$  Perdas elétricas ocorridas no mercado *m* alocadas ao EBE  $\ell$ .Também pode ser chamada *Perdas<sup>m</sup> EBEi j*.

*Perdas<sup>m</sup>*<sub>Gi</sub> Perdas elétricas ocorridas no mercado *m* alocadas ao gerador *i*.

*Perdas<sup>m</sup>*</sup>, Perdas elétricas ocorridas no mercado *m* alocadas à demanda *j*.

- $Q_k$  Injeção de potência reativa na barra  $k$ .
- *R* Matriz diagonal de resistência.
- $R_{subi}$  Matriz diagonal de resistência (*nlxnl*), com valor zero nas posições referentes às linhas que n˜ao pertencem ao mercado *i*
- *R*<sup>bus</sup> Matriz de resistência nodal.
- *Rk* Resistˆencia da linha *k*.
- $R_{kj}^{bus}$  Elemento  $k j$  da matriz de resistência nodal.
- $S_k$  Injeção de potência complexa na barra  $k$ .
- *v<sub>i</sub>* Função característica de perdas elétricas para o EBE *i* atuando isoladamente na rede.
- $v_k(T)$  Função característica de uma coalizão *T* referente à linha *k*.
- $v(T)$  Soma de todas as funções características de cada coalizão T em cada linha do sistema.
- $v(N)$  Função característica de perdas elétricas obtidas considerando a coalizão de todos os EBEs do sistema.
- *Vk* Magnitude de tens˜ao na barra *k*.
- $\overline{X}$  Vetor de pagamento de perdas a cada EBE.
- *X* Matriz de reatância nodal (*nb* − 1*xnb* − 1) do sistema .
- *X*<sup>*bus*</sup> Matriz de reatância nodal.

 $X_{kj}^{bus}$  Elemento  $k - j$  da matriz de reatância nodal.

- *Y* Matriz de admitância nodal.
- *Y<sub>ki</sub>* Elemento *k* − *j* da matriz admitância nodal.
- $Z^{bus}$  Matriz de impedância nodal.

 $Z_{kj}^{bus}$  Elemento  $k - j$  da matriz de impedância nodal.

- $α<sub>i</sub><sup>u</sup>$  é o conjunto de barras que estão conectadas, e fornecem potência à barra *i*.
- $\alpha_i^d$  é o conjunto de barras que estão conectadas, e que recebem potência da barra *i*.
- $\beta_{\ell h_k}$  Fator de proporção de fluxo entre o EBE  $\ell$  e o EBE  $h$ , associado ao EBE  $\ell$  e correspondente a linha *k*.
- $\phi$  Vetor inicial dos fatores incrementais de perdas elétricas.
- φ<sup>AC</sup> Vetor final dos fatores incrementais de perdas elétricas após ajustes.
- $φ<sub>sub</sub>$ . Vetor de fatores incrementais iniciais de perdas elétricas para o submercado *i*.
- $φ<sub>subi</sub><sup>final</sup>$  Vetor final de fatores incrementais de perdas elétricas para o submercado *i*.
- $γ<sub>ijk</sub>$  Fator de distribuição de fluxo referente a linha *k* devido a uma injeção unitária na barra *i* e uma extração unitária na barra *j*. Também pode ser chamado γ<sub>*k*</sub>.
- $\eta$  Matriz de sensibilidade do fluxo de potência com relação a injeção de potência do sistema.
- $\theta_{km}$  Ângulo de tensão entre as barra  $k m$ .
- $\Omega_k$  Conjunto de barras vizinhas à barra *k* do sistema.
- Ω*<sup>D</sup>* Conjunto de todas as demandas do sistema.
- Ω*<sup>G</sup>* Conjunto de todos os geradores do sistema.
- Ω*EBE* Conjunto de todos os EBEs do sistema.
- Ω*<sup>T</sup>* Conjunto de EBEs que pertencem a coaliz˜ao *T*.
- Ω*<sup>m</sup> <sup>L</sup>* Conjunto de todas as linhas do mercado *m*.
- $\psi_{Gk}$  Fator de relação da potência gerada na barra  $k$  e a potência gerada no sistema.
- $\psi_{Dk}$  Fator de relação da potência consumida na barra *k* e a potência consumida no sistema.
- $\Re$  Parte real de um número complexo.

## *1 Introdução*

O complexo mundo dos sistemas de energia elétrica está dividido em três grandes grupos: Geradores, Consumidores e a Transmissão. Os geradores são responsáveis pela produção da energia elétrica. Do outro lado estão os consumidores, que demandam energia elétrica para múltiplos usos e aplicações. A energia elétrica é transferida dos geradores aos consumidores através de um terceiro grupo, o agente transmissor.

Para que geradores e consumidores possam exercer suas atividades de venda e compra de eletricidade é necessário que existam agentes que regulamentem e que permitam o adequado funcionamento do sistema elétrico. O operador do sistema elétrico é o agente responsável pelo controle e por garantir a segurança no suprimento da energia elétrica. No Brasil o agente responsável por essa tarefa é o ONS (Operador Nacional do Sistema do Sistema Elétrico)(ONS, outubro de 2006). A energia pode ser comprada diretamente do produtor de energia elétrica, caracterizando os contratos bilaterais de compra, ou adquirida na forma de leilão pelo governo e repassada às distribuidoras e consumidores cativos. O agente responsável pelo mercado de energia elétrica no Brasil é o CCEE (Câmara de Comercialização de Energia Elétrica)(CCEE, outubro de 2006). J´a do ponto de vista jur´ıdico e administrativo, o agente respons´avel por regulamentar as atividades do setor elétrico, bem como sua fiscalização é o agente regulador do sistema. No Brasil o agente responsável pela regulação e fiscalização do setor elétrico é a ANEEL (Agência Nacional de Energia Elétrica) (ANEEL, outubro de 2006).

#### **1.1 Formação dos mercados de energia elétrica**

No início do século XX, o desenvolvimento da indústria de energia elétrica deveu-se, fundamentalmente, à indústria privada para apoiar seu desenvolvimento industrial, mineiro e urbano. Dessa forma começam a surgir, nos países em desenvolvimento, sistemas elétricos ilhados conectando pequenos geradores a grupos consumidores. Com a crise econômica dos anos 30, os governos, em muitos países, assumem a liderança no que concerne às atividades relacionadas à indústria de energia elétrica. Assim, nestes países, o fornecimento de energia elétrica, desde sua produção, passando pela transmissão e distribuição, passa a ser de total responsabilidade do Estado. Com isso os sistemas de energia elétrica passam a atuar em uma estrutura verticalizada e submetida ao poder do Estado, que se converte em "empresário" do sistema elétrico.

Outros países, como Alemanha, Estados Unidos e Japão, também escolheram uma estrutura verticalizada para formação de sua indústria de energia elétrica. Entretanto, empresas privadas eram responsáveis por toda cadeia de produção, transporte e distribuição de energia elétrica. Estas empresas tinham exclusividade em certas áreas geográficas do país.

No final do século passado, e seguindo uma tendência de outros setores da economia como telecomunicações, gás e petróleo, também o setor elétrico passava a ser visto como um servico público que deveria deixar de ser prestado de forma verticalizada, seja pelo Estado ou por empresas privadas. Além disso, notava-se falhas no fornecimento adequado da energia elétrica em termos de quantidade, preço, qualidade e continuidade. Nesse momento um novo paradigma se produz em nível mundial na indústria do setor elétrico.

Pode-se dizer que a mudança exigida pelo novo paradigma criado para o setor elétrico consistia em: atrair capital privado; melhorar a eficiência com redução de custos. Para atingir os objetivos exigidos pelo novo paradigma do setor elétrico, deveria haver uma mudança na estrutura que era controlado os sistemas de energia elétrica, no qual a cadeia de geração, transmissão e distrição era de propriedade de um único empresário (estrutura verticalizada), para uma estrutura desverticalizada, em que geração, transmissão e distribuição deveriam ser gerenciadas por empresas distintas (estrutura desverticalizada). Além disso, deveria haver forte competição em alguns pontos da cadeia fornecedora de energia elétrica (geração e comercialização de energia elétrica). Neste momento, o agente comercializador foi criado para intermediar negociaciações de compra e venda de energia elétrica até chegar ao consumidor final, sendo a transmissão e distribuição consideradas monopólios naturais. A Figura 1.1 ilustra como deveria ocorrer a transição do antigo modelo (sistema verticalizado) para o novo modelo (sistema desverticalizado).

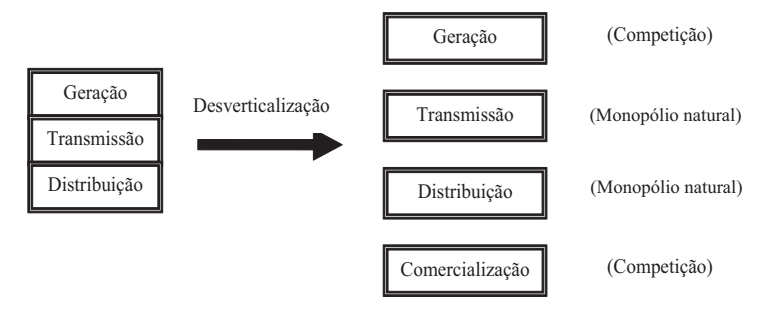

Figura 1.1: Transição de um modelo verticalizado para um sistema desverticalizado.

A primeira experiência, prática e de abrangência mundial, em mercados competitivos de

eletricidade ocorreu no Chile, no início da década de 80 introduzindo a competição na geração. Mas, as experiências mais bem sucedidas ocorreram posteriormente na Inglaterra e País de Gales, em 1990 (GREEN, 1999). O processo de mercantilização do sistema elétrico no Reino Unido consistiu em estabelecer concorrência na geração e comercialização de energia elétrica, de forma que todos os geradores pudessem vender e todos os consumidores pudessem comprar energia elétrica sem discriminação no acesso ao sistema de transmissão. Um "pool" de eletricidade foi criado para coordenar a competição na geração e determinar o preço da energia elétrica. Outros países motivados pelo êxito alcançado pelo mercado do Reino Unido, que nos primeiros anos reduziu o preço da energia elétrica em aproximadamente 30% para os consumidores finais, iniciaram os processos de liberalização e desregulamentação do setor.

No Brasil, no início da década de 90, iniciou-se o processo de desverticalização comercial do mercado de energia elétrica, seguindo, em parte, o modelo inglês. Para isso foi criado o agente responsável pela comercialização da energia com o objetivo de introduzir a competição no setor elétrico. As privatizações de uma parte das empresas de geração e distribuição de energia elétrica também contribuíram para o processo de transição para o novo modelo de mercado. Entretanto, o processo de formação do mercado de energia elétrica foi interrompido devido a falta de investimentos no setor elétrico. O governo se viu obrigado a financiar parte dos investimentos do setor e garantir receitas mínimas de compra de energia elétrica aos investidores, em detrimento do processo natural de competição exigido pela evolução de um sistema de mercados.

Apesar do país, ainda hoje, encontrar-se em fase inicial na formação de seu mercado de energia elétrica, o processo de desverticalização do setor elétrico brasileiro trouxe consigo problemas que devem ter uma atenção imediata na definição da nova estrutura do setor elétrico que está surgindo. Dentre os principais desafios que surgem com a desregulamentação do setor elétrico, destaca-se o problema da alocação de perdas e custos pelo uso do sistema de transmissão.

O problema da alocação de perdas na nova estrutura de mercado ocorre porque, agora, como os geradores existentes no sistema pertencem a diferentes proprietários, estes devem ser remunerados pelo excesso de energia que produzem e não é consumida (perdas elétricas). Na estrutura verticalizada, as perdas elétricas eram parte dos custos variáveis do único empresário do sistema elétrico. Na nova estrutura deve haver uma compensação por parte do sistema para remunerar este excesso de energia. Além disso, a alocação de perdas pode ser bastante útil para novas empresas por emitir sinais econômicos importantes para as novas instalções de geração. Resulta que um bom método de alocação de perdas aloca maiores valores de perdas para geradores que est˜ao mal localizados na rede e menores perdas (ou perdas negativas) para geradores bem posicionados na rede. A expressão "mal posicionado" indica que o gerador (ou carga) contribui para o aumento relativamente excessivo das perdas elétricas no sistema. Significa que ao se alocar o gerador (ou carga) em um ponto diferente da rede, estando agora "bem posicionado", este gerador (ou carga) contribui para uma diminuição relativa das perdas elétricas do sistema, o que reduz investimentos em transmissão e economiza energia primária. Portanto, os métodos de alocação de perdas devem incentivar que os novos investimentos em geração ocorram em locais considerados de bom posicionamento.

O problema da alocação de custos pelo uso da transmissão, na nova estrutura de mercado, ocorre porque o sistema de transmissão deixou de ser propriedade de um único agente e passou a ser uma via de acesso para efetuar as transações ocorridas no mercado. Assim sendo, torna-se necessário a sua adequada remuneração por parte dos agentes (geradores e cargas), envolvidos nas transações. A alocação de custos pelo uso da rede deve, como no problema da alocação de perdas, emitir sinais econômicos para incentivar geradores e cargas a estarem bem posicionados na rede. O bom posicionamento, neste caso, indicaria a necessidade de investimentos menores em transmiss˜ao.

Nesta tese, são estudadas diferentes formas de compensar os geradores elétricos pelas perdas na transmissão. Este problema é chamado problema da alocação de perdas. Também são estudadas diferentes formas de abordar o problema do uso da rede transmissão. Este problema é conhecido como alocação de custos pelo uso da transmissão ou "pedágio" pelo uso da rede.

### **1.2** Motivação para estudo da alocação de perdas em siste**mas de transmissao˜**

As perdas elétricas podem ser definidas como o excedente de potência gerada no sistema de energia elétrica que não é consumido pelas cargas. A alocação de perdas elétricas tem como objetivo atribuir custos aos geradores e cargas para cobrir o custo extra dos geradores pela potência que é gerada mas não é aproveitada.

O principal problema da alocação de perdas está associado à natureza não-linear das perdas elétricas. Ou seja, trata-se de uma grandeza que não está relacionada, linearmente, a nenhuma outra grandeza física (por exemplo: potências, tensões, correntes, etc.) do sistema elétrico. Entretanto, sabe-se que a localização de geradores e cargas na rede pode contribuir, de forma significativa, para o aumento ou diminuição das perdas elétricas do sistema. Além disso, a influência desses agentes (geradores e cargas), no aumento ou diminuição das perdas elétricas pode variar de acordo com sua potência gerada ou consumida. A partir dessas afirmações, criou-se um conjunto de restrições que sinalizam para uma adequada, mas não ideal, alocação das perdas elétricas dos sistemas de transmissão. São elas (CONEJO; GALIANA; KOCKAR, 2001):

- 1. refletir a posição relativa de cada barra na rede;
- 2. levar em conta a magnitude da injeção de potência em cada barra;
- 3. ser consistentes com a topologia e o estado da rede;
- 4. emitir sinais ecônomicos para geradores e cargas com respeito às suas localizações e magnitudes;
- 5. ser consistente com o resultado do fluxo de potência;
- 6. Procurar ser simples de entender e de implementar.

As perdas elétricas em sistemas de transmissão representam cerca de 4% da potência gerada deste sistema. Em (LIMA, 2003) estimou-se um custo anual das perdas elétricas para o sistema sul-sudeste e centro-oeste brasileiro, considerando um carregamento médio, de 204,6 milhões de reais.

### **1.3** Motivação para estudo da alocação de custos pelo uso da **rede em sistemas de transmissao˜**

Os custos pelo uso da rede, pagos pelos geradores e/ou cargas, podem ser definidos como o custo necess´ario para manter e expandir o sistema de transmiss˜ao. O custo do uso da transmiss˜ao ´e formado, dentre outras coisas, pelo custo de cada equipamento do sistema de transmiss˜ao (linhas de transmiss˜ao, transformadores, dispositivos FACTS, etc.). O custo de cada linha de transmissão é obtido considerando o tamanho dessa linha, ou seja, a partir dos valores de sua reatância.

Vários são os problemas relacionados à alocação de custos pelo uso da rede. O primeiro deles é definir uma medida ( potência, corrente, tensão, localização, etc.) em cada barra para associar os custos do uso de cada linha, transformador, ou qualquer equipamento do sistema de transmiss˜ao. A soma dos custos do uso de cada elemento da transmiss˜ao resulta no custo pelo uso da rede. Há muitos trabalhos que utilizam o resultado do fluxo de potência e a localização física dos agentes na rede para determinar uma medida de sensibilidade para alocação dos custos pelo uso do sistema de transmiss˜ao a cada um dos agentes (geradores/cargas). A forma com que

se define o uso da rede é o que distingue um método do outro e contribui para determinar as vantagens e desvantagens acerca de suas aplicações.

De acordo com (MARANGON, 1996) os métodos de alocação de custos pelo uso da rede devem, além de assegurar a qualidade do serviço de transmissão (controle de tensão, estabilidade estática e dinâmica, etc.), satisfazer um conjunto de restrições para sua adequada aplicação:

- 1. não alocar valores negativos de custo aos agentes pelo uso da rede;
- 2. transparência no procedimento de alocação de custos;
- 3. Facilidade para promover a regulação;
- 4. assegurar uma adequada remuneração no presente e em futuros investimentos de transmissão:
- 5. emitir sinais econômicos com respeito a localização dos agentes na rede;
- 6. manter a continuidade tarifárica do sistema.

No Brasil, o custo do uso da transmissão para sistemas acima de 230 kV, TUST-RB (elementos da rede básica, com tensões acima de 230 kV), no período de 2005-2006, segundo (ANEEL, outubro de 2006), ultrapassa os 6,4 bilhões de reais.

### **1.4 Revisao da literatura ˜**

Nesta seção apresentam-se os principais trabalhos utilizados nesta tese.

#### 1.4.1 Principais trabalhos para o problema da alocação de perdas

Nos últimos anos surgiram muitos métodos para alocação de perdas, em mercados do tipo *pool* e mercados baseados em contratos bilaterais. Em (EXPOSITO et al., 2000), os fluxos ´ nas linhas são formados, a partir da contribuição individual de cada gerador ou demanda, e várias alternativas são apresentadas para dividir as perdas elétricas ocasionadas por esses fluxos. Métodos de alocação de perdas, para mercados do tipo *pool*, baseando-se em matrizes de rede s˜ao apresentados em (CONEJO; GALIANA; KOCKAR, 2001) , (UNSIHUAY; SA-VEDRA, 2006) e (SALGADO R. S.; DANIELS, 2005). Um esquema que calcula o valor exato das perdas correspondente a uma transação bilateral infinitesimal é apresentado em (GA-LIANA; PHELAN, 2000). Em (GROSS; TAO, 2000), apresenta-se um método baseado em aproximações das equações físicas de fluxo de potência para alocação de perdas com múltiplas transações. Em (KIRSCHEN; ALLAN; STRBAC, 1997), usando o princípio da divisão proporcional, é determinada a contribuição individual de cada gerador e demanda para os fluxos e perdas na rede. Outro método baseado no princípio da divisão proporcional de fluxos pode ser encontrado em (BIALEK, 1996). Em (FERNANDES; ALMEIDA, 2002) é apresentada uma proposta para alocação de perdas baseada no cálculo do fluxo de potência ótimo e nas transações bilaterais entre os agentes. Propostas para alocação de perdas usando a idéia dos equivalentes de trocas bilaterais (EBE) são apresentadas em (CUERVO; SANCHEZ, 2005). Aplicações de métodos de alocação de perdas para utilização em submercados podem ser encontradas em (LIMA; CONEJO; CONTRERAS, 2006) e (LEITE-SILVA; COSTA, 2003b). Métodos baseados em fatores incrementais de perdas podem ser encontrados em (GALIANA; CONEJO; KOC-KAR, 2002) e (LEITE-SILVA; COSTA, 2003a). Uma comparação entre o cálculo dos fatores incrementais de perdas usando o modelo AC e DC pode ser encontrada em (MENEZES; CAS-TRO; SILVA, 2006). Uma proposta baseada em fatores incrementais de perdas levando-se em conta os limites operacionais do sistema pode ser encontrada em (BELATI; SOUSA; COSTA, 2005). Uma aplicação do método Pro Rata pode ser encontrada em (ILIC; GALIANA; FINK, 1998). Comparações entre vários dos métodos apresentados podem ser encontradas em (LIMA; PADILHA-FELTRIN, 2004) e (CONEJO et al., 2002).

#### **1.4.2 Principais trabalhos para estudos da teoria de jogos**

Noções importantes sobre a teoria de jogos podem ser encontradas em (NEWMANN; MORGENSTERN, 1944). Para utilização de conceitos relacionados à teoria de jogos, nos estudos de alocação de perdas, utiliza-se a mesma notação apresentada em (KAHAN; RAPOPORT, 1984). Para adicionar conceitos de racionalidade aos estudos de teoria de jogos, é necessário definir um *Core* como solução de um jogo. Detalhes sobre este conceito podem ser vistos em (GILLIESKAHAN, 1953). No caso do *Core* ser muito grande, ou mesmo n˜ao existir, pode-se explorar outras soluc¸ ˜oes, como Valor *Shapley*, Valor *Shapley* Bilateral (*BSV*) e *Kernel*. Detalhes sobre o Valor *Shapley* podem ser vistos em (SHAPLEY, 1953). Detalhes sobre o m´etodo *BSV* podem ser encontrados em (CONTRERAS et al., 1997) e (CONTRERAS; WU, 1999). Finalmente um estudo detalhado sobre *Kernel* pode ser encontrado em (DAVIS; M., 1965).

#### **1.4.3 Principais trabalhos para estudos do problema do uso da rede**

No contexto de uso da rede, o tradicional m´etodo Pro Rata, revisado em (ILIC; GALI-ANA; FINK, 1998) e (KIRSCHEN; STRBAC, 2004), considera custos alocados para geradores e cargas pelo uso de cada linha de transmissão de acordo com o montante de potência ativa produzido/consumido por cada gerador/carga.

Outros m´etodos, mais complexos, alocam custos pelo uso da rede baseando-se no fluxo de potência ativa provocado por geradores e cargas nas linhas de transmissão. Estes métodos utilizam o princípio da divisão proporcional, em que os fluxos atribuídos a cada gerador e carga nas linhas a "montante" determinam os fluxos das linhas a "jusante". Estes fluxos serão associados às suas origens, ou seja, geradores e cargas. Exemplos deste método podem ser encontrados em (MARANGON, 1996), (BIALEK, 1996), (BIALEK, 1997), (KIRSCHEN; ALLAN; STRBAC, 1997). Neste caso, a lei de Kirchhoff para corrente é satisfeita, mas não a lei de Kirchhoff para tensão.

O m´etodo de uso da rede apresentado em (GALIANA; CONEJO; GIL, 2003) e (GIL; GA-LIANA; CONEJO, 2005), utiliza os Equivalentes de Trocas Bilaterais (EBEs) para alocar custos pelo uso da transmissão. Para construir um EBE atribui-se a cada demanda uma fração da geração e, da mesma forma, a cada geração atribui-se uma fração de cada demanda.

Finalmente, com o método  $Z_{bus}$  (CONEJO et al., 2007), é apresentada uma solução baseada na matriz de rede Z<sup>bus</sup> e considera a injeção de corrente em cada barra.

### 1.5 Organização dos Capítulos

Este texto esta organizado como segue:

O capítulo introdutório mostra um breve relato histórico dos mercados de energia elétrica. Também é apresentada a motivação para estudar o problema da alocação de custos da rede de transmiss˜ao (perdas e uso da transmiss˜ao) e uma revis˜ao da literatura utilizada no desenvolvimento do trabalho.

No capítulo 2 são apresentados os principais métodos de alocação de perdas encontrados na literatura. Os m´etodos estudados podem ser classificados nas seguintes categorias: Pro rata, baseado na potência ativa gerada e/ou consumida em uma barra; Divisão Proporcional (PS), baseado na teoria do transporte e considerando fluxos de potências nas linhas de transmissão; Incrementais, que são baseados nos fatores incrementais de perdas; Método baseado na matriz de rede, que utiliza a matriz de impedância nodal da rede. Os métodos são apresentados com exemplos ilustrativos utilizando um sistema de 4 barras.

No capítulo 3 é apresentada uma análise do problema da alocação de perdas do ponto de vista da teoria de jogos. S˜ao explorados os conceitos de *Core*, Valor *Shapley*, Valor *Shapley* Bilateral e *Kernel*. Os sistemas de 4 barras e o sistema de 14 barras são usados para auxiliar nas análises.

No capítulo 4 os métodos de alocação de perdas são apresentados considerando submercados de energia elétrica e um único operador do sistema, que é o caso do sistema elétrico brasileiro. Os submercados de energia elétrica são caracterizados por regiões que praticam diferentes preços de energia elétrica. No Brasil os submercados de energia elétrica estão divididos em quatro regiões (Norte, Nordeste, Sul e Sudeste/Centro-Oeste). Os métodos estudados podem ser classificados como: Método baseado nos fatores incrementais; Método Baseado em equivalentes de trocas bilaterais (EBE). Os métodos são apresentados com exemplos ilustrativos utilizando o sistema de 4 barras.

No capítulo 5 os métodos de alocação de perdas são avaliados em diferentes situações: Dependência da rede; dispersão de resultados, comportamento marginal e níveis de carregamento. Nesse caso, utiliza-se o sistema IEEE 24-barras RTS para avaliar os métodos.

No capítulo 6 apresenta-se uma nova proposta para alocar os custos pelo uso da rede. O método é baseado na matriz Z<sub>bus</sub>. Além disso, apresenta-se uma comparação em termos quantitativos dos diferentes métodos usados na literatura (Pro Rata, Proporcional ao Fluxo e EBE) com o método Z<sub>bus</sub>. Nesse capítulo utiliza-se um sistema de 4 barras e o sistema IEEE 24-barras RTS.

No capítulo 7 são apresentadas as conclusões do trabalho, indicando os melhores métodos para alocação de perdas e para o uso da rede, juntamente com as propostas para futuros trabalhos.

Finalmente, este trabalho apresenta seis apêndices. Os fatores de distribuição, utilizados nos EBEs, são explicados em detalhes no apêndice A. Uma descrição detalhada dos conceitos utilizados da teoria de jogos é apresentada nos apêndices B, B1, B2, B3 e B4. O sistema de 4 barras , o sistema de 14 barras e o sistema IEEE 24-barras RTS , bem como os resultados de seus respectivos fluxos de potência são apresentados no apêndice C, D e E, respectivamente.

## 2 *Métodos de alocação de Perdas*

Neste capítulo são apresentados os principais métodos de alocação de perdas propostos na literatura para sistema do tipo "pool". Os métodos serão discutidos e avaliados considerando as restrições apresentadas anteriormente.

### **2.1 Metodo Pro Rata (selo) ´**

O m´etodo Pro rata, tamb´em conhecido como m´etodo selo, se caracteriza por alocar perdas elétricas proporcionalmente à potência de cada gerador ou de cada carga. Mas, para fazer a alocação de perdas deve-se arbitrar a proporção de perdas elétricas que serão alocadas aos geradores e às cargas, por exemplo, 50% respectivamente. Essa proporção pode variar de acordo com os interesses e regras preestabelecidas em cada sistema de energia elétrica.

#### **2.1.1 Procedimento**

Considerando um sistema de *n* barras que, a partir do resultado do fluxo de potência convergido, conhecem-se as potˆencias geradas e consumidas em cada barra *k* do sistema, *PGk* e *PDk*, respectivamente, as perdas elétricas do sistema podem ser calculadas como a diferença entre o somatório das potências geradas e o somatório das potências consumidas. Assim:

$$
Perdas_{TOT}^{AC} = \sum_{k=1}^{n} P_{Gk} - \sum_{k=1}^{n} P_{Dk}
$$
 (2.1)

Para calcular a parcela de contribuição das perdas elétricas para cada gerador e cada carga do sistema, utilizam-se os fatores <sup>ψ</sup>*Gk* e <sup>ψ</sup>*Dk*, respectivamente:

$$
\psi_{Gk} = \frac{P_{Gk}}{\sum_{k=1}^{n} P_{Gk}}\tag{2.2}
$$

$$
\psi_{Dk} = \frac{P_{Dk}}{\sum_{k=1}^{n} P_{Dk}}\tag{2.3}
$$

Finalmente, utilizando-se uma relação de 50% de perdas alocadas aos geradores e 50% as cargas, pode-se obter o valor das perdas alocadas a cada gerador e cada carga do sistema. ` Assim:

$$
Perdas_{Gk} = \frac{Perdas_{TOT}^{AC}}{2} \psi_{Gk}
$$
 (2.4)

$$
Perdas_{Dk} = \frac{Perdas_{TOT}^{AC}}{2} \psi_{Dk}
$$
 (2.5)

#### **2.1.2 Exemplo de aplicac¸ao do M ˜ etodo Pro Rata ´**

Para ilustrar o método Pro Rata utiliza-se um sistema de 4 barras, como mostra a figura 2.1. Os dados das barras e linhas, bem como o resultado completo do fluxo de potência, são apresentados no Apêndice C. No cálculo do fluxo de potência, o gerador da barra 1 foi adotado como referência do sistema.

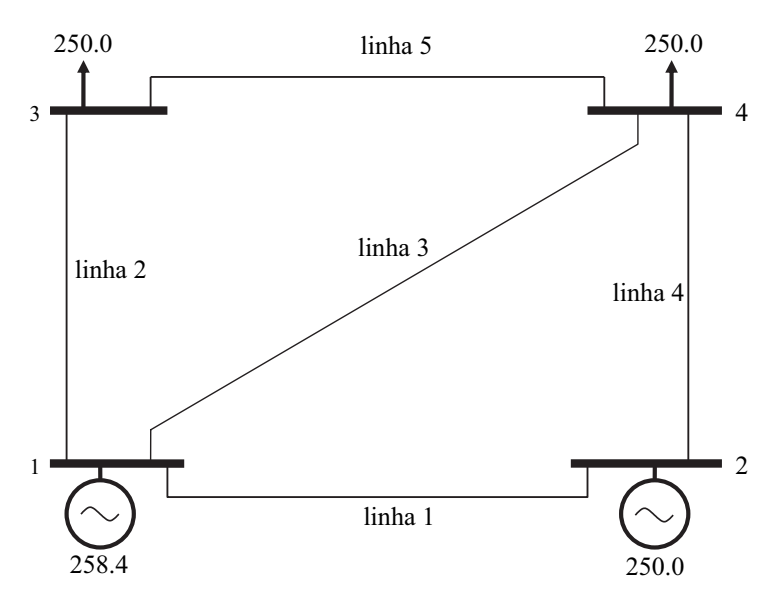

Figura 2.1: Sistema de 4 barras.

As perdas elétricas calculadas para este sistema são 8,44 MW. Os valores de  $\psi$ <sup>G</sup> e  $\psi$ *D* (fatores de geradores e cargas, respectivamente), bem como o valor das perdas elétricas alocados aos geradores (*Perdas<sub>G</sub>*) e cargas (*Perdas<sub>D</sub>*) deste sistema, são apresentados na tabela 2.1.

| <b>Barras</b>  | $\psi_G$ | $Perdas_G$ | $\Psi_D$ | Perdas <sub>D</sub> |
|----------------|----------|------------|----------|---------------------|
|                | 0,51     | 2,15       |          |                     |
| $\overline{2}$ | 0,49     | 2,07       |          |                     |
| 3              |          |            | 0,50     | 2,11                |
| 4              |          |            | 0,50     | 2,11                |
| Total          | 1,0      | 4,22       | 1,0      | 4,22                |

Tabela 2.1: Resultado da alocação de perdas pelo método Pro Rata.

A vantagem de utilizar o método Pro-Rata é o fato de ser simples de entender e de implementar. Entretanto, um grave problema deste método é o fato dos resultados não refletirem a localização dos geradores e cargas na rede. Refletir a localização de geradores e cargas significa promover efeitos de incentivos (diminuir as perdas alocadas) aos geradores e cargas que promovem diminuição de perdas no sistema, ou não contribuem para seu aumento. Os métodos apresentados a seguir têm como objetivo principal corrigir essa deficiência apresentada pelo método Pro Rata e introduzir o efeito da rede, e não só da potência gerada ou consumida, nos resultados da alocação de perdas.

### **2.2 Metodo da Divis ´ ao Proporcional (PS) ˜**

A proposta do método de alocação de perdas baseado na técnica de divisão proporcional, tamb´em conhecida como MW-milha, foi desenvolvida considerando-se a topologia da rede que é, em geral, o objetivo do problema do transporte. Em outras palavras, essa técnica busca identificar como estão distribuídos os fluxos na rede de transmissão e associá-los a geradores e cargas. Para entender melhor o método, assume-se que a rede possui *n* barras conectadas através de *m* ligações (linhas de transmissão ou transformadores). Segundo (BIALEK, 1996) a lei de Kirchhoff para corrente deve ser satisfeita, sendo que a lei de Kirchhoff para tensão pode ser desprezada, visto que isso não introduziria nenhum erro, pois o resultado do fluxo de potência foi calculado anteriormente.

A Figura 2.2 ilustra a idéia do princípio da divisão proporcional. Nesse caso, quatro linhas estão conectadas ao nó *i*, duas com fluxos entrando e duas com fluxos saindo do nó *i*. O fluxo de potência total que chega ao nó *i* é  $P_i = 40+60 = 100$  MW, dos quais 40% provém do nó *j* e 60% prov´em do n´o *k*. Considerando 70 MW saindo do n´o *i* para o n´o *m*, ent˜ao, atrav´es do princ´ıpio da divisão proporcional, obtém-se que 42 MW (70\*60/100) representam a contribuição do fluxo da linha *k*−*i* para linha *i*−*m* e 28 MW (70\*40/100) representam o restante dos 70 MW da linha *i*−*m* advindos da linha *j*−*i*. Note que as perdas elétricas não são levadas em conta.

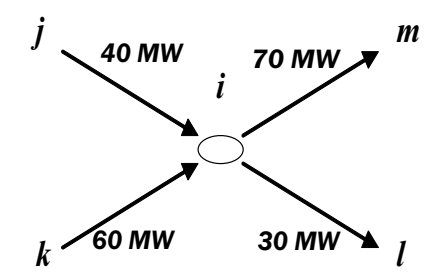

Figura 2.2: Princípio da divisão proporcional.

O procedimento para alocação de perdas utilizando a técnica de divisão proporcional deve ser separado em duas partes: na primeira parte alocam-se perdas às cargas, e na segunda parte alocam-se perdas aos geradores, ou vice-versa. Posteriormente, pode-se atribuir um percentual de perdas a ser alocado para todos geradores e um percentual de perdas alocado a todas as cargas, por exemplo, 50% para geradores e 50% para cargas.

#### **Método PS utilizando o fluxo médio na linha de transmissão**

Suponha, inicialmente, uma barra *i* qualquer do sistema. O fluxo de potência ativa que passa pela barra *i*, denotado por  $P_i$ , é igual a geração de potência na barra *i* mais os fluxos de potência ativa que chegam à barra *i*. Assim,

$$
P_i = P_{Gi} + \sum_{j \in \alpha_i^u} |P_{i-j}| \quad \text{para } i = 1, 2, \cdots, n \tag{2.6}
$$

Em que  $\alpha_i^u$  é o conjunto de barras que estão conectadas, e fornecem potência, à barra *i*. *P<sub>i−j</sub>* é o fluxo de potência que chega à barra *i* proveniente da linha *j* − *i*. Como, no método PS, as perdas não são levadas em conta, tem-se que  $|P_{i-j}| = |P_{j-i}|$ . Para calcular  $P_{j-i}$  usa-se a seguinte expressão:

$$
|P_{j-i}| = |P_{i-j}| = \frac{\left|P_{ij}^{max}\right| + \left|P_{ij}^{min}\right|}{2} \tag{2.7}
$$

Em que  $P_{ij}^{max}$  é o fluxo de potência calculado no nó inicial (local de origem do fluxo de potência) da linha de transmissão *i*− *j*, e com maior intensidade. O fluxo de potência  $P_{ij}^{min}$ , por sua vez, é calculado no nó final (local de destino do fluxo de potência) da linha de transmissão *i* − *j*, e, conseqüentemente, com menor intensidade. Ou seja, toma-se a média dos fluxos de
potências, inicial e final em uma linha de transmissão. Adota-se essa média ( $|P_{j-i}| = |P_{i-j}|$ ) como sendo o fluxo que atravessa a linha de transmiss˜ao *i* − *j*, sem perdas. Para entender melhor a metodologia, utiliza-se o sistema de 4 barras mostrado na figura 2.3. Essa figura ilustra o resultado do fluxo de potência (ativa) AC para a rede de 4 barras.

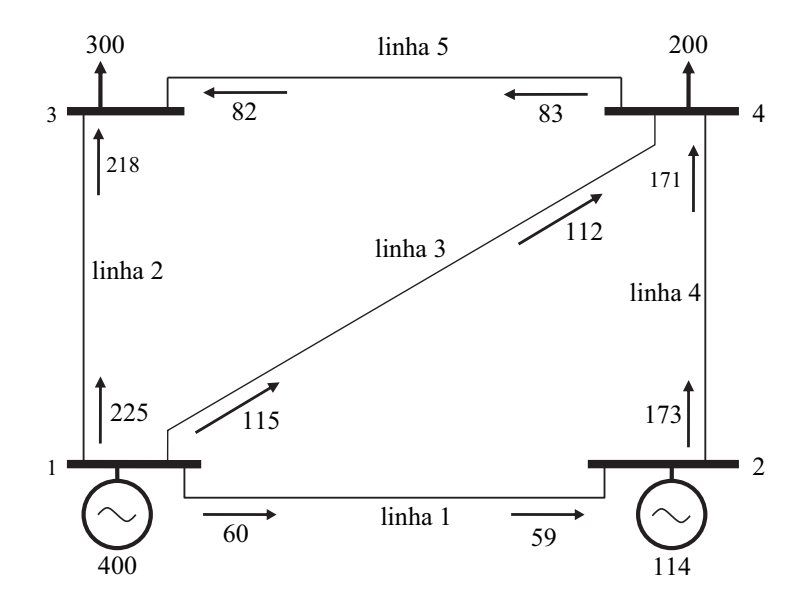

Figura 2.3: Resultado do fluxo de potência (ativa) AC para o sistema de 4 barras.

Para considerar os fluxos de potências nas linhas de transmissão constantes, calculados como uma média dos fluxos iniciais e finais nas linhas de transmissão, deve-se modificar, também, as potências geradas e consumidas para que a lei de Kirchhoff das correntes seja satisfeita. Assim, a Figura 2.4 mostra como fica o resultado do fluxo de potência (sem perdas) após as modificações dos fluxos de potência nas linhas, e das potências geradas e consumidas nas barras. A partir dessas modificações, utiliza-se esse sistema (Figura 2.4) como base para o cálculo da contribuição individual de cada gerador para cada carga (aplicação do método PS).

De 2.6, sabe-se que fluxo total que entra na barra *i* pode ser calculado como a soma entre a potência injetada pelo gerador  $P_{Gi}$  e a soma de todos os fluxos que chegam à barra *i*. Assim, o fluxo  $|P_{j-i}|$  associado diretamente à barra *j* pode ser calculado aplicando-se a expressão  $|P_{i-j}| = c_{ji} P_j$ , em que  $c_{ji} = |P_{j-i}| / P_j$ . Dessa forma:

$$
P_i = P_{Gi} + \sum_{j \in \alpha_i^u} c_{ji} P_j.
$$
\n
$$
(2.8)
$$

Rearranjando a expressão (2.8), tem-se:

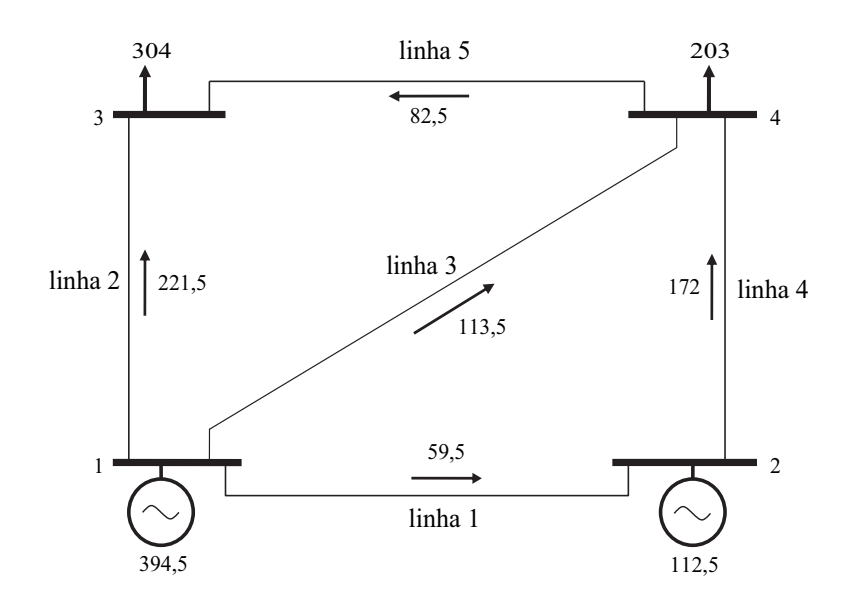

Figura 2.4: Fluxo de potência ativa DC para o sistema de 4 barras.

$$
P_{Gi} = P_i - \sum_{j \in \alpha_i^u} c_{ji} P_j.
$$
\n
$$
(2.9)
$$

Matricialmente, a expressão (2.9) pode ser escrita como:

$$
P_G = A_u P \tag{2.10}
$$

Em que a matriz de distribuição  $A_u$ , é a matriz que relaciona os fluxos que chegam a uma barra com as respectivas potências injetadas nas barras de origem dos fluxos. P é vetor de injeções de potência em uma barra e  $P_G$  é o vetor de potência gerada. Os elementos  $(i, j)$  da matriz  $A_u$  são,

$$
[A_u]_{ij} = \begin{cases} 1 & \text{para } i = j \\ -c_{ji} = -|P_{j-i}|/P_j & \text{para } j \in \alpha_i^u \\ 0 & \text{nas demais posições} \end{cases}
$$

A matriz  $A_u$  é esparsa e não-simétrica. Se  $A_u^{-1}$  existir, então,  $P = P_G A_u^{-1}$  e o elemento *i* do vetor  $P$  é dado por,

$$
P_i = \sum_{k=1}^{n} \left[ A_u^{-1} \right]_{ik} P_{Gk} \tag{2.11}
$$

A expressão  $\left[A_u^{-1}\right]_{ik}P_{Gk}$  descreve a contribuição de potência ativa do gerador *k* na injeção

de potência nodal da barra *i*. Note que  $P_i$  é igual a soma dos fluxos que deixam a barra *i*. Ao considerar um fluxo em uma linha *i* − *l*, saindo da barra *i*, e aplicando o princípio da divisão proporcional, tem-se:

$$
|P_{i-l}| = \frac{|P_{i-l}|}{P_i} P_i = \frac{|P_{i-l}|}{P_i} \sum_{k=1}^n [A_u^{-1}]_{ik} P_{Gk} \text{ para todo } l \in \alpha_i^d
$$
 (2.12)

Em que  $\left[A_{u}^{-1}\right]_{ik}P_{Gk}$  representa a contribuição da potência do gerador *k* na linha *i*−*l*, e α<sub>i</sub>ª representa o conjunto das barras que estão conectadas e supridas diretamente pela barra *i*.

Similarmente, pode-se calcular a carga  $P_{Di}$ , a partir de  $P_i$ , como:

$$
P_{Di} = \frac{P_{Di}}{P_i} P_i = \frac{P_{Di}}{P_i} \sum_{k=1}^{n} \left[ A_u^{-1} \right]_{ik} P_{Gk} \text{ para } i = 1, ..., n \tag{2.13}
$$

A contribuição de um gerador *k* para a carga *i* é igual a  $\frac{p_{Di}}{P_i} [A_u^{-1}]_{ik} P_{Gk}$ . Assim, a partir desses resultados, pode-se traçar o caminho do fluxo de potência de um determinado gerador para alimentar uma determinada carga.

# **2.2.1 Procedimento PS aplicado para alocar perdas as cargas (algoritmo ` aguas acima) ´**

Na seção anterior foi apresentado o algoritmo de contribuição individual de cada gerador para cada demanda, utilizando os fluxos médios nas linhas de transmissão. Uma nova versão para esse problema, e que permite determinar a responsabilidade de cada carga nas perdas elétricas do sistema, consiste em manter o valor original da potência gerada do sistema, como na Figura 2.3 e calcular os valores de novas cargas do sistema, considerando que não há perdas na rede. Isso permite saber quanto de potência de cada gerador deveria chegar a cada carga, caso não houvesse perdas elétricas no sistema. Entretanto, para aplicar o método, deve-se ajustar os fluxos de potências de forma que a potência gerada nas barras se mantenha a mesma (de acordo com o resultado do fluxo de potência AC). Os fluxos de potências nas linhas são alterados de forma que sempre se leve em conta o efeito do fluxo a "montante" da linha, em um sistema sem perdas.

Para entender como é feito esse ajuste, considera-se, novamente, a figura 2.3. A linha 4 transporta 173 MW da barra 2 para barra 4, que recebe 171 MW. Portanto, 2 MW são perdidos nessa linha. Para o caso do algoritmo águas acima, considera-se que o fluxo de 173 MW percorrer´a toda a linha de transmiss˜ao. Esse procedimento pode ser repetido para todas as linhas do sistema. O resultado, entretanto, n˜ao satisfaz a lei de Kirchhoff para corrente. Para entender esse fenômeno considera-se novamente a linha 4. Os 173 MW que chegam à barra 4 não podem ser considerados o fluxo total, já que 1 MW também foi perdido na linha 1 (linha à montante da linha 4). Assim, o fluxo total na linha 4 não é 173 MW, mas sim  $173 + 1 =$ 174 MW. No exemplo da Figura 2.3 é possível encontrar todos os fluxos por inspeção, mas em sistemas maiores deve-se buscar um método mais formal. Uma vez encontrados todos os fluxos nas linhas, satisfazendo a lei de Kirchhoff, aplica-se o método apresentado na seção anterior e calculam-se as novas cargas. As novas cargas devem ser obtidas para que o balanço de potência seja satisfeito em cada barra do sistema. Como não há perdas no sistema, o fluxo de potência chegará às cargas com valor maior que o fluxo de potência original, daí a necessidade de calcular as novas cargas.

Para aplicar o método da divisão proporcional, considerando os fluxos nas barras iniciais, define-se o vetor de injeção,  $P^{(total)}$ , que é o vetor de injeções no qual as gerações possuem seu valor real (obtido através do fluxo de potência AC). Além disso, considera-se que não há perdas no sistema e a lei de Kirchhoff para corrente é satisfeita para toda rede. Similarmente *P*<sup>(*total*)</sup> é o fluxo que atravessaria a linha *i* − *j*, partindo da barra *i*, se não houvesse perdas na rede. Obviamente *P*(*total*) *i*−*j*  $\vert = \vert$ *P*(*total*) *j*−*i* . Por exemplo, usando-se a figura 2.3, determina-se que  $P_1^{(total)} = 400$ , porque não existe fluxo alimentando a barra 1. *P*(*total*) 1−2  $\vert = \vert$ *P*(*total*) 2−1  $\Big| = 60, e,$ consequentemente,  $P_2^{(total)} = P_{1-2}^{(total)} + P_{G2} = 60 + 114 = 174$ , etc.

Similarmente a 2.6, o elemento *i* do novo vetor de injeção nodal pode ser expresso por:

$$
P_i^{(total)} = P_{Gi} + \sum_{j \in \alpha_i^u} \left| P_{i-j}^{(total)} \right| \quad \text{para } i = 1, 2, \cdots, n \tag{2.14}
$$

 $\text{Como}$ *P*(*total*) *i*−*j*  $=$  $\frac{1}{\sqrt{2}}$ *P*(*total*) *j*−*i* |, o fluxo  $P_{i-j}^{(total)}$  pode ser substituído por  $c_{ji}^{(total)}P_j^{(total)}$  em que  $c_{ji}^{(total)} =$ *P*(*total*) *j*−*i*  $/p_j^{(total)}$ . Normalmente, as perdas em uma linha de transmissão são tão pequenas, em relação ao fluxo de potência nas linhas de transmissão, que se pode assumir que  $P_{j-i}^{(total)}$  $\mid$  $\left| /P_j^{(total)} \approx |P_{j-i}| / P_j$ , em que  $P_{j-i}$  é o fluxo de potência que sai da barra *j* para linha *j* − *i* e *P<sub>j</sub>* é a injeção de fluxo na barra *j*. A partir dessas considerações, e utilizando a equação 2.14, tem-se:

$$
P_{Gi} = P_i^{(total)} - \sum_{j \in \alpha_i^u} \frac{|P_{j-i}|}{P_j} P_j^{(total)}.
$$
 (2.15)

Ou, matricialmente:

$$
P_G = A_u P^{(total)} \tag{2.16}
$$

Em que  $P^{(total)}$  é o vetor desconhecido de injeções nodais,  $A_u$  é a matriz de distribuição que relaciona os fluxos nas linhas com a potência injetada em cada barra, calculada na seção anterior. Como  $P_G$  e  $A_u$  são conhecidos, pode-se calcular o vetor  $P^{(total)}$  usando a equação 2.16.

Uma vez calculado  $P^{(total)}$ , os fluxos nas linhas e as demandas podem também ser encontrados aplicando-se o princípio da divisão proporcional. Assim, o fluxo total em uma linha *i*−*l* e dado por, ´

$$
\left| P_{i-l}^{(total)} \right| = \frac{\left| P_{i-l}^{(total)} \right|}{P_i^{(total)}} P_i^{(total)} \approx \frac{\left| P_{i-l} \right|}{P_i} \sum_{k=1}^n \left[ A_u^{-1} \right]_{ik} P_{Gk} \text{ para todo } l \in \alpha_i^d \tag{2.17}
$$

A demanda em uma barra *i* pode ser calculada como:

$$
P_{Di}^{(total)} = \frac{P_{Di}^{(total)}}{P_i^{(total)}} P_i^{(total)} \approx \frac{P_{Di}}{P_i} \sum_{k=1}^{n} [A_u^{-1}]_{ik} P_{Gk}
$$
 (2.18)

Essa equação (2.18) é especialmente importante porque mostra qual é o valor da potência que uma carga atrairia de todos os geradores, caso não houvesse perdas no sistema. Dessa forma, a diferença entre a carga  $P_{Di}^{(total)}$  e a carga real  $P_{Di}$  é o valor das perdas elétricas que a barra *i* provocaria no sistema caso houvesse perdas.

$$
Perdas_{Di} = P_{Di}^{(total)} - P_{Di}
$$
\n(2.19)

Finalmente, pode-se concluir que *Perdas<sub>Di</sub>* são as perdas do sistema alocadas à cargas *i*.

## **2.2.2** Exemplo de aplicação do Método PS para alocar perdas às cargas

Para ilustrar o método PS aplicado às cargas utiliza-se, novamente, o sistema de 4 barras, com uma nova configuração de geração e cargas, como mostra a figura 2.5, em que os valores de potência são apresentados em MW.

Para resolver o problema matricialmente, consideram-se o vetor de potências geradas, *P<sub>G</sub>*, e a matriz  $A_u$ , que relaciona os fluxos de potência das linhas de transmissão (na origem) com as respectivas potências extraídas de cada barra.

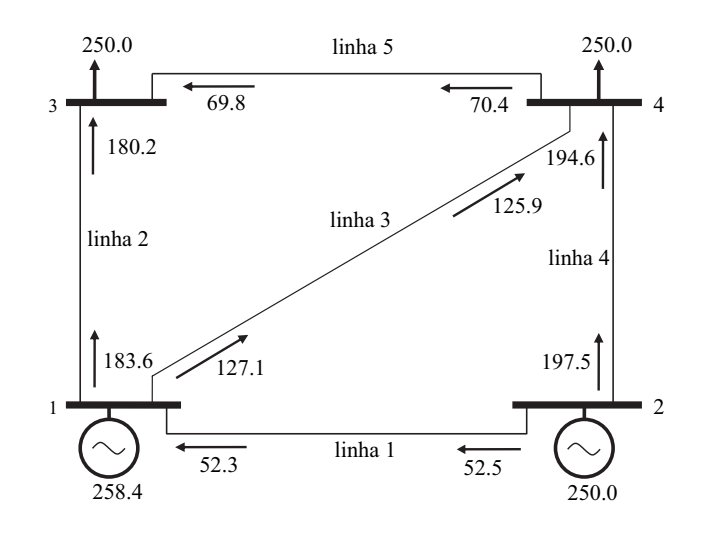

Figura 2.5: Fluxo de potência ativa AC para o sistema de 4 barras.

$$
P_G = \begin{bmatrix} 258, 4 \\ 250, 0 \\ 0, 0 \\ 0, 0 \end{bmatrix}
$$

O vetor de injeção de potência, P é dado por:

$$
P_j = \begin{bmatrix} 310,7 \\ 250,0 \\ 250,0 \\ 320,5 \end{bmatrix}
$$

O vetor de fluxo de potência nas linhas de transmissão,  $F^{max}$ , com *nl* (número de linhas), considera os fluxos na origem das linhas de transmissão. Dessa forma:

$$
F^{max} = \begin{bmatrix} 52,5 \\ 183,6 \\ 127,1 \\ 197,5 \\ 70,4 \end{bmatrix}
$$

A partir dos vetores acima, pode-se calcular a matriz *Au*:

$$
A_u = \begin{bmatrix} 1,0 & \frac{-52,5}{250,0} & 0,0 & 0,0 \\ 0,0 & 1,0 & 0,0 & 0,0 \\ \frac{-183,6}{310,7} & 0,0 & 1,0 & \frac{-70,4}{320,5} \\ \frac{-127,1}{310,7} & \frac{-197,5}{250,0} & 0,0 & 1,0 \end{bmatrix}
$$

⎤

 $\overline{a}$  $\vert$  $\vert$  $\vert$  $\vert$  $\vert$ 

⎤

 $\overline{a}$  $\overline{a}$  $\overline{a}$  $\overline{a}$  $\vert$  $\overline{a}$ 

A inversa da matriz *Au*:

$$
A_u^{-1} = \begin{bmatrix} 1,0 & 0,21 & 0,0 & 0,0 \\ 0,0 & 1,0 & 0,0 & 0,0 \\ 0,6807 & 0,3164 & 1,0 & 0,2196 \\ 0,4091 & 0,8759 & 0,0 & 1,0 \end{bmatrix}
$$

O vetor  $P^{(total)}$  é calculado como  $P^{(total)} = A_u^{-1} P_G$ . Assim:

$$
P^{(total)} = \begin{bmatrix} 310,95 \\ 250,0 \\ 255,05 \\ 324,71 \end{bmatrix}
$$

O consumo de potência do sistema considerado, sem perdas, é:

$$
P_{D3}^{(total)} = \frac{250,0}{250,0}255,05 = 255,1
$$

$$
P_{D4}^{(total)} = \frac{250,0}{320,5}324,71 = 253,3
$$

Finalmente, as perdas alocadas às cargas são:

$$
Perdas_{D3} = 255, 1 - 250, 0 = 5, 1MW
$$

$$
Perdas_{D4} = 253, 3 - 250, 0 = 3, 3MW
$$

Caso seja adotado um critério de repartição de 50% das perdas para geradores e cargas, as perdas alocadas às cargas devem ser divididas por 2.

# **2.2.3 Procedimento PS aplicado para alocar perdas aos geradores (algoritmo aguas abaixo) ´**

A diferença do método PS aplicado aos geradores é que, agora, consideram-se os fluxos de potência calculados no final das linhas de transmissão do sistema. Nesse caso, consideram-se as cargas do modelo AC e calcula-se qual deveria ser o valor da geração para alimentá-las caso não houvesse perdas no sistema. Isso, obviamente, requer a mudança no vetor de geração.

Para entender o método, novamente, utiliza-se a linha 4 da figura 2.3. Para aplicar o procedimento, eliminam-se as perdas do sistema e considera-se que o fluxo que passa pela linha 4 é 171 MW (fluxo no final da linha). Entretanto, 171 MW não é o verdadeiro fluxo que passa pela linha 4 já que este fluxo contém um componente que será perdido na linha 5 (a jusante). Para lidar com esse problema introduz-se o elemento *i* do vetor desconhecido de injeção de potência  $P_i^{(parcial)}$  e  $P_{i-l}^{(parcial)}$ , como um fluxo, também desconhecido, da linha *i* − *l*, ambos satisfazendo a lei de Kirchhoff para corrente. Obviamente  $P_{i-l}^{(parallel)}$  $\begin{array}{ccc} \begin{array}{ccc} l & -l & \end{array} & \begin{array}{ccc} \end{array} & \begin{array}{ccc} \end{array} &$  $\left| \begin{matrix} = \left| P_{l-i}^{(parallel)} \right. \end{matrix} \right|$  . Tomando, novamente, a figura 2.3, por inspeção  $P_3^{(parcial)} = 300$  pois não existem fluxos saindo da barra  $3, |$ *P*(*parcial*) 4−3  $\Big| = \Big|$ *P*(*parcial*) 3−4  $= 82 \text{ e } P_4^{(parcial)} = 200 + 82 = 282$ 

Para aplicar o procedimento (PS) para esse problema, considera-se que  $P_i^{(parallel)}$  é igual a soma dos fluxos que deixam a barra *i* mais a carga da barra *i*. Assim:

$$
P_i^{(parcial)} = \sum_{l \in \alpha_i^d} \left| P_{l-i}^{(parcial)} \right| + P_{Di} \text{ para } i = 1, 2, \cdots, n \tag{2.20}
$$

Em que  $\alpha_i^d$  é o conjunto de barras que estão conectadas, e são supridas pela barra *i*.  $P_{i-l}^{(parallel)}$ é o fluxo de potência que chega à barra *i* proveniente da linha *l* − *i*. Lembrando que como não há perdas no sistema,  $\Big|$ *P*(*parcial*) *i*−*l*  $=$ *P*(*parcial*) *l*−*i* .

Pode-se relacionar o fluxo  $P_{i-l}^{(parallel)}$  diretamente à injeção de potência em uma barra *l* usando a expressão | *P*(*parcial*) *i*−*l*  $\left| \int_{i}^{\infty} e^{(parallel)} P_l^{(parallel)}$ , em que  $c_{li}^{(parallel)} = \frac{1}{2}$ *P*(*parcial*) *l*−*i*  $\bigg| / P_l^{(parcial)}$ . Como as perdas nas linhas de transmissão são pequenas em relação ao fluxo de potência nas linhas, pode-se considerar que *P*(*parcial*) *l*−*i*  $\left| /P_l^{(parallel)} \approx |P_{l-i}| / P_l$ . Dessa forma, pode-se escrever:

$$
P_i^{(parcial)} = P_{Di} + \sum_{l \in \alpha_i^d} \frac{|P_{l-i}|}{P_l} P_l^{(parcial)}.
$$
\n(2.21)

Rearranjando a expressão 2.21, tem-se:

$$
P_{Di} = P_i - \sum_{j \in \alpha_i^d} c_{li} P_l^{(parcial)}.
$$
\n(2.22)

Matricialmente, a expressão 2.22 pode ser escrita como:

$$
P_D = A_d P^{(parallel)} \tag{2.23}
$$

Em que a matriz de distribuição  $A_d$ , é a matriz que relaciona os fluxos que chegam a uma barra com as respectivas potências injetadas das barras finais,  $P^{(parallel)}$  é o vetor de injeções de potência e  $P_D$  é o vetor de potência consumida. O elemento  $(i, l)$  da matriz  $A_d$  é:

$$
[A_d]_{il} = \begin{cases} 1 & \text{para } i = j \\ -c_{li} = -|P_{l-i}|/P_l & \text{para } l \in \alpha_i^d \\ 0 & \text{nas demais posições} \end{cases}
$$

A matriz  $A_d$  é esparsa e não-simétrica. Se  $A_d^{-1}$  existir, então,  $P^{(parallel)} = P_D A_d^{-1}$ . O elemento  $i$  do vetor  $P$  é dado por:

$$
P^{(parcial)} = \sum_{k=1}^{n} [A_d^{-1}]_{ik} P_{Dk}
$$
 (2.24)

A expressão  $\left[A_d^{-1}\right]_{ik}P_{Dk}$  descreve a quantidade de potência consumida pela carga *k* devido a uma injeção de potência nodal da barra *i*. Note que  $P_i$  é igual a soma das gerações  $P_{Gi}$  mais os fluxos que entram na barra *i*. Ao considerar um fluxo em uma linha *i*−*l*, saindo da barra *i*, e aplicando o princípio da divisão proporcional, tem-se:

$$
|P_{i-l}| = \frac{|P_{i-l}|}{P_i} P_i = \frac{|P_{i-l}|}{P_i} \sum_{k=1}^n [A_d^{-1}]_{ik} P_{Dk} \text{ para todo } l \in \alpha_i^d
$$
 (2.25)

Em que  $\left[A_d^{-1}\right]_{ik}P_{Dk}$  representa a quantidade de potência consumida da carga *k* que passa pela linha *<sup>i</sup>*−*l*, e <sup>α</sup>*<sup>d</sup> <sup>i</sup>* representa o conjunto de barras que suprem diretamente a barra *i*.

Similarmente, pode-se calcular a geração  $P_{Gi}^{(parallel)}$ , a partir de  $P_{i}^{(parallel)}$ , como:

$$
P_{Gi}^{(parcial)} = \frac{P_{Gi}^{(parcial)}}{P_i^{(parcial)}} P_i^{(parcial)} \approx \frac{P_{Gi}}{P_i} \sum_{k=1}^{n} \left[A_d^{-1}\right]_{ik} P_{Dk} \text{ para } i = 1, ..., n \tag{2.26}
$$

O consumo de potência da carga *k* proveniente do gerador *i* é igual a  $\frac{P_{Gi}}{P_i}$   $[A_d^{-1}]_{ik}$   $P_{Dk}$ . As-

sim, a partir desses resultados, pode-se traçar o caminho do fluxo de potência que sai de um determinado gerador para uma determinada demanda.

A expressão 2.26 é especialmente importante porque mostra quanto de potência gerada seria necessária para alimentar as cargas, caso não houvesse perdas. Portanto, a diferença entre a geração real (obtida através do fluxo de potência AC) e a geração obtida pelo método (PS) é:

$$
Perdas_{Gi} = P_{Gi} - P_{Gi}^{(parcial)} \tag{2.27}
$$

O valor acima representa as perdas elétricas atraídas pelo gerador *i* quando este alimenta todas as cargas, ou, em outras palavras, as perdas alocados ao gerador *i*.

# **2.2.4 Exemplo de aplicac¸ao do M ˜ etodo PS para alocar perdas aos gera- ´ dores**

Para ilustrar o método PS para alocar perdas aos geradores utiliza-se, novamente, o sistema de 4 barras, como mostra a figura 2.5, com valores de potência expressos em (MW).

Para resolver o problema matricialmente, consideram-se o vetor de potências consumidas,  $P_D$ , e a matriz  $A_d$ , que relaciona os fluxos de potência nas linhas de transmissão (no destino) com suas respectivas injeções de potências nas barras:

$$
P_D = \begin{bmatrix} 0,0 \\ 0,0 \\ 250,0 \\ 250,0 \end{bmatrix}
$$

O vetor de injeção de potência, P é dado por:

$$
P = \begin{bmatrix} 310, 71 \\ 250, 0 \\ 250, 0 \\ 320, 43 \end{bmatrix}
$$

O vetor de fluxo de potência nas linhas de transmissão,  $F^{min}$ , com *nl* (número de linhas), considerando os fluxos no destino das linhas de transmissão:

$$
F^{min} = \begin{bmatrix} 52, 26 \\ 180, 22 \\ 125, 88 \\ 194, 55 \\ 69, 78 \end{bmatrix}
$$

A partir dos vetores acima, pode-se calcular a matriz *Ad*:

$$
A_d = \begin{bmatrix} 1,0 & 0,0 & \frac{-180,22}{250,0} & \frac{-125,88}{320,43} \\ \frac{-52,3}{310,71} & 1,0 & 0,0 & \frac{-194,55}{320,43} \\ 0,0 & 0,0 & 1,0 & 0,0 \\ 0,0 & 0,0 & \frac{-69,78}{250,0} & 1,0 \end{bmatrix}
$$

A inversa da matriz  $A_d$  é:

$$
A_d^{-1} = \begin{bmatrix} 1,0 & 0,0 & 0,8305 & 0,3928 \\ 0,1682 & 1,0 & 0,3092 & 0,6733 \\ 0,0 & 0,0 & 1,0 & 0,0 \\ 0,0 & 0,0 & 0,2791 & 1,0 \end{bmatrix}
$$

O vetor  $P_i^{(parcial)}$  é calculado como  $P_i^{(parcial)} = A_d^{-1}P_D$ . Assim:

$$
P_i^{(parcial)} = \begin{bmatrix} 305, 83 \\ 245, 61 \\ 250, 0 \\ 319, 78 \end{bmatrix}
$$

A potência gerada do sistema, sem perdas, é:

$$
P_{G1}^{(parcial)} = \frac{258,4}{310,7}305,83 = 254,35
$$

$$
P_{G2}^{(parcial)} = \frac{250,0}{250}245,61 = 245,61
$$

Finalmente, as perdas alocadas aos geradores são:

$$
Perdas_{G1} = 258, 4 - 254, 35 = 4,05MW
$$

$$
Perdas_{G2} = 250, 0 - 245, 61 = 4,39MW
$$

Caso seja adotado um critério de divisão de 50% das perdas para geradores e cargas, as perdas alocadas aos geradores devem ser divididas por 2.

# **2.3 Metodo Incremental de perdas (ITL) ´**

Os métodos baseados em fatores incrementais de perdas são definidos utilizando a sensibilidade das perdas elétricas quando a potência injetada em cada barra é marginalmente incrementada. Os principais métodos baseados em fatores incrementais são apresentados em (GA-LIANA; CONEJO; KOCKAR, 2002) e (LEITE-SILVA; COSTA, 2003a). Aqui, descreve-se o modelo linear para obtenção dos fatores incrementais de perdas como é feito em (LEITE-SILVA; COSTA, 2003a).

## **2.3.1 Procedimento**

Para demonstrar como são obtidos os fatores incrementais, considera-se o modelo linear (modelo DC) para cálculo das perdas elétricas:

$$
Perdas_{TOT}^{DC} = \sum_{i=1}^{nl} R_i F_i^2
$$
\n(2.28)

Matricialmente, 2.28 pode ser escrita como:

$$
Perdas_{TOT}^{DC} = F^T RF \tag{2.29}
$$

Em que *F* é o vetor  $(nlx1)$  de fluxos de potência ativas dos circuitos, *R* é a matriz diagonal (*nl x nl*) de resistências das linhas. No caso do modelo linear para cálculo das perdas, a tensão nas barras do sistema é igual a 1,0 p.u e, portanto, o fluxo de potência nas linhas de transmissão e igual ao fluxo de corrente. ´

Linearizando 2.29 em torno de um ponto  $P_0$  tem-se:

$$
Perdas_{TOT}^{DC}(P) = Perdas_{TOT}^{DC}(P_0) + \left[\frac{\partial Perdas_{TOT}^{DC}}{\partial P}\right]_{P_0} [P - P_0]
$$
(2.30)

Em que:

$$
\frac{\partial Perdas_{TOT}^{DC}}{\partial P} = \frac{\partial Perdas_{TOT}^{DC}}{\partial F} \frac{\partial F}{\partial P} = 2F^T R \eta
$$
\n(2.31)

A matriz η representa a sensibilidade do fluxo de potência,  $F$ , com relação a potência injetada, P. Assim, pode-se expressar o fluxo de potência em uma linha de transmissão em função das potências injetadas em cada barra, por  $F = \eta P$  (BERGER; VITTAL, 1999) e (EXPÓSITO, 2002). A matriz de sensibilidade do sistema,  $\eta$ , pode ser calculada como,

$$
\eta = D\,C\,X\tag{2.32}
$$

Em que *D* é a matriz diagonal de suceptâncias, de dimensão (*nlxnl*), *C* é a matriz de conectividade (*ramo x barra*), de dimensão (*nl x nb*−1), sem a barra de referência, e *X* é a matriz de reatâncias nodal, de dimensão (*nb*−1 *x nb*−1), sem a linha e coluna referente à barra de referência.

Substituindo 2.31 em 2.30 tem-se:

$$
Perdas_{TOT}^{DC}(P) = Perdas_{TOT}^{DC}(P_0) + 2F_0^TR\eta [P - P_0]
$$
\n(2.33)

Desenvolvendo a equação 2.33 tem-se:

$$
Perdas_{TOT}^{DC}(P) = Perdas_{TOT}^{DC}(P_0) + 2F_0^TR\eta P - 2F_0^TR\eta P_0 \tag{2.34}
$$

Mas, de 2.29, as perdas elétricas no ponto de operação  $P_0$  podem ser expressas como:

$$
Perdas_{TOT}^{DC}(P_0) = F_0^T R F_0 = F_0^T R \eta P_0 \tag{2.35}
$$

Substituindo 2.35 em 2.34 pode-se obter a equação linearizada de perdas em torno do ponto *P*<sub>0</sub>:

$$
Perdas_{TOT}^{DC}(P) = -Perdas_{TOT}^{DC}(P_0) + 2F_0^TR\eta P\tag{2.36}
$$

Definindo o vetor de sensibilidade  $\phi$  como:

$$
\phi = 2F_0^T R \eta P \tag{2.37}
$$

Em que o elemento *i* do vetor φ pode ser interpretado por:

$$
\phi_i = \frac{\text{Variação das perdas do sistema}}{\text{Variação de potência da barra }i} \tag{2.38}
$$

Observa-se que, a partir da equação 2.38, o fator de perdas  $\phi_i$  para a barra de referência é igual a zero. Isso ocorre porque qualquer variação na injeção de potência na barra de referência é compensada nela mesma. Por esse motivo, o vetor  $\phi$  reflete a variação das perdas em cada barra com relação à barra de referência. Deve-se destacar que a mudança na barra de referência implica na mudança dos valores dos fatores e o fator para a nova barra de referência é igual a zero.

Finalmente, pode-se expressar as perdas elétricas em função do vetor de sensibilidade  $\phi$ . Assim,

$$
Perdas_{TOT}^{DC}(P) = -Perdas_{TOT}^{DC}(P_0) + \phi P \tag{2.39}
$$

#### **Metodo de divis ´ ao das perdas entre Gerac ˜ ¸ao e Demanda ˜**

A idéia dos métodos incrementais para alocação de perdas é ratear as perdas entre os agentes (geradores/cargas) proporcionalmente à variação das perdas totais quando se eleva marginalmente a injeção de potência nas barras em que essa injeção é considerada. Como se verificou anteriormente, não existe sensibilidade de perdas com relação a variação de injeção na barra de referência, o que significa que o agente conectado à barra de referência não pagaria pelas perdas elétricas. Com o método de divisão das perdas entre geradores e cargas pode-se, além de definir a proporção de perdas destinada aos geradores e cargas, alocar perdas, também, à barra de referência. Esse procedimento é descrito a seguir:

Considera-se o vetor constante  $\phi_k$  de dimensão (1 *x nb*):

$$
\phi_k = [k \quad k \quad k \quad \dots \quad k] \tag{2.40}
$$

No fluxo de potência DC, o somatório das injeções (entrando ou saindo da barra) de potência em todas as barras é igual a zero, pois não há perdas. Dessa forma pode-se afirmar que  $\phi_k P = 0$ . Substituindo  $\phi_k P = 0$  na equação 2.39, de forma que a igualdade da expressão não seja alterada, tem-se:

$$
Perdas_{TOT}^{DC}(P) = -Perdas_{TOT}^{DC}(P_0) + [\phi - \phi_k]P
$$
\n(2.41)

Aplicando a esta expressão os vetores de potência gerada e consumida tem-se:

$$
Perdas_{TOT}^{DC}(P) = -Perdas_{TOT}^{DC}(P_0) + [\phi - \phi_k]P_G^{DC}
$$
\n(2.42)

$$
Perdas_{TOT}^{DC}(P) = -Perdas_{TOT}^{DC}(P_0) + [\phi - \phi_k]P_D \tag{2.43}
$$

Igualando-se os resultados das expressões 2.42 e 2.43 (essa consideração é feita porque se considera que geradores e cargas pagam igualmente pelas perdas elétricas do sistema), pode-se calcular o valor *k* como:

$$
k = \frac{1}{[G^{DC} + C]} \phi [P_G^{DC} + P_D]
$$
 (2.44)

Em que,  $G^{DC}$  é a geração total do sistema e *C* a carga total do sistema. Com isso, o novo fator de perdas é definido por  $\phi^* = \phi - \phi_k$ , e assim:

$$
Perdas_{TOT}^{DC}(P) = -Perdas_{TOT}^{DC}(P_0) + \phi^*P \tag{2.45}
$$

#### Determinação de um fator de perdas

Para distribuir o termo *−Perdas<sup>DC</sup>T* (*P*<sub>0</sub>) na mesma proporção para todas as barras, definese a variável  $\rho$ , de forma que  $\rho \phi^* P = Perdas_{TOT}^{DC}(P)$ . Para isso, assume-se que  $P = P_0$ , e, portanto:

$$
\rho \phi^* P = 2Perdas_{TOT}^{DC}(P) \tag{2.46}
$$

A parcela de perdas para a barra *i* passa a ser  $\frac{1}{2}$ φ\**P*. Assim, a equação linear de perdas em torno do ponto  $P_0$  é:

$$
Perdas_{TOT}^{DC}(P) = \phi^n P \tag{2.47}
$$

Em que  $\phi^n=\frac{1}{2}\phi^*$ . Dessa forma, a parcela de perdas, do modelo DC, atribuída a uma barra  $i \notin$  dada por  $\phi_i^n P_i$ .

#### **Perdas eletricas AC ´**

O desenvolvimento prévio (a partir do modelo DC) para a obtenção dos fatores incrementais de perdas parte do princípio de que a soma de todas as potências geradas e todas as potências consumidas são as mesmas, o que não é verdade. Mas, essa aproximação é particularmente importante porque permite utilizar o conceito de Centro de Perdas. O centro de perdas ´e definido como uma barra fictícia, onde todos os geradores enviam suas potências geradas e todas as cargas retiram suas potências consumidas. Obviamente, para que isso ocorra, a soma de todas as potências geradas deve ser igual a soma de todas as potências consumidas. Se a diferença entre a geração e o consumo é considerada, as perdas podem ser alocadas mas o balanço de potência no centro de perdas não é alcancado, já que a geração é maior que a demanda no centro de perdas. Para solucionar este problema resolve-se o fluxo de potência DC considerando as perdas, em que as perdas, calculadas com o fluxo de potência AC em cada linha, são representadas por cargas fictícias em cada extremidade desta linha (metade das perdas na origem da linha e a outra metade no final da linha). Assim, um novo vetor de injeção de potência,  $P_0^{novo}$  que considera as perdas elétricas como cargas, é usado. A função do vetor  $P_0^{novo}$  será calcular o novo vetor  $\phi_k$ . Entretanto, com esse novo modelo (perdas como barras fictícias), parte das perdas será alocada as novas cargas fictícias, produzindo um desbalanço entre as perdas divididas aos geradores e às cargas. Este problema é evitado se as cargas fictícias não forem representadas no vetor de injeções *P*. Apesar de que, agora, a equação  $\phi_k P = 0$  não seja mais válida, trata-se de uma aproximação tão pequena que pode ser negligenciada.

Finalmente, para recuperar o valor das perdas do fluxo de potência AC, deve-se introduzir um novo fator de ajuste ,*ς*, de forma que *ς φ<sup>n</sup>P = Perdas<sup>AC</sup><sub>TOT</sub>*. Considerando o ponto de operação  $P_0^{AC}$ , o valor de  $\varsigma$  pode ser calculado como:

$$
\zeta = \frac{Perdas_{TOT}^{AC}}{\phi^n P_0^{AC}}
$$
\n(2.48)

As perdas elétricas AC alocadas a uma barra *i* são  $\phi_i^{AC} P_i$ , em que  $\phi_i^{AC} = \zeta \phi^n$ . Incluindo as perdas no modelo, há uma diferença entre a quantidade de perdas alocadas aos geradores e às cargas. Para eliminar esta diferença utiliza-se o seguinte artifício:

$$
Perdas_G = \phi_i^{AC} P_G \tag{2.49}
$$

$$
Perdas_D = -\phi_i^{AC} P_D \tag{2.50}
$$

Calcula-se:

$$
\Delta = \frac{Perdas_G - Perdas_D}{2} \tag{2.51}
$$

Os fatores de perdas para geradores e cargas, respectivamente, são:

$$
\phi_{Gi}^{final} = \phi_i^{AC} (1 - \frac{\Delta}{Perdas_G})
$$
\n(2.52)

$$
\phi_{Di}^{final} = \phi_i^{AC} (1 - \frac{\Delta}{Perdas_D})
$$
\n(2.53)

Finalmente, as perdas alocadas aos geradores e cargas, respectivamente, são:

$$
Perdas_{Gi} = \phi_{Gi}^{final} P_{Gi}
$$
 (2.54)

$$
Perdas_{Di} = \phi_{Di}^{final} P_{Di} \tag{2.55}
$$

#### Algoritmo para obtenção dos fatores incrementais ITL (AC)

Para melhor entendimento do método ITL descreve-se um algoritmo com os principais passos para obtenção dos fatores incrementais de perdas do modelo AC.

- 1. Com o cálculo do fluxo de potência AC, determinar as perdas elétricas em cada linha e as perdas totais do sistema;
- 2. Substituir as perdas das linhas de transmissão por cargas fictícias localizadas nas barras no começo e no final das linhas;
- 3. Calcular o vetor  $P_0^{novo}$ :

$$
P_0^{novo} = P_G^{AC} - P_D - P_{FIC}^{AC}
$$

Em que:

 $P_0^{novo}$  é o vetor de potências injetadas nas barras (1 x *nb*);  $P_G^{AC}$  é o vetor de potências geradas nas barras (1 x *nb*);  $P_D$  é o vetor de potências consumidas nas barras (1 x *nb*);  $P_{FIC}^{AC}$  é o vetor de cargas fictícias nas barras (1 x *nb*).

A carga fictícia em uma barra *i* qualquer é dada por:

$$
P_{FIC_i}^{AC} = \sum_{j=1}^{n} \frac{Perdasi_j}{2}
$$

Em que:

*Perdas<sub>i j</sub>* são as perdas na linha *i* − *j*, conectada à barra *i*;

4. Determinar a matriz de sensibilidade η.

$$
\eta = DCX
$$

Em que:

- *D* Matriz diagonal de suceptância (*nlxnl*) do sistema.
- *C* Matriz de conex˜ao (*nlxnb*−1) do sistema .
- *X* Matriz de reatâncias nodal (*nb* − 1*xnb* − 1) do sistema.
- 5. Obter os vetores:

$$
\phi=2RF_0\eta
$$

$$
k = \frac{1}{[G+C+Perdas_{TOT}^{AC}]} \phi [P_G + P_D + P_{FIC}^{AC}]
$$

$$
\phi_k = [k \quad k \quad k \quad \dots \quad k]
$$

$$
\phi^* = \phi - \phi_k
$$

$$
\varphi \qquad \varphi \qquad \varphi_K
$$

$$
\phi^n = \frac{1}{2} \phi^* \operatorname{para} P_0 = P_0^{novo}
$$

Do fluxo de potência AC, tem-se:

$$
P_0^{AC} = P_G^{AC} - P_D
$$

6. Cálculo do fator de perdas:

Considerando,

$$
InP_0^{AC} = Perdas_{AC}^{TOT}
$$

Em que *In* é o vetor linha em que cada posição contém o elemento 1.

Tem-se que:

$$
\varsigma = \frac{Perdas_{TOT}^{AC}}{\phi^n P_0^{AC}}
$$

Finalmente, o fator incremental de perdas associado à barra *i* é dado por:

$$
\phi_i^{AC} = \zeta \phi^n
$$

## **2.3.2 Exemplo de aplicac¸ao do m ˜ etodo ITL ´**

Para ilustrar o método ITL para alocar perdas utiliza-se, novamente, o sistema de 4 barras mostrado na Figura 2.5. Com valores em p.u tem-se:

1. As perdas elétricas do sistema, calculadas a partir do resultado do fluxo de potência, são:

$$
Perdas_{TOT}^{AC} = 0,845
$$

2. O vetor de potências  $P_0^{novo}$ , calculado como  $P_G^{AC} - P_D^{AC} - P_{FIC}^{AC}$ , é:

$$
P_0^{novo} = \begin{bmatrix} 2,584 \\ 2,50 \\ 0,0 \\ 0,0 \end{bmatrix} - \begin{bmatrix} 0,0 \\ 0,0 \\ 2,50 \\ 2,50 \end{bmatrix} - \begin{bmatrix} 0,0245 \\ 0,0159 \\ 0,0202 \\ 0,0237 \end{bmatrix} = \begin{bmatrix} 2,56 \\ 2,484 \\ -2,520 \\ -2,524 \end{bmatrix}
$$

3. A matriz  $\eta$ , calculado como *DCX*<sup>bus</sup>, é:

 $\lceil$ 

 $\overline{\phantom{a}}$  $\overline{\phantom{a}}$  $\overline{\phantom{a}}$  $\overline{\phantom{a}}$  $\overline{\phantom{a}}$  $\overline{a}$ 

$$
S = \begin{bmatrix} 20,0 & 0,0 & 0,0 & 0,0 & 0,0 \\ 0,0 & 19,8 & 0,0 & 0,0 & 0,0 \\ 0,0 & 0,0 & 26,9 & 0,0 & 0,0 \\ 00,0 & 0,0 & 0,0 & 26,9 & 0,0 \\ 0,0 & 0,0 & 0,0 & 0,0 & 15,7 \end{bmatrix} \begin{bmatrix} 1 & -1 & 0 & 0 \\ 1 & 0 & -1 & 0 \\ 0 & 1 & 0 & -1 \\ 0 & 0 & -1 & 1 \end{bmatrix}
$$
  
0,0 & 0,0 & 0,0 & 0,0  
0,0,0,0 & 0,0 & 0,0 & 15,7 \end{bmatrix} \begin{bmatrix} 0,0 & -0,566 & -0,108 & -0,243 \\ 0,0 & -0,107 & -0,640 & -0,186 \\ 0,0 & -0,107 & -0,640 & -0,186 \\ 0,0 & -0,327 & -0,252 & -0,570 \\ 0,0 & -0,434 & -0,108 & -0,243 \\ 0,0 & 0,0122 & 0,0094 & 0,0212 \end{bmatrix} = \begin{bmatrix} 0,0 & -0,327 & -0,252 & -0,570 \\ 0,0 & -0,434 & -0,108 & -0,243 \\ 0,0 & 0,107 & 0,360 & -0,186 \end{bmatrix}

4. Cálculo dos vetores de sensibilidade de perdas.

O vetor φ, calculado como  $2F_0^TRη$ :

$$
\phi = 2 \begin{bmatrix} -0,5356 \\ 1,7990 \\ 1,2389 \\ 1,9620 \\ 0,7010 \end{bmatrix}^T \begin{bmatrix} 0,01 & 0,0 & 0,0 & 0,0 & 0,0 \\ 0,0 & 0,1008 & 0,0 & 0,0 & 0,0 \\ 0,0 & 0,0 & 0,00744 & 0,0 & 0,0 \\ 0,0 & 0,0 & 0,0 & 0,00744 & 0,0 \\ 0,0 & 0,0 & 0,0 & 0,0 & 0,01275 \end{bmatrix}
$$

$$
\begin{bmatrix} 0,0 & -0,566 & -0,108 & -0,243 \\ 0,0 & -0,107 & -0,640 & -0,186 \\ 0,0 & -0,327 & -0,252 & -0,570 \\ 0,0 & 0,434 & -0,108 & -0,243 \\ 0,0 & 0,107 & -0,360 & 0,186 \end{bmatrix} = \begin{bmatrix} 0,0 \\ 0,01076 \\ -0,03628 \\ -0,01843 \end{bmatrix}
$$

O vetor constante φ<sub>k</sub>, em que cada elemento é dado por,  $k = \frac{1}{[G+C+Perdas_{TOT}^{\text{AC}}]}\phi[P_G+P_D+$ *PAC FIC*]:

⎤

 $\vert$  $\overline{a}$  $\overline{a}$  $\overline{a}$  $\overline{a}$  $\overline{a}$ 

⎤

 $\overline{a}$  $\overline{a}$  $\overline{a}$  $\overline{a}$  $\overline{a}$  $\overline{a}$ 

$$
\phi_k = \begin{bmatrix} -0.01090 \\ -0.01090 \\ -0.01090 \\ -0.01090 \end{bmatrix}
$$

O vetor  $\phi^*$ , calculado como  $\phi - \phi_k$ :

$$
\phi^* = \begin{bmatrix} 0,01090 \\ -0,02167 \\ -0,02538 \\ -0,007525 \end{bmatrix}
$$

E, finalmente, considerando  $P = P_0$ , o vetor  $\phi^n$ , calculado como  $\phi^n = \frac{1}{2}\phi^*$ :

$$
\phi^{n} = \begin{bmatrix} 0,005451 \\ 0,01083 \\ -0,01269 \\ -0,003762 \end{bmatrix}
$$

## 5. Cálculo do fator incremental de perdas para o fluxo de potência AC.

Considerando que  $P_0^{AC} = P_G - P_D$ , busca-se um vetor de fatores incrementais, $\phi^{AC}$  de forma que  $φ^{AC}P_0^{AC} = Perdas_{TOT}^{AC}$ . Para recuperar essa igualdade, calcula-se o fator  $ζ$  de forma que  $\zeta = \frac{Perdas_{TOT}^{AC}}{\phi^nP_0^{AC}}$ . Assim,

$$
\varsigma=1,026
$$

Finalmente, o vetor  $\phi^{AC}$  é dado por:

$$
\phi^{AC} = \begin{bmatrix} 0,005595 \\ 0,01112 \\ -0,01303 \\ -0,003862 \end{bmatrix}
$$

A vantagem do método ITL é que a idéia por trás do método elimina a dependência da barra de referência, comum nos métodos que se baseiam em fatores incrementais de perdas. Nesse caso (LEITE-SILVA; COSTA, 2003a), qualquer que seja a escolha da barra de referência, as perdas elétricas sempre serão alocadas da mesma forma. A desvantagem do método incremental, apresentado no referido trabalho, é a necessidade de constantes ajustes, ainda que de pouca influência no resultado final, para recuperar as perdas elétricas do modelo AC. Os ajustes podem compromoter a fidelidade do modelo proposto pelo método, que é alocar perdas apartir da sensibilidade das perdas com relação a potência injetada em cada barra.

# **2.4 Metodo Zbus ´**

O método Zbus para alocação de perdas consiste em expressar as perdas elétricas do sistema, *Perdas<sup>AC</sup>*, a partir da matriz de impedância nodal Z<sup>bus</sup>, e, posteriormente, alocar as perdas a cada barra do sistema com a equação que relaciona as injeções de corrente em cada barra e a matriz de impedância nodal.

## **2.4.1 Procedimento**

A potência complexa injetada em uma barra *k* pode ser expressa em função da tensão nodal na barra *k* e a injeção de corrente na barra *k*. Assim:

$$
S_k = P_k + jQ_k = E_k I_k^*
$$
\n
$$
(2.56)
$$

Em que  $S_k$  é a injeção de potência complexa em uma barra  $k$  e  $P_k$  e  $Q_k$  são as injeções de potência ativa e reativa em uma barra *k*, respectivamente. E<sub>k</sub> é a tensão nodal da barra *k* e  $I_k$  a injeção de corrente na barra *k*. As injeções de potência  $P_k$  e  $Q_k$  podem ser expressas como:

$$
P_k = V_k \sum_{k=1}^{n} V_m (G_{km} cos \theta_{km} + B_{km} sen \theta_{km})
$$
 (2.57)

$$
Q_k = V_k \sum_{k=1}^{n} V_m (G_{km} \operatorname{sen} \theta_{km} - B_{km} \operatorname{cos} \theta_{km})
$$
 (2.58)

Sendo:

 $V_k$  e  $V_m$  - Magnitudes de tensões na barra  $k$  e  $m$ , respectivamente.  $G_{km}$  e  $B_{km}$  - Elemento  $k - m$  da matriz de condutância e suceptância, respectivamente.  $\theta_{km}$  − Angulo de tensão entre as barra  $k - m$ . *n* - Número de barras do sistema.

Desenvolvendo a expressão  $P_k$ , tem-se:

$$
P_k = V_k^2 G_{kk} + V_k \sum_{m \in \Omega_k} V_m (G_{km} cos \theta_{km}) + V_k \sum_{m \in \Omega_k} V_m (B_{km} se n \theta_{km})
$$
(2.59)

Em que,  $\Omega_k$  é o conjunto de barras com ligação à barra *k*.

A equação 2.59 pode ser decomposta em duas partes. A primeira parte  $(L_k)$  pode ser interpretada como a parcela responsável por suprir as perdas elétricas devido a uma injeção de potência da barra *k*. A segunda (*Fluxo<sub>k</sub>*) é a parcela de injeção de potência na barra *k* responsável pela injeção de potência nas barras adjacentes à barra *k*. Assim:

$$
L_k = V_k^2 G_{kk} + V_k \sum_{m \in \Omega_k} V_m (G_{km} cos \theta_{km})
$$
\n(2.60)

$$
Fluxo_k = V_k \sum_{m \in \Omega_k} V_m(B_{km}sen\theta_{km})
$$
\n(2.61)

As perdas elétricas totais em um sistema de transmissão podem ser expressas como o somatório de todas as potências geradas no sistema menos o somatório de todas as potências consumidas, ou, de outra forma, o somatório da potência injetada em todas as barras. Dessa forma:

$$
Perdas_{AC}^{TOT} = \sum_{k=1}^{n} P_{Gk} - \sum_{k=1}^{n} P_{Ck} = \sum_{k=1}^{n} P_k
$$
 (2.62)

O somatório das injeções de fluxo de potência em todas as barras,  $Fluxo<sub>k</sub>$ , é igual a zero,

pois não leva em conta as perdas do sistema. Dessa forma, o somatório das injecões de potência em todas as barras é igual ao somatório da parcela responsável por suprir as perdas elétricas em cada barra, ou seja, o somatório de  $L_k$  para todas as barras. Assim:

$$
Perdas_{AC}^{TOT} = \sum_{k=1}^{n} P_k = \sum_{k=1}^{n} L_k
$$
 (2.63)

Pode-se representar as perdas elétricas do sistema em função das tensões e correntes injetadas nas barras. Dessa forma:

$$
Perdas_{AC}^{TOT} = \Re\left\{S_k\right\} = \Re\sum_{k=1}^{n} \left\{E_k I_k^*\right\} \tag{2.64}
$$

Sabendo que  $I_k = \sum_{j=1}^n Y_{kj} E_j$ , e que  $Y_{kj}$  é o elemento  $k - j$  da matriz de admitância nodal $(Y = \{j\})$  $G + iB$ , as perdas elétricas do sistema podem ser expressas por:

$$
Perdas_{AC}^{TOT} = \Re \sum_{k=1}^{n} \left\{ E_k \left( \sum_{j=1}^{n} Y_{kj}^* E_j^* \right) \right\} \tag{2.65}
$$

O procedimento de alocação de perdas feito através da matriz *Y* não produz bons resultados. Isto ocorre porque com a matriz *Y* não é possível observar o impacto que a injeção de corrente devido a uma barra provoca em uma determinada linha do sistema que n˜ao esteja diretamente conectada a esta barra. Já com a matriz Z<sup>bus</sup> é possível observar quanto cada barra impacta em todas as linhas do sistema, ainda que n˜ao estejam (as linhas) conectadas diretamente a esta barra. Assim, representa-se as perdas elétricas a partir da matriz de impedância nodal, Z<sup>bus</sup>, do sistema.

$$
Perdas_{AC}^{TOT} = \Re \left\{ \sum_{k=1}^{n} I_k^* \left( \sum_{j=1}^{n} Z_{kj}^{bus} I_j \right) \right\} \tag{2.66}
$$

A matriz é representada por sua resistência e sua reatância, ou seja, parte real e imaginária respectivamente. Assim,  $Z^{bus} = R^{bus} + jX^{bus}$ . Rearranjando a equação 2.66 tem-se:

$$
Perdas_{AC}^{TOT} = \Re \left\{ \sum_{k=1}^{n} I_k^* \left( \sum_{j=1}^{n} R_{kj}^{bus} I_j \right) \right\} + \Re \left\{ \sum_{k=1}^{n} I_k^* \left( \sum_{j=1}^{n} X_{kj}^{bus} I_j \right) \right\} \tag{2.67}
$$

A primeira parte desta equação,  $\Re\left\{\sum_{k=1}^n I_k^*\left(\sum_{j=1}^n R_{kj}I_j\right)\right\}$ , representa as perdas elétricas provocadas no sistema de transmissão, e a segunda parte, $\Re\left\{\sum_{k=1}^n I_k^*\left(\sum_{j=1}^n X_{kj}^{bus}I_j\right)\right\}$ , representa o somatório da injeção de fluxo de potência em cada barra do sistema, portanto igual a

zero. Assim, as perdas elétricas do sistema podem ser expressas por:

$$
Perdas_{AC}^{TOT} = \Re \left\{ \sum_{k=1}^{n} I_k^* \left( \sum_{j=1}^{n} R_{kj}^{bus} I_j \right) \right\} \tag{2.68}
$$

Pretende-se alocar as perdas elétricas decompondo-as em  $k$  termos, do tipo  $Perdas_k$ , para cada barra *k* do sistema. Assim, usando a equação 2.63 pode-se escrever:

$$
Perdas_{AC}^{TOT} = \sum_{k=1}^{n} Perdas_k = \Re\left\{\sum_{k=1}^{n} I_k^* \left(\sum_{j=1}^{n} R_{kj}^{bus} I_j\right)\right\} \tag{2.69}
$$

Finalmente, as perdas elétricas alocadas a uma barra *k* podem ser calculadas como:

$$
Perdas_k = \Re\left\{I_k^* \left(\sum_{j=1}^n R_{kj}^{bus} I_j\right)\right\} \tag{2.70}
$$

Caso geradores e cargas estejam conectados a uma mesma barra, as perdas elétricas alocadas a essa barra são distribuídas aos geradores e às cargas na mesma proporção de suas gerações e demandas, respectivamente. Assim,

$$
Perdas_{Gk} = \frac{|P_{Gk}|}{|P_{Gk}| + |P_{Dk}|} Perdas_k
$$
\n(2.71)

$$
Perdas_{Dk} = \frac{|P_{Dk}|}{|P_{Gk}| + |P_{Dk}|} Perdas_k
$$
\n(2.72)

## 2.4.2 Exemplo de aplicação

Para ilustrar o m´etodo *Zbus* para alocar perdas utiliza-se, novamente, o sistema de 4 barras mostrado na figura 2.5. Os valores estão expressos em p.u:

Para resolver o problema da alocação de perdas com o método *Zbus* parte-se, inicialmente, da matriz de admitância nodal *Y*:

$$
Y = \begin{bmatrix} 12,83 - j64,03 & -3,846 + j19,23 & -3,81 + j19,08 & -5,17 + j25,85 \\ -3,846 + j19,23 & 9,01 - j45,004 & 0,0 & -5,17 + 25,85 \\ -3,81 + j19,08 & 0,0 & 6,84 - j34,08 & -3,03 + j15,11 \\ -5,17 + j25,85 & -5,17 + 25,85 & -3,03 + j15,11 & 13,37 - j66,67 \end{bmatrix}
$$

Calcula-se a parte real da matriz de impedância nodal  $R^{bus} = \Re\left\{Z^{bus}\right\} = \Re\left\{Y^{-1}\right\}$ :

$$
R^{bus} = \begin{bmatrix} 0,0016 & -0,000345 & -0,000791 & -0,000587 \\ -0,000345 & 0,00338 & -0,001668 & -0,0000949 \\ -0,000791 & -0,001668 & 0,00329 & -0,00110 \\ -0,000587 & -0,0000949 & -0,00110 & 0,00148 \end{bmatrix}
$$

O vetor de injec¸˜ao de corrente *I*:

$$
I = \begin{bmatrix} 2,585\angle -0,0631 \\ 2,506\angle 0,1023 \\ 2,548\angle 3,048 \\ -2,528\angle 3,094 \end{bmatrix}
$$

Finalmente, o vetor de perdas, *Perdas*, no qual o elemento  $k$  é calculado como  $Perdas_k =$  $\mathfrak{R}\left\{I_{k}^{*}\left(\sum_{j=1}^{n}R_{kj}^{bus}I_{j}\right)\right\},$  é:

⎤

 $\vert$  $\overline{a}$  $\overline{a}$  $\overline{a}$  $\vert$  $\overline{a}$ 

$$
Perdas = \begin{bmatrix} 0,0176 \\ 0,0301 \\ 0,0299 \\ 0,00677 \end{bmatrix}
$$

O método Zbus apresenta uma forma elegante e natural de separar as perdas elétricas e alocá-las à cada barra do sistema, pois as perdas elétricas são desacopladas diretamente a partir das equações do fluxo de potência, sem a necessidade de ajustes.

# 3 Análise do problema da alocação de *perdas utilizando teoria de jogos*

Nesse capítulo busca-se entender porque existem tantas soluções para o problema de alocação de perdas e porque é tão difícil encontrar a solução ótima para este problema.

Muitos métodos foram propostos nos últimos anos para resolver o problema da alocação de perdas. Os métodos de alocação de perdas têm como objetivo atribuir responsabilidades do pagamento do total das perdas de transmissão para os geradores e cargas. Então, algumas características são importantes para avaliar os métodos (ver seção 1.2).

Com estas regras, buscam-se os métodos mais eficientes para alocação de perdas, mas não se sabe ao certo porque os métodos apresentam resultados tão diferentes. A explicação intuitiva para este fato é que as perdas elétricas são uma grandeza não-linear. Entretanto, matematicamente, n˜ao existe um estudo relevante que demonstre a dificuldade de se encontrar a melhor solução para este problema. A teoria de jogos cooperativos pode ajudar a entender melhor este problema. Trata-se de uma teoria matem´atica que tem como objetivo avaliar o impacto de cada jogador em um jogo e, a partir disso, atribuir um custo (ou benefício) pela importância deste jogador dentro do jogo. Para aplicar a teoria de jogos ao problema de alocação de perdas verifica-se quanto cada jogador contribui para as perdas elétricas atuando isoladamente e em conjunto (formando coalizões). O jogador, no caso do problema das perdas, é um par formado por um gerador e uma carga. Esse par também pode ser definido como um EBE (Equivalente de trocas bilaterais), apresentado em (GALIANA; CONEJO; GIL, 2003) . O custo (ou benef´ıcio) atribuido a um jogador é o resultado da contribuição desse jogador para as perdas do sistema. Mas, por quê os jogadores não são geradores ou cargas, simplesmente? A resposta a essa pergunta é que geradores ou cargas atuando sozinhos na rede não provocam perdas elétricas. Um gerador sempre precisa de uma carga (e vice-versa) para que haja fluxo de potência circulando na rede e, portanto, perdas.

As coalizões consistem em combinar os jogadores e verificar qual impacto que, juntos, eles provocam na rede. Quando se forma uma coalizão e as perdas elétricas atribuídas a cada jogador diminuirem, com relação a situação em que os jogadores não formam coalizão, o resultado é positivo do ponto de vista da teoria de jogos. Caso contrário, trata-se de uma coalizão ruim do ponto de vista de teoria de jogos. Para mais detalhes sobre a teoria de jogos, (vide Apêndice B). O método apresentado neste capítulo pode ser encontrado em (LIMA; CONTRERAS; PADILHA-FELTRIN, 2007).

Para alcançar este objetivo (alocar perdas usando a teoria de jogos) utiliza-se a seguinte técnica:

- 1. considerando um fluxo de potência DC, separam-se os fluxos nas linhas por EBEs (pares com geração e demanda). Cada EBE é obtido arbitrando-se que os geradores alimentam todas as cargas em uma determinada proporção.
- 2. obtém-se uma função característica de perdas correspondente a cada EBE ou um conjunto de EBEs. Nesse trabalho, para calcular a função característica de perdas de um EBE ou conjunto de EBEs, combinou-se a metodologia dos EBEs com a fórmula de perdas do modelo DC.

# **3.1 Alocac¸ao de Fluxos ˜**

Os EBEs, calculados a partir do modelo DC do fluxo de potência, permitem determinar a distribuição de fluxos na rede devido aos geradores e cargas. Definindo o valor de um EBE  $\ell$ , GD<sub>l</sub>, entre a geração na barra *i* ( $i \in \Omega$ <sub>G</sub>) e a demanda na barra *j* ( $j \in \Omega$ <sub>D</sub>) por:

$$
GD_{\ell} = GD_{ij} = \frac{P_{Gi}P_{Dj}}{P_D^{\text{total}}},\tag{3.1}
$$

Em que  $\sum_{i \in \Omega_G} P_{Gi} = \sum_{j \in \Omega_D} P_{Dj} = P_D^{\text{total}}$ . O valor de  $GD_\ell$  pode ser visto como a fração de gerac¸˜ao *i*, *PGi*, que supre a demanda *j*, ou equivalentemente, a frac¸˜ao da demanda *j* , *PD j*, suprida pela geração *i*. A hipótese de utilizar os EBEs é uma forma razoável de determinar a contribuição de cada gerador para cada carga. Esta hipótese representa uma vantagem em relação a outros métodos, como em alguns casos do método ITL, por exemplo, porque independe da barra de referência. Com a técnica dos EBEs cria-se uma barra de referência para cada EBE, isto é, sempre existe uma parcela de geração (predefinida) para alimentar uma carga. Isto torna o método independente de uma única barra de referência. A hipótese do método foi apresentada com sucesso em (GALIANA; CONEJO; GIL, 2003), (GIL; GALIANA; CONEJO, 2005),(CUERVO; SANCHEZ, 2005) e (LIMA; CONEJO; CONTRERAS, 2006).

Considerando o fluxo de potência DC, denota-se  $\gamma_{\ell k}$  o parâmetro que representa fator de distribuição (FD). Este fator de distribuição descreve a sensibilidade do fluxo de potência na

linha k devido a uma potência unitária produzida pelo EBE  $\ell$ , ou seja, uma injecão unitária na barra *i* e uma extração unitária na barra *j* (vide Apêndice A).

Usando FDs, qualquer fluxo de potência devido as injeções unitárias, em uma linha *k*, pode ser obtida como combinação linear dos fatores de distribuição:

$$
F_k^u = \sum_{\ell \in \Omega_{EBE}} \gamma_{\ell k}.
$$
\n(3.2)

Agora, de acordo com 3.2, pode-se calcular o fluxo de potˆencia atrav´es da linha *k* como resultado de todos os EBEs:

$$
F_k = \sum_{\ell \in \Omega_{EBE}} \gamma_{\ell k} \, \text{GD}_{\ell} \,. \tag{3.3}
$$

O elemento  $F_k$  é o  $k_{th}$  elemento do vetor  $F$  de fluxo de potência nas linhas de transmissão. Finalmente, o cálculo do efeito de um único EBE no fluxo de potência na linha *k*, pode ser obtido por:

$$
F_{\ell k} = \gamma_{\ell k} \, \text{GD}_{\ell} \,. \tag{3.4}
$$

# **3.2** Alocação de perdas com teoria de jogos cooperativos

Pode-se tratar o problema da alocação de perdas como um jogo cooperativo, em que os jogadores são representados por EBEs, descrito na seção 3.1. Para isso, define-se o valor da função característica, que representa o montante de perdas devido a cada EBE (vide Apêndice B). Cada EBE (par gerador/demanda) representa um jogador, o qual será associado uma função característica de perdas.

A seguir, constroem-se todas as possíveis combinações de EBEs e as funções características de perdas que cada combinação produz: a isso, chama-se coalizão em um jogo cooperativo, e suas propriedades estão descritas no Apêndice B.

As perdas elétricas que cada EBE (ou conjunto de EBEs) produz é chamada função característica. Para calcular a função característica de uma coalizão T de EBEs com respeito a uma linha *k* usa-se a seguinte expressão:

$$
v_k(T) = -R_k \left(\sum_{\ell \in \Omega_C} F_{\ell k}\right)^2.
$$
\n(3.5)

Em que  $v_k(T)$  é a função característica de perdas da coalizão *T* associada a linha  $k, R_k$  é a resistência da linha  $k$  e  $F_{\ell k}$  é o fluxo de potência ativa (do modelo DC) através da linha  $k$  devido ao EBE  $\ell$  da coalizão T.

Considerando que todas as linhas são afetadas por uma coalizão, devemos calcular a função característica  $v(T)$  como sendo a soma de todas as funções características para cada linha de transmissão. Assim:

$$
\nu(T) = \sum_{k \in \Omega_L} \nu_k(T) = -\sum_{k \in \Omega_L} R_k (\sum_{\ell \in \Omega_T} F_{\ell k})^2
$$
\n(3.6)

Uma vez que a função característica de todas as possíveis combinações é calculada, pode-se alocar um valor de perdas para cada EBE utilizando o conceito de pagamento. Considerando que existam *N* jogadores (ou *N* EBEs) em que  $(N = 1, \dots, n)$ , a função de pagamento será um vetor de *N* posições ( $\bar{X} = x_1, x_2, \dots, x_n$ ). O vetor  $\bar{X}$  representa quanto do total de perdas será, finalmente, alocado a cada EBE. A soma de todos os pagamentos alocados a cada EBE deve ser igual ao montante de perdas elétricas do sistema. De acordo com o conceito de *Core* (vide apêndice B.1), da teoria de jogos cooperativos, uma solução ótima para o problema da alocação de custos deve satisfazer as seguintes restrições:

$$
v(N) = \sum_{k=1}^{N} x_i
$$
 para (racionalidade grupal) \t(3.7)

$$
x_i \ge v_i \quad \forall i \in N \text{ para (racionalidade individual)}
$$
\n(3.8)

A racionalidade grupal indica que a soma das perdas alocadas a todos os jogadores deve ser igual ao montante de perdas produzido quando todos os jogadores estão na rede. A racionalidade individual indica que a função de pagamento (nesse caso, função de perdas) de um jogador deve ser menor ou igual às perdas que este jogador produz quando atua sozinho na rede. Todas essas soluções estão baseadas no conceito de racionalidade (individual e coletiva) de imputação. Para detalhes dessa técnica (vide apêndice B).

Note que a técnica aqui apresentada é uma teoria matemática de construção de EBEs para estudar a alocação de perdas de cada EBE. Os EBEs são conceitos puramente matemáticos, não existem na realidade. Entretanto, e como se pode observar através desse método, é possível estudar todas as configurações de geração e demanda e seus efeitos nas perdas elétricas do sistema. Esses efeitos são estudados e apresentados em detalhes na próxima seção.

# **3.3** Exemplo de aplicação (sistema 4-barras)

Nesta seção é apresentado um exemplo ilustrativo de alocação de perdas usando teoria de jogos cooperativos. Os jogadores são pares geradores-demanda (EBE). Nesse exemplo, explorase a possibilidade de se encontrar uma única solução para o problema da alocação de perdas, baseando-se no conceito de *Core* (vide Apêndice B.1). O *Core* representa a solução ótima para um problema de alocação de custos, e, como será possível observar nesta seção, ele não existe. Além disso, outras soluções para o problema da alocação de perdas são apresentadas, são elas: Valor *Shapley*, Valor *Shapley* Bilateral e *Kernel* (conceitos apresentados com mais detalhes nos Apêndices B.2, B.3 e B.4).

A topologia do exemplo é mostrada na Figura 3.1. A Tabela 3.1 mostra os dados de geração e cargas. A tabela 3.2 apresenta os dados de linha do sistema, e a tabela 3.3, o fluxo de potência nas linhas de transmissão.

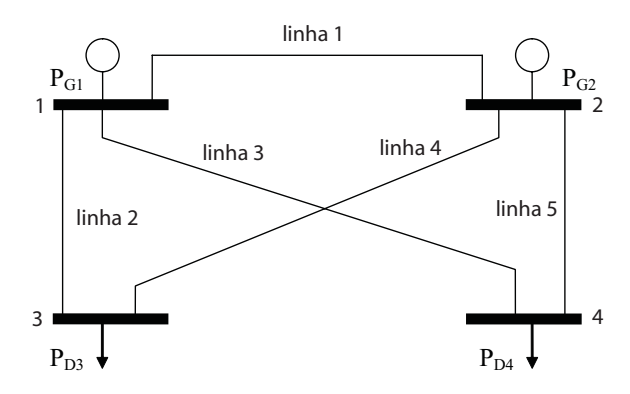

Figura 3.1: Sistema de 4 barras.

| Barras | PG(MW) | PD (MW) |
|--------|--------|---------|
|        | 250    |         |
| 2      | 250    |         |
| 3      |        | 220     |
|        |        | 280     |

Tabela 3.1: Dados de barras do sistema de 4 barras.

| Linhas | barra origem | barra destino | R(p.u) | X(p.u.) |
|--------|--------------|---------------|--------|---------|
|        |              | 2             | 0,04   | 0,01    |
| 2      |              | 3             | 0,01   | 0,05    |
| 3      |              | 4             | 0,01   | 0,05    |
| 4      | 2            | 3             | 0,01   | 0,05    |
| 5      | っ            | 4             | 0,01   | 0,05    |

Tabela 3.2: Dados de linhas do sistema de 4 barras

Buscando facilitar a existência de um *Core*, aumenta-se o valor da resistência e diminui-se o valor da reatˆancia na linha 1. Dessa forma, quando existem dois ou mais jogadores, podese observar que os contra-fluxos provocados na linha 1 produzem um decremento no valor da função característica de perdas, favorecendo a existência de um *Core*. Os contra-fluxos podem ser definidos como os fluxos que estão em sentido contrário ao sentido orginal do fluxo real na linha de transmissão. Esses contra-fluxos são desejáveis porque provocam diminuição do fluxo de potência e, portanto, diminuição das perdas. A tabela 3.3 mostra os fluxos em cada linha de transmissão. Note que o fluxo de potência na linha 1 é zero, o que significa que os contra-fluxos causados por todos jogadores (EBEs) juntos produzem este efeito.

| Linhas | barra origem | barra destino | Fluxo (MW) |
|--------|--------------|---------------|------------|
|        |              | 2             | 0,0        |
| 2      |              | 3             | 110,0      |
| 3      |              |               | 140,0      |
| 4      | 2            |               | 110,0      |
| 5      |              |               | 140,0      |

Tabela 3.3: Fluxo de potência ativa nas linhas do sistema de 4 barras.

Usando o conceito de EBEs, apresentados em (GALIANA; CONEJO; GIL, 2003), e usando o modelo de fluxo de potência DC pode-se expressar qualquer fluxo de potência nas linhas de transmissão como combinação das potências injetadas. A tabela 3.4 mostra a contribuição de cada EBE para o fluxo de potência nas linhas. Nessa tabela, o EBE1 representa a contribuição de fluxo de potência do par  $(P_{G1}, P_{D3})$  em cada linha do sistema. O EBE2 representa a contribuição de fluxo do par ( $P_{G1}, P_{D4}$ ) em cada linha do sistema. O EBE3 representa a contribuição de fluxo do par ( $P_{G2}, P_{D3}$ ) em cada linha do sistema e, finalmente, o EBE4 representa a contribuição de

fluxo do par (*PG*2,*PD*4) em cada linha do sistema.

| Linhas            | Fluxo nas linhas (MW) |                  |             |             |  |
|-------------------|-----------------------|------------------|-------------|-------------|--|
|                   | EBE1                  | EBE <sub>2</sub> | EBE3        |             |  |
| $n^{\mathcal{O}}$ | $(GD_{13})$           | $(GD_{14})$      | $(GD_{23})$ | $(GD_{24})$ |  |
| 1                 | 45,833                | 58,333           | $-45,833$   | $-58,333$   |  |
| $\overline{2}$    | 59,583                | 5,833            | 50,417      | $-5,833$    |  |
| 3                 | 4,583                 | 75,833           | $-4,583$    | 64,167      |  |
| 4                 | 50,417                | $-5,833$         | 59,583      | 5,833       |  |
| 5                 | $-4,583$              | 64,167           | 4,583       | 75,833      |  |

Tabela 3.4: Fluxo de potência ativa nas linhas devido a cada EBE.

Para verificar a existência de um *Core*, para este jogo, calcula-se a função característica de todas as possíveis coalizões, individuais ou combinações de EBEs. A tabela 3.5 mostra todos os valores da função característica desse jogo. As colunas referentes a coalizão representam as coalizões dos jogadores, por exemplo, a coalizão  $\{1,2\}$  representa os efeitos provocados pelo EBE1 e o EBE2 quando atuam juntos na rede. As colunas referentes a função característica representam o valor das perdas elétricas calculadas para cada coalizão e são negativos porque representam a função característica das perdas, e não as perdas elétricas propriamente ditas.

| Coalizão         | função característica | Coalizão    | função característica |
|------------------|-----------------------|-------------|-----------------------|
| $\{\phi\}$       | 0.0                   | ${2;3}$     | $-1,65$               |
| EBE <sub>1</sub> | $-1,45$               | ${2,4}$     | $-3,92$               |
| EBE <sub>2</sub> | $-2,35$               | $\{3,4\}$   | $-5,97$               |
| EBE3             | $-1,45$               | ${1,2,3}$   | $-4,77$               |
| EBE4             | $-2,35$               | ${1,2,4}$   | $-5,37$               |
| ${1,2}$          | $-5,97$               | ${1,3,4}$   | $-4,77$               |
| ${1,3}$          | $-2,42$               | ${2,3,4}$   | $-5,37$               |
| ${1,4}$          | $-1,65$               | ${1,2,3,4}$ | $-6,52$               |

Tabela 3.5: Função característica das coalizões de EBEs.

A tabela 3.6 descreve as coalizões que contribuem para a existência do *Core* (sim) neste jogo e as coalizões que não contribuem (não). Nesse caso, as coalizões {EBE1, EBE2} e {EBE3, EBE4} mostram que o *Core* não existe. A razão é que a restrição de racionalidade individual (vide equação 3.8) não é satisfeita, ou seja:

$$
x_{EBE1} + x_{EBE2} \ge v_{\{EBE1, EBE2\}},
$$
  
\n
$$
x_{EBE3} + x_{EBE4} \ge v_{\{EBE3, EBE4\}}.
$$
\n(3.9)

Em 3.9 verifica-se que racionalidade para este caso não se cumpre, isto é, a soma da função característica do EBE1 e EBE2 (-1,45-2,35 = -3,8), individualmente, é maior que a função característica da coalizão {1, 2}(-5,97). O mesmo acontece com a soma da função característica do EBE3 e EBE4  $(-1, 45-2, 35=-3, 8)$ , individualmente, que é maior que a função característica da coalizão  $\{3, 4\}$ (-5,97). Isso equivale a dizer que as perdas elétricas, quando os jogadores estão juntos, aumentam em relação às perdas elétricas quando os jogadores estão separados, o que não é desejável do ponto de vista dos jogos cooperativos.

| Coalizão         | Core | Coalizão    | Core |
|------------------|------|-------------|------|
| $\{\phi\}$       | sim  | ${2,3}$     | sim  |
| EBE1             | sim  | ${2,4}$     | sim  |
| EBE <sub>2</sub> | sim  | $\{3,4\}$   | não  |
| EBE3             | sim  | ${1,2,3}$   | sim  |
| EBE4             | sim  | ${1,2,4}$   | sim  |
| ${1,2}$          | não  | ${1,3,4}$   | sim  |
| ${1,3}$          | sim  | ${2,3,4}$   | sim  |
| ${1,4}$          | sim  | ${1,2,3,4}$ | sim  |

Tabela 3.6: Racionalidade de existência de um Core.

Para justificar a não existência do *Core* pode-se usar a figura 3.2. Essa figura mostra a configuração de fluxo de potência no sistema de 4 barras devido a coalizão  $\{1,2\}$ . Pode-se verificar que este tipo de coalizão sempre provocará um decremento na função característica (equivalente a dizer incremento de perdas no sistema), porque o fluxo de potência devido a cada EBE tende a ir sempre na mesma direção, como se observa nas linhas 2 e 3. Além disso, pode-se notar que na linha 1 também não há contra-fluxos (os fluxos de 45,8 e 58,3 estão no mesmo sentido), o que acentua esse efeito (incremento de perdas). Esse tipo de situação ocorre freqüentemente em qualquer rede elétrica (polarização de geração e demanda, como mostra a figura 3.2), o que leva a concluir que, dadas as configurações de fluxos, muito provavelmente

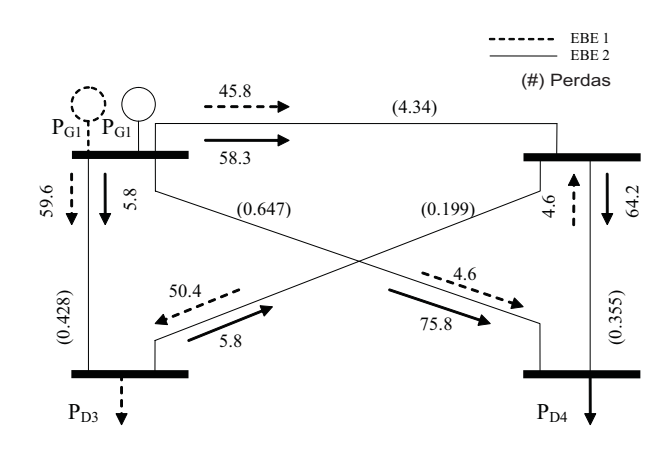

não será possível encontrar um *Core* para o problema da alocação de perdas.

Figura 3.2: Coalizão entre o EBE1 e o EBE2.

Ainda que o *Core* para um determinado jogo não exista, sempre é possível encontrar o Valor *Shapley* como solução de qualquer jogo (vide Apêndice B.2). A desvantagem de usar o Valor *Shapley* para o problema da alocação de perdas é a explosão combinatorial do número de coalizões, o que torna a solução praticamente impossível para um número elevado de jogadores. Entretanto, apresentar uma solução para o problema da alocação de perdas para o sistema de 4 barras, utilizando o Valor *Shapley*, pode ser particularmente interessante a título ilustrativo para esse trabalho. A tabela 3.7 mostra o Valor *Shapley* como solução desse jogo, para o modelo DC de fluxo de potência.

| Valor Shapley | EBE1 | $ $ EBE2                                        | EBE3 | EBE4 | Total |
|---------------|------|-------------------------------------------------|------|------|-------|
|               |      | $(GD_{13})$ $(GD_{14})$ $(GD_{23})$ $(GD_{24})$ |      |      |       |
| Perdas (MW)   | 1.21 | 1,96                                            | 1.21 | 1,96 | 6,34  |

Tabela 3.7: Alocação de perdas com o Valor *Shapley*.

Para recuperar o valor das perdas elétricas do sistema do modelo AC (6,52 MW), deve-se normalizar o valor das perdas obtidas para o modelo DC (6,34 MW) com relação as perdas elétricas do modelo AC. Para isso calculam-se as novas perdas elétricas para alocá-las a cada EBE pela equação 3.10:

$$
Perdas_{EBE_{\ell}}^{AC} = Perdas_{EBE_{\ell}}^{DC} * \frac{Perdas^{AC}}{\sum_{\ell=1}^{n_{EBE}} Perdas_{EBE_{\ell}}^{DC}}
$$
(3.10)

Em que:

 $\textit{Perdas}^{\textit{AC}}_{\textit{EBE}_{\ell}}$  - Perdas elétricas alocadas ao EBE  $\ell$  após a normalização.  $\textit{Perdas}_{\textit{EBE}_\ell}^{\textit{DC}}$  - Perdas elétricas alocadas ao EBE  $\ell$  antes da normalização.

A tabela 3.8 apresenta o resultado do problema da alocação de perdas, utilizando o Valor *Shapley*, depois da normalização dos resultados.

| Valor Shapley | EBE1 | EBE2                                             | EBE3 | EBE4 | Total |
|---------------|------|--------------------------------------------------|------|------|-------|
|               |      | $ (GD_{13})   (GD_{14})   (GD_{23})   (GD_{24})$ |      |      |       |
| Perdas (MW)   | 1,24 | 2,02                                             | 1.24 | 2,02 | 6,52  |

Tabela 3.8: Alocação de perdas com o Valor *Shapley* normalizado.

Note que os valores apresentados nas Tabelas 3.7 e 3.8 têm o sinal positivo. Isso ocorre porque, agora sim, representa-se as perdas elétricas do sistema e não a função característica obtida anteriormente como resultado das coalizões.

Para alocar as perdas para geradores e cargas, basta dividir o valor das perdas alocadas a cada EBE na proporção de 50% para o gerador e 50% para a carga que formam este EBE. Assim, apresenta o valor das perdas elétricas alocados a cada gerador e carga do sistema utilizando o Valor *Shapley* (VS). Além disso, na mesma tabela, apresentam-se os valores das perdas elétricas alocados aos geradores e cargas considerando diferentes métodos: baseado na matriz Z-bus (CONEJO; GALIANA; KOCKAR, 2001), baseado em fatores incrementais de perdas (ITL) (GALIANA; CONEJO; KOCKAR, 2002), baseado no princ´ıpio da divis˜ao proporcional (BIALEK, 1997) e o método Pro-rata (ILIC; GALIANA; FINK, 1998), apresentados em detalhes nos capítulos anteriores.

| Gen/Dem        | Métodos (MW) |       |            |      |          |
|----------------|--------------|-------|------------|------|----------|
|                | VS           | Z-bus | <b>ITL</b> | PS   | Pro Rata |
| G1             | 1,63         | 1,33  | 1,64       | 1,67 | 1,66     |
| G <sub>2</sub> | 1,63         | 1,24  | 1,62       | 1,59 | 1,62     |
| D <sub>3</sub> | 1,24         | 1,35  | 1,24       | 1,24 | 1,42     |
| D4             | 2,02         | 2,60  | 2,02       | 2,02 | 1,82     |
| Total          | 6,52         | 6,52  | 6,52       | 6,52 | 6,52     |

Tabela 3.9: Alocação de perdas com diferentes métodos.

Similarmente, pode-se tentar explorar outras soluções de jogos cooperativos, como o Valor *Shapley* Bilateral (BSV) e o *Kernel* (apresentados nos Apêndices B.3 e B.4, respectivamente), para alocar perdas a cada EBE e finalmente aos geradores e cargas. A figura B.3 mostra a solução BSV obtida para esse jogo, sendo, a-1, a-2, a-3 e a-4 representados por EBE1, EBE2, EBE3 e EBE4 respectivamente. O EBE1 forma uma coalizão com o EBE4, e o EBE2 forma uma coalizão com o EBE3, mas não formam a grande coalizão, visto que o valor da função característica de perdas para a grande coalizão é menor (ou equivalentemente, as perdas são maiores) que a soma dos valores da função característica de perdas dessas duas coalizões (a-1 e a-4), (a-2 e a-3) individualmente. Portanto, do ponto de vista do BSV, também não existe uma solução final para dividir as perdas entre os EBEs.

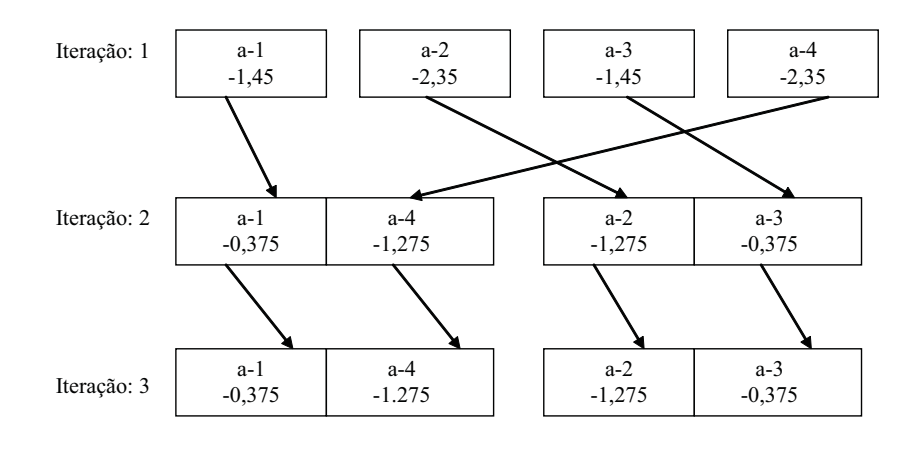

Figura 3.3: Valor *Shapley* Bilateral.

A figura 3.4 mostra os resultados da formação do *Kernel*. Os resultados indicam que a maior vantagem para os jogadores ocorre quando o EBE1 e o EBE4 formam uma coalizão e o mesmo ocorre para o EBE2 e o EBE3. Em ambos os casos, as coalizões formadas causam um incremento no valor da função característica (equivalente ao decremento no valor das perdas), mas a grande coalizão não é formada devido ao decremento no valor da função característica na formação das coalizões restantes, ou, de outra forma, as coalizões restantes produzem um incremento nas perdas do sistema.
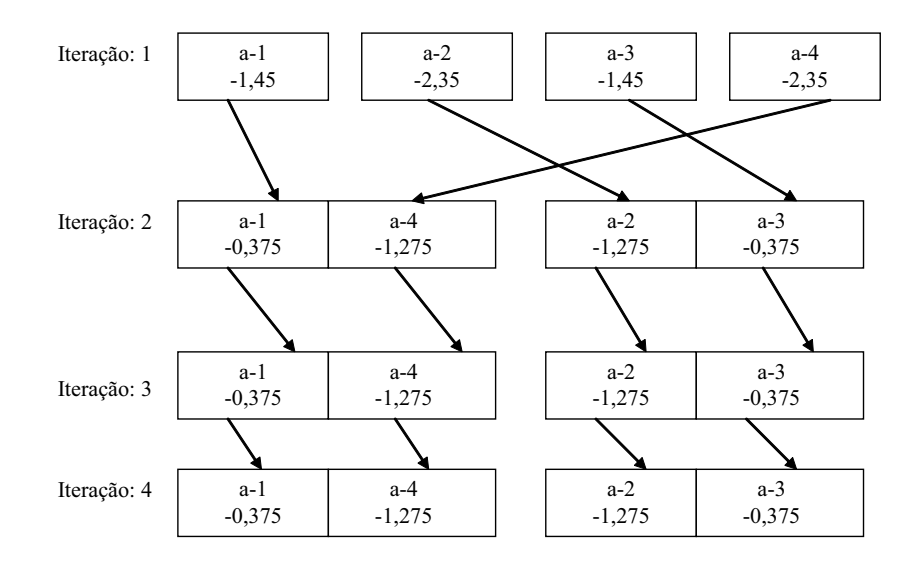

Figura 3.4: *Kernel*.

Similarmente ao *Core*, para os estudos de BSV e *Kernel* a grande coalizão não pode ser formada, e, então, não existe uma única solução para o problema, a partir dos conceitos de BSV e *Kernel*. Para ilustrar as contribuições das configurações (EBE1, EBE4) e (EBE2, EBE3) para existência de um *Core*, apresenta-se as figuras 3.5 e 3.6. Estas figuras ajudam a explicar como os contra-fluxos provocados pelos jogadores (EBEs) que contribuem para o aumento da função característica (equivalente a diminuição de perdas).

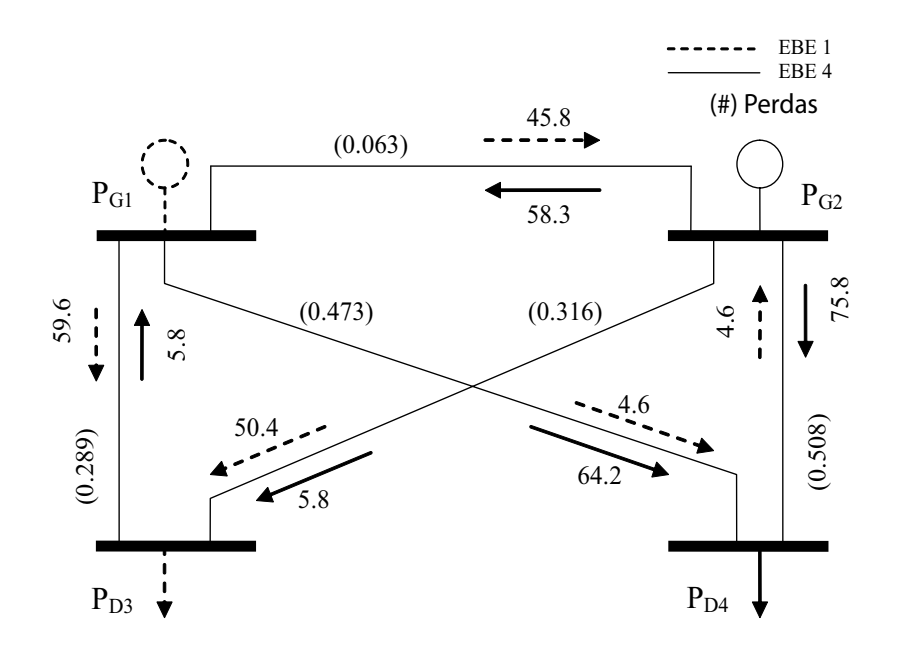

Figura 3.5: Coalizão entre EBE1 e EBE4.

Na Figura 3.5, o aumento no valor da função característica de perdas está diretamente relacionado ao contra-fluxo produzido na linha 1 devido a coaliz˜ao entre o EBE1 e o EBE4. Pode-se notar que existem outros contra-fluxos, mas são relativamente menores. O mesmo efeito é observado na figura 3.6. Entretanto, o aumento na função característica de perdas não ocorre quando todos os jogadores estão na rede ao mesmo tempo (grande coalizão). Esse fato indica que dificilmente se encontrará uma única solução para o problema de alocação de perdas.

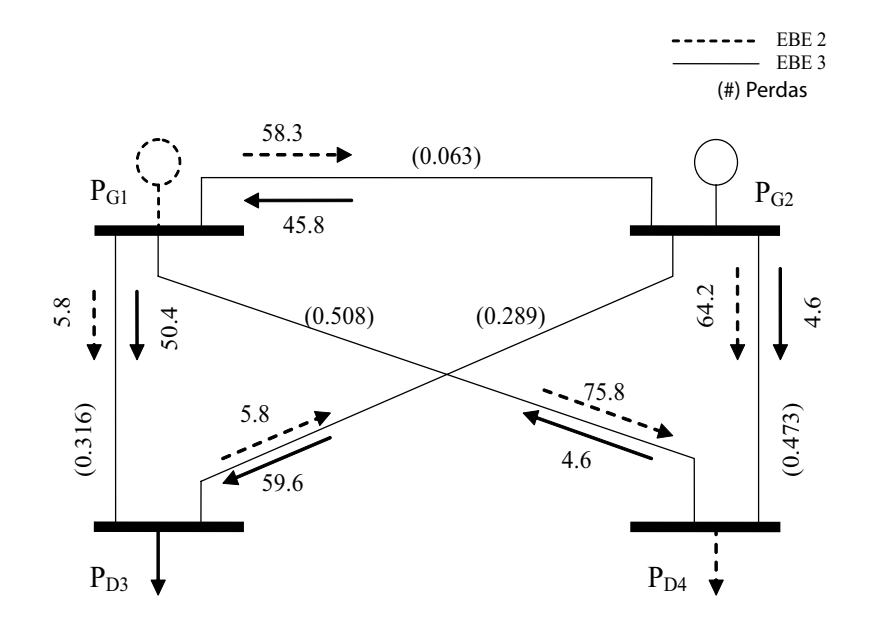

Figura 3.6: Coalizão entre EBE2 e EBE3.

De acordo com a teoria de jogos, o *Core* sempre contém a melhor solução para um determinado problema. Mas nesse caso, devido aos resultados apresentados para o problema de 4 barras, não é possível calculá-lo. Isso se deve às formações de algumas coalizões, que não produzem diminuição das perdas. O Valor *Shapley* pode ser obtido para qualquer jogo, mas não garante a solução ótima. Além disso, considerando os cálculos de BSV e *Kernel*, verifica-se que não é possível formar a grande coalizão (EBE1, EBE2, EBE3 e EBE4 juntos), fato que reforça a teoria de que não existe uma solução ótima para o problema de alocação de perdas. Portanto, deve-se conviver com diferentes soluções para o problema da alocação de perdas e verificar onde cada uma destas soluções tem o melhor desempenho.

## **3.4 Caso de Estudo (sistema 14-barras)**

O sistema 14-barras, mostrado na figura 3.7 e usando em (DU X. H. ZHOU; XUE, 2006), e usado para ilustrar os resultados da teoria de jogos em um sistema maior. ´

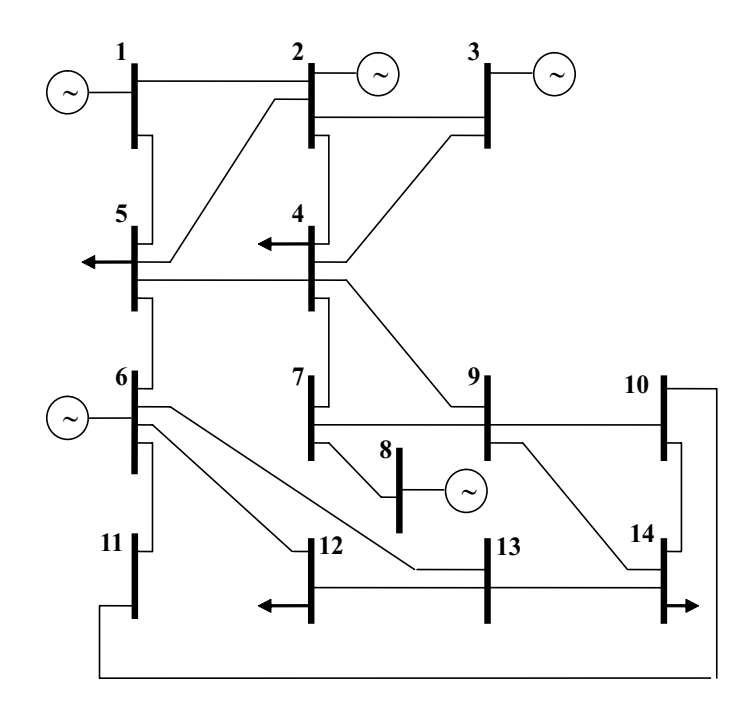

Figura 3.7: Sistema 14-barras.

A configuração deste sistema foi um pouco modificada para que se note alguns efeitos desejáveis no problema da alocação de perdas. Por exemplo, o gerador 6 está mais próximos às cargas do sistema, portanto, bem localizado na rede. Além disso, algumas cargas (como 4 e 5) estão relativamente próximas a alguns geradores. Como as potências geradas e consumidas são semelhantes, os métodos de alocação de perdas devem sinalizar em seus resultados a localização destes geradores e cargas no sistema.

Para verificar a existência do *Core* foram escolhidos quatro EBEs: 7, 12, 13 e 18. O EBE 7 representa o equivalente bilateral referente ao gerador 2 e a carga 12. O EBE 12 representa o equivalente bilateral referente a geração 3 e a demanda 14. O EBE 13 representa o equivalente bilateral referente ao gerador 6 e a carga 4 e, finalmente, o EBE 18 representa o equivalente bilateral referente ao gerador 8 e a carga 5. Esses EBEs foram escolhidos porque todos os geradores do sistema (2, 3, 6 e 8), e a maioria das cargas, podem ser estudados. Isto permite verificar se o resultado da alocação de perdas leva em conta a rede.

A Tabela 3.10 mostra todas as possíveis coalizões dos EBEs 7, 12, 13 e 18 com suas respectivas funções características. A tabela 3.11 descreve as coalizões que contribuem para existência de um *Core* neste jogo e as coaliz˜oes que n˜ao contribuem para existˆencia do *Core*. Sim e n˜ao significam que as coalizões indicadas contribuem e não contribuem para a redução das perdas, respectivamente.

| Coalizão   | $\overline{ }$<br>função característica | Coalizão      | função característica |
|------------|-----------------------------------------|---------------|-----------------------|
| $\{\phi\}$ | 0                                       | ${12,13}$     | $-0,158$              |
| EBE7       | $-0,138$                                | ${12,18}$     | $-0,142$              |
| EBE12      | $-0,129$                                | ${13,18}$     | $-0,004$              |
| EBE13      | $-0,025$                                | $\{7,12,13\}$ | $-0,290$              |
| EBE18      | $-0,015$                                | ${7,12,18}$   | $-0,334$              |
| $\{7,12\}$ | $-0,298$                                | ${7,13,18}$   | $-0,128$              |
| $\{7,13\}$ | $-0,126$                                | ${12,13,18}$  | $-0,136$              |
| ${7,18}$   | $-0,175$                                | 7, 12, 13, 18 | $-0,290$              |

Tabela 3.10: Função característica das coalizões de EBEs.

Tabela 3.11: Racionalidade do *Core* para sistema 14-barras.

| Coalizão   | função característica | Coalizão      | função característica |
|------------|-----------------------|---------------|-----------------------|
| $\{\phi\}$ |                       | ${12,13}$     | não                   |
| EBE7       | sim                   | ${12,18}$     | sim                   |
| EBE12      | sim                   | ${13,18}$     | sim                   |
| EBE13      | sim                   | ${7,12,13}$   | sim                   |
| EBE18      | sim                   | ${7,12,18}$   | não                   |
| $\{7,12\}$ | não                   | ${7,13,18}$   | sim                   |
| $\{7,13\}$ | sim                   | ${12,13,18}$  | sim                   |
| ${7,18}$   | não                   | 7, 12, 13, 18 | sim                   |

Como algumas coalizões não contribuem para a existência do *Core* neste jogo, conclui-se que os contra-fluxos produzidos por estas coalizões em algumas linhas não são suficientemente "fortes" para incrementar o valor da função característica, isto é, diminuir o valor das perdas elétricas nestas linhas. Ainda que não exista um *Core*, o valor Shapley sempre pode ser calculado. Assim, a Tabela 3.12 apresenta o resultado da alocação de perdas com o Valor Shapley mais o resultado da alocação de perdas com outras técnicas (Zbus, ITL, PS and PR) para o sistema 14-barras.

| Gen/Dem        | Métodos (MW) |         |            |           |          |
|----------------|--------------|---------|------------|-----------|----------|
| <b>Barras</b>  | <b>VS</b>    | Z-bus   | <b>ITL</b> | <b>PS</b> | Pro-Rata |
| 1              | 0,96         | 0,32    | 1,02       | 0,62      | 0,76     |
| $\overline{2}$ | 0,12         | 0,18    | 1,06       | 0,57      | 0,80     |
| 3              | 0,15         | 0,98    | 1,34       | 0,88      | 0,80     |
| $\overline{4}$ | 0,17         | 0,52    | $-0,41$    | 0,64      | 0,99     |
| 5              | 0,19         | 0,59    | $-0,33$    | 0,52      | 0,99     |
| 6              | 0,10         | $-0,14$ | 0,14       | 0,98      | 0,80     |
| 7              | 0,00         | 0,00    | 0,00       | 0,00      | 0,00     |
| 8              | 2,64         | $-0,41$ | 0,41       | 0,93      | 0,80     |
| 9              | 0,00         | 0,00    | 0,00       | 0,00      | 0,00     |
| 10             | 0,00         | 0,00    | 0,00       | 0,00      | 0,00     |
| 11             | 0,00         | 0,00    | 0,00       | 0,00      | 0,00     |
| 12             | 1,24         | 3,04    | 2,63       | 1,46      | 0,99     |
| 13             | 0,00         | 0,00    | 0,00       | 0,00      | 0,00     |
| 14             | 2,37         | 2,80    | 2,07       | 1,35      | 0,99     |
| <b>TOTAL</b>   | 8,0          | 8,00    | 8,00       | 8,00      | 8,00     |

Tabela 3.12: Alocação de perdas com diferentes métodos.

Como esperado, para o método VS, o gerador na barra 6 apresenta o menor valor de perdas, quando comparado com outros geradores. Isto ocorre devido a sua maior proximidade com algumas cargas do sistema em relação a outros geradores. Algo semelhante ocorre com as cargas 4 e 5. Devido a proximidade com os geradores, as perdas elétricas alocadas pelo método VS a estas cargas é relativamente menor em relação a outras cargas. Estes resultados sinalizam para uma alocação mais justa, e mostram que o método VS também leva em conta a rede.

O grande problema da teoria de jogos para o problema da alocação de perdas está no fato de ser uma técnica limitada pelo elevado custo computacional para processar as coalizões. Isto inviabiliza o uso do método VS, por exemplo, em sistemas maiores. Para este caso, sistema 14barras, o cálculo do BSV e Kernel não foi feito, justamente, devido ao problema da explosão combinatorial dos jogadores. Estes problemas podem ser contornados através de técnicas de processamento paralelo ou tornando os jogadores grupos maiores que um simples EBE.

# *4 Métodos de alocação de perdas em sistemas com submercados*

Alguns sistemas elétricos, como é o caso do sistema elétrico brasileiro, apresentam características muito particulares, pelo fato de possuir uma grande extensão territorial e apresentar uma forte dependência da energia hidroelétrica. A combinação desses dois fatores faz com que o custo marginal da energia elétrica oscile de acordo com as variações dos reservatórios nas diferentes regiões do país. Essas diferentes regiões são chamadas submercados.

Como a energia elétrica possui preços diferentes de acordo com a região do país e as perdas elétricas nada mais são que energia elétrica não consumida, elas, necessariamente, devem possuir preços diferentes em cada região do país. Neste capítulo são apresentados dois métodos para alocar perdas considerando submercados: O primeiro é uma variação do método ITL para alocação de perdas, que pode ser encontrado em (LEITE-SILVA; COSTA, 2003b) e o segundo é um método baseado no conceito de EBE (equivalente de trocas bilaterais), encontrado em (LIMA; CONEJO; CONTRERAS, 2006).

## **4.1 Metodo ITL aplicado a estruturas com submercados (ITL ´** *sub***)**

A idéia de utilizar o método ITL em submercados consiste em separar as perdas alocadas à cada agente do sistema considerando os diferentes submercados onde ocorrem as perdas. Dessa forma, o custo das perdas elétricas alocados a um agente deverá ser calculado levando-se em conta o preço da energia elétrica em cada região.

#### **4.1.1 Procedimento**

Para cálculo dos fatores incrementais de perdas considerando submercados parte-se, novamente, do modelo linear de perdas elétricas. Retomando a equação 2.29, as perdas elétricas também podem ser calculadas como sendo o somatório de perdas provocadas em cada submercado. Assim, considerando que existem *n* submercados, tem-se:

$$
Perdas_{TOT}^{DC} = Perdas_{sub_1}^{DC} + Perdas_{sub_2}^{DC} + \ldots + Perdas_{sub_n}^{DC}
$$
\n(4.1)

A sensibilidade das perdas elétricas com relação a uma injeção de potência em uma barra *j* qualquer pode ser calculada como:

$$
\frac{\partial Perdas_{TOT}^{DC}}{\partial P_j} = \frac{\partial Perdas_{sub_1}^{DC}}{\partial P_j} + \frac{\partial Perdas_{sub_2}^{DC}}{\partial P_j} + \dots + \frac{\partial Perdas_{sub_n}^{DC}}{\partial P_j}
$$
(4.2)

Dessa forma, o fator incremental de perdas, φ, obtido em 2.37, pode ser decomposto como:

$$
\phi = \frac{\partial Perdas_{TOT}^{DC}}{\partial P} = \phi_{sub_1} + \phi_{sub_2} + \ldots + \phi_{sub_n}
$$
\n(4.3)

Em que  $φ_{sub<sub>i</sub>}$  é um vetor (1*xnb*) que mede a sensibilidade das perdas no submercado *i* com relação à injeção de potência ativa de todas as barras do sistema. Esse vetor pode ser calculado como:

$$
\phi_{sub_i} = \frac{\partial Perdas_{sub_i}^{DC}}{\partial P} = 2F^T R_{sub_i} \eta
$$
\n(4.4)

Em que  $R_{sub_i}$  é uma matriz diagonal de resistência (*nlxnl*), com valor zero nas posições referentes às linhas que não pertencem ao submercado *i*. Reescrevendo a equação 4.1 (linearização de perdas em torno do ponto *P*0), tem-se:

$$
Perdas_{sub_i}^{DC}(P) = Perdas_{sub_i}^{DC}(P_0) - \phi_{sub_i}P_0 + \phi_{sub_i}P \tag{4.5}
$$

#### **Metodo de divis ´ ao das perdas entre Gerac ˜ ¸ao e Demanda ˜**

O vetor  $\phi_k$ , da expressão 2.40, pode ser definido como:

$$
\phi_k = \phi_k^{sub_1} + \phi_k^{sub_2} + \ldots + \phi_k^{sub_n}
$$
\n(4.6)

Em que,  $\phi_k^{sub_i}$  (1 *x nb*) é dado por:

$$
\phi_k^{sub_i} = [k_i \ k_i \ k_i \ \dots \ k_i]
$$
\n
$$
(4.7)
$$

Consequentemente, as perdas elétricas podem ser expressas como:

$$
Perdas_{TOT}^{DC}(P) \cong Perdas_{TOT}^{DC}(P_0) - \phi P_0 + [(\phi_{sub_1} - \phi_k^{sub_1}) + (\phi_{sub_2} - \phi_k^{sub_2}) + ... + (\phi_{sub_n} - \phi_k^{sub_1})]P
$$
\n(4.8)

Para calcular o novo fator incremental, que é o resultado da estratégia de divisão 50 % das perdas para geradores e cargas, faz-se, na segunda parte da express˜ao 4.8, *P* = *PG* , *P* = *PD* e iguala-se ambas as expressões. Assim:

$$
k_i = \frac{1}{[G+C]} \phi_{sub_i} [P_G + P_D]
$$
\n(4.9)

Com isso, o novo fator de perdas é definido, para um submercado *i*, por  $\phi_{subi}^* = \phi_{subi} - \phi_k^{subi}$ . Assim, a expressão 4.5 pode ser reescrita como:

$$
Perdas_{sub_i}^{DC}(P) \cong Perdas_{sub_i}^{DC}(P_0) - \phi_{sub_i} P_0 + \phi_{sub_i}^* P \tag{4.10}
$$

Para dividir os primeiros termos da expressão 4.10 (*Perdas*<sup>DC</sup><sub>subi</sub>(P<sub>0</sub>) − φ<sub>subi</sub>P<sub>0</sub>) entre as *n* barras do sistema, rescreve-se 4.10 da seguinte forma:

$$
Perdas_{sub_i}^{DC}(P) \cong \rho_i \phi_{sub_i}^* P \tag{4.11}
$$

Em que,

$$
\rho_i = 1 + \frac{Perdas_{sub_i}^{DC}(P_0) - \phi_{sub_i}P_0}{\phi_{sub_i}^* P}
$$
(4.12)

Para equalizar as perdas elétricas obtidas pelo método apresentado com as perdas elétricas do modelo AC no submercado *i*, no ponto de operação  $P = P_0$ , calcula-se um fator de correção <sup>ς</sup>*i*, de forma que:

$$
\zeta_i = \frac{Perdas_{sub_i}^{AC}}{\rho_i \phi_{sub_i}^* P_0}
$$
\n(4.13)

Finalmente, o vetor de fatores incremental de perdas para o submercado *i* pode ser obtido como:

$$
\phi_{sub_i}^{final} = \zeta_i \rho_i \phi_{sub_i}^* \tag{4.14}
$$

O elemento *i* deste vetor representa a sensibilidade das perdas el´etricas no submercado *i* com relação às potências injetadas em todas as barras do sistema. Portanto, as perdas elétricas no submercado *i* podem ser obtidas como:

$$
Perdas_{sub_i}^{AC} = \phi_{sub_i}^{final} P \tag{4.15}
$$

As perdas elétricas do sistema podem ser obtidas como o somatório das perdas elétricas em cada submercado:

$$
Perdas_{TOT}^{AC} = \sum_{i=1}^{n} Perdas_{sub_i}^{AC} = \sum_{i=1}^{n} \phi_{sub_i}^{final} P
$$
\n(4.16)

## **4.1.2** Exemplo de aplicação do método ITL<sub>sub</sub>

Para ilustrar o método ITL<sub>sub</sub> utiliza-se, novamente, o sistema de 4 barras, como mostra a figura 4.1.

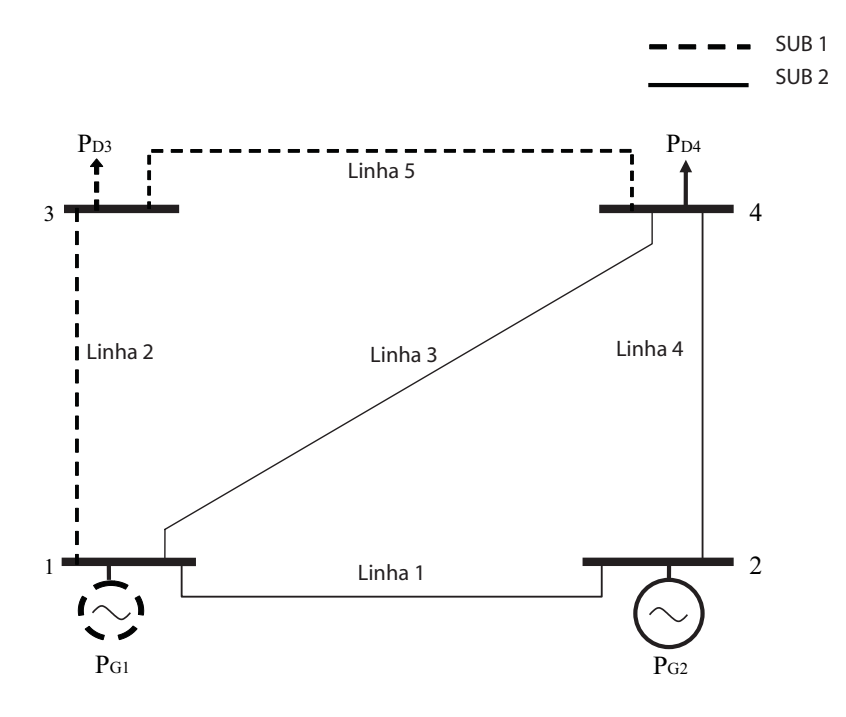

Figura 4.1: Sistema de 4 barras dividido por submercados.

A figura 4.1 deve ser interpretada da seguinte forma: o submercado 1 é composto pelas barras 1 e 3, e pelas linhas 2 e 5. Já o submercado 2 é composto pelas barras 2 e 4, e pelas linhas 1, 3 e 4.

Considerando os valores por unidade, tem-se os seguintes resultados:

1. As perdas elétricas em cada submercado, bem como as perdas elétricas do sistema, calculadas a partir do resultado do fluxo de potência para modelo DC e AC, são apresentadas na tabela 4.1

| ocia ¬.i . i cruas ciculcas nos sublicicauo<br>Submercados | Perdas <sup>DC</sup> | Perdas <sup>AC</sup> |
|------------------------------------------------------------|----------------------|----------------------|
|                                                            | 0,03889              | 0,040557             |
|                                                            | $0,042955$ 0.043931  |                      |
| Total                                                      | 0,081844             | 0,08450              |

Tabela 4.1: Perdas elétricas nos submercados.

2. A matriz de sensibilidade,  $\eta$ , calculada como  $DCX$ , é a mesma calculada para o sistema com um único mercado:

η = ⎡ ⎢ ⎢ ⎢ ⎢ ⎢ ⎢ ⎢ ⎣ 20,0 0,0 0,0 0,0 0,0 0,0 19,8 0,0 0,0 0,0 0,0 0,0 26,9 0,0 0,0 0,0 0,0 0,0 26,9 0,0 0,0 0,0 0,0 0,0 15,7 ⎤ ⎥ ⎥ ⎥ ⎥ ⎥ ⎥ ⎥ ⎦ ⎡ ⎢ ⎢ ⎢ ⎢ ⎢ ⎢ ⎢ ⎣ 1 −10 0 1 0 −1 0 10 0 −1 01 0 −1 0 0 −1 1 ⎤ ⎥ ⎥ ⎥ ⎥ ⎥ ⎥ ⎥ ⎦ ⎡ ⎢ ⎢ ⎢ ⎢ ⎢ ⎣ 0,0 0,0 0,0 0,0 0,0 0,0283 0,0054 0,0122 0,0 0,0054 0,0323 0,0094 0,0 0,0122 0,0094 0,0212 ⎤ ⎥ ⎥ ⎥ ⎥ ⎥ ⎦ = ⎡ ⎢ ⎢ ⎢ ⎢ ⎢ ⎢ ⎢ ⎣ 0,0 −0,566 −0,108 −0,243 0,0 −0,107 −0,640 −0,186 0,0 −0,327 −0,252 −0,570 0,0 0,434 −0,108 −0,243 0,0 0,107 0,360 −0,186

3. Os vetores  $\phi_{sub_i}$ , calculados como  $2F_0^T R_i \eta$ , para os submercados 1 e 2, respectivamente, são:

φ*sub*<sup>1</sup> = 2 ⎡ ⎢ ⎢ ⎢ ⎢ ⎢ ⎢ ⎢ ⎣ −0,5380 1,7990 1,2389 1,9620 0,7010 ⎤ ⎥ ⎥ ⎥ ⎥ ⎥ ⎥ ⎥ ⎦ *T* ⎡ ⎢ ⎢ ⎢ ⎢ ⎢ ⎢ ⎢ ⎣ 0,0 0,0 0,0 0,0 0,0 0,0 0,01008 0,0 0,0 0,0 0,0 0,0 0,0 0,0 0,0 0,0 0,0 0,0 0,0 0,0 0,0 0,0 0,0 0,0 0,01275

⎤

 $\overline{a}$  $\overline{a}$  $\overline{a}$  $\overline{a}$  $\perp$  $\overline{a}$  $\overline{a}$  $\overline{a}$ 

⎤

 $\vert$  $\vert$  $\overline{a}$  $\overline{a}$  $\overline{a}$  $\overline{a}$  $\vert$  $\overline{a}$ 

⎡ ⎢ ⎢ ⎢ ⎢ ⎢ ⎢ ⎢ ⎣ 0,0 −0,566 −0,108 −0,243 0,0 −0,107 −0,640 −0,186 0,0 −0,327 −0,252 −0,570 0,0 0,434 −0,108 −0,243 0,0 0,107 −0,360 0,186 ⎤ ⎥ ⎥ ⎥ ⎥ ⎥ ⎥ ⎥ ⎦ = ⎡ ⎢ ⎢ ⎢ ⎢ ⎢ ⎣ 0,0 −0,001963 −0,296503 −0,003424 ⎤ ⎥ ⎥ ⎥ ⎥ ⎥ ⎦ φ*sub*<sup>2</sup> = 2 ⎡ ⎢ ⎢ ⎢ ⎢ ⎢ ⎢ ⎢ ⎣ −0,5380 1,7990 1,2389 1,9620 0,7010 ⎤ ⎥ ⎥ ⎥ ⎥ ⎥ ⎥ ⎥ ⎦ *T* ⎡ ⎢ ⎢ ⎢ ⎢ ⎢ ⎢ ⎢ ⎣ 0,01 0,0 0,0 0,0 0,0 0,0 0,0 0,0 0,0 0,0 0,0 0,0 0,00744 0,0 0,0 0,0 0,0 0,0 00744 0,0 0,0 0,0 0,0 0,0 0,0 ⎤ ⎥ ⎥ ⎥ ⎥ ⎥ ⎥ ⎥ ⎦ ⎡ ⎢ ⎢ ⎢ ⎢ ⎢ ⎢ ⎢ ⎣ 0,0 −0,566 −0,108 −0,243 0,0 −0,107 −0,640 −0,186 0,0 −0,327 −0,252 −0,570 0,0 0,434 −0,108 −0,243 0,0 0,107 −0,360 0,186 ⎤ ⎥ ⎥ ⎥ ⎥ ⎥ ⎥ ⎥ ⎦ = ⎡ ⎢ ⎢ ⎢ ⎢ ⎢ ⎣ 0,0 −0,0127 −0,00663 −0,01500 ⎤ ⎥ ⎥ ⎥ ⎥ ⎥ ⎦

4. Os vetores constantes  $\phi_k^{sub_i}$ , em que cada elemento é dado por  $k_i = \frac{1}{[G+C]} \phi_{sub_i} [P_G + P_D]$ , para os submercados 1 e 2, respectivamente, sao:

$$
\phi_k^{sub_1} = \begin{bmatrix} -0,0087594 \\ -0,0087594 \\ -0,0087594 \\ -0,0087594 \\ -0,0087594 \end{bmatrix}
$$

$$
\phi_k^{sub_2} = \begin{bmatrix} -0,0022273 \\ -0,0022273 \\ -0,0022273 \\ -0,0022273 \\ -0,0022273 \end{bmatrix}
$$

Assim, os novos fatores de perdas definidos como  $\phi_{sub_i}^* = \phi_{sub_i} - \phi_k^{sub_i}$  para os submercados 1 e 2, respectivamente, são:

$$
\phi_{sub1}^{*} = \begin{bmatrix} 0,008759 \\ 0,006796 \\ -0,020891 \\ 0,005335 \end{bmatrix}
$$

$$
\phi_{sub_2}^* = \begin{bmatrix} 0,002227 \\ 0,014955 \\ -0,004406 \\ -0,012776 \end{bmatrix}
$$

5. O elemento  $\rho_i$ , dado pela expressão  $1 +$ *PerdasDC subi* (*P*0)−φ*subi P*0  $\frac{b_i^{(N-1)/\tau} \sinh^2 P}{\phi_{sub_i}^* P}$  para os submercados 1 e 2, respectivamente,é:

$$
\rho_1 = 0,4858
$$

$$
\rho_2 = 0,4967
$$

6. Finalmente o fator de correção  $\zeta_i$ , calculado no ponto de operação  $P = P_0$ , em cada submercado é dado por:

$$
\begin{aligned}\n\varsigma_1 &= 1,0631 \\
\varsigma_2 &= 1,0272\n\end{aligned}
$$

E os valores finais dos fatores de perdas para cada submercado, calculado como  $\phi_{sub_i}^{final} =$  $\zeta_i \rho_i \phi_{sub_i}^*$ , são apresentados na tabela 4.2

| barras         | final<br>$\varphi_{sub_1}$ | л.<br>final<br>$\mathcal{S}$ ub <sub>2</sub> | final<br>`inal<br>$\varphi_{sub_2}$<br>$r_{sub1}$ |
|----------------|----------------------------|----------------------------------------------|---------------------------------------------------|
|                | 0,004525                   | 0,001137                                     | 0,005662                                          |
| $\overline{2}$ | 0,003510                   | 0,007631                                     | 0,011141                                          |
| 3              | $-0,010791$                | $-0,002248$                                  | $-0,013039$                                       |
| 4              | 0,002756                   | $-0,006519$                                  | $-0,003763$                                       |

Tabela 4.2: Fatores finais de perdas (com linha 1 no mercado 1).

Para alocar as perdas elétricas do sistema utilizando os fatores incrementais de perdas, basta multiplicar os fatores em cada submercado por suas respectivas potências geradas e/ou consumidas.

A desvantagem do método ITL<sub>sub</sub> é que a soma dos fatores de perdas de cada submercado  $(\phi_{sub_1}^{final} + \phi_{sub_2}^{final})$  é um pouco diferente do fator de perdas obtido no método ITL ( $\phi^{final}$ ). Essa diferença, apesar de pequena, compromete a qualidade do método, visto que as perdas elétricas alocadas a uma barra não podem sofrer influência do mercado. Para entender esse fato, toma-se como exemplo o caso estudado do sistema de 4 barras. Suponha a linha 1, que inicialmente pertencia ao submercado 2, agora pertence ao submercado 1. Isso é feito sem alterar os parâmetros elétricos da rede. O resultado do fluxo de potência, obviamente, será o mesmo, independente do submercado ao qual pertence a linha 1. Mas, com o método ITL<sub>sub</sub> pode-se verificar que haverá uma mudança nos fatores de perdas associados às barras, o que, multiplicados por suas respectivas potencias, tornará diferente o resultado da alocação de perdas do caso base (linha 1 no submercado 2). A tabela 4.3 ilustra o resultado da alocação de perdas para a nova configuração (linha 1 no submercado 2). Ao comparar os resultados com a tabela 4.2 verifica-se que os fatores incrementais produzem resultados diferentes de alocação de perdas quando se altera a configuração do mercado. Esse fato é prejudicial ao método já que os submercados devem interferir apenas nas variáveis econômicas do sistema (custo de perdas) e não no resultado da alocação de perdas propriamente dito.

Dessa forma, propõe-se o método EBE<sub>perdas</sub>, apresentado na próxima seção, que, diferente do m´etodo ITL*sub*, pode ser usado em uma estrutura de submercado ou de um mercado sem apresentar diferença no resultado da alocação de perdas.

| barras         | final<br>sub1 | final<br>$\sin b$ | final<br>`inal<br>sub1 |
|----------------|---------------|-------------------|------------------------|
|                | 0,0032485     | 0,0023946         | 0,005643               |
| $\overline{2}$ | 0,0053797     | 0,0057796         | 0,011159               |
| 3              | $-0.0114609$  | $-0,0015796$      | $-0,013040$            |
| 4              | 0,0028327     | $-0,0065947$      | $-0,003763$            |

Tabela 4.3: Fatores finais de perdas.

# **4.2 Metodo EBE para alocac ´ ¸ao de perdas el ˜ etricas em sub- ´ mercados (EBE***perdas***)**

A id´eia de utilizar o m´etodo (EBE*perdas*) para alocar perdas consiste em determinar a contribuição individual de cada par (gerador e carga) que pode ser formado no sistema, para os fluxos nas linhas de transmiss˜ao (GALIANA; CONEJO; GIL, 2003). A seguir utiliza-se o método de alocação de perdas baseado nos fluxos nas linhas de transmissão apresentado em (EXPOSITO et al., 2000). A junção dos métodos permite que as perdas sejam alocadas sabendo-se, exatamente, em que linhas ocorrem essas perdas. Assim, as perdas elétricas podem ser separadas por submercados de forma precisa pois, diferentes dos outros métodos apresentados anteriormente, as perdas são separadas por linhas, tornando o processo mais transparente.

Esse m´etodo pode ser encontrado em (LIMA; CONEJO; CONTRERAS, 2006).

#### **4.2.1 Procedimento**

#### Alocação de Fluxos

Para aplicar o método EBE<sub>perdas</sub>, inicialmente, deve-se separar os fluxos nas linhas de transmissão para cada par de EBE (geração e demanda). Esse procedimento é descrito em detalhes na secão 3.1. Entretanto, aqui faz-se uma pequena modificação no método descrito em 3.1.

A equação 3.1 indica que a potência gerada por cada gerador do sistema é distribuída de forma proporcional a todas as cargas do sistema. Através de alguns estudos de fluxo de potência verificou-se que isso n˜ao ocorre de fato. Na verdade, quando geradores e cargas se encontram na mesma barra, as perdas elétricas do sistema serão proporcionais a injeção líquida de geração ou carga produzida por esta barra. Portanto, a potˆencia gerada e/ou consumida em cada barra produzirá perdas apenas através de seu excesso de geração ou demanda. Esse excesso pode ser medido como a diferença entre a potência gerada e consumida. Assim a equação 3.1, deve ser modificada de forma que:

$$
GD_{\ell}^{novo} = GD_{ij}^{novo} = \frac{P_{Gi}^{novo} P_{Dj}^{novo}}{P_D^{novo}},
$$
\n(4.17)

Em que:

$$
P_{Gi}^{novo} = P_{Gi} - P_{Di} \text{ quando } P_{Gi} > P_{Di}
$$
\n
$$
P_{Dj}^{novo} = P_{Dj} - P_{Gj} \text{ quando } P_{Dj} > P_{Gj}
$$
\n
$$
P_{D}^{novo} = \sum_{j=1}^{n} P_{Dj}^{novo}
$$

GD*novo i j* - Representa o EBE formado pelo novo gerador *i* e a nova demanda *j*.

Com essa abordagem as perdas elétricas serão alocadas à potência líquida do gerador *i* e a potência líquida da demanda *j*, o que significa alocar perdas elétricas ao excesso de geração ou ao excesso de carga em cada barra (potência líquida), que são os responsáveis, efetivamente, por produzir perdas no sistema.

#### **Alocac¸ao de Perdas de uma linha ˜ a cada EBE `**

Para ilustrar o procedimento de alocação de perdas em uma linha considera-se o seguinte exemplo: O fluxo de potência em uma linha qualquer, k, é associado a dois EBEs (1 e 2). Usando o fluxo de potência DC, as perdas elétricas na linha *k* podem ser estimadas como:

$$
Perdas_{Linha_k}^{\rm DC} = (F_{1k} + F_{2k})^2 R_k
$$
\n(4.18)

Desenvolvendo 4.18, tem-se:

$$
Perdas_{Linha_k}^{DC} = (F_{1k}^2 + F_{2k}^2 + 2F_{1k}F_{2k})R_k
$$
\n(4.19)

Para separar o termo cruzado  $(2F_{1k}F_{2k})$  usa-se o seguinte artifício:

$$
Perdas_{Linha_k}^{DC} = (F_{1k}^2 + F_{2k}^2 + \beta_{12_k} F_{1k} F_{2k} + \beta_{21_k} F_{2k} F_{1k}) R_k
$$
\n(4.20)

Em que,  $\beta_{12_k} + \beta_{21_k} = 2$ .

Neste ponto, deve-se buscar um critério para determinar a porção do termo cruzado que será associada ao EBE 1 e ao EBE 2,  $\beta_{12_k}$  e  $\beta_{21_k}$ , respectivamente. O critério adotado foi associar o termo cruzado diretamente ao quadrado do fluxo de potência produzido por cada EBE à linha *k*. Este critério foi escolhido porque as perdas elétricas são uma função quadrática do fluxo. Este critério, bem como outros critérios podem ser vistos em (EXPÓSITO et al., 2000). Assim:

$$
\frac{\beta_{12_k}}{F_{1k}^2} = \frac{\beta_{21_k}}{F_{2k}^2} \tag{4.21}
$$

Finalmente, as perdas elétricas alocadas ao EBE 1 e 2, respectivamente, são:

$$
Perdas_{EBE_{1k}}^{\rm DC} = (F_{1k}^2 + \beta_{12k} F_{1k} F_{2k}) R_k
$$
\n(4.22)

$$
Perdas_{EBE_{2k}}^{\rm DC} = (F_{2k}^2 + \beta_{21_k} F_{2k} F_{1k}) R_k
$$
\n(4.23)

Generalizando as expressões 4.22 e 4.23 para um conjunto de  $n_{EBE}$  número de EBEs, as perdas da linha *k* alocadas para um EBE  $\ell$ , qualquer, são:

$$
Perdas_{EBE_{\ell k}}^{\rm DC} = \left( F_{\ell k}^2 + \sum_{h=1, h \neq \ell}^{n_{\rm EBE}} \beta_{\ell h_k} F_{\ell k} F_{hk} \right) R_k \tag{4.24}
$$

Para calcular os termos cruzados do EBE  $\ell$  com todos os outros EBEs do sistema, deve-se resolver o seguinte sistema de equações:

$$
\beta_{\ell h_k} + \beta_{h\ell_k} = 2 \; ; \; h = 1 \ldots, n_{EBE} \; ; \; h \neq \ell \tag{4.25}
$$

$$
\frac{\beta_{\ell h_k}}{F_{\ell k}^2} = \frac{\beta_{h\ell_k}}{F_{hk}^2} \; ; \; h = 1 \dots, n_{EBE} \; ; \; h \neq \ell \tag{4.26}
$$

Como a equação 4.24 foi desenvolvida a partir do fluxo de potência DC, é necessária uma normalização das perdas para se obter o valor exato das perdas na linha *k*, ou seja:

$$
Perdas_{EBE_{\ell k}} = Perdas_{EBE_{\ell k}}^{DC} \frac{Perdas_{Linha_k}^{AC}}{\sum_{\ell=1}^{NEBE} Perdas_{EBE_{\ell k}}^{DC}} \tag{4.27}
$$

A expressão 4.27 representa as perdas elétricas da linha *k* alocadas ao EBE  $\ell$ . Observe que o procedimento acima pode ser descrito em termos de corrente. Para isso, deve-se determinar a contribuic¸˜ao dos geradores e cargas para os fluxos de corrente em cada linha. Este procedimento (corrente em vez de fluxo de potência ativa) é apresentado em (ZOBIAN; D, 1997).

#### Alocação de Perdas de submercados (conjunto de linhas) a geradores e cargas

Considerando que o EBE  $\ell$  é formado pelo gerador  $i$  ( $i \in \Omega$ <sub>G</sub>) e a demanda  $j$  ( $j \in \Omega$ <sub>D</sub>) as perdas elétricas em todas as linhas do mercado *m* alocadas ao EBE  $\ell$  são:

$$
Perdas_{EBE_{\ell}}^{m} = Perdas_{ij}^{m} = \sum_{k \in \Omega_L^m} Perdas_{EBE_{\ell k}}
$$
(4.28)

Caso desejar-se separar as perdas elétricas, metade para os geradores e metade para cargas, as perdas elétricas alocadas para o gerador *i* ( $i \in \Omega$ <sub>G</sub>) que são provocadas no mercado *m* serão:

$$
Perdas_{Gi}^{m} = \frac{1}{2} \sum_{j \in \Omega_D} Perdas_{ij}^{m} , \qquad (4.29)
$$

As perdas elétricas do mercado *m* alocadas para a carga *j* ( $j \in \Omega_D$ ) será:

$$
Perdas_{Dj}^{m} = \frac{1}{2} \sum_{i \in \Omega_G} Perdas_{ij}^{m}.
$$
\n(4.30)

As express˜oes (4.29) e (4.30) permitem alocar perdas provocadas no mercado *m* para todos os geradores e cargas do sistema, respectivamente.

# **4.2.2 Exemplo de aplicac¸ao do m ˜ etodo EBE ´** *perdas*

Para ilustrar o método EBE<sub>perdas</sub> utiliza-se, novamente, o sistema de 4 barras como mostrado na figura 4.1.

Considerando os valores por unidade, tem-se os seguintes resultados:

- 1. As perdas elétricas em cada submercado, bem como as perdas elétricas do sistema,calculadas a partir do resultado do fluxo de potência para modelo DC e AC, respectivamente, são apresentadas na tabela 4.1.
- 2. A tabela 4.4 apresenta os fluxos de potências  $F_{\ell k}$ , que representam o fluxo de potência de potência provocado por um EBE  $\ell$ , qualquer, para uma linha  $k$ , qualquer.

Tabela 4.4: Contribuição de cada EBE para o fluxo de potência nas linhas de transmissão

| <b>EBE</b> | Linha      |         |            |                |            |
|------------|------------|---------|------------|----------------|------------|
|            |            | 2<br>3  |            | $\overline{A}$ | 5          |
| 1          | 0,13449    | 0,80024 | 0,31526    | 0,13449        | 0,44976    |
| 2          | 0,30421    | 0,23269 | 0,71310    | 0,30421        | $-0,23269$ |
| 3          | $-0,57320$ | 0,66682 | $-0,09362$ | 0,67680        | 0,58318    |
| 4          | $-0,40348$ | 0,09927 | 0,30421    | 0,84652        | $-0,09927$ |
| Total      | $-0,5380$  | 1,7990  | 1,2389     | 1,9620         | 0,7010     |

Cada linha da tabela 4.4 representa um EBE do sistema. Assim,

- EBE1 Gerador 1 e Demanda 3;
- EBE2 Gerador 1 e Demanda 4;
- EBE3 Gerador 2 e Demanda 3;
- EBE4 Gerador 2 e Demanda 4.
- 3. As tabela 4.5,4.6,4.7,4.8 e 4.9 apresentam os valores de  $\beta_{\ell hk}$ , que determina a contribuição de cada EBE  $\ell$  e cada EBE *h* no termo cruzado da expressão de perdas, para cada linha do sistema

| <b>EBE</b> |         | $\mathcal{D}_{\cdot}$ | 3       | 4       |
|------------|---------|-----------------------|---------|---------|
|            | 0,0     | 0,32700               | 0,10436 | 0,20000 |
| 2          | 1,67300 | 0,0                   | 0,43954 | 0,72487 |
| 3          | 1,89564 | 1,56046               | 0,0     | 1,33735 |
| 4          | 1,80000 | 1,27513               | 0,66265 | 0,0     |

Tabela 4.5: Termo cruzado de cada EBE na linha 1.

Tabela 4.6: Termo cruzado de cada EBE na linha 2.

| <b>EBE</b> |         |         | 3       | 4       |
|------------|---------|---------|---------|---------|
| 1          | 0,0     | 1,84408 | 1,18040 | 1,96969 |
| 2          | 0,15592 | 0,0     | 0,21711 | 1,69206 |
| 3          | 0,81960 | 1,78289 | 0,0     | 1,95664 |
| 4          | 0,03031 | 0,30794 | 0,04336 | 0,0     |

Tabela 4.7: Termo cruzado de cada EBE na linha 3.

| <b>EBE</b> |         | $\mathcal{D}_{\mathcal{A}}$ | 3       |         |
|------------|---------|-----------------------------|---------|---------|
|            | 0,0     | 0,32700                     | 1,83792 | 1,03567 |
| 2          | 1,67300 | 0,0                         | 1,96611 | 1,69206 |
| 3          | 0,16208 | 0,03389                     | 0,0     | 0,17304 |
| 4          | 0,96433 | 0,30794                     | 1,82696 | 0,0     |

Tabela 4.8: Termo cruzado de cada EBE na linha 4.

| EBE |         |         | 3       |         |
|-----|---------|---------|---------|---------|
|     | 0,0     | 0,32700 | 0,07598 | 0,04924 |
| 2   | 1,67300 | 0,0     | 0,33615 | 0,22875 |
| 3   | 1,92402 | 1,66385 | 0,0     | 0,77991 |
| 4   | 1,95076 | 1,77125 | 1,22009 | 0,0     |

| EBE |         | $\mathcal{D}_{\mathcal{L}}$ |         |         |
|-----|---------|-----------------------------|---------|---------|
|     | 0,0     | 1,57768                     | 0,74590 | 1,90709 |
| 2   | 0,42232 | 0,0                         | 0,27468 | 1,69206 |
| 3   | 1,25410 | 1,72532                     | 0,0     | 1,94368 |
| 4   | 0,09291 | 0,30794                     | 0,05632 | 0,0     |

Tabela 4.9: Termo cruzado de cada EBE na linha 5.

4. A tabela 4.10 apresenta as perdas elétricas associadas à cada EBE para cada linha de transmissão.

Tabela 4.10: Contribuição de cada EBE para as perdas elétricas em cada linha de transmissão

| do sistema.    |                     |         |            |         |         |  |
|----------------|---------------------|---------|------------|---------|---------|--|
| <b>EBE</b>     | Linha               |         |            |         |         |  |
|                | $\overline{2}$<br>1 |         | 3          | 4       | 5       |  |
| $\mathbf{1}$   | 0,00013             | 0,01784 | 0,00162    | 0,00033 | 0,00188 |  |
| $\overline{2}$ | $-0,00005$          | 0,00157 | 0,00834    | 0,00215 | 0,00015 |  |
| 3              | 0,00220             | 0,01298 | $-0,00002$ | 0,01058 | 0,00411 |  |
| 4              | 0,00062             | 0,00022 | 0,00149    | 0,01558 | 0,00012 |  |
| Total          | 0,00289             | 0,03262 | 0,01142    | 0,02864 | 0,00626 |  |

5. Finalmente, após a normalização dos resultados para ajustar o valor das perdas elétricas do modelo DC para o modelo AC, respectivamente, e separadas as perdas elétricas em 50% para cada gerador e demanda em cada EBE, apresentam-se, na tabela 4.11, as perdas elétricas provocadas por cada gerador e demanda, respectivamente, em cada submercado do sistema:

| submercado.    |                        |                        |              |  |  |
|----------------|------------------------|------------------------|--------------|--|--|
| Agente         | Perdas <sub>sub1</sub> | Perdas <sub>sub2</sub> | <b>TOTAL</b> |  |  |
| $G_1$          | 0,01119                | 0,00655                | 0,01774      |  |  |
| G <sub>2</sub> | 0,00909                | 0,01541                | 0,0245       |  |  |
| $D_3$          | 0,01920                | 0,00752                | 0,0267       |  |  |
| $\mathrm{D}_4$ | 0,00108                | 0,01445                | 0,01553      |  |  |
| Total          | 0,04056                | 0,04393                | 0,08449      |  |  |

Tabela 4.11: Contribuição de cada agente (gerador/demanda) para as perdas elétricas em cada

A principal vantagem do método EBE<sub>perdas</sub> é que o valor das perdas elétricas alocadas à cada agente ´e exatamente o mesmo, independente da quantidade de submercados (inclusive se existir apenas um mercado). Esse fato só é possível porque as perdas elétricas são alocadas considerando cada linha de transmissão, o que não ocorre com o método ITL<sub>sub</sub>, por exemplo. Se mudamos o mercado que pertence a linha 1, do mercado 2 para o mercado 1 (ver exemplo no método ITL<sub>sub</sub>), o resultado da alocação de perdas é exatamente o mesmo da tabela 4.11, pois as perdas alocadas não se alteram, apenas os custos das perdas em cada mercado. A seguir é feita uma avaliação quantitativa dos diferentes métodos apresentados, utilizando o sistema IEEE 24-barras RTS.

# 5 Análise comparativa dos métodos de *alocac¸ao de Perdas ˜*

Para uma análise mais completa dos métodos apresentados utiliza-se, neste capítulo, o sistema IEEE 24-barras RTS, apresentado em detalhes no Apêndice E. Os métodos Pro Rata (PR), Divisão Proporcional (PS), ITL, Zbus e EBE<sub>perdas</sub> são comparados em diferentes cenários e carregamentos. Os estudos feitos avaliam questões relativas à dependência da rede, variação das perdas com relação a potência injetada, grau de dispersão nos resultados e adequação à diferentes carregamentos.

### **5.1 Dependencia da rede ˆ**

Para analisar qual o nível de dependência da rede de cada método, algumas considerações devem ser feitas. Para que a análise seja feita de forma coerente para todos os métodos, considera-se que o valor das perdas alocadas à cada barra depende de duas parcelas: A primeira, um fator de rede e a segunda é a potência gerada ou consumida em cada barra. Assim, pode-se representar as perdas el´etricas alocadas a um gerador qualquer *j* e a uma demanda qualquer *k* da seguinte forma:

$$
Perdas_{Gj} = F_R^{Gj} P_{Gj} \tag{5.1}
$$

$$
Perdas_{Dk} = F_R^{Dk} P_{Dk}
$$
\n(5.2)

Em que:

*PerdasG j* - S˜ao as perdas alocadas ao gerador *j*;  $F_R^{Gj}$  - É o fator de rede do gerador *j*; *PG j* - Potˆencia do gerador *j*. *PerdasDk* - S˜ao as perdas alocadas `a demanda *k*; 92

 $F_R^{Dk}$  - É o fator de rede da demanda *k*; *PDk* - Potˆencia da demanda *k*.

Para calcular os fatores de rede tem-se:

$$
F_R^{Gj} = \frac{Perdas_{Gj}}{P_{Gj}}\tag{5.3}
$$

$$
F_R^{Dk} = \frac{Perdas_{Dk}}{P_{Dk}}\tag{5.4}
$$

Para estudar os fatores de rede, considera-se a tabela 5.1. A tabela 5.1 mostra os resultados da alocação de perdas para cada método, considerando o caso base (carregamento médio), do sistema IEEE 24-barras RTS.

Ao observar os resultados apresentados na tabela 5.1 verifica-se que os m´etodos apresentam diferentes resultados. Com esses resultados, a princípio, não se pode distinguir quais métodos dependem ou não da rede. Isso ocorre porque os resultados apresentados "contém" o efeito dos geradores e cargas da rede. Para verificar o efeito da rede na alocação de perdas deve-se "eliminar" o efeito da geração e carga nas barras, calculando-se os fatores de rede. Assim, a tabela 5.2 apresenta os fatores de rede para cada geração e carga do sistema (lembrando que para os métodos EBE<sub>perdas</sub> e PS as gerações e cargas são os valores líquidos de geração e carga do sistema). Ao observar os resultados dessas tabelas nota-se, claramente, que o único método que não apresenta dependência da rede, tanto para geração como para demanda, é o método PR. As figuras 5.1 e 5.2 ilustram os fatores de rede graficamente, e mostram o quanto cada barra está ou não bem localizada na rede.

Apesar dos métodos apresentarem resultados diferentes com relação aos fatores de rede, pode-se observar algumas semelhanças entre os métodos que dependem da rede. Por exemplo, os m´etodos PS, ITL, EBE*perdas* e Zbus indicam as barras 21 e 22 dentre as piores barras posicionadas no sistema, pois alocam perdas relativamente maiores a estas barras. Já a barra  $23$ , apesar da alta potência gerada (6,00 p.u.), tem um melhor posicionamento na rede segundo esses mesmos métodos. Entretanto, nem sempre os métodos apresentam as mesmas tendências. O gerador 7, por exemplo, é visto de forma diferente por todos os métodos. O EBE <sub>perdas</sub> apresenta um fator de rede maior que o método PR para esta barra, indicando que a barra está mal posicionada na rede. Já o método PS, com o mesmo fator de perdas que o método PR, indica que, para este caso, o gerador 7 independe da rede. O método Zbus apresenta um fator de rede menor que o fator de rede apresentado pelo método PR para o gerador 7 e o método ITL apresenta um fator de rede negativo para este mesmo gerador. Em ambos os casos, Zbus e ITL, os

resultados indicam um bom posicionamento deste gerador na rede.

O bom posicionamento na rede, em geral, está associado à "distância" elétrica que existe entre geradores e cargas. Geradores bem posicionados na rede estão próximos a centros de cargas. Cargas bem posicionadas estão próximas a centros de geração. Essa característica (proximidade) contribui para diminuir as perdas elétricas do sistema, alivia as linhas de transmissão e, conseqüentemente, economiza energia primária.

| Geração        |          |        |                  |           |                                  |  |
|----------------|----------|--------|------------------|-----------|----------------------------------|--|
| <b>Barras</b>  | Pro Rata | PS     | <b>ITL</b>       | Zbus      | $\mathrm{EBE}_{\textit{perdas}}$ |  |
| $\mathbf{1}$   | 0,0152   | 0,0045 | $-0,0266$        | $-0,0001$ | 0,0041                           |  |
| $\overline{2}$ | 0,0152   | 0,0093 | $-0,0272$        | $-0,0002$ | 0,0045                           |  |
| 7              | 0,0212   | 0,0108 | $-0,0413$        | 0,0005    | 0,0352                           |  |
| 13             | 0,0219   | 0,0000 | $-0,0405$        | 0,0003    | 0,0                              |  |
| 15             | 0,0190   | 0,0000 | 0,0227           | $-0,0103$ | 0,0                              |  |
| 16             | 0,0137   | 0,0064 | 0,0123           | 0,0125    | 0,0007                           |  |
| 18             | 0,0354   | 0,0122 | 0,0919<br>0,0143 |           | 0,0022                           |  |
| 21             | 0,0354   | 0,0663 | 0,1003           | 0,1611    | 0,0958                           |  |
| 22             | 0,0266   | 0,0717 | 0,1189           | 0,1576    | 0,0731                           |  |
| 23             | 0,0531   | 0,0756 | 0,0464           | 0,1372    | 0,041                            |  |
| Total          | 0,256    | 0,256  | 0,256            | 0,5023    | 0,256                            |  |
|                | Cargas   |        |                  |           |                                  |  |
| $\mathbf{1}$   | 0,0097   | 0,0000 | 0,0168           | $-0,0001$ | 0,0                              |  |
| $\mathbf{2}$   | 0,0087   | 0,0000 | 0,0154           | $-0,0001$ | 0,0                              |  |
| 3              | 0,0162   | 0,0331 | 0,0200           | $-0,0020$ | $-0,0018$                        |  |
| $\overline{4}$ | 0,0067   | 0,0114 | 0,0227           | 0,0108    | 0,0086                           |  |
| 5              | 0,0064   | 0,0094 | 0,0207           | 0,0086    | 0,0035                           |  |
| 6              | 0,0123   | 0,0336 | 0,0540           | 0,0235    | 0,0455                           |  |
| 7              | 0,0113   | 0,0000 | 0,0216           | 0,0003    | 0,0                              |  |
| 8              | 0,0154   | 0,0294 | 0,0626           | 0,0384    | 0,0125                           |  |
| 9              | 0,0158   | 0,0329 | 0,0380           | 0,0095    | 0,0389                           |  |
| 10             | 0,0176   | 0,0357 | 0,0511           | 0,0162    | 0,0665                           |  |
| 13             | 0,0239   | 0,0018 | 0,0435           | 0,0004    | 0,0062                           |  |
| 14             | 0,0175   | 0,0366 | 0,0222           | $-0,0098$ | 0,0314                           |  |
| 15             | 0,0286   | 0,0087 | $-0,0335$        | $-0,0152$ | $-0,0009$                        |  |
| 16             | 0,0090   | 0,0000 | $-0,0080$        | 0,0081    | 0,0                              |  |
| 18             | 0,0300   | 0,0000 | $-0,0768$        | 0,0119    | 0,0                              |  |
| 19             | 0,0163   | 0,0228 | $-0,0068$        | $-0,0328$ | 0,0292                           |  |
| 20             | 0,0115   | 0,0015 | $-0,0066$        | $-0,0268$ | 0,0173                           |  |
| Total          | 0,256    | 0,256  | 0,256            | 0,037     | 0,256                            |  |

Tabela 5.1: Alocação de perdas considerando o caso base.

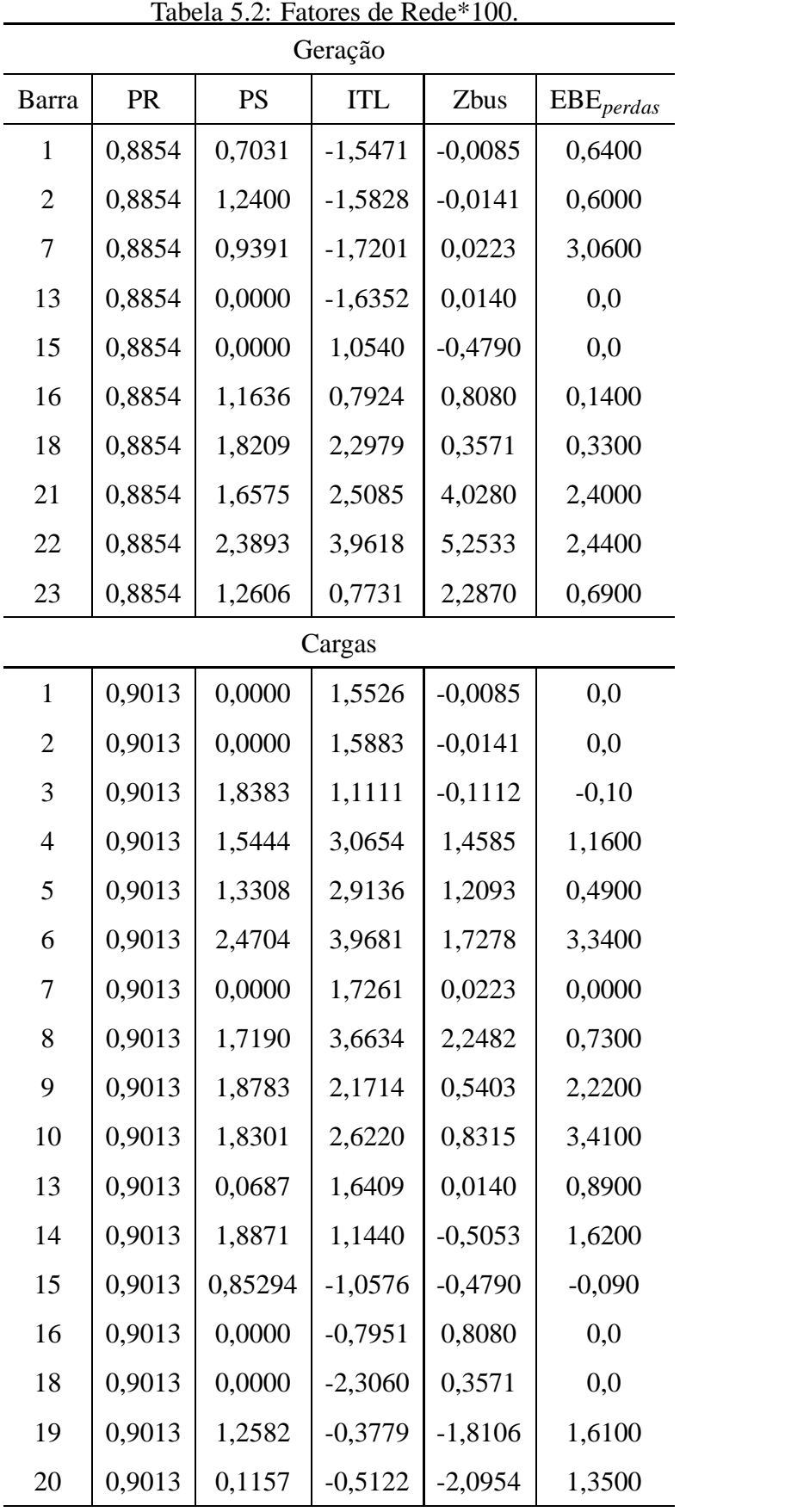

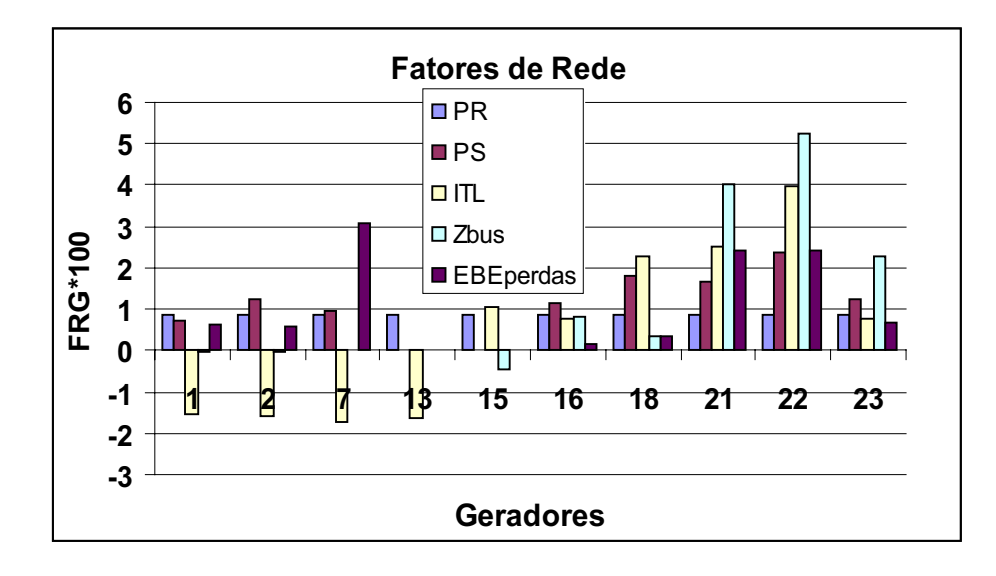

Figura 5.1: Fatores de Rede para geração.

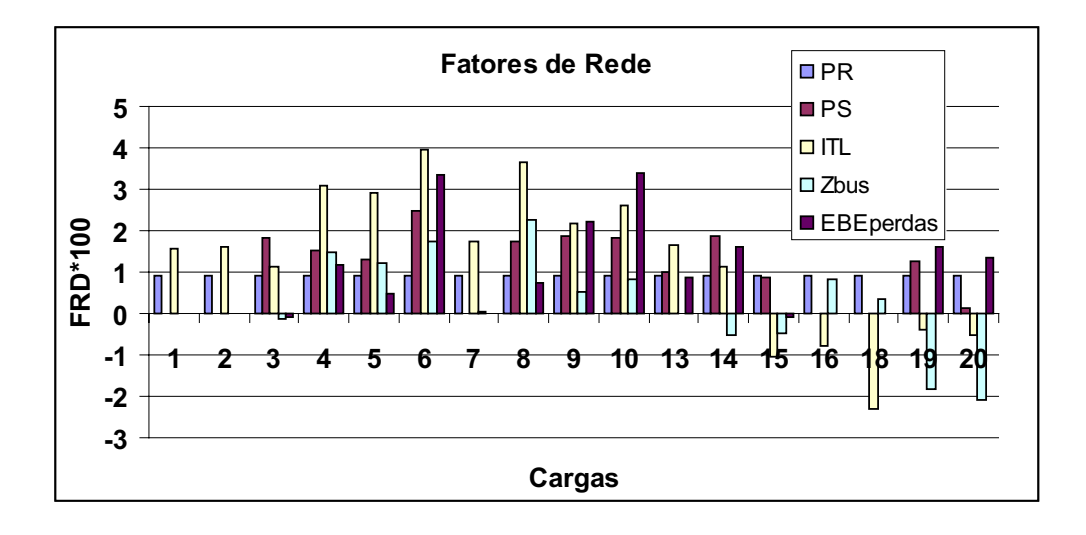

Figura 5.2: Fatores de Rede para demanda.

# **5.2 Dispersao de resultados ˜**

As análises dos fatores de rede são importantes porque indicam qual é a "intensidade" da rede para cada método de alocação de perdas. Entretanto, uma alta dependência da rede pode produzir altos custos, ou altos benefícios (no caso de valores negativos de perdas alocados à cada barra), para algumas barras, o que não é interessante para o sistema como um todo. Para investigar esse fato opta-se por analisar os resultados da alocação de perdas considerando o nível de dispersão dos resultados dos fatores de rede.

Ao analisar os fatores de rede verifica-se que para o m´etodo PR, como esperado, n˜ao existe variação relativa de um fator para o outro (no caso dos geradores,  $F_R^{Gj} * 100 = 0,8854$  e no caso das cargas, *F<sup>D</sup> <sup>R</sup>* ∗ 100 = 0,9013), o que significa que geradores (ou cargas) com a mesma potência gerada (ou consumida) terão o mesmo valor de perdas alocados a eles.

O método PS, nesse sentido, apresenta as melhores tendências de resultados, pois seus fatores de rede s˜ao relativamente diferentes entre os geradores e as cargas, mas sem apresentar grandes variações. Para comprovar esse fato, calcula-se o desvio médio das variações para cada método e chega-se aos resultados mostrados na tabela 5.3.

Os métodos ITL, Zbus e EBE<sub>perdas</sub> apresentam as maiores dispersões em termos de fatores de rede. Essas dispersões podem produzir resultados questionáveis. É o caso do gerador 22 que tem o mais alto fator de rede calculado para o método ITL, Zbus e EBE<sub>perdas</sub>, 0,0396, 0,0525 e 0,0288 respectivamente. Esse valor, associado a potência do gerador, produz um valor de perdas alocadas, considerando os métodos ITL, Zbus e EBE<sub>perdas</sub> de 0,1189, 0,1576 e 0,0865, respectivamente, que representa aproximadamente, 23%, 30% e 17% das perdas alocadas a apenas uma barra. Fatos como esses podem produzir altos benefícios para outros geradores e cargas provocando resultados indesejáveis para o sistema.

| Geração      |          |        |            |             |                                  |  |
|--------------|----------|--------|------------|-------------|----------------------------------|--|
|              | Pro-Rata | PS     | <b>ITL</b> | <b>Zbus</b> | $\mathrm{EBE}_{\textit{perdas}}$ |  |
| Desvio Médio | 0,0      | 0,6249 | 1,6892     | 1,5775      | 1,7788                           |  |
| Cargas       |          |        |            |             |                                  |  |
| Desvio Médio | 0,0      | 0,8826 | 1,7233     | 1,0988      | 2,004                            |  |

Tabela 5.3: Desvio Médio dos fatores de Rede.

## **5.3** Variação das perdas com relação a potência injetada

Uma das características desejáveis para um método de alocação perdas é que o resultado da alocação de perdas para uma barra acompanhe a tendência das perdas elétricas do sistema quando se varia a potência injetada nesta barra. Por exemplo, se o aumento da potência gerada em uma barra ocasionar um aumento das perdas elétricas do sistema, deve ocorrer um aumento nas perdas elétricas alocadas a esta barra. Para verificar se os métodos apresentam este comportamento propõe-se incrementar a potência gerada de cada gerador do sistema, mantendo-se a potência dos outros geradores no valor do carregamento médio, de zero até o seu valor no carregamento médio, em patamares de 10%, observando o que ocorre com as perdas elétricas

do sistema e as perdas elétricas alocadas àquela geração. Em seguida o mesmo procedimento é aplicado às cargas do sistema.

As figuras 5.3 até 5.10 mostram como ocorrem as variações das perdas elétricas alocadas e total quando se incrementa sistematicamente a potência de cada gerador do sistema. As figuras 5.11 até 5.20 mostram como ocorre as variações das perdas elétricas alocadas e total quando se incrementa sistematicamente a potência de cada carga do sistema.

Para facilitar a visualização dos resultados, nas figuras a seguir as perdas elétricas são apresentadas em (MW) e as perdas elétricas alocadas à cada barra aparecem em (MW)\*10 para cada método.

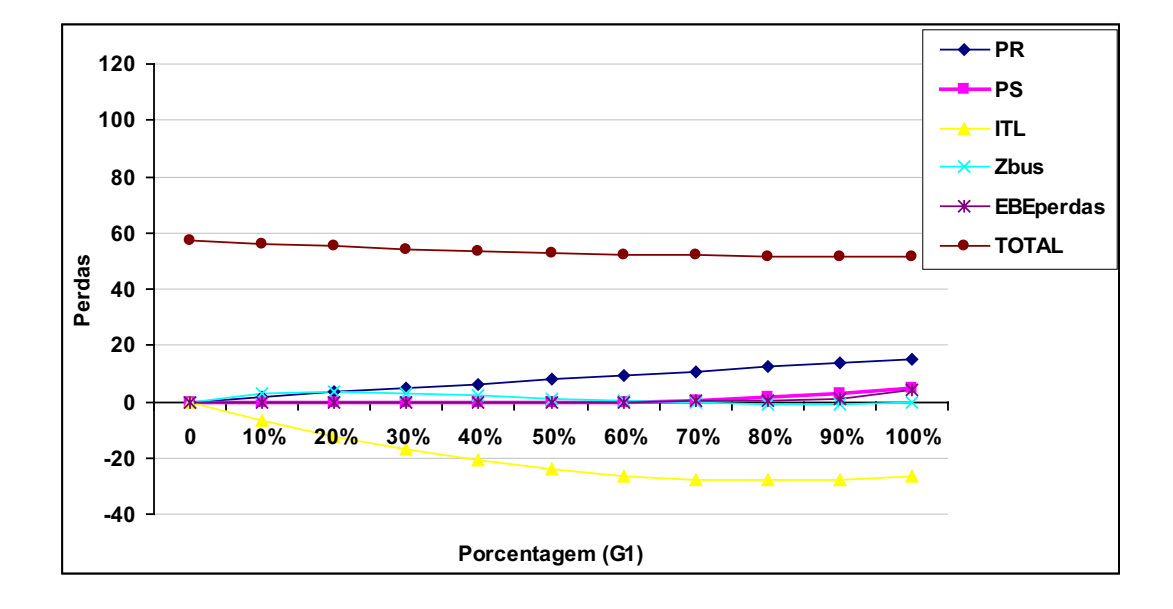

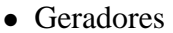

Figura 5.3: Variação das perdas em função da variação do gerador 1.

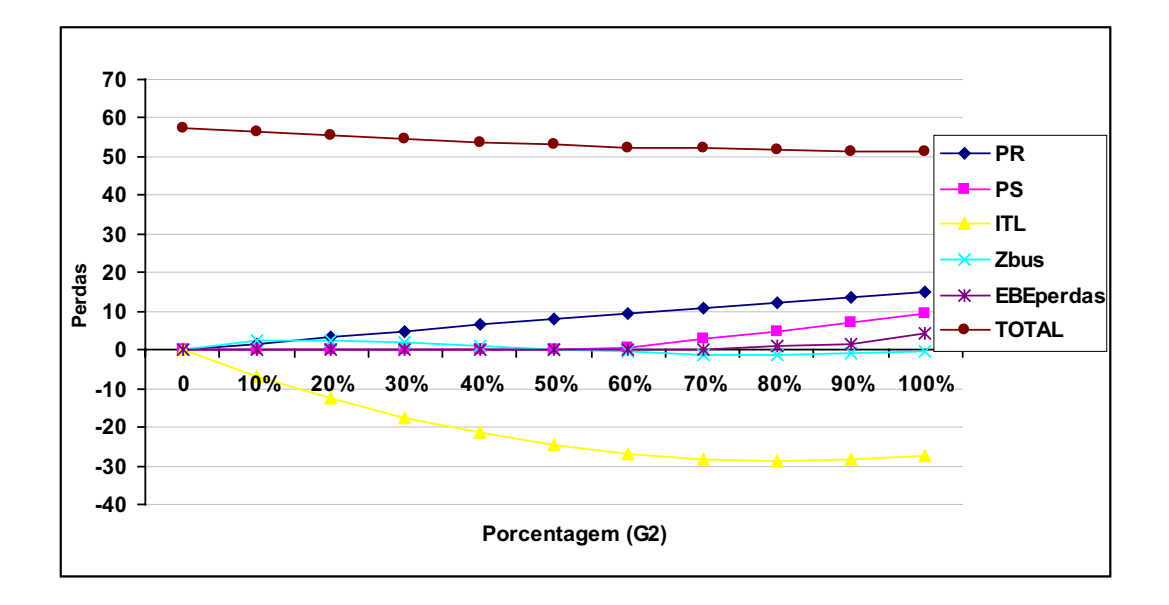

Figura 5.4: Variação das perdas em função da variação do gerador 2.

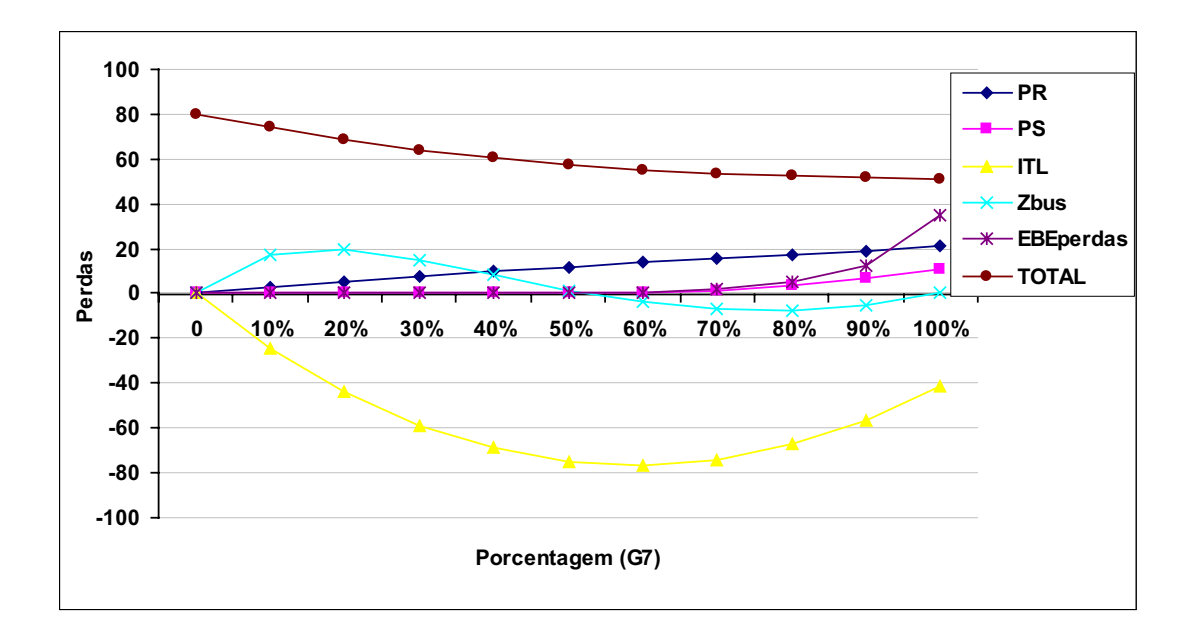

Figura 5.5: Variação das perdas em função da variação do gerador 7.

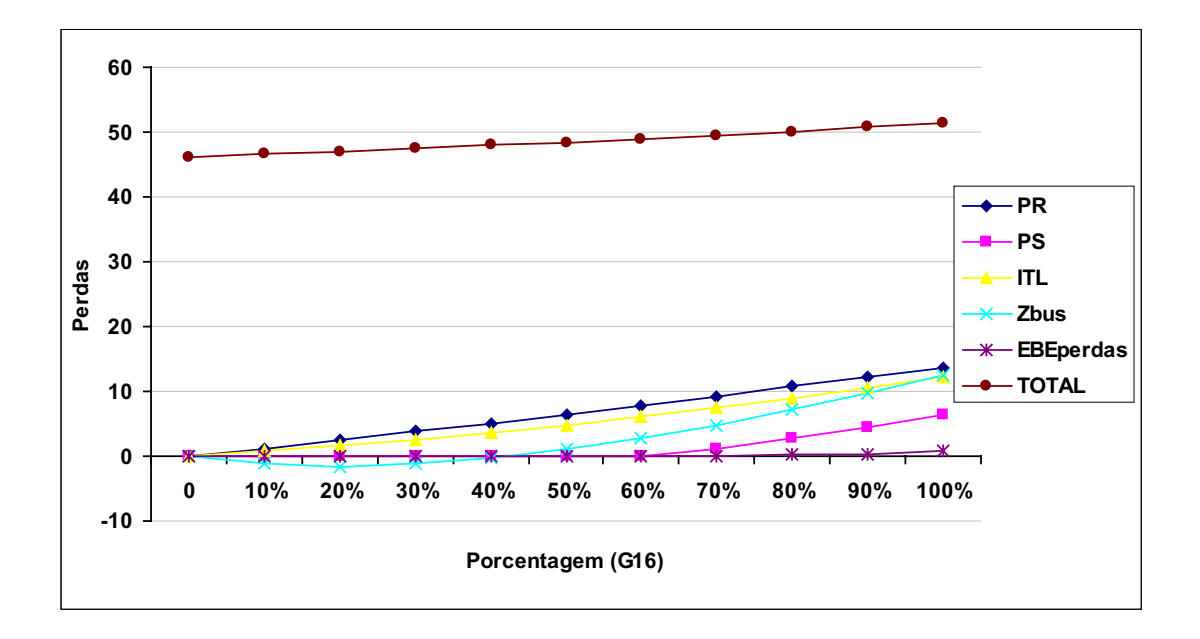

Figura 5.6: Variação das perdas em função da variação do gerador 16.

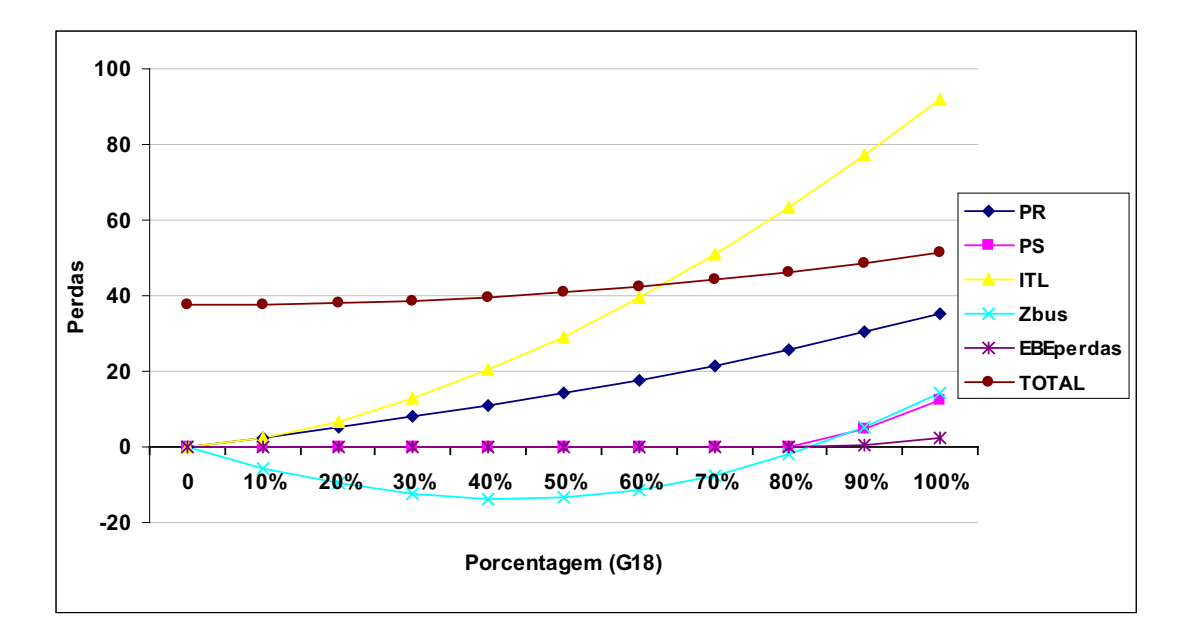

Figura 5.7: Variação das perdas em função da variação do gerador 18.

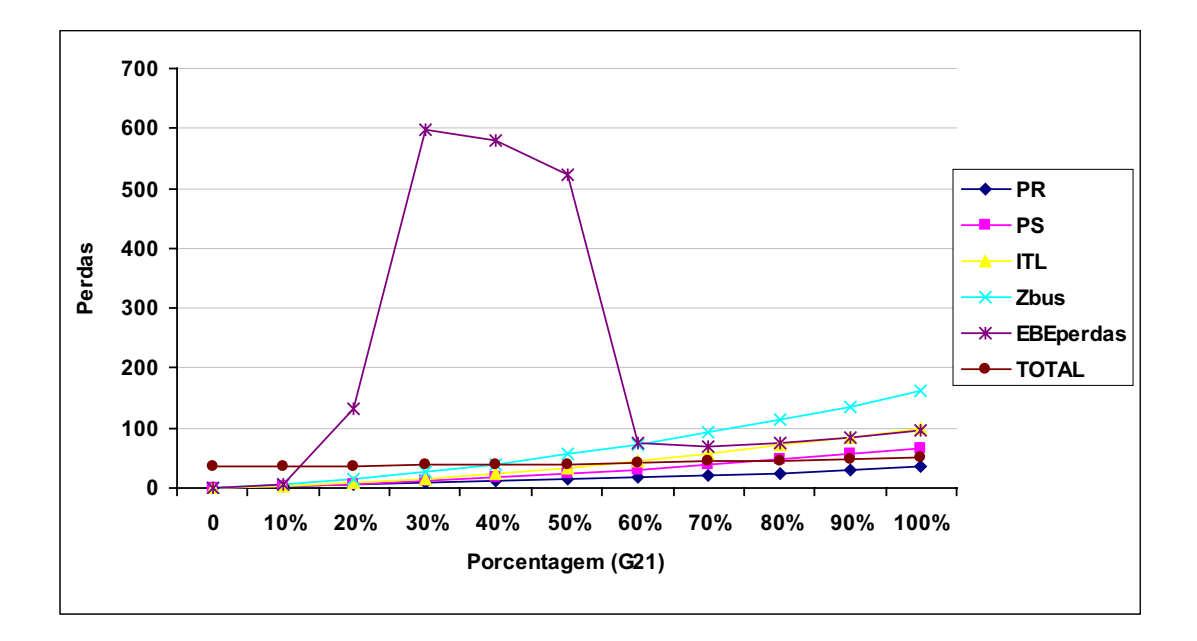

Figura 5.8: Variação das perdas em função da variação do gerador 21.

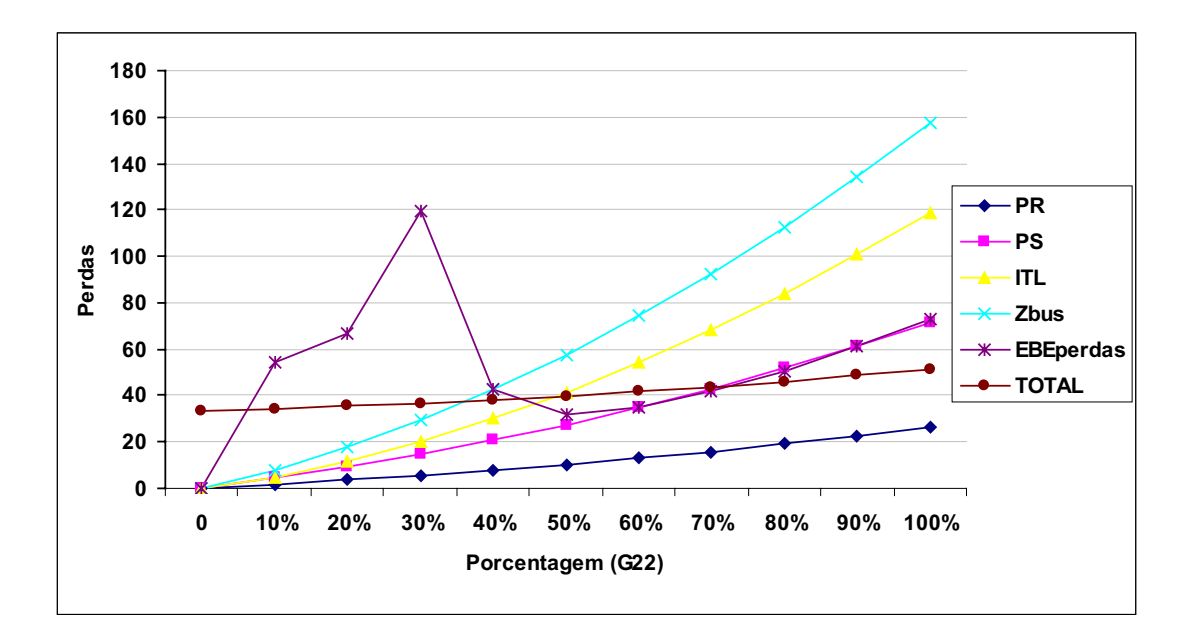

Figura 5.9: Variação das perdas em função da variação do gerador 22.

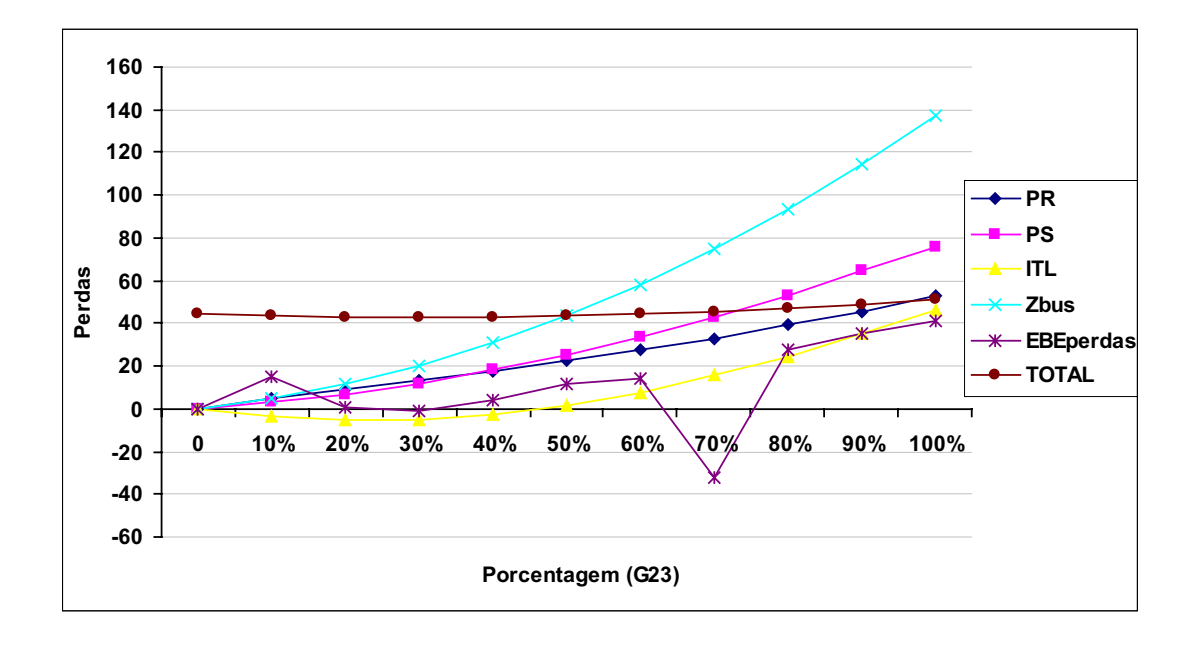

Figura 5.10: Variação das perdas em função da variação do gerador 23.

• Cargas

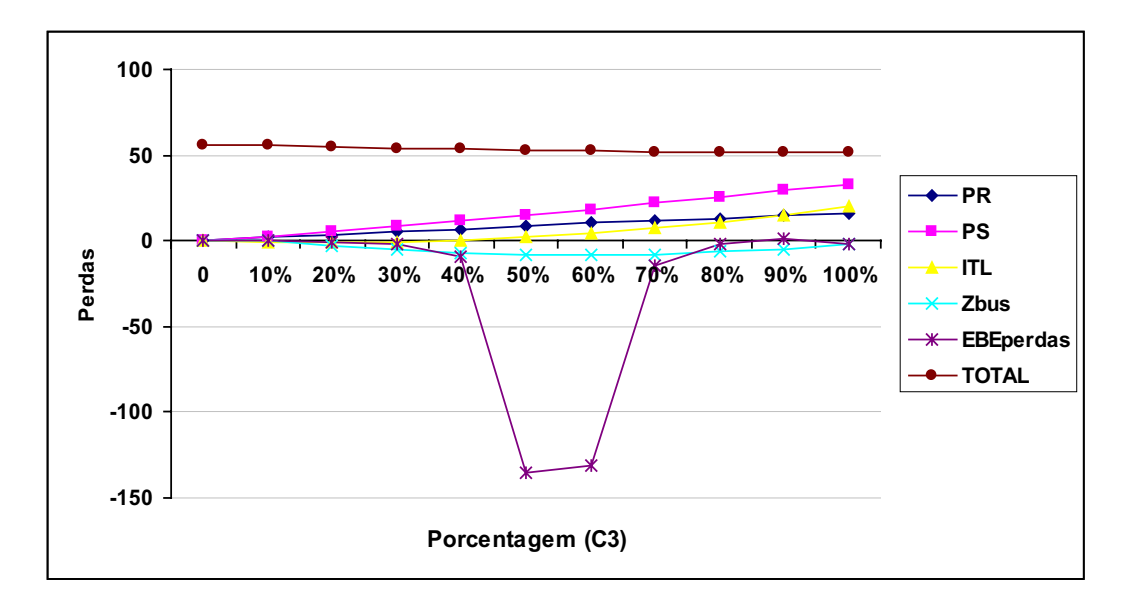

Figura 5.11: Variação das perdas em função da variação da carga 3.

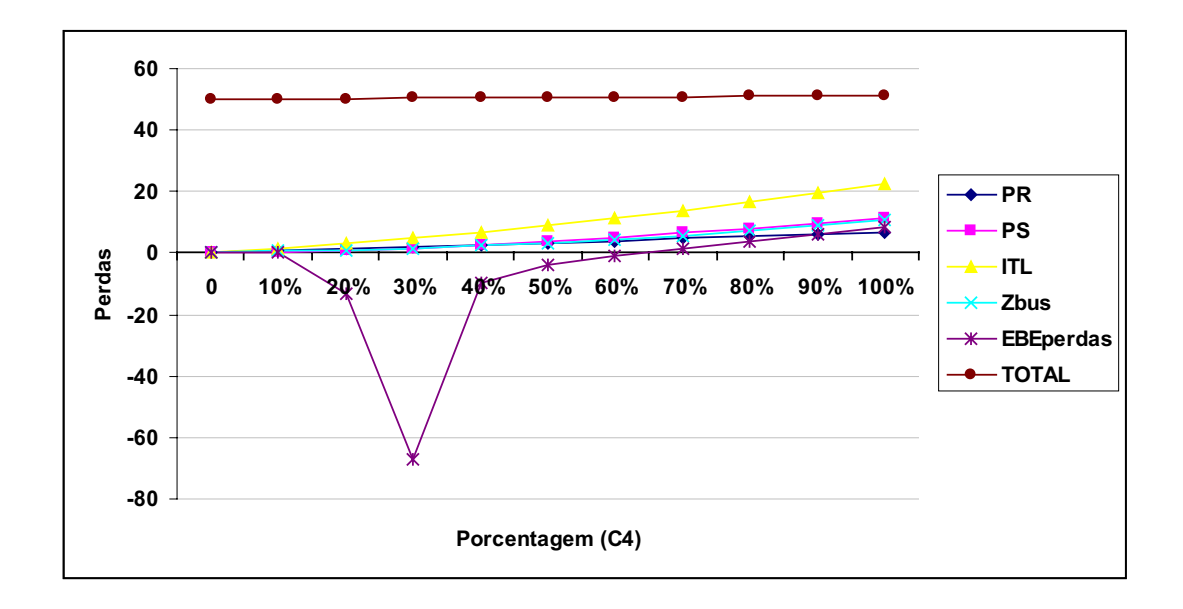

Figura 5.12: Variação das perdas em função da variação da carga 4.

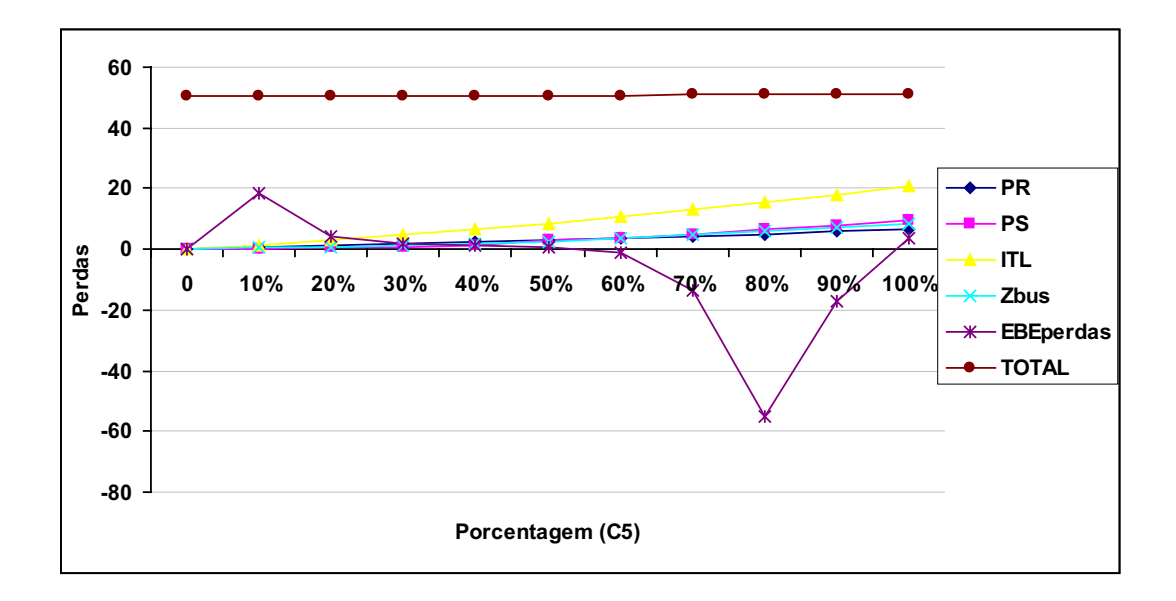

Figura 5.13: Variação das perdas em função da variação da carga 5.

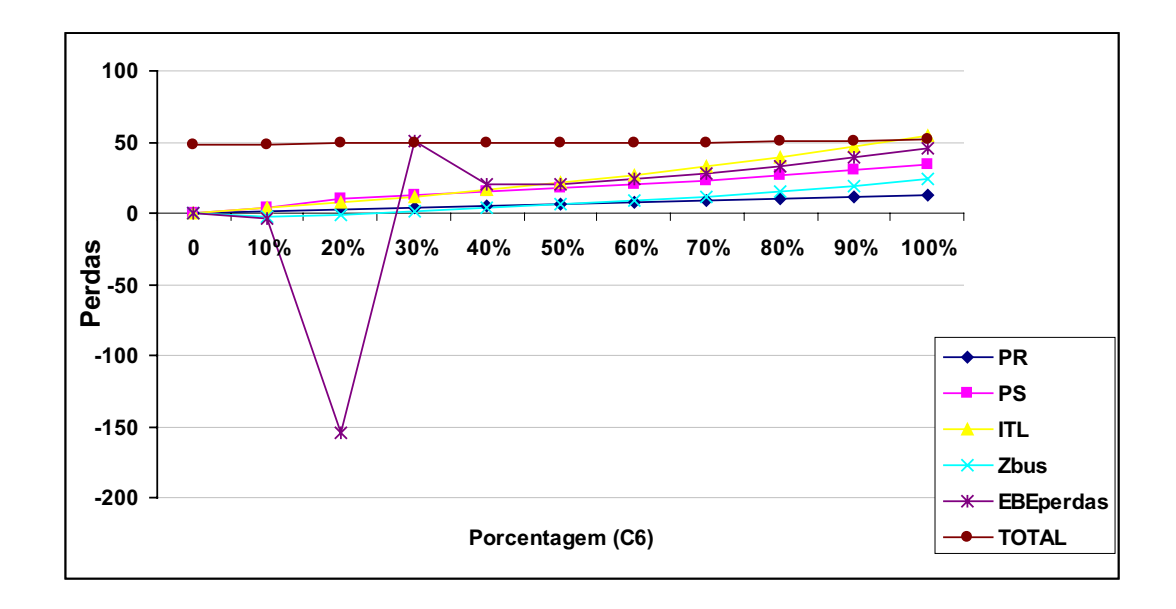

Figura 5.14: Variação das perdas em função da variação da carga 6.

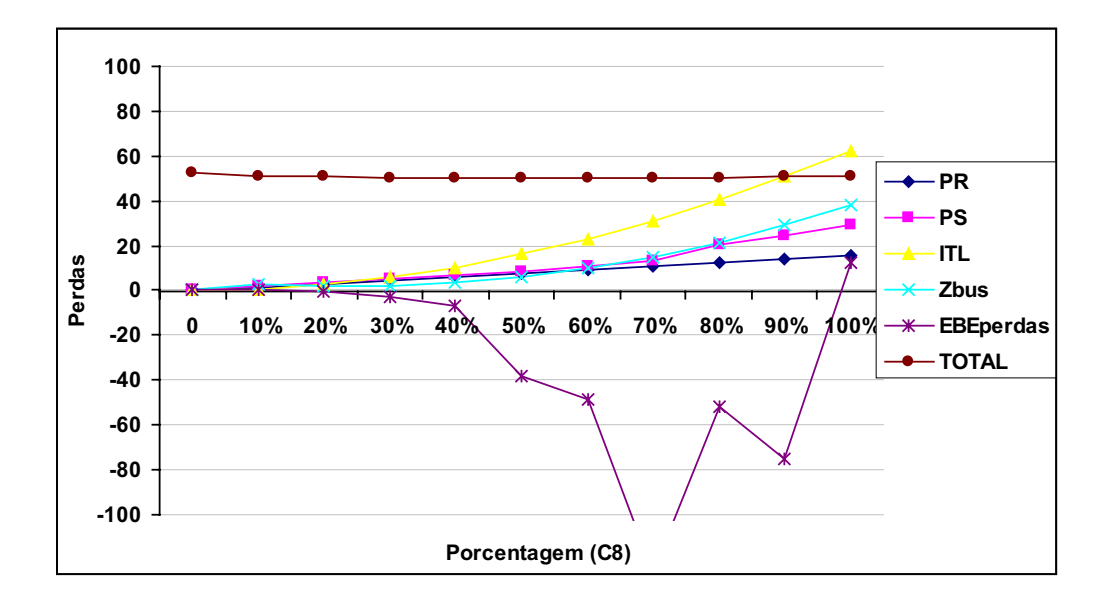

Figura 5.15: Variação das perdas em função da variação da carga 8.

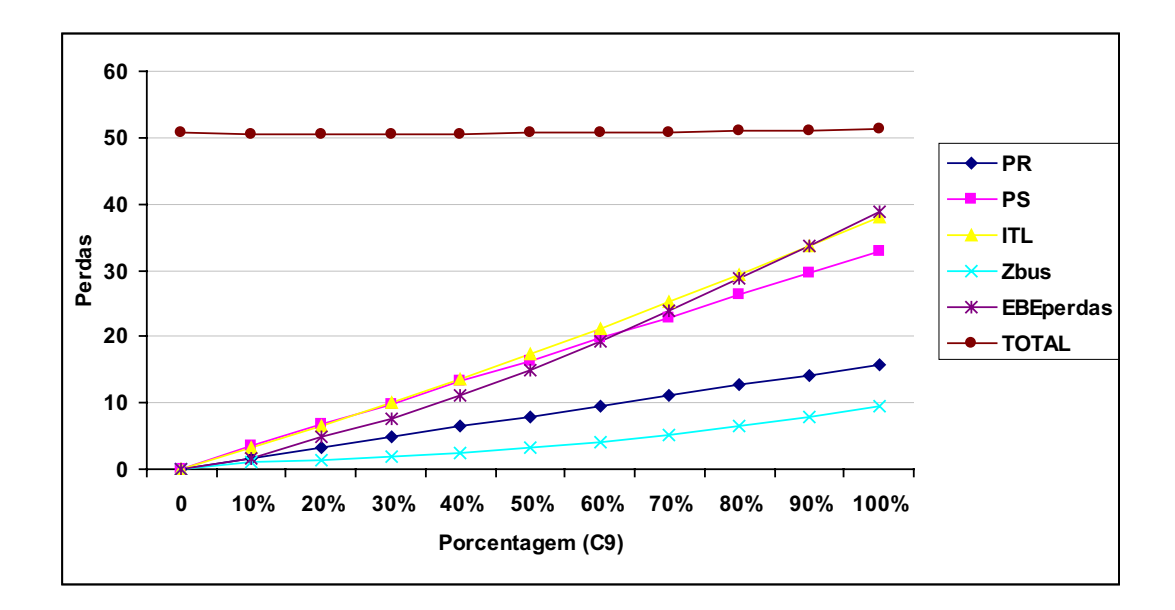

Figura 5.16: Variação das perdas em função da variação da carga 9.

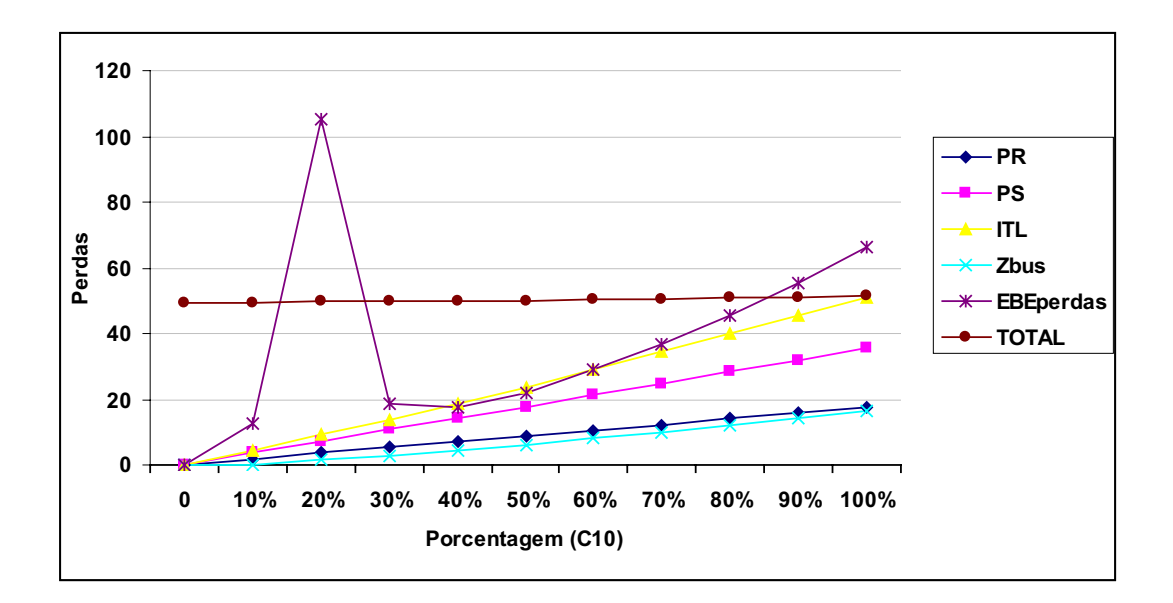

Figura 5.17: Variação das perdas em função da variação da carga 10.

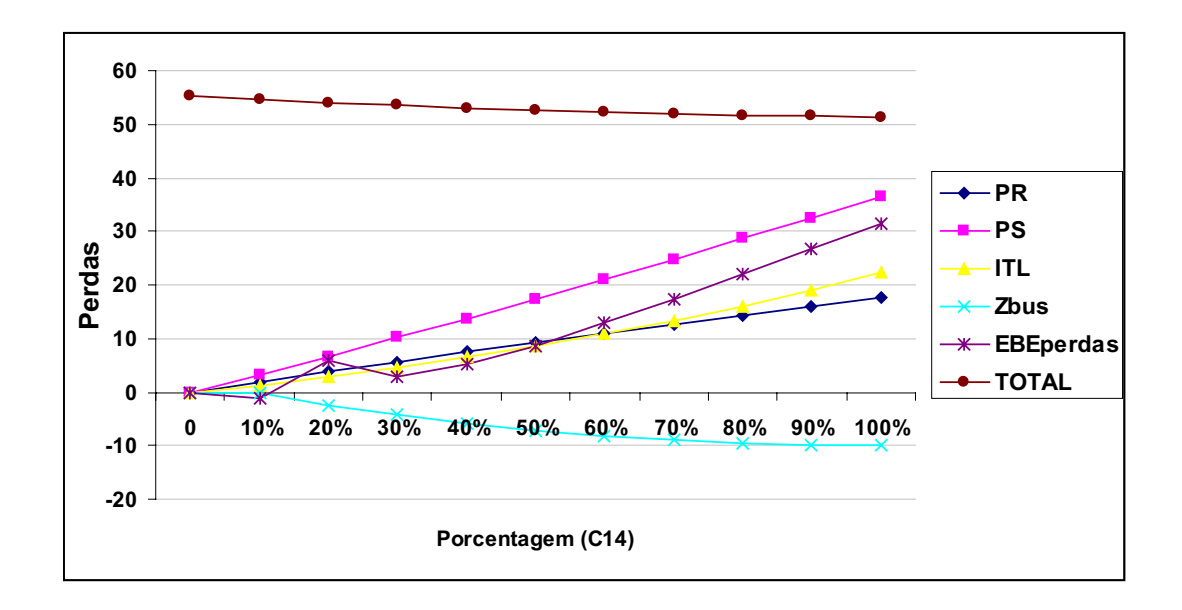

Figura 5.18: Variação das perdas em função da variação da carga 14.

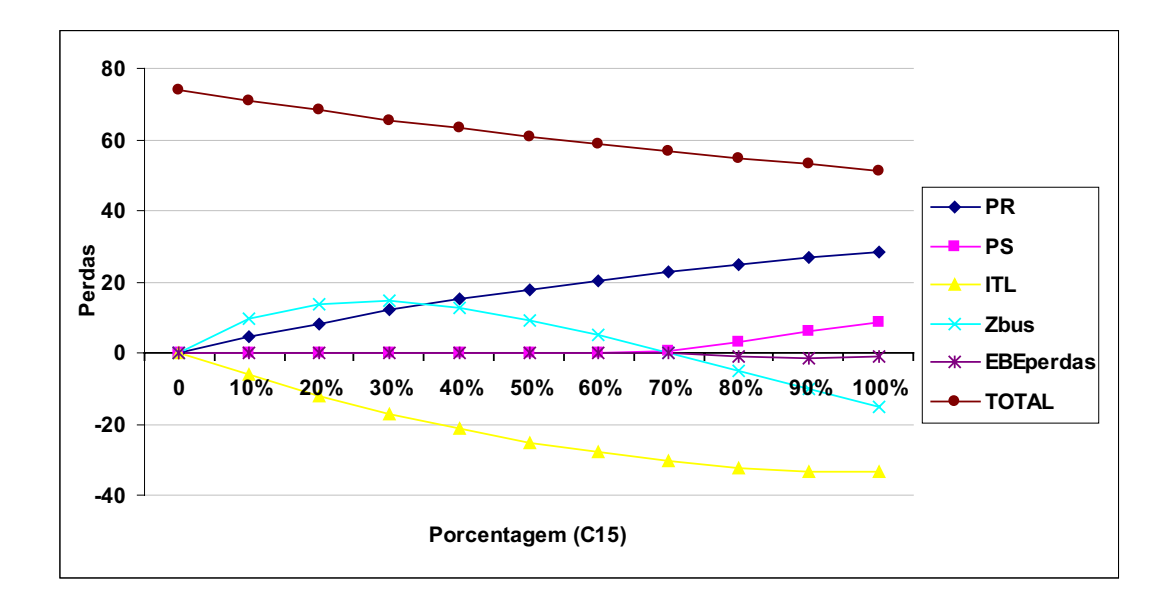

Figura 5.19: Variação das perdas em função da variação da carga 15.
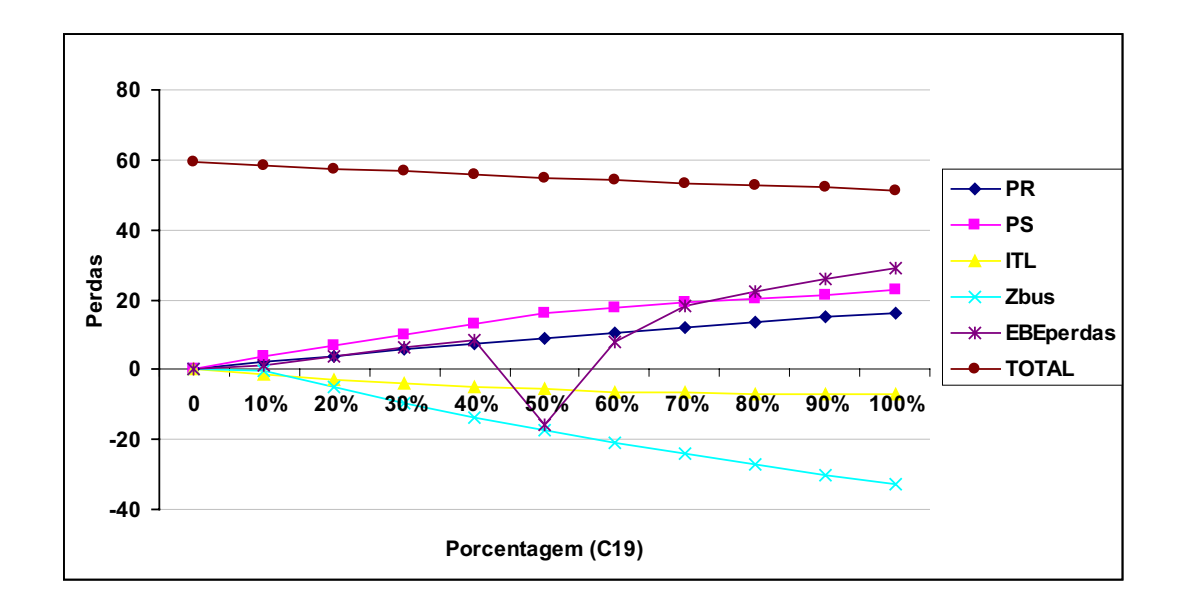

Figura 5.20: Variação das perdas em função da variação da carga 19.

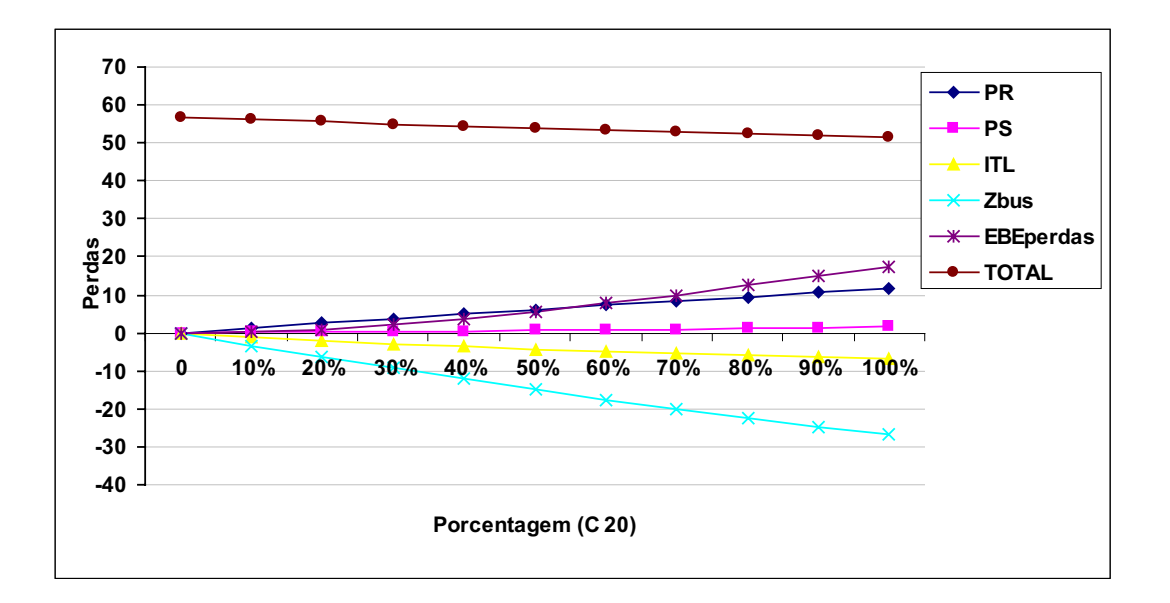

Figura 5.21: Variação das perdas em função da variação da carga 20.

O principal objetivo dos testes apresentados nessa seção é verificar quais, ou qual, método apresenta a tendência mais adequada de resultados, já que as variações apresentadas não ocorrem normalmente nos sistemas de transmissão. Assim, de acordo com os resultados apresentados, verifica-se que o m´etodo ITL apresentou, na maior parte dos casos, um comportamento mais adequado, registrando diminuição nas perdas elétricas alocadas ao gerador de interesse quando este provoca diminuição das perdas elétricas do sistema, e registrando aumento das perdas elétricas alocadas ao gerador quando este provoca aumento das perdas elétricas do sistema. Com as cargas ocorre algo semelhante, ou seja, aumento das perdas do sistema implica em aumento de perdas alocadas à carga de interesse e diminuição das perdas elétricas implica em diminuição das perdas elétricas alocadas às cargas.

O m´etodo PS, por n˜ao alocar perdas negativas, n˜ao apresenta o resultado esperado (correspondência entre perdas alocadas e perdas elétricas do sistema). Ao tomar o exemplo da carga 19, verifica-se que o aumento da potência dessa carga provoca diminuição de perdas no sistema. No ponto em que a carga vale zero, obviamente, as perdas elétricas alocadas à ela deve ser zero. Mas, com o aumento da carga o valor de perdas deve ser diferente de zero e, como o método não permite alocação negativa, as perdas elétricas alocadas à carga não podem ser menores que zero, portanto, não ocorre o comportamento esperado. O método Zbus e o método EBE<sub>perdas</sub> apresentaram um comportamento contraditório em alguns casos. Se observarmos, por exemplo, os resultados obtidos para o aumento da carga 15 verifica-se que as perdas el´etricas diminuem com o incremento da carga (espera-se que as perdas alocadas a carga 15 diminua ou tenha pequenos aumentos) e o método Zbus aumenta o valor das perdas elétricas alocadas a carga 15 até o nível de 30% da carga e em seguida diminui as perdas elétricas alocadas a carga 15. Isso descreve um comportamento contraditório. Já para o método EBE<sub>perdas</sub>, pode-se utilizar a carga 10 como exemplo. Em 20% do carregamento da carga 10 ocorre um aumento muito grande para as perdas elétricas na carga 10, o que não pode ser considerado razoável. Os resultados contraditórios nos dois casos ( Zbus e EBE<sub>*perdas*), principalmente no método EBE<sub>*perdas*, se deve</sub></sub> ao fato dos dois métodos utilizarem diretamente a fórmula de perdas no processo de alocação. Isso significa que pequenas variações nos fluxos, provocadas por variações nas injeções nas barras do sistema, induzem uma variação quadrática no valor das perdas, o que provoca essas variações irregulares apresentadas por ambos os métodos.

# 5.4 Alocação de perdas considerando diferentes níveis de car**regamento**

As análises feitas na seção anterior não devem servir como referência para analisar diferentes cenários de despacho de potência. Para avaliar diferentes cenários de geração e carga propõe-se analisar o sistema IEEE 24-barras RTS considerando três níveis de carregamento: leve, médio (caso base) e pesado. Para o caso leve propõe-se diminuir a potência gerada e consumida em 10% da potência gerada e consumida, respectivamente, em relação carga média. Para o caso carga pesada propõe-se aumentar a potência gerada em 10% da potência gerada e consumida, respectivamente, em relação ao caso carga média. Os resultados serão apresentados para cada método de alocação de perdas considerando os diferentes cenários (leve, média e pesada).

## • Método PR

As figuras 5.22 e 5.23 e ilustram o comportamento do método PR considerando três níveis diferentes de carregamentos (leve, média e pesada) para geradores e cargas, respectivamente.

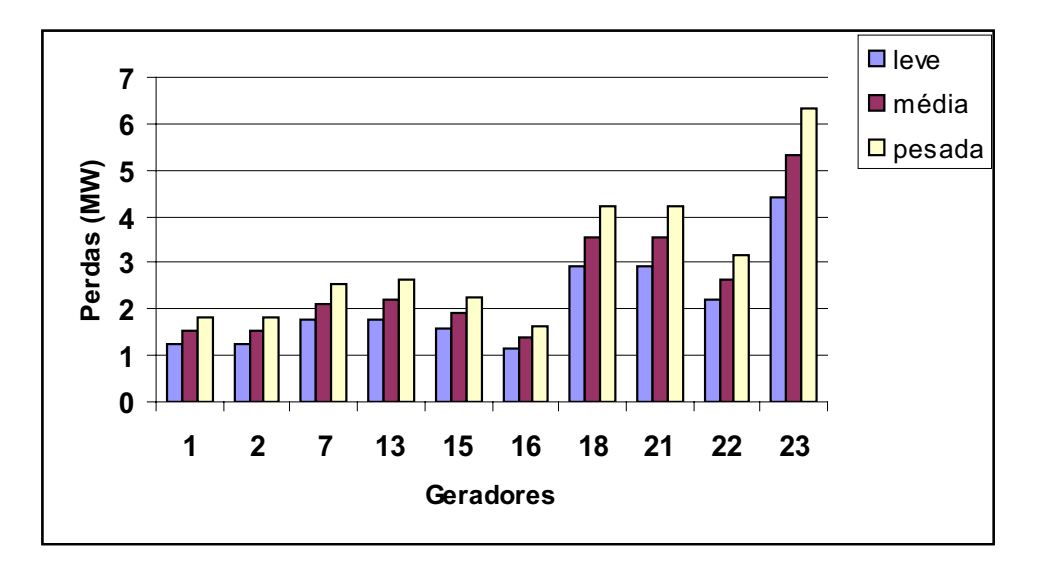

Figura 5.22: Alocação de perdas do método PR para os geradores considerando diferentes cenários.

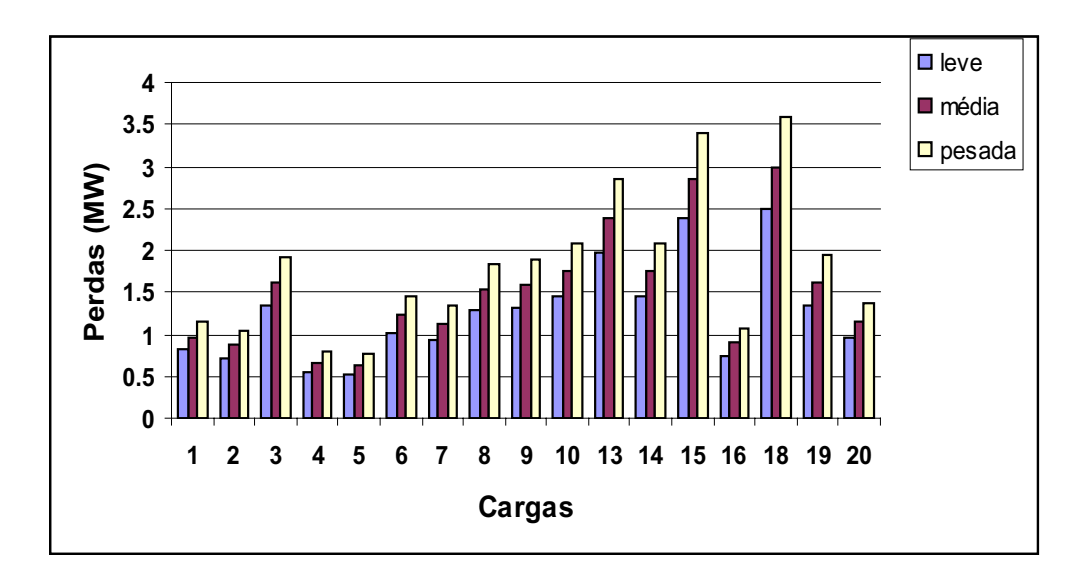

Figura 5.23: Alocação de perdas do método PR para as cargas considerando diferentes cenários.

• Método PS

As figuras 5.24 e 5.25 ilustram o comportamento do método PS considerando três níveis diferentes de carregamentos (leve, média e pesada) para geradores e cargas, respectivamente.

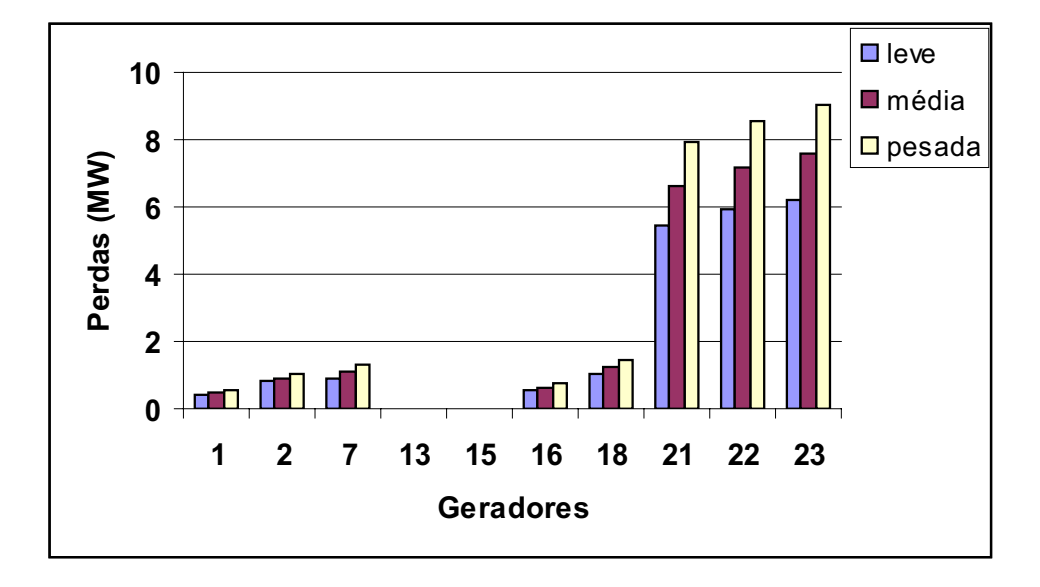

Figura 5.24: Alocação de perdas do método PS para os geradores considerando diferentes cenários.

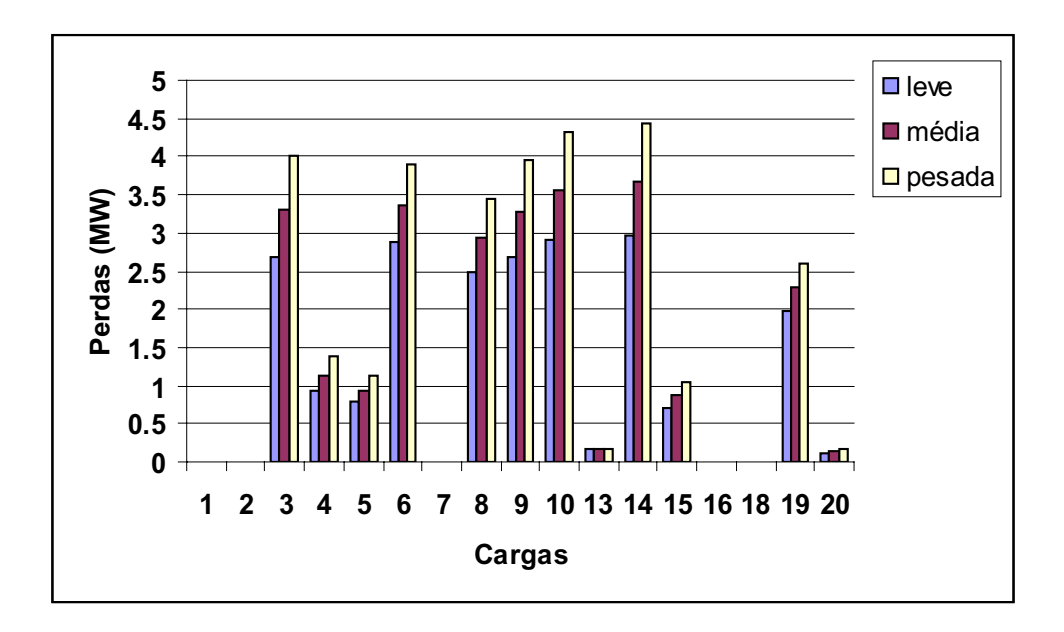

Figura 5.25: Alocação de perdas do método PS para as cargas considerando diferentes cenários.

• Método ITL

As figuras 5.26 e 5.27 ilustram o comportamento do método ITL considerando três níveis diferentes de carregamentos (leve, média e pesada) para geradores e cargas, respectivamente.

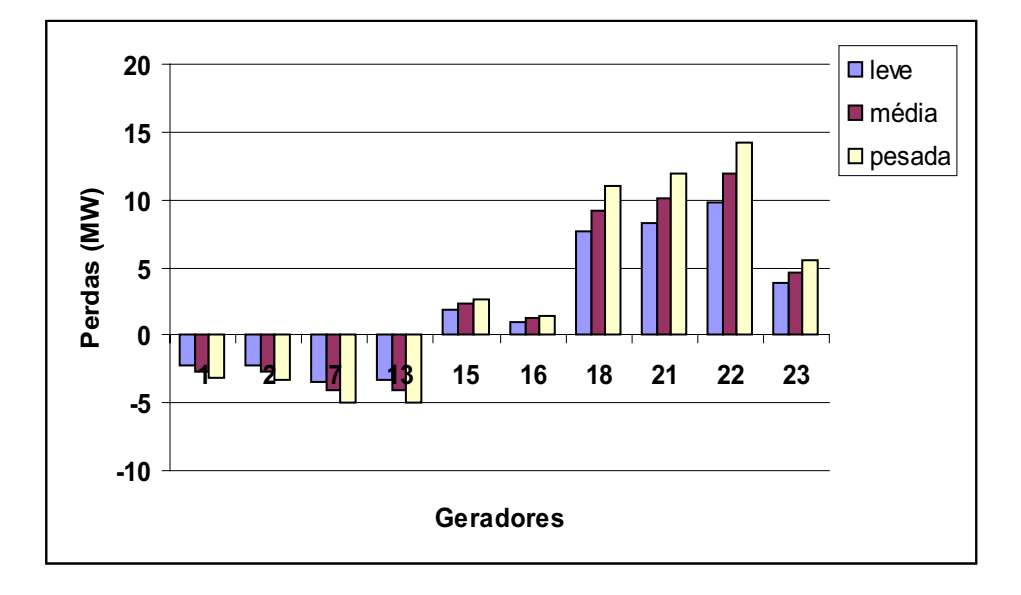

Figura 5.26: Alocação de perdas do método ITL para os geradores considerando diferentes cenários.

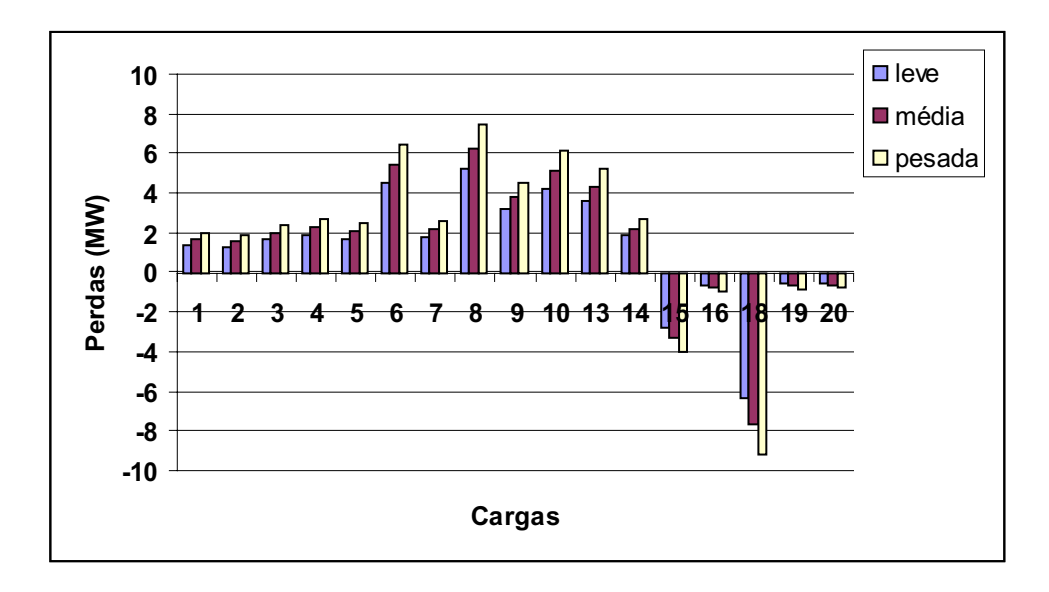

Figura 5.27: Alocação de perdas do método ITL para as cargas considerando diferentes cenários.

• Método Zbus

As figuras 5.28 e 5.29 ilustram o comportamento do método Zbus considerando três níveis

diferentes de carregamentos (leve, média e pesada) para geradores e cargas, respectivamente.

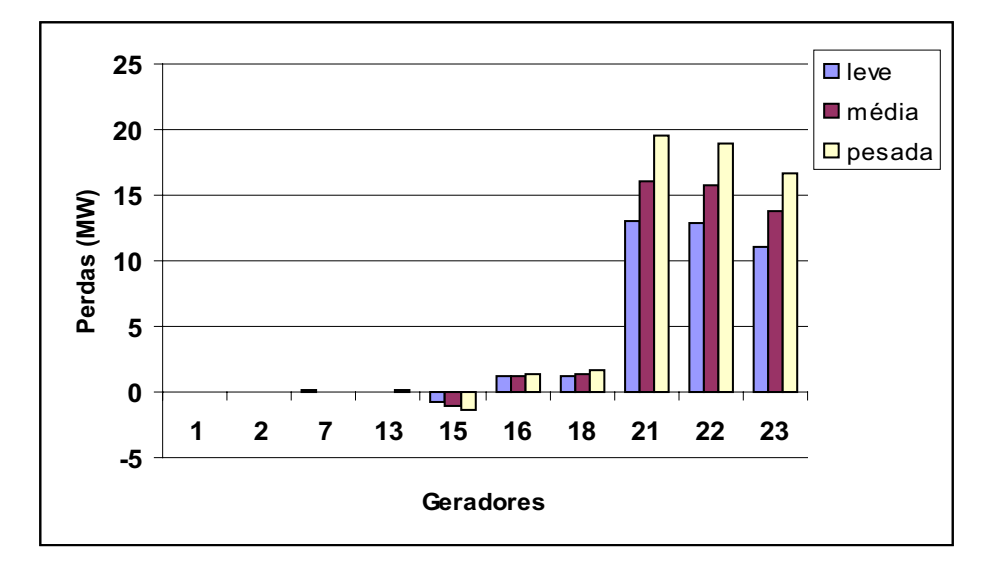

Figura 5.28: Alocação de perdas do método Zbus para os geradores considerando diferentes cenários.

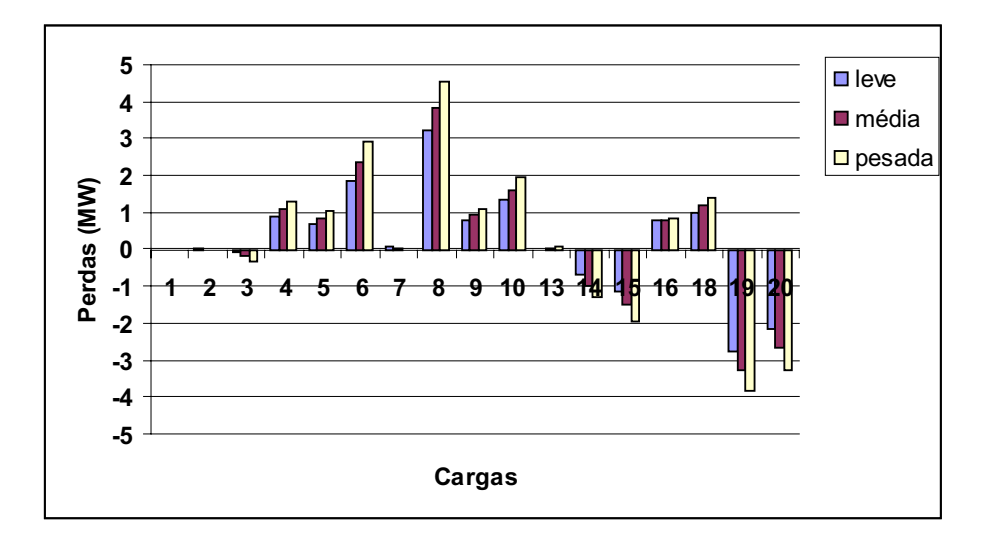

Figura 5.29: Alocação de perdas do método Zbus para as cargas considerando diferentes cenários.

• M´etodo EBE*perdas*

As figuras 5.30 e 5.31 ilustram o comportamento do método EBE<sub>perdas</sub> considerando três níveis diferentes de carregamentos (leve, média e pesada) para geradores e cargas, respectivamente.

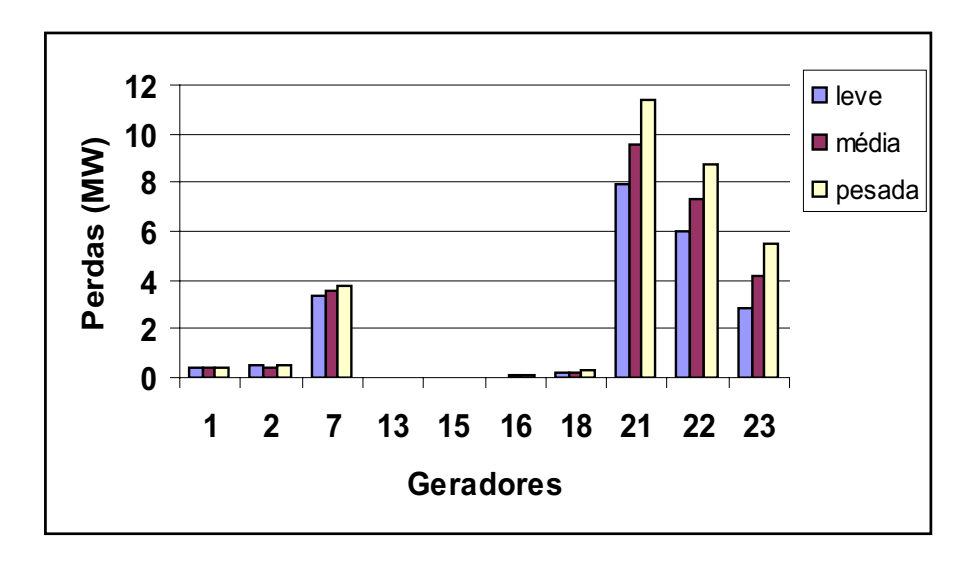

Figura 5.30: Alocação de perdas do método EBE<sub>perdas</sub> para os geradores considerando diferentes cenários.

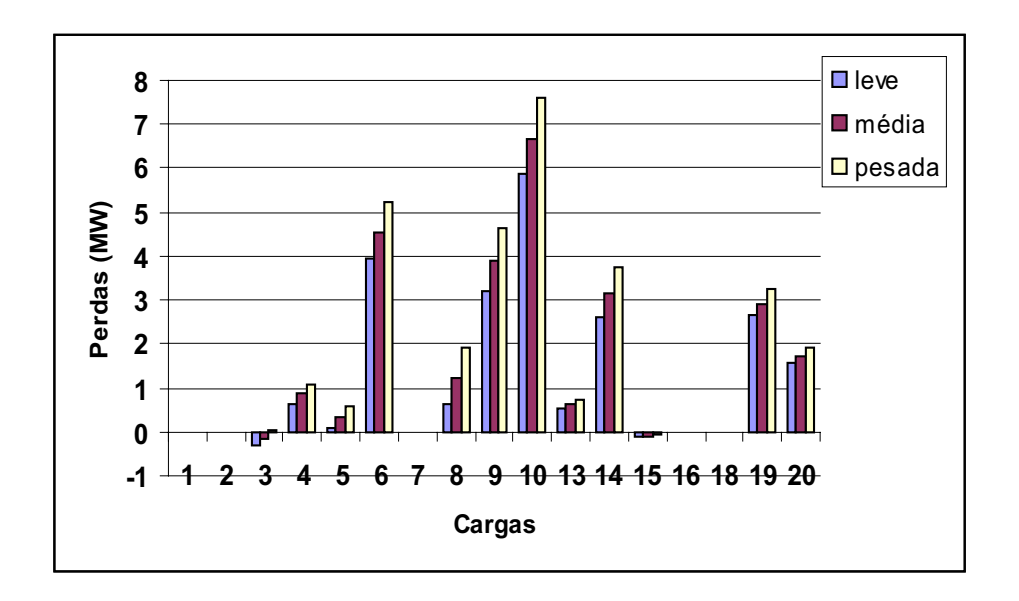

Figura 5.31: Alocação de perdas do método EBE<sub>perdas</sub> para as cargas considerando diferentes cenários.

De acordo com os resultados apresentados verifica-se que o método ITL e o método Zbus apresentam alguns resultados que podem ser considerados contraditórios. Ao aumentar o carregamento e as gerações do sistema de forma proporcional, espera-se que ocorra um aumento das perdas elétricas do sistema, o que de fato ocorre (21,5 MW, 25,9 MW e 30,9 MW para os casos leve, m´edia e pesada, respectivamente) e, da mesma forma, deve ocorrer um aumento proporcional das perdas elétricas alocadas a todas as barras. Isso não ocorre com os métodos

ITL e Zbus para as cargas 19 e 20, por exemplo. Em ambos os casos houve um aumento no benefício (perdas negativas) alocado para essas cargas a medida que se aumentava o carregamento do sistema, o que não é um comportamento adequado. Além disso, nota-se uma concentração maior no valor das perdas elétricas alocadas a algumas barras do sistema, para os dois métodos. Isso indica altos valores negativos de perdas e altos valores de perdas concentrados a algumas barras do sistema.

No caso do método ITL, considerando os três níveis de carregamento, as perdas elétricas alocadas aos geradores encontram-se no intervalo de -4,92 MW a 14,18 MW, enquanto que para as cargas o intervalo é de -9,16 MW até 7,47 MW. No caso do método Zbus os intervalos também indicam situações em que também ocorrem altos benefícios e altos valores de perdas alocados a algumas barras, como se nota nos intervalos das perdas el´etricas, considerando todos os n´ıveis de carregamento (de -1,31 MW a 19,5 MW para geradores e de -3,84 MW a 4,55 MW para cargas). As principais barras onde ocorre uma aumento significativo na alocação de perdas são as barras que contém os geradores 21, 22 e 23. Essa alta concentração de perdas implicará em altos valores negativos de custos (benefícios) a outras barras do sistema como ocorre com as cargas 19 e 20. Em geral, grandes benefícios e/ou grandes perdas alocadas não são bem aceitos pelo sistema como um todo.

Os métodos PR, PS e EBE<sub>perdas</sub> apresentaram os melhores resultados nesses casos. Além de apresentar uma melhor tendência em termos de indicação de resultados, alocando maiores valores de perdas para as barras sempre que se aumenta o carregamento e a geração, também apresentam uma melhor distribuição de perdas entre geradores e cargas. No caso do método PR a variação, considerando todos os níveis de carregamento e geração (leve, média e pesada),  $\acute{\text{e}}$  de 1,14 MW à 6,32 MW para os geradores, e 0,53 MW a 3,58 MW para as cargas. Para o método PS, de 0,0 MW à 9,05 MW para os geradores, e 0,0 MW à 4,43 MW para as cargas. Finalmente, para o método EBE<sub>perdas</sub>, a variação dos resutados é de 0,0 MW a 11,34 MW para os geradores, e de -0,32 MW a 7,58 MW para as cargas.

# **5.5 Discussão dos métodos de alocação de perdas**

Para melhor análise dos métodos, apresenta-se, nesta seção, um resumo das características de cada método de alocação de perdas. A tabela 5.4 apresenta as características positivas e negativas de cada método de acordo com os resultados e análises feitas neste capítulo e nos capítulos anteriores.

| Método<br>Pro-Rata                                     |     | <b>PS</b> | <b>ITL</b>       | <b>Zbus</b> | EBE <sub>perdas</sub> |
|--------------------------------------------------------|-----|-----------|------------------|-------------|-----------------------|
| Leva em conta a rede?                                  | não | sim       | sim              | sim         | sim                   |
| Apresenta baixa dispersão de resultados?               |     | sum       | não              | não         | não                   |
| Adequado ao variar gradativamente a potência injetada? | não | não       | sim              | não         | não                   |
| É adequado para diferentes carregamentos?              | sim | sum       | não              | não         | sim                   |
| Pode ser aplicado à sistemas com submercados?          |     | não       | s <sub>1</sub> m | não         | sim                   |
| É adequado em sistemas com submercados?                |     | não       | não              | não         | sim                   |

Tabela 5.4: Características positivas (sim) e negativas (não) dos métodos de alocação de perdas.

As indicações apresentadas pela tabela 5.4 revelam que o método PR mostra-se pouco eficiente para resolver o problema da alocação de perdas. Em alguns casos, como a questão da dispersão de resultados, não se pode avaliar o método por não apresentar nenhuma sensibilidade à rede. Como seus fatores de rede são iguais, não há dispersão. O método PS apresenta sensibilidade em relação à rede, e seus resultados mostraram-se menos dispersos. Devido ao método não apresentar um comportamento marginal, como o método ITL, os resultados são sempre positivos (os geradores e cargas sempre pagam por perdas elétricas). Em alguns sistemas, o fato de alguns agentes receberem por perdas elétricas provoca certa rejeição com relação ao método. Portanto, nesse sentido, a característica negativa atribuída ao método pode ser positiva em alguns casos. Além disso, o método se mostrou mais estável às variações de carregamento. Já o método ITL sinaliza para um bom comportamento marginal, refletindo as variações que gerações e cargas provocam nas perdas com as perdas alocadas a estes agentes. Apesar do método ITL apresentar uma adaptação para ser aplicado em sistemas com submercados, pode-se notar algumas inconsistências no processo de adaptação. Além disso, o método também mostrou-se inadequado para diferentes carregamentos. O método Zbus apresenta uma boa sinalização econômica, para indicar barras bem ou mal posicionadas na rede. Mas não descreve um comportamento marginal e tampouco é adequado para sistemas com níveis diferentes de carregamentos. Além disso, não apresenta uma adaptação para ser utilizado em sistemas com submercados. O método EBE<sub>perdas</sub> apresenta o maior número de sinalizações positivas. Entretanto, isso se deve, principalmente, ao fato de a conversão do método de um sistema unimercado para um sistema multimercado ocorrer de maneira natural. Sua utilização ainda pode ser questionada em sistemas cujas variações de gerações e cargas são bastante significativas.

# *6 Uso da rede*

Neste capítulo apresenta-se uma solução para o problema do uso da rede. O método Z<sub>bus</sub> aplicado ao uso da rede (CONEJO et al., 2007) é apresentado em detalhes e comparado com outras soluções, como o método Pro Rata, EBE e PS.

# **6.1 Metodo Z ´** bus

A proposta do método  $Z_{bus}$  consiste, inicialmente, em alocar custos devido ao uso de uma linha de transmissão do sistema a todos os geradores e cargas deste sistema. Posteriormente, os custos pelo uso de cada linha de transmissão são somados e, finalmente, associa-se o custo pelo uso da rede a cada gerador e carga do sistema. Uma vez calculado o fluxo de potência, o método determina como os fluxos nas linhas de transmissão são associados às injeções de corrente nodal. Assim, este resultado é usado para alocar custos a geradores e cargas.

Considere o fluxo de potência complexa  $S_{jk}$  calculado na barra *j* e fluindo na linha conectada entre a barra *j* e *k*, como mostra a figura 6.1 (BERGER; VITTAL, 1999). Como o fluxo de potência é conhecido, escolhe-se a direção do fluxo de potência de forma que  $P_{jk} > 0$ .

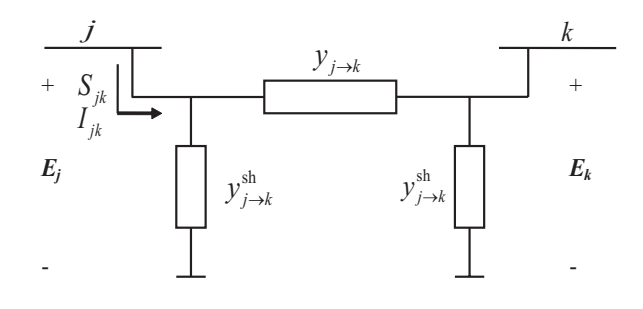

Figura 6.1: Equivalente <sup>π</sup> da linha *jk*.

O fluxo de potência complexo na linha *j* − *k*, *S*<sub>*jk*</sub>, é dado por:

$$
S_{jk} = E_j I_{jk}^* \tag{6.1}
$$

Usando a matriz Z<sup>bus</sup>, a tensão na barra *j* é dada por:

$$
E_j = \sum_{i=1}^{n} Z_{ji}^{bus} I_i \,. \tag{6.2}
$$

A corrente que passa pela linha  $jk$ ,  $I_{jk}$ , é obtida como:

$$
I_{jk} = (E_j - E_k) y_{j \to k} + V_j y_{j \to k}^{\text{sh}}.
$$
 (6.3)

Substituindo (6.2) em (6.3),

$$
I_{jk} = \left(\sum_{i=1}^{n} Z_{ji}^{bus} I_i - \sum_{i=1}^{n} Z_{ki}^{bus} I_i\right) y_{j \to k} + \sum_{i=1}^{n} Z_{ji}^{bus} I_i y_{j \to k}^{sh}.
$$
 (6.4)

Rearranjando (6.4),

$$
I_{jk} = \sum_{i=1}^{n} \left[ (Z_{ji}^{bus} - Z_{ki}^{bus}) y_{j \to k} + Z_{ji}^{bus} y_{j \to k}^{sh} \right] I_i.
$$
 (6.5)

Note que o primeiro termo do produto na equação (6.5) é constante, já que depende apenas de parametros da rede elétrica. Então, a equação (6.5) pode ser escrita como:

$$
I_{jk} = \sum_{i=1}^{n} a_{jk}^{i} I_{i}, \qquad (6.6)
$$

Em que:

$$
a_{jk}^{i} = (Z_{ji}^{bus} - Z_{ki}^{bus})y_{j \to k} + Z_{ji}^{bus} y_{j \to k}^{sh}.
$$
 (6.7)

Observe que a magnitude do parâmetro  $a_{jk}^i$  fornece a medida da "distância elétrica" entre a barra *i* e a linha *jk*. Os detalhes sobre o conceito de "distância elétrica" está apresentado na seção 6.1.2.

Substituindo (6.6) em (6.1) tem-se:

$$
S_{jk} = E_j \sum_{i=1}^{n} (a_{jk}^i I_i)^* = \sum_{i=1}^{n} E_j a_{jk}^{i*} I_i^* .
$$
 (6.8)

Então, a potência ativa através da linha *jk* é:

$$
P_{jk} = \Re{\{\sum_{i=1}^{n} E_j a_{jk}^{i*} I_i^*\}},
$$
\n(6.9)

Ou, de outra forma:

$$
P_{jk} = \sum_{i=1}^{n} \Re{\{E_j a_{jk}^{i*} I_i^*\}}.
$$
\n(6.10)

Mas, o fluxo de potência ativa através de uma linha qualquer pode ser dividido e associado à corrente nodal em cada barra. Então, o fluxo de potência ativa através da linha *jk* associado a uma corrente *i* é:

$$
P_{jk}^{i} = \Re\{E_j \, a_{jk}^{i*} \, I_i^*\} \,. \tag{6.11}
$$

### **6.1.1 Custo da transmissao˜**

Seguindo (GALIANA; CONEJO; GIL, 2003), define-se que o uso da linha *jk* devido a corrente nodal *i* como o valor absoluto do fluxo de potˆencia ativa, *P<sup>i</sup> jk*, ou seja:

$$
U_{jk}^{i} = |P_{jk}^{i}| \tag{6.12}
$$

O uso total da linha *jk* é dado por:

$$
U_{jk} = \sum_{i=1}^{n} U_{jk}^{i} .
$$
 (6.13)

Assim, procede-se a alocação do uso da linha de transmissão *jk* para qualquer gerador e demanda. Dessa forma, aloca-se o uso da linha de transmissão a cada gerador ou carga em uma determinada barra na rede. Mas, para separar o uso da linha entre geradores e cargas que dividem a mesma barra, pode-se aplicar o procedimento abaixo:

Se a barra *i* possui somente geração, o uso da geração *i* referente a linha *jk* é:

$$
U_{jk}^{Gi} = U_{jk}^{i} \tag{6.14}
$$

De outra forma, se a barra *i* contém somente uma carga, o uso da linha *jk* correspondente a carga *i* é:

$$
U_{jk}^{Di} = U_{jk}^i \tag{6.15}
$$

Se a barra *i* contém ambos, gerador e carga, o uso do gerador na barra *i* correspondente a linha  $ik, \acute{e}:$ 

$$
U_{jk}^{Gi} = [P_{Gi}/(P_{Gi} + P_{Di})]U_{jk}^{i} , \qquad (6.16)
$$

O uso da carga na barra *i* correspondente na linha *jk* e:´

$$
U_{jk}^{Di} = [P_{Di}/(P_{Gi} + P_{Di})]U_{jk}^{i}.
$$
\n(6.17)

Por simplicidade, considera-se que o custo de cada linha em \$/h (custo pelo uso da linha em uma hora),  $C_{jk}$ , incluem os custos de planejamento, operação e manutenção do sistema de transmissão. Como este valor é calculado está fora do escopo deste trabalho. O valor associado ao custo correspondente a linha *jk* e:´

$$
r_{jk} = C_{jk}/U_{jk} \tag{6.18}
$$

Desta forma, o custo da linha *jk* alocado para o gerador na barra *i* e:´

$$
C_{jk}^{Gi} = r_{jk} U_{jk}^{Gi} \,. \tag{6.19}
$$

Similarmente, o custo da linha *jk* alocada para a demanda na barra *i* é:

$$
C_{jk}^{Di} = r_{jk} U_{jk}^{Di} . \t\t(6.20)
$$

Finalmente, o custo total da transmissão para o gerador na barra *i* é:

$$
C^{Gi} = \sum_{(j,k)\in\Omega_L} r_{jk} U^{Gi}_{jk}.
$$
\n(6.21)

E o custo total da transmissão da carga na barra *i* é:

$$
C^{Di} = \sum_{(j,k)\in\Omega_L} r_{jk} U_{jk}^{Di} .
$$
 (6.22)

#### **6.1.2** Efeito da direção dos fluxos

Note que (6.8) é escrita de forma que  $P_{jk} \ge 0$ , que é o sentido do fluxo de potência ativa na linha de transmissão. Note também que este processo leva ao cálculo da distância elétrica obtida pelo parâmetro  $a^i_{jk}$ . Entretanto, esta equação pode também ser escrita na direção oposta do fluxo de potência ativo, o que leva a um cálculo de outro parâmetro de distância elétrica, agora *ai k j*.

Observe que o procedimento adotado com o sentido oposto ao fluxo natural (6.8) tamb´em  $é$  correto.

Mas, resulta que  $a^i_{jk} \neq a^i_{kj}$ , o que leva a diferentes resultados pelo uso da rede dependendo se  $(6.8)$  é escrito com o sentido orginal do fluxo ou no sentido do contra-fluxo, veja  $(6.11)-(6.12)$ .

Assim, surge a seguinte questão: qual a direção deve ser adotada para escrever (6.8)? Para responder essa questão de forma adequada, propõem-se duas formas de utilizar o método Z<sub>bus</sub>:

A primeira é chamada Z<sub>bus</sub> e é baseada em (6.8), que propõe resolver o problema do uso da rede considerando o sentido positivo do fluxo de potência. Esta é a escolha "natural", considerando o sentido positivo do fluxo de potência ativa. Mas, esta escolha geralmente produz resultados com altos valores de uso para algumas barras do sistema que estão mais próximas do sentido positivo do fluxo e, portanto, maiores valores alocados aos geradores.

A segunda técnica proposta, chamada Z<sup>avg</sup>, utiliza a média do uso calculado na direção do

fluxo de potência na linha de transmissão e o uso calculado no sentido contrário (contra-fluxo) na linha de transmissão. Com a segunda técnica nota-se uma melhoria nos resultados em termos de distribuição de custos para geradores e cargas como se vê a seguir.

## **6.1.3** Exemplo de aplicação (sistema 4-barras)

Para ilustrar o método Z<sub>bus</sub> e o Z<sup>avg</sup>, considere o sistema de 4 barras apresentado na figura 6.2. Note que todas as barras apresentam valores similares em termos de geração e cargas. As cinco linhas de transmissão têm o mesmo valor de resistência e reatância: 0,01275 p.u e 0,097 p.u, respectivamente, A figura 6.2 apresenta a potência gerada e consumida em cada barra e o fluxo de potˆencia ativa, tomado nas barras iniciais e finais nas linhas de transmiss˜ao. Finalmente, o custo de cada linha é considerado levando-se em conta a reatância série, na seguinte proporção,  $C_{ik} = 1000 \times (1/g_{i\rightarrow k})$  \$/h. Em que  $C_{ik}$  é o custo da linha *jk* e  $g_{i\rightarrow k}$  é a suceptância da linha *jk*.

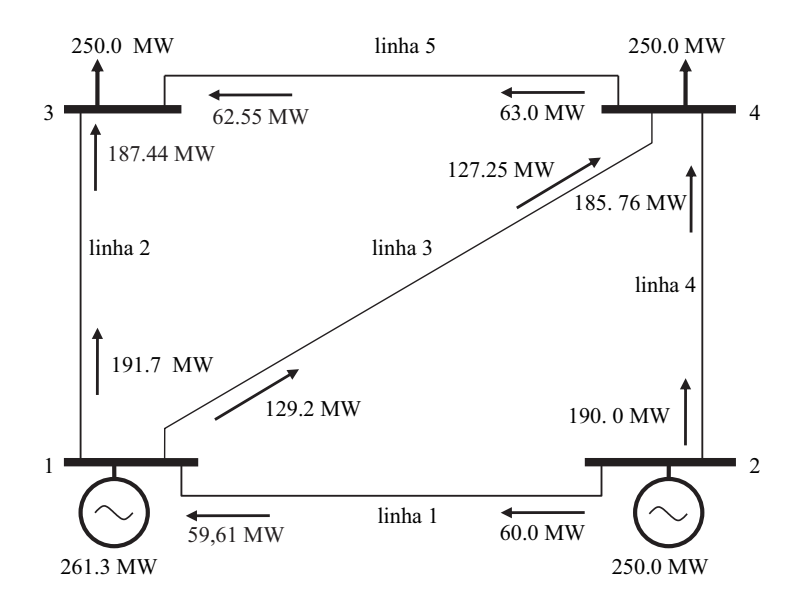

Figura 6.2: Sistema de 4 barras.

Este sistema de 4 barras permite visualizar o *efeito proximidade*. O *efeito proximidade* e´ um desejável efeito para os métodos de alocação de custos pelo uso da rede, que consiste em atribuir maiores custos pelo uso de uma linha de transmissão às barras elétricamente próximas a esta linha.

As tabelas 6.1 a 6.5 apresentam os resultados do custo pelo uso de cada linha de transmissão alocado à cada barra. Os resultados obtidos para os métodos Z<sub>bus</sub> e Za<sup>vg</sup> são comparados com outros m´etodos: Equivalentes de trocas bilaterais (EBE) (GALIANA; CONEJO; GIL, 2003),

divisão proporcional (PS) (BIALEK, 1997) e o método Pro-Rata (PR) (ILIC; GALIANA; FINK, 1998).

| Barra          | Custo $(\frac{1}{2}h)$ |                         |            |           |      |  |  |
|----------------|------------------------|-------------------------|------------|-----------|------|--|--|
|                | $Z_{bus}$              | $Z_{\rm bus}^{\rm avg}$ | <b>EBE</b> | <b>PS</b> | PR   |  |  |
| 1              | 17,28503               | 27,46                   | 14,6       | 0,0       | 24,8 |  |  |
| 2              | 63,82726               | 46,35                   | 33,9       | 48,5      | 23,8 |  |  |
| 3              | 0,00004                | 11,64                   | 24,2       | 15,2      | 24,2 |  |  |
| $\overline{4}$ | 15,88767               | 11,54                   | 24,2       | 33,3      | 24,2 |  |  |
| Total          | 97,0                   | 97,0                    | 97,0       | 97,0      | 97,0 |  |  |

Tabela 6.1: Custo de transmissão da linha 1 (1,2) para cada barra.

Tabela 6.2: Custo de transmissão da linha 2 (1,3) para cada barra.

| Barra          | Custo $(\frac{5}{h})$ |                                             |      |           |      |  |  |  |
|----------------|-----------------------|---------------------------------------------|------|-----------|------|--|--|--|
|                | $Z_{bus}$             | $Z_{\text{bus}}^{\text{avg}}$<br><b>EBE</b> |      | <b>PS</b> | PR   |  |  |  |
| 1              | 35,9                  | 26,92                                       | 28,3 | 39,4      | 24,8 |  |  |  |
| $\overline{2}$ | 21,4                  | 11,74                                       | 20,2 | 9,1       | 23,8 |  |  |  |
| 3              | 31,8                  | 46,60                                       | 36,4 | 32,8      | 24,2 |  |  |  |
| 4              | 7,9                   | 11,74                                       | 12,1 | 15,7      | 24,2 |  |  |  |
| Total          | 97,0                  | 97,0                                        | 97,0 | 97,0      | 97,0 |  |  |  |

Tabela 6.3: Custo de transmissão da linha 3 (1,4) para cada barra.

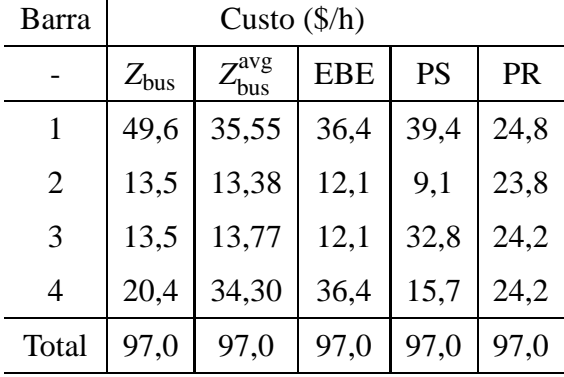

Observando as tabelas 6.1 à 6.5 pode-se notar que, para todas as linhas, os métodos Z<sub>bus</sub> e Z<sup>avg</sup> alocam valores significativamente maiores para barras conectadas diretamente a estas linhas. Para as linhas 1, 2, 3 e 5 as duas barras conectadas diretamente a essas linhas têm

| Barra          | Custo $(\frac{5}{h})$                             |       |            |           |      |  |  |
|----------------|---------------------------------------------------|-------|------------|-----------|------|--|--|
|                | $7^{avg}$<br>$Z_{\text{bus}}$<br>$L_{\text{bus}}$ |       | <b>EBE</b> | <b>PS</b> | PR   |  |  |
| 1              | 17,28503                                          | 12,40 | 12,1       | 0,0       | 24,8 |  |  |
| $\overline{2}$ | 63,82726                                          | 46,24 | 36,4       | 48,5      | 23,8 |  |  |
| 3              | 0,00004                                           | 12,03 | 20,2       | 15,2      | 24,2 |  |  |
| $\overline{4}$ | 15,88767                                          | 26,32 | 28,3       | 33,3      | 24,2 |  |  |
| Total          | 97,0                                              | 97,0  | 97,0       | 97,0      | 97,0 |  |  |

Tabela 6.4: Custo de transmissão da linha 4 (2,4) para cada barra.

Tabela 6.5: Custo de transmissão da linha 5 (3,4) para cada barra.

| Barra          | Custo $(\frac{1}{2}h)$ |                                      |            |      |      |  |  |
|----------------|------------------------|--------------------------------------|------------|------|------|--|--|
|                | $Z_{bus}$              | $\mathbf{z}$ avg<br>$L_{\text{bus}}$ | <b>EBE</b> |      | PR   |  |  |
| 1              | 8,2                    | 11,72                                | 24,3       | 16,0 | 24,8 |  |  |
| $\overline{2}$ | 20,9                   | 11,37                                | 24,3       | 32,5 | 23,8 |  |  |
| 3              | 33,0                   | 47,40                                | 34,0       | 09,7 | 24,2 |  |  |
| $\overline{4}$ | 34,9                   | 26,51                                | 14,4       | 38,8 | 24,2 |  |  |
| Total          | 97,0                   | 97,0                                 | 97,0       | 97,0 | 97,0 |  |  |

os maiores valores de custos para os métodos Z<sub>bus</sub> e Za<sup>vg</sup>. Levando em conta que a potência injetada e extraída de cada barra é praticamente a mesma para todas as barras, conclui-se que, para os métodos Z<sub>bus</sub> e Z $_{\rm bus}^{\rm avg}$ , os resultados refletem adequadamente a localização das barras na rede.

Note que o comportamento dos outros métodos é diferente. Por exemplo, os métodos Z<sub>bus</sub> e o Z<sup>avg</sup> alocam mais custos de uso da linha 5 (entre as barras 3 e 4) para as barras 3 e 4, enquanto que o EBE para as barras 1,2 e 3 e o PS para as barras 2 e 4. Note também que, para linha 4 (entre as barras 2 e 4), os resultados fornecidos pelo método Z<sub>bus</sub> apresentam uma tendência diferente, visto que a alocação de custos à barra 1, não diretamente conectada a linha 4, também é relevante. Isto acontece, principalmente, porque a potência injetada na barra 1 é maior que a potência extraída na barra 4, 261,3 MW e 250,0 MW, respectivamente. Além disso, o valor absoluto da distância elétrica dos termos  $a_{24}^1$  e  $a_{24}^4$  é idêntico, bem como os valores de  $z_{12}$  e  $z_{24},$ que faz com que a barra 1 e a barra 4 tenham a mesma distância elétrica da linha 4. Esse é o motivo que o custo da barra 4 é, apesar de significativo, menor que o custo alocado à barra 1. Este fato (do efeito proximidade do método  $Z_{\text{bus}}$  com relação à linha 4) torna o método  $Z_{\text{bus}}^{\text{avg}}$ mais indicado considerando que, para o caso da linha 4, as barras 2 e 4 têm o maior custo pelo

uso desta linha.

Finalmente, com a tabela 6.6, que apresenta os custos totais pelo uso da rede devido a cada gerador e carga, sendo possível comparar algumas tendências de cada método. A alocação de custos pelo uso da rede nada mais é que a soma do uso de todas as linhas do sistema ao mesmo tempo. Ao comparar o método Z<sub>bus</sub> e o método Z $_{\text{bus}}^{\text{avg}},$  verifica-se uma tendência melhor do método Z<sup>avg</sup> para distribuir os custos entre os geradores e as cargas. Ainda que, no caso dos métodos Z<sub>bus</sub> e Z<sup>avg</sup> não haja a necessidade de arbitrar um percentual de contribuição dos geradores e cargas para o custo do uso da rede (geralmente de 50% para os geradores e 50% para as cargas como ocorre com os métodos PS, EBE e PR), o que é uma vantagem de ambos os métodos com relação aos outros. É desejável que os métodos apresentem uma tendência eqüitativa de distribuição de custos. Dessa forma, o método Z<sup>avg</sup> apresenta uma distribuição de custos de 243,15 \$/h para os geradores e 241,15 \$/h para as cargas, já o método Z<sub>bus</sub> apresenta 311,7 \$/h para os geradores e 173,3 \$/h para as cargas. Portanto uma melhor tendência de distribuição do método Z<sup>avg</sup>.

| Barra          | Custos $(\frac{5}{h})$ |                                             |            |           |           |  |  |  |
|----------------|------------------------|---------------------------------------------|------------|-----------|-----------|--|--|--|
|                | $Z_{bus}$              | $\mathcal{P}^{\rm avg}$<br>$L_{\text{bus}}$ | <b>EBE</b> | <b>PS</b> | <b>PR</b> |  |  |  |
| 1              | 128,3                  | 114,06                                      | 115,6      | 94,9      | 123,9     |  |  |  |
| $\overline{2}$ | 183,4                  | 129,09                                      | 126,9      | 147,6     | 118,5     |  |  |  |
| 3              | 78,3                   | 131,44                                      | 126,9      | 105,9     | 121,3     |  |  |  |
| 4              | 95,0                   | 110,41                                      | 115,6      | 136,6     | 121,3     |  |  |  |
| Total          | 485,0                  | 485,0                                       | 485,0      | 485,0     | 485,0     |  |  |  |

Tabela 6.6: Custo total da transmissão alocado à cada barra.

## **6.1.4 Estudo de caso (sistema IEEE 24-barras RTS)**

Para estudar os métodos Z<sub>bus</sub> e Z<sup>avg</sup> em um sistema maior, utiliza-se o sistema IEEE 24barras RTS apresentado na figura 6.3 (FORCE, 1999). Os mesmos cinco métodos apresentados na seção anterior são utilizados nesta seção. Neste caso os custos das linhas de transmissão também são proporcionais às reatância dessas linhas.

As tabelas de 6.7 a 6.10 fornecem o custo da alocação de custos da transmissão para os geradores e cargas das linhas 23 (entre a barra 14 e 16) e 11 (entre as barras 7 e 8), respectivamente. Estas linhas, destacadas na figura 6.3, foram escolhidas por duas razões: Em termos de alocação de custos, a linha 23 se comporta como a maioria das linhas do sistema, portanto tratase de uma linha *representativa* dentro da rede. A linha 11, ao contrário, é um caso particular de

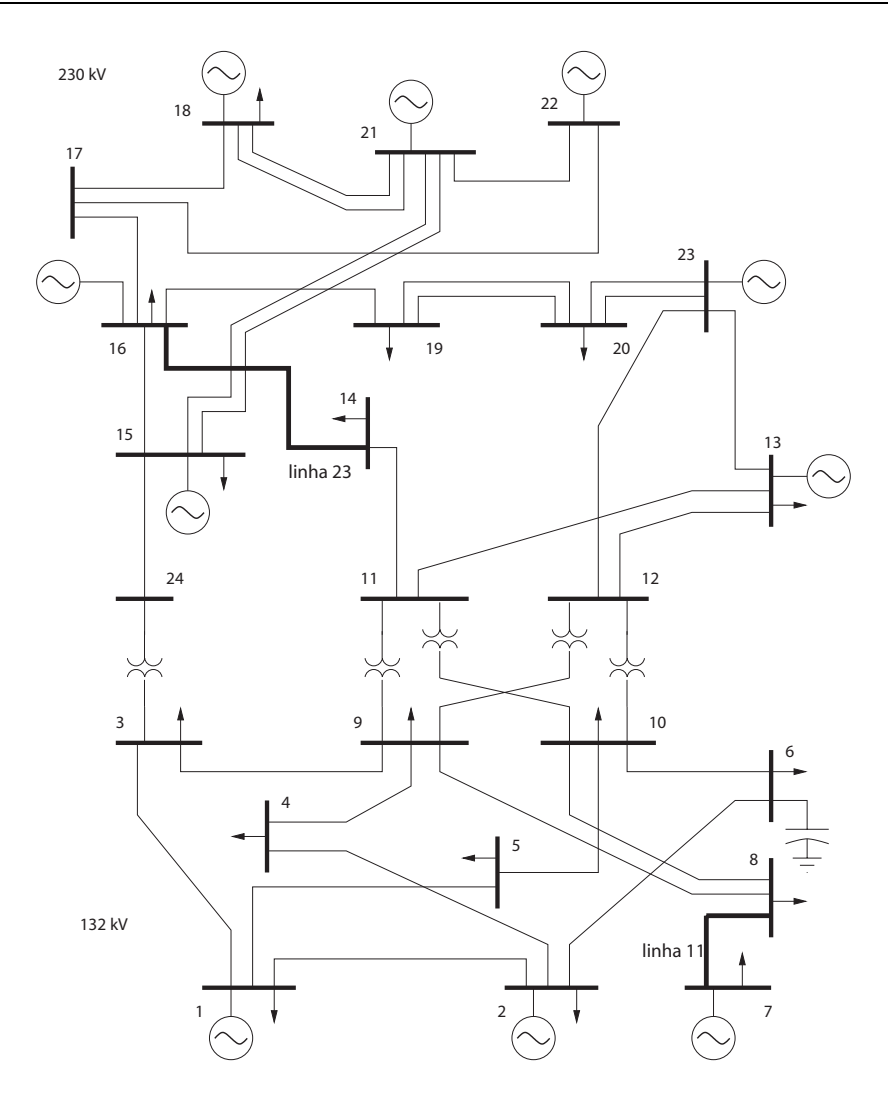

Figura 6.3: Sistema IEEE 24-barras RTS.

uma linha mais isolada no sistema, sendo adequada para exibir o efeito proximidade.

Adicionalmente, as tabelas 6.19 e 6.20 mostram o custo total da rede alocado a todos os geradores e cargas do sistema, respectivamente.

| Geradores      | Custo $(\frac{6}{h})$ |                 |            |       |           |  |  |  |
|----------------|-----------------------|-----------------|------------|-------|-----------|--|--|--|
|                | $Z_{bus}$             | $Z_{bus}^{avg}$ | <b>EBE</b> | PS    | <b>PR</b> |  |  |  |
| 1              | 0,15                  | 0,17            | 0,83       | 0,0   | 1,15      |  |  |  |
| $\overline{c}$ | 0,21                  | 0,24            | 0,83       | 0,0   | 1,15      |  |  |  |
| 7              | 0,46                  | 0,51            | 1,21       | 30,0  | 1,61      |  |  |  |
| 13             | 0,07                  | 0,06            | 0,95       | 0,0   | 1,66      |  |  |  |
| 15             | 0,82                  | 0,84            | 1,88       | 0,0   | 1,44      |  |  |  |
| 16             | 0,75                  | 0,60            | 1,32       | 2,12  | 1,04      |  |  |  |
| 18             | 0,73                  | 0,69            | 3,63       | 2,58  | 2,68      |  |  |  |
| 21             | 8,13                  | 8,08            | 3,096      | 6,65  | 2,68      |  |  |  |
| 22             | 5,96                  | 5,85            | 2,33       | 8,10  | 2,01      |  |  |  |
| 23             | 4,55                  | 4,34            | 3,38       | 0,0   | 4,02      |  |  |  |
| Total          | 21,81                 | 21,38           | 19,45      | 19,45 | 19,45     |  |  |  |

Tabela 6.7: Custo de transmissão da linha 23 alocado aos geradores.

| Cargas         | Custo $(\frac{1}{2}h)$ |                 |            |       |       |  |  |
|----------------|------------------------|-----------------|------------|-------|-------|--|--|
|                | $Z_{bus}$              | $Z_{bus}^{avg}$ | <b>EBE</b> | PS    | PR    |  |  |
| $\mathbf{1}$   | 0,09                   | 0,11            | 0,70       | 0,0   | 0,74  |  |  |
| $\overline{2}$ | 0,12                   | 0,13            | 0,63       | 0,0   | 0,66  |  |  |
| 3              | 0,63                   | 0,60            | 0,89       | 0,0   | 1,23  |  |  |
| $\overline{4}$ | 0,30                   | 0,34            | 0,50       | 0,38  | 0,51  |  |  |
| 5              | 0,33                   | 0,38            | 0,49       | 0,16  | 0,48  |  |  |
| 6              | 0,71                   | 0,82            | 0,99       | 1,06  | 0,93  |  |  |
| 7              | 0,24                   | 0,25            | 0,91       | 0,0   | 0,85  |  |  |
| 8              | 0,91                   | 1,06            | 1,23       | 0,65  | 1,17  |  |  |
| 9              | 0,76                   | 0,87            | 1,21       | 1,87  | 1,19  |  |  |
| 10             | 1,15                   | 1,30            | 1,48       | 2,3   | 1,33  |  |  |
| 13             | 0,07                   | 0,06            | 1,81       | 0,0   | 1,81  |  |  |
| 14             | 5,31                   | 5,53            | 3,33       | 7,8   | 1,32  |  |  |
| 15             | 1,21                   | 1,24            | 1,56       | 0,0   | 2,16  |  |  |
| 16             | 0,48                   | 0,39            | 0,51       | 0,0   | 0,68  |  |  |
| 18             | 0,60                   | 0,57            | 1,90       | 0,0   | 2,27  |  |  |
| 19             | 2,88                   | 2,60            | 0,75       | 5,22  | 1,24  |  |  |
| 20             | 1,29                   | 1,27            | 0,54       | 0,0   | 0,87  |  |  |
| Total          | 17,09                  | 17,53           | 19,45      | 19,45 | 19,45 |  |  |

Tabela 6.8: Custo de transmissão da linha 23 alocado às demandas.

| Geradores      | Custo $(\frac{1}{2}h)$ |                               |            |           |           |  |  |  |
|----------------|------------------------|-------------------------------|------------|-----------|-----------|--|--|--|
|                | $Z_{bus}$              | $Z_{\text{bus}}^{\text{avg}}$ | <b>EBE</b> | <b>PS</b> | <b>PR</b> |  |  |  |
| 1              | 0,000014               | 0,0310                        | 0,65       | 0,0       | 1,82      |  |  |  |
| $\overline{2}$ | 0,000011               | 0,0369                        | 0,65       | 0,0       | 1,82      |  |  |  |
| 7              | 40,37190               | 38,8861                       | 20,79      | 30,7      | 2,54      |  |  |  |
| 13             | 0,000001               | 0,0009                        | 0,74       | 0,0       | 2,62      |  |  |  |
| 15             | 0,000017               | 0,0375                        | 0,82       | 0,0       | 2,27      |  |  |  |
| 16             | 0,0000007              | 0,0012                        | 0,59       | 0,0       | 1,64      |  |  |  |
| 18             | 0,000005               | 0,0216                        | 1,52       | 0,0       | 4,23      |  |  |  |
| 21             | 0,000115               | 0,3132                        | 1,526      | 0,0       | 4,23      |  |  |  |
| 22             | 0,000097               | 0,2104                        | 1,14       | 0,0       | 3,17      |  |  |  |
| 23             | 0,000252               | 0,4334                        | 2,28       | 0,0       | 6,35      |  |  |  |
| Total          | 40,4                   | 39,97                         | 30,7       | 30,7      | 30,7      |  |  |  |

Tabela 6.9: Custo de transmissão da linha 11 alocado aos geradores.

| Cargas         |           | Custo $(\frac{1}{2}h)$  |            |           |      |
|----------------|-----------|-------------------------|------------|-----------|------|
|                | $Z_{bus}$ | $Z_{\rm bus}^{\rm avg}$ | <b>EBE</b> | <b>PS</b> | PR   |
| $\mathbf{1}$   | 0,000009  | 0,0194                  | 0,79       | 0,0       | 1,16 |
| $\overline{2}$ | 0,000006  | 0,0208                  | 0,71       | 0,0       | 1,04 |
| 3              | 0,000071  | 0,1492                  | 1,31       | 0,0       | 1,94 |
| $\overline{4}$ | 0,000018  | 0,0584                  | 0,54       | 0,0       | 0,80 |
| 5              | 0,000033  | 0,0558                  | 0,52       | 0,0       | 0,76 |
| 6              | 0,000059  | 0,1053                  | 0,99       | 0,0       | 1,46 |
| 7              | 21,02703  | 20,2532                 | 10,83      | 0,0       | 1,35 |
| 8              | 0,000117  | 0,0784                  | 1,25       | 30,7      | 1,84 |
| 9              | 0,000032  | 0,1326                  | 1,28       | 0,0       | 1,89 |
| 10             | 0,00006   | 0,1473                  | 1,42       | 0,0       | 2,10 |
| 13             | 0,000002  | 0,0009                  | 1,93       | 0,0       | 2,85 |
| 14             | 0,000056  | 0,1584                  | 1,41       | 0,0       | 2,09 |
| 15             | 0,000025  | 0,0553                  | 2,31       | 0,0       | 3,41 |
| 16             | 0,0000004 | 0,0008                  | 0,73       | 0,0       | 1,08 |
| 18             | 0,000004  | 0,0180                  | 2,43       | 0,0       | 3,59 |
| 19             | 0,000019  | 0,0728                  | 1,32       | 0,0       | 1,95 |
| 20             | 0,000046  | 0,1011                  | 0,93       | 0,0       | 1,38 |
| Total          | 21,0      | 21,42                   | 30,7       | 30,7      | 30,7 |

Tabela 6.10: Custo de transmissão da linha 11 alocado às cargas.

| Geradores      | Custo $(\frac{6}{h})$ |                 |            |           |           |  |  |  |
|----------------|-----------------------|-----------------|------------|-----------|-----------|--|--|--|
|                | $Z_{bus}$             | $Z_{bus}^{avg}$ | <b>EBE</b> | <b>PS</b> | <b>PR</b> |  |  |  |
| $\mathbf{1}$   | 39,78                 | 41,88           | 120,42     | 64,27     | 81,44     |  |  |  |
| $\overline{2}$ | 48,91                 | 51,27           | 121,94     | 138,12    | 81,44     |  |  |  |
| 7              | 118,31                | 118,78          | 161,97     | 30,70     | 113,63    |  |  |  |
| 13             | 4,85                  | 4,51            | 76,02      | 0,00      | 117,12    |  |  |  |
| 15             | 35,00                 | 34,84           | 86,08      | 0,00      | 101,80    |  |  |  |
| 16             | 11,57                 | 10,48           | 54,21      | 20,36     | 73,39     |  |  |  |
| 18             | 29,94                 | 28,74           | 171,96     | 29,90     | 189,39    |  |  |  |
| 21             | 385,49                | 370,45          | 166,79     | 309,70    | 189,39    |  |  |  |
| 22             | 370,29                | 339,17          | 179,07     | 266,98    | 142,04    |  |  |  |
| 23             | 413,05                | 413,47          | 235,24     | 513,69    | 284,08    |  |  |  |
| Total          | 1457,19               | 1413,59         | 1373,72    | 1373,72   | 1373,72   |  |  |  |

Tabela 6.11: Custo total de transmissão alocado aos geradores.

| Cargas         | $Custo(\frac{6}{h})$ |                 |            |           |         |  |  |  |
|----------------|----------------------|-----------------|------------|-----------|---------|--|--|--|
|                | $Z_{\rm bus}$        | $Z_{bus}^{avg}$ | <b>EBE</b> | <b>PS</b> | PR      |  |  |  |
| $\mathbf{1}$   | 24,98                | 26,30           | 82,15      | 0,00      | 52,06   |  |  |  |
| $\overline{2}$ | 27,58                | 28,91           | 75,10      | 0,00      | 46,75   |  |  |  |
| 3              | 174,58               | 180,24          | 102,99     | 236,99    | 86,76   |  |  |  |
| $\overline{4}$ | 81,25                | 85,71           | 56,95      | 120,66    | 35,67   |  |  |  |
| 5              | 68,07                | 71,54           | 49,26      | 62,43     | 34,22   |  |  |  |
| 6              | 63,10                | 74,74           | 94,82      | 192,68    | 65,55   |  |  |  |
| 7              | 61,62                | 61,86           | 96,22      | 0,00      | 60,25   |  |  |  |
| 8              | 174,54               | 179,96          | 110,35     | 99,82     | 82,42   |  |  |  |
| 9              | 131,75               | 138,29          | 90,30      | 215,62    | 84,35   |  |  |  |
| 10             | 77,98                | 85,71           | 104,89     | 218,47    | 93,99   |  |  |  |
| 13             | 5,20                 | 4,83            | 102,16     | 7,70      | 127,73  |  |  |  |
| 14             | 123,33               | 125,48          | 64,37      | 72,77     | 93,51   |  |  |  |
| 15             | 51,61                | 51,37           | 101,97     | 31,28     | 152,79  |  |  |  |
| 16             | 7,47                 | 6,76            | 29,32      | 0,00      | 48,20   |  |  |  |
| 18             | 24,93                | 23,93           | 115,81     | 0,00      | 160,51  |  |  |  |
| 19             | 99,54                | 94,55           | 55,26      | 62,24     | 87,24   |  |  |  |
| 20             | 92,67                | 93,64           | 41,77      | 53,05     | 61,70   |  |  |  |
| Total          | 1290,2               | 1333,82         | 1373,72    | 1373,72   | 1373,72 |  |  |  |

Tabela 6.12: Custo total de transmissão alocado às cargas.

A tabela 6.7 mostra que todos os métodos alocam a maior parte dos custos de uso da linha 23 para os geradores 21, 22 e 23. Isto é esperado porque os geradores têm um alto valor de potência gerada e estão eletricamente próximos a muitas linhas. Como resultado de eliminação dos contra-fluxos, o método PS não aloca nenhum custo à linha 23 para o gerador 23, o que torna seu resultado questionável. A tabela 6.8 mostra que os métodos Z<sub>bus</sub>, Za<sup>vg</sup>, EBE and PS

alocam a maior parte dos custos da linha 23 à carga 14. O que é razoável, considerando que a carga é relativamente alta e está diretamente conectada à linha 23.

Apesar das semelhanças entre os métodos é possível observar diferenças significativas entre eles. As tabelas 6.9 e 6.10 mostram que, para os métodos  $Z_{\rm bus}$  and  $Z_{\rm bus}^{\rm avg}$  , quase 100% dos custos da linha 11 são alocados à barra 7, dividido entre geração e carga. Isto acontece porque o único caminho que a barra 7 pode injetar ou extrair potência na rede é através da linha 11, como pode ser visto na figura 6.3. O método EBE, por exemplo, divide a potência gerada na barra 7 proporcionalmente a todas as cargas do sistema, tornando assim o efeito proximidade menos significativo. Por não considerar os contra-fluxos, o método PS não aloca custo à carga 7, o que indica um resultado não desejado, considerando que a barra 7 está diretamente conectada à linha 11.

Adicionalmente, para o método Z<sub>bus</sub> e Z<sub>bus</sub>, pode-se notar que uma porção relativamente pequena do custo total da rede é alocado à barra 7. Isto ocorre porque a barra se encontra eletricamente distante do sistema (vide tabelas  $6.19$  e  $6.20$ ). Note também que para os métodos  $Z_{\rm bus}$  e  $Z_{\rm bus}^{\rm avg}$ , o montante de custos da linha 11 alocado à carga 8 ((0.000117 e 0.0784 \$/h, respectivamente) é muito menor que os custos alocados à barra 7 (61.4 e 59.1 \$/h, respectivamente) considerando geração mais demanda. Isto pode ser considerado um resultado razoável considerando que a barra 8 está menos isolada na rede e, portanto, tenha um uso maior na rede.

# **6.2 Metodo ´** *Z*avg bus **x Metodo Nodal ´**

O m´etodo Nodal (ANEEL, outubro de 2006), utilizado no Brasil para calcular a tarifa pelo uso do sistema de transmissão, apresenta uma característica particular, na qual o custo pelo uso da transmiss˜ao pode apenas ser calculado para o sistema e n˜ao por linhas de transmiss˜ao como feito pelos outros métodos apresentados na seção anterior. Por este motivo, esta seção é dedicada inteiramente a comparação do método Z<sup>avg</sup> com o método Nodal.

Por simplicidade, algumas modificações foram feitas no método Nodal para estabelecer a comparação com o método Z $^{\rm avg}_{\rm bus}$ . São elas:

- 1. A capacidade de transmissão das linhas do sistema tem o mesmo valor da potência que flui por esta linha;
- 2. Para efeito do cálculo da tarifa, as linhas e barras são consideradas como pertencentes a rede básica;
- 3. As demandas e as gerações contratatadas são as demandas e as gerações do sistema no

ponto de operação considerado.

Para comparar os métodos, inicalmente, considera-se o sistema de 4 barras apresentado na figura 6.2. Como não é possível observar os custos pelo uso da rede por linhas, os resultados do custo pelo uso da rede para cada barra serão apresentados levando-se em conta o custo total pelo uso da transmiss˜ao. O efeito proximidade ser´a observado pelo incremento dos custos de cada linha de transmissão e observando as diferenças entre as novas configurações de custos das linhas e os custos do caso base (no qual todas as linhas tem o mesmo custo).

A tabela 6.13 apresenta o custo pelo uso da rede, dos métodos Za<sup>vg</sup> e Nodal, para o caso base. As tabelas 6.14 a 6.18 apresentam o custo pelo uso da rede considerando um aumento de 10% nos custos de cada linha de transmissão, respectivamente.

| Barra          | Custo $(\frac{5}{h})$ |        |
|----------------|-----------------------|--------|
|                | $Z^{\text{avg}}$      | Nodal  |
| 1              | 114,06                | 106,72 |
| $\overline{2}$ | 129,09                | 135,78 |
| 3              | 131,44                | 91,79  |
| 4              | 110,41                | 150,71 |
| Total          | 485,0                 | 485,0  |

Tabela 6.13: Custo pelo uso da rede para cada barra, considerando o caso base.

| cada barra. |                               |        |
|-------------|-------------------------------|--------|
| Barra       | Custo $(\frac{5}{h})$         |        |
|             | $Z_{\text{bus}}^{\text{avg}}$ | Nodal  |
| 1           | 116,90                        | 104,84 |
| 2           | 134,20                        | 142,51 |
| 3           | 132,65                        | 96,30  |
| 4           | 110,94                        | 151,05 |
| Total       | 494,7                         | 494,7  |

Tabela 6.14: Custo pelo uso da rede, quando se eleva em 100% o custo da linha 1 (1,2), para

Tabela 6.15: Custo pelo uso da rede, quando se eleva em 100% o custo da linha 2 (1,3), para

| cada barra. |                         |        |
|-------------|-------------------------|--------|
| Barra       | Custo $(\frac{5}{h})$   |        |
|             | $Z^{\text{avg}}$<br>bus | Nodal  |
| 1           | 116,91                  | 108,82 |
| 2           | 130,23                  | 138,53 |
| 3           | 136,63                  | 90,04  |
| 4           | 110,94                  | 157,31 |
| Total       | 494,7                   | 494,7  |

| cada barra. |                   |        |  |
|-------------|-------------------|--------|--|
|             | avg<br><b>MIS</b> | Nodal  |  |
| 1           | 117,96            | 109,62 |  |
| 2           | 130,11            | 137,73 |  |
| 3           | 132,52            | 91,69  |  |
| 4           | 114,11            | 155,66 |  |
| Total       | 494,7             | 494.7  |  |

Tabela 6.16: Custo pelo uso da rede, quando se eleva em 100% o custo da linha 3 (1,4), para

Tabela 6.17: Custo pelo uso da rede, quando se eleva em 100% o custo da linha 4 (2,4), para

| cada barra. |                               |        |
|-------------|-------------------------------|--------|
| Barra       | Custo $(\frac{5}{h})$         |        |
|             | $Z_{\text{bus}}^{\text{avg}}$ | Nodal  |
| 1           | 114,64                        | 111,64 |
| 2           | 134,24                        | 135,71 |
| 3           | 132,70                        | 95,31  |
| 4           | 113,12                        | 152,04 |
| Total       | 494,7                         | 494,7  |

| cada barra.    |                               |        |
|----------------|-------------------------------|--------|
| Barra          | Custo $(\frac{5}{h})$         |        |
|                | $Z_{\text{bus}}^{\text{avg}}$ | Nodal  |
| 1              | 114,54                        | 109,51 |
| $\overline{2}$ | 130,14                        | 137,84 |
| 3              | 136,80                        | 94,94  |
| 4              | 113,22                        | 152,41 |
| Total          | 494,7                         | 494,7  |

Tabela 6.18: Custo pelo uso da rede, quando se eleva em 100% o custo da linha 5 (3,4), para

Como é possível observar, em todos os casos, o método Z<sup>avg</sup> registrou maiores aumentos de custos pelo uso da rede para as barras eletricamente próximas as linhas de transmissão. Por exemplo, ao aumentar o custo da linha 1 (1,2) em 10% (9,7 \$/h) o método  $Z_{\text{bus}}^{\text{avg}}$  indicou um aumento de custo pelo uso da rede de 2,84 \$/h (116,90 - 114,06) e 5,11 \$/h (134,20 - 129,09) para as barras 1 e 2, respectivamente. Já para as barras 3 e 4 houve aumentos relativamente menores, 1,21 \$/h (132,65 - 131,44) e 0,53 \$/h (110,94 - 110,41) respectivamente. Este fato reforça a indicação do efeito proximidade apresentado pelo método Z $_{\text{bus}}^{\text{avg}}$ .

Para o método Nodal, ao contrário do que era esperado, houve diminuição do custo pelo uso da rede para a barra 1 de 1,88 \$/h (104,84 - 106,72). Para as barra 2 e 3 houve um aumento expressivo de 6,73 \$/h (142,51 - 135,78) e 4,51 \$/h (96,3 - 91,79). Finalmente, para a barra 4 houve um aumento relativamente menor no custo pelo uso da rede de 0,34 \$/h (150,71 - 151,05). O efeito proximidade, neste caso, aparece nos maiores custos alocados a barra 2, mas n˜ao ocorre para os custos alocados a barra 1.

Para comparar os métodos de alocação de custos da transmissão em um sistema maior considera-se, novamente, o sistema IEEE 24-barras RTS e utiliza-se as linhas 11 e 23, como apresentado na seção 6.1.4. Para observar o efeito proximidade, incrementa-se em 10% os custos das linhas 11 e 23, respectivamente, e observa-se o que ocorre com os custos pelo uso da rede alocados a cada gerador e carga em relação ao caso base. As tabelas 6.19 e 6.20 apresentam os custos pelo uso da rede alocados aos geradores e cargas, respectivamente. As tabelas de 6.21 a 6.24 apresentam os custos pelo uso da rede para os geradores e cargas considerando um aumento de 100% nas linhas 11 e 23, respectivamente.

| Barra          | Custo (\$/h) |        |  |
|----------------|--------------|--------|--|
|                | ,avg<br>'bus | Nodal  |  |
| 1              | 41,88        | 108,28 |  |
| $\overline{2}$ | 51,27        | 98,68  |  |
| 7              | 118,78       | 99,92  |  |
| 13             | 4,51         | 125,23 |  |
| 15             | 34,84        | 104,84 |  |
| 16             | 10,48        | 67,43  |  |
| 18             | 28,74        | 223,02 |  |
| 21             | 370,45       | 127,18 |  |
| 22             | 339,17       | 100,83 |  |
| 23             | 413,47       | 318,29 |  |
| Total          | 1413,59      | 1373,7 |  |

Tabela 6.19: Custo total do uso da transmissão alocado para os geradores.

| Barra          | Custo $(\frac{1}{2}h)$        |         |
|----------------|-------------------------------|---------|
|                | $Z_{\text{bus}}^{\text{avg}}$ | Nodal   |
| 1              | 26,30                         | 35,94   |
| $\overline{2}$ | 28,91                         | 37,70   |
| 3              | 180,24                        | 112,24  |
| $\overline{4}$ | 85,71                         | 50,11   |
| 5              | 71,54                         | 70,94   |
| 6              | 74,74                         | 73,31   |
| 7              | 61,86                         | 68,25   |
| 8              | 179,96                        | 118,36  |
| 9              | 138,29                        | 70,76   |
| 10             | 85,71                         | 103,31  |
| 13             | 4,83                          | 85,71   |
| 14             | 125,48                        | 91,54   |
| 15             | 51,37                         | 150,48  |
| 16             | 6,76                          | 52,73   |
| 18             | 23,93                         | 134,79  |
| 19             | 94,55                         | 71,42   |
| 20             | 93,64                         | 46,09   |
| Total          | 1333,82                       | 1373,72 |

Tabela 6.20: Custo total do uso da transmissão alocado as cargas.

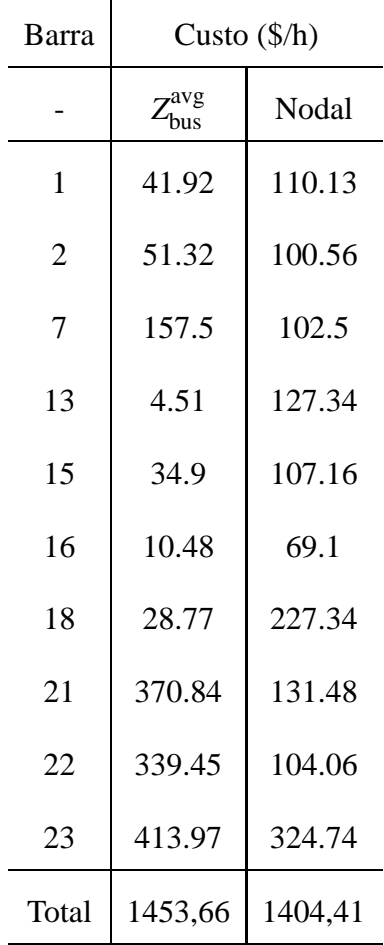

Tabela 6.21: Custo total do uso da transmissão alocado para os geradores considerando aumento de 100% no custo da linha 11.

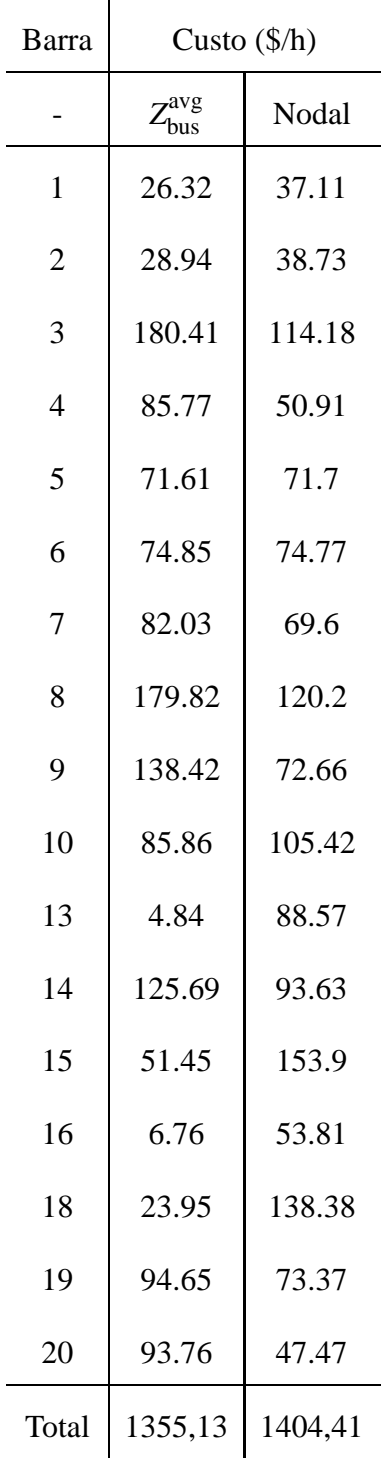

Tabela 6.22: Custo total do uso da transmissão alocado para as cargas considerando aumento

de 100% no custo da linha 11.

| Barra          | Custo $(\frac{1}{2}h)$ |         |
|----------------|------------------------|---------|
|                | avg,<br>hus            | Nodal   |
| 1              | 41.99                  | 113.94  |
| $\overline{2}$ | 51.55                  | 92.47   |
| 7              | 119.68                 | 103.78  |
| 13             | 4.55                   | 132.15  |
| 15             | 36.07                  | 112.12  |
| 16             | 10.82                  | 76.82   |
| 18             | 29.37                  | 227.08  |
| 21             | 385.14                 | 131.79  |
| 22             | 348.17                 | 100.92  |
| 23             | 411.88                 | 302.08  |
| Total          | 1439,22                | 1393,15 |

Tabela 6.23: Custo total do uso da transmissão alocado para os geradores considerando aumento de 100% no custo da linha 23.

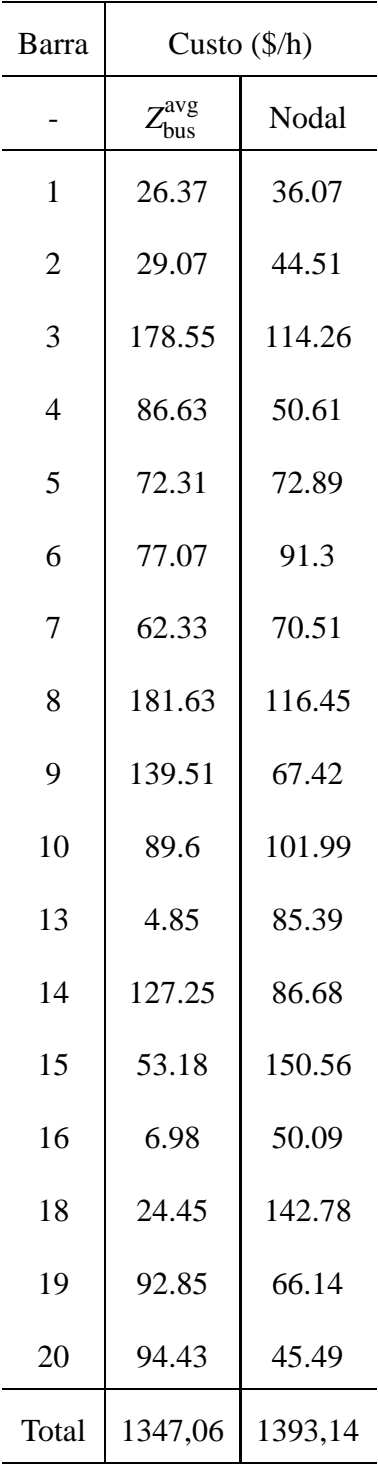

Tabela 6.24: Custo total do uso da transmissão alocado para as cargas considerando aumento

de 100% no custo da linha 23.

As figuras de 6.4 a 6.11 ilustram os resultados da alocação de custos aos geradores e às cargas para o método Z<sup>avg</sup> e Nodal considerando o caso base e modificado (com aumento no custo das linhas 11 e 23 de 100%).

### • Linha 11

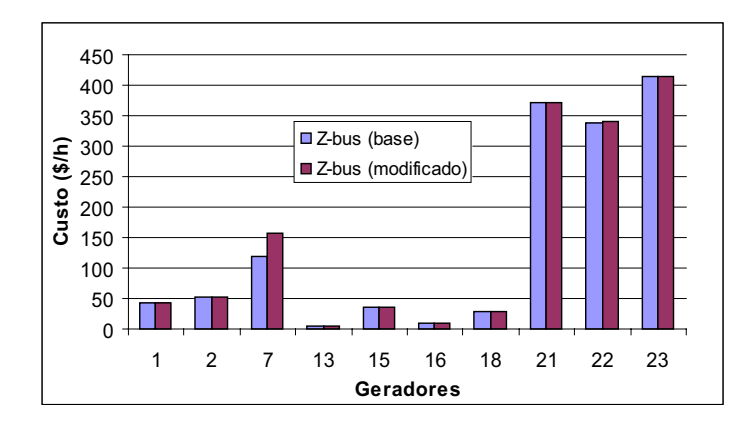

Figura 6.4: Custo pelo uso da rede alocado aos geradores usando o método Z<sub>bus</sub> antes e depois do aumento do custo da linha 11.

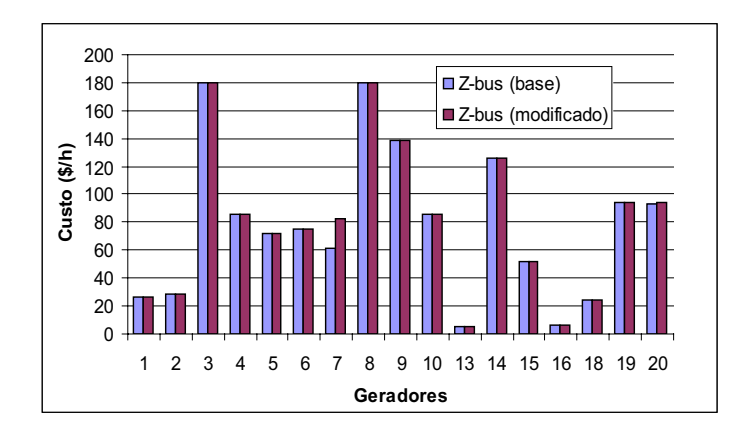

Figura 6.5: Custo pelo uso da rede alocado as cargas usando o método Z<sup>avg</sup> antes e depois do aumento do custo da linha 11.

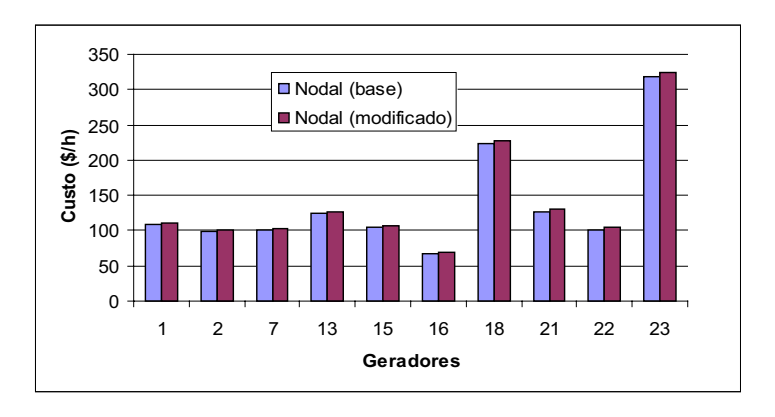

Figura 6.6: Custo pelo uso da rede alocado aos geradores usando o Nodal antes e depois do aumento do custo da linha 11.
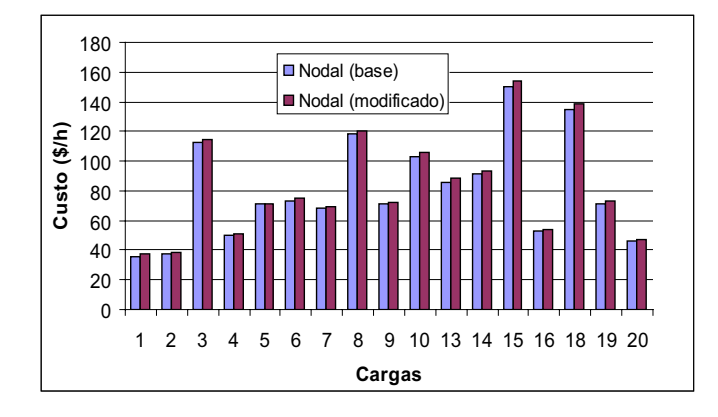

Figura 6.7: Custo pelo uso da rede alocado as cargas usando o método Nodal antes e depois do aumento do custo da linha 11.

- 450 400 350 ■Z-bus (base) 300 Z-bus (modificado) Custo (\$/h) **Custo (\$/h)** 250 200 150 100 50 П 0 1 2 7 13 15 16 18 21 22 23 **Geradores**
- Linha 23

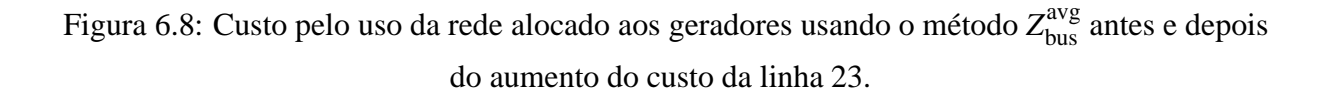

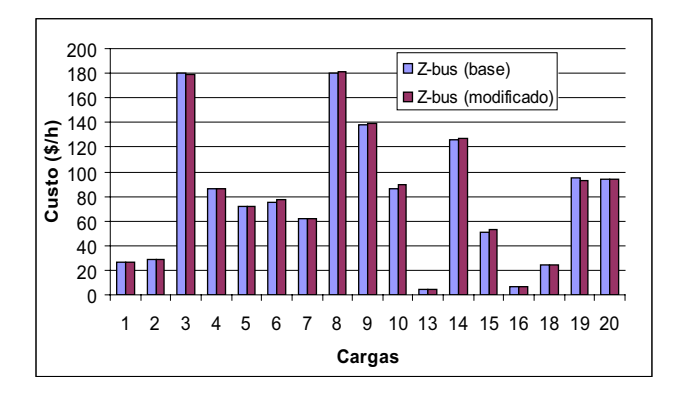

Figura 6.9: Custo pelo uso da rede alocado as cargas usando o método Z<sup>avg</sup> antes e depois do aumento do custo da linha 23.

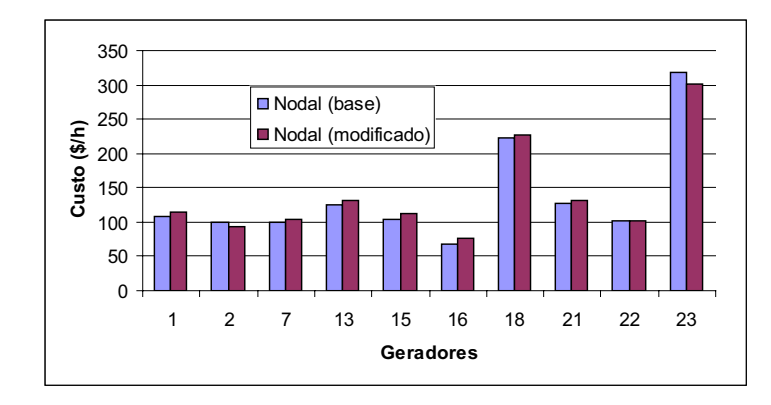

Figura 6.10: Custo pelo uso da rede alocado aos geradores usando o método Nodal antes e depois do aumento do custo da linha 23.

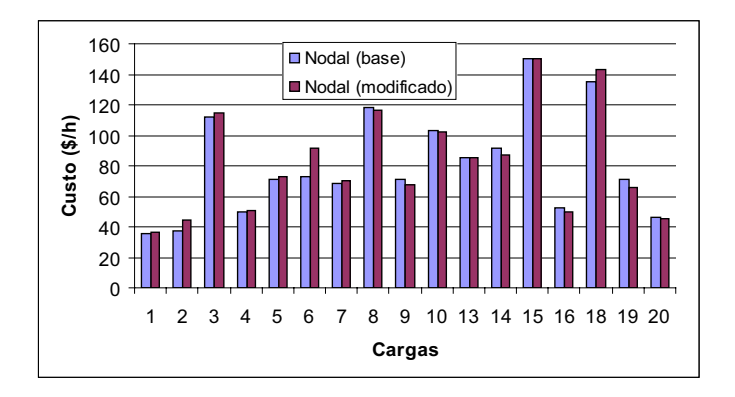

Figura 6.11: Custo pelo uso da rede alocado as cargas usando o método Nodal antes e depois do aumento do custo da linha 23.

De acordo com os resultados apresentados observa-se que, para o caso do aumento do custo da linha 11, o método Z<sup>avg</sup> apresenta aumento significativo para o custo do uso da rede para o gerador e a carga localizados na barra 7. Isso ocorre porque a linha 11 esta relativamente mais isolada no sistema e para a barra 7 é a única via para enviar ou receber potência da rede. A barra 8, ainda que localizada na outra extremidade da linha 11, está menos isolada no sistema, por isso o impacto no aumento do custo da linha 11 é relativamente menor na barra 8. O método Nodal faz uma distribuição mais uniforme do aumento do custo na linha 11 para todos os geradores e cargas no sistema, portanto n˜ao se percebe o efeito proximidade.

A linha 23 é uma linha mais integrada no sistema, portanto o aumento nos custo desta linha sugere uma distribuição mais uniforme na alocação de custos para todas as barras do sistema. Esse fato ocorre para o método Z $_{\rm bus}^{\rm avg}$  e o método Nodal.

# *7 Conclusoes ˜*

Neste trabalho buscou-se encontrar as melhores soluções para o problema da alocação de perdas e custos pelo uso da rede de transmissão. Como é possível observar no capítulo 3, não foi possível encontrar a solução ótima (representada pelo *Core*) para o problema da alocação de perdas, o que indica que as soluções propostas para o problema estão sujeitas a análises subjetivas. Essas análises subjetivas permitem indicar não o melhor método de alocação de perdas, mas sim o mais adequado para cada sistema e mercado. Além disso, o método apresentado no capítulo 3, fornece indicações das melhores configurações (que provocam redução de perdas) nos sistemas de energia elétrica, o que pode ser útil na definição de novos contratos para sistemas de energia elétrica baseados em contratos bilaterais.

A partir das análises feitas pode-se concluir que o método PR não é indicado para alocar perdas, visto que não depende da rede e, portanto, não incentiva novos investimentos de geração e carga em locais que tragam benefícios para o sistema. Já o método PS (Divisão proporcional) apresentou resultados mais adequados em diferentes quesitos e pode ser utilizado na maioria dos sistemas. Sua utilização é fortemente recomendada nos casos em que alocação negativa de perdas não é desejada. O método Zbus não é recomendado para resolver o problema da alocação de perdas, mas pode ser utilizado por técnicos no planejamento do sistema de transmissão, por apresentar uma boa sinalização dos melhores locais para novos investimentos. O método ITL pode ser utilizado em sistemas em que alocação negativa de perdas é desejada, mas sua utilização pode ser questionada devido aos altos benefícios e altas perdas alocadas a algumas barras. O método EBE<sub>perdas</sub> pode ser utilizado em sistemas como o sistema elétrico brasileiro, por ser facilmente adaptado para sistemas com vários submercados. Entretanto, sua utilização pode ser questionada em sistemas onde as variações de fluxos nas linhas de transmissão são frequentes e significativas.

Já para o caso dos métodos de alocação de custos pelo uso da rede, o método Z $_{\rm bus}^{\rm avg}$  apresentou os melhores resultados. O efeito proximidade, determinado a partir do conceito de distância elétrica, é a principal vantagem do método Z<sup>avg</sup> com relação aos outros métodos.

Para trabalhos futuros recomenda-se as seguintes tarefas:

- implementar o método PS para alocação de perdas considerando os submercados;
- utilizar os métodos de alocação de perdas, apresentados neste trabalho, para serem aplicados em sistemas de distribuição de energia elétricas;
- estudar diferentes formas de alocar perdas e custos pelo uso da rede em estruturas com mercados do tipo *pool*(estudado neste trabalho) e mercados bilaterais.

# *Referencias Bibliogr ˆ aficas ´*

ANEEL. *Agencia Nacional de Energia El ˆ etrica ´* . Acesso online, outubro de 2006. Dispon´ıvel em: http://www.aneel.gov.br.

BELATI, E. A.; SOUSA, V. A.; COSTA, G. R. M. Uma Proposta Incremental Baseada em An´alises de Sensibilidade Considerando os Limites Operacionais do Sistema. *XVIII - SNPTEE*, GPL. p., p. 1–8, 2005.

BERGER, A. R.; VITTAL, V. *Power Systems Analysis, Second edition*. Prentice Hall: Upper Sadle River, New Jersey, 1999.

BIALEK, J. Tracing the flow of eletricity. *IEE Proc-Gen. Transmission Distribution*, v. 143, n. 4, p. 313–320, July 1996.

BIALEK, J. Topological Generation and Load Distribution Factors for Supplement Charge Allocation in Transmission Open Access. *IEEE Trans. on Power Systems*, v. 12, p. 52–60, February 1997.

BIALEK, J. A methodology for Allocating Transmission Losses due to Cross–border Trades. *IEEE Trans. on Power Systems*, v. 19, n. 3, p. 1255–1262, August 2004.

CCEE. *Camara de Comercializac¸ao de energia el ˜ etrica ´* . Acesso online, outubro de 2006. Disponível em: http://www.ccee.org.br.

CONEJO, A. J. et al. Transmission Loss Allocation: a comparison of different practical algorithms. *IEEE Trans. on Power Systems*, v. 17, n. 1, p. 571–576, August 2002.

CONEJO, A. J. et al. *Z*bus Transmission Network Cost Allocation. *IEEE Trans. Power Syst.*, v. 22, n. 1, p. 342–349, February 2007.

CONEJO, A. J.; GALIANA, F. D.; KOCKAR, I. Z-bus Loss Allocation. *IEEE Trans. on Power Systems*, v. 16, n. 1, p. 105–110, February 2001.

CONTRERAS, J. et al. Proc.2nd International Conference on Practical Applications of Multi-Agent Systems. In: *PAAM-97*. London, U.K.: [s.n.], 1997. p. 335–352.

CONTRERAS, J.; WU, F. F. Coalition Formation in Transmission Expansion Planning. *IEEE Trans. on Power Systems*, v. 14, n. 3, p. 1144–1152, August 1999.

CUERVO, F. P. E.; SANCHEZ, J. C. M. Transmission Loss Allocation Through Equivalent Bilateral Exchanges and Economical Analysis. *IEEE Transactions on Power Systems*, v. 20, p. 1799–1807, November 2005.

DAVIS, M.; M., M. *The Kernel of a cooperative game*. [S.l.]: Naval Research Logistics Quarterly, 1965.

DU X. H. ZHOU, L. M. S. H.; XUE, H. A novel nucleolus-based loss allocation method in bilateral electricity markets. *IEEE Transactions on Power Systems*, v. 21, p. 28–33, February 2006.

EXPÓSITO, A. *Análisis y Operación de Sistemas de Energia Eléctrica (in Spanish)*. Madrid: McGraw-Hill, 2002.

EXPÓSITO, A. et al. Fair Allocation of Transmission Power Losses. *IEEE Trans. on Power Systems*, v. 15, n. 1, p. 184–188, February 2000.

FERNANDES, T. S. P.; ALMEIDA, K. C. Methodologies for Loss and Line Flow Allocation under a Pool-Bilateral Market. *14th Power Systems Computation Conference*, v. 1, p. 1–7, 2002.

FORCE, I. T. The IEEE Reliability Test System 1996. *IEEE Trans. on Power Systems*, v. 14, n. 3, p. 1010–1020, August 1999.

GALIANA, F. D.; CONEJO, A. J.; GIL, H. A. Transmission Network Cost Allocation Based on Equivalent Bilateral Exchanges. *IEEE Trans. on Power Systems*, v. 18, p. 1425–1431, November 2003.

GALIANA, F. D.; CONEJO, A. J.; KOCKAR, I. Incremental Transmission Loss allocation in a Transaction Framework. *IEEE Trans. on Power Systems*, v. 17, n. 1, p. 26–33, February 2002.

GALIANA, F. D.; PHELAN, M. Allocation of transmission losses to bilateral contracts in a competitive enviroment. *IEEE Trans. on Power Systems*, v. 15, n. 1, p. 143–150, February 2000.

GIL, H. A.; GALIANA, F. D.; CONEJO, A. J. Multiarea Transmission Network Cost Allocation Based on Equivalent Bilateral Exchanges. *IEEE Trans. on Power Systems*, v. 20, p. 1293–1301, August 2005.

GILLIESKAHAN, D. B. *Some theorems on n-person games*. Princeton, NJ: Princeton University Press, 1953.

GREEN, R. The Electricity Contract Market in England and Wales. *Journal of Industrial Economics*, v. 47, p. 107–124, Mar. 1999.

GROSS, G.; TAO, S. A physical-flow-based approach to allocating transmission losses in a transaction framework. *IEEE Trans. on Power Systems*, v. 15, n. 2, p. 631–637, May 2000.

ILIC, M.; GALIANA, F. D.; FINK, L. *Power Systems Restructuring:Engineering and Economics*. [S.l.]: Norwell, MA, 1998.

KAHAN, J. P.; RAPOPORT, A. *Theories of Coalition Formation*. Hillsdale,NJ: Lawrence Erlbaum Associates, 1984.

KIRSCHEN, D. S.; ALLAN, R. N.; STRBAC. Contribution of individual generators to loads and flows. *IEEE Trans. on Power Systems*, v. 12, n. 1, p. 52–60, February 1997.

KIRSCHEN, D. S.; STRBAC, G. *Fundamental of power system economics*. Wiley: Chichester, U.K, 2004.

LEITE-SILVA, A. M.; COSTA, J. G. C. Transmission loss allocation: Part I - Single Energy Markets. *IEEE Trans. on Power Systems*, v. 18, n. 1, p. 1389–1394, November 2003.

LEITE-SILVA, A. M.; COSTA, J. G. C. Transmission loss allocation: Part II - Multiple Interconnected Energy Markets. *IEEE Trans. on Power Systems*, v. 18, n. 4, p. 1395–1401, November 2003.

LIMA, D. A. *Alocac¸ao de perdas em redes de transmiss ˜ ao˜* . Ilha Solteira, SP, Brazil: Dissertação de mestrado, Unesp-Feis, 2003.

LIMA, D. A.; CONEJO, A. J.; CONTRERAS, J. Allocation of the Cost of Transmission Losses in a Multi-Market Framework. *IEE Proc-Gen. Transmission Distribution*, v. 153, n. 6, p. 670–676, November 2006.

LIMA, D. A.; CONTRERAS, J.; PADILHA-FELTRIN, A. A Cooperative Game Theory Analysis for Transmission Loss Allocation. *Electric Power Systems Research*, Aceito para publicação, 2007.

LIMA, D. A.; PADILHA-FELTRIN, A. Allocation of the costs transmission losses. *Electric Power Systems Research*, v. 72, n. 1, p. 13–20, November 2004.

MARANGON, J. Allocation of transmission fixed charges: An overview. *IEEE Trans. on Power Systems*, v. 11, n. 3, p. 1409–1414, August 1996.

MENEZES, T.; CASTRO, M. S.; SILVA, L. C. P. D. A Comparative Analysis of AC and DC Incremental Methods for Transmission Loss Allocation. *Electric power components and systems*, v. 34, p. 521–537, May 2006.

NEWMANN, J. V.; MORGENSTERN, O. *Theory of Games and Economic Behavior*. [S.l.]: Princeton University, 1944.

NG, W. Y. Generalized Generation Distribution Factors for Power System Security Evaluations. *IEEE Trans. on Power Systems*, PAS-100, p. 1001–1005, March 1981.

ONS. *Operador Nacional do Sistema do Sistema Eletrico ´* . Acesso online, outubro de 2006. Disponível em: http://www.ons.com.br.

SALGADO R. S., I. M. R.; DANIELS, J. Transmission Loss Allocation Through a Modified Ybus. IEE *Proceedings on Eletric Power Applications*, v. 152, p. 208–214, March 2005.

SHAPLEY, L. S. *The value of an n-person game, Contributions to the theory of games*. Princeton, NJ: Princeton University Press in H. W. Kuhn and A. W. Tucker, 1953.

TENG, J. H. Power flow and loss allocation for deregulated transmission systems. *Electrical Power & Energy Systems*, v. 27, n. 4, p. 327–333, May 2005.

UNSIHUAY, C.; SAVEDRA, R. Transmission Loss Unbundling and Allocation Under Pool Eletricity Markets. *IEEE Trans. on Power Systems*, v. 21, n. 1, p. 77–84, February 2006.

ZOBIAN, A.; D, I. M. Unbundling of transmission and ancillary services. I. Technical issues. IEEE *Trans. Power Syst.*, v. 12, p. 539–548, may 1997.

### *APÊNDICE A - Fator de distribuição*

Considerando o fluxo de potência DC, o vetor de fluxo de potência ativa nas linhas, *F*, pode ser expresso como:

$$
F=\eta P,
$$

em que P representa o vetor de potência ativa injetada em cada barra (sem a barra de referência) e  $\eta$  representa a matriz de sensibilidade do sistema (BERGER; VITTAL, 1999), (EXPÓSITO, 2002).

Considere um vetor que representa um EBE (equivalente de troca bilateral) com uma injeção unitária na barra *i* e uma extração unitária na barra *j*,  $e_{\ell} = e_{ij}$ , abaixo (sem a barra de referência)

> $e_{\ell} = e_{ij} = (0 \cdots 1 \cdots -1 \cdots 0)$ <sup>T</sup>. ↑ ↑ *i j*

Note que se a barra de referência é a barra *i* ou a barra *j*, o vetor  $e_{\ell}$  terá simplesmente uma entrada não-nula (-1 ou +1).

O vetor de fluxo de potência ativa nas linhas de transmissão originados pelo EBE  $e_{\ell} = e_{ij}$  é

$$
\gamma_\ell=\eta\,e_\ell,
$$

Em que  $\gamma_{\ell}$ , é o fator de distribuição, vetor coluna com número de linhas igual ao número de linhas de transmissão, que representa o fluxo de potência através das linhas originados por uma injec¸˜ao unit´aria na barra *i* e uma extrac¸˜ao unit´aria na barra *j*.

Para representar o efeito de todos os EBEs em todos os fluxos nas linhas, considere a matriz e, com o número de linhas igual ao número de barras menos um e o número de coluna igual ao número de EBEs. Observe que cada coluna da matriz *e* é um vetor do tipo  $e_f$ .

Então, a matriz de fatores de distribuição  $\gamma$  é definida por:

$$
\gamma=Se.
$$

Similarmente, as colunas da matriz  $\gamma$  são do tipo  $\gamma_{\ell}$ .

Finalmente, o fluxo de potência na linha *k*, devido a uma injeção unitária na barra *i* e a uma extração unitária na barra  $j$  (constituindo EBE  $\ell$ ), pode ser expresso por:

$$
F_{\ell k}^u = \gamma_{\ell k} = \gamma_{ijk},
$$

Em que  $\gamma_{\ell k}$  é o *k*-th elemento do vetor coluna  $\gamma_{\ell}$  da matriz  $\gamma$  que representa o efeito na linha *k* de uma injeção unitária de potência na barra *i* e uma extração unitária de potência na barra *j*.

### *APENDICE B -- Conceitos da teoria de jogos ˆ*

A idéia de racionalidade é fundamental para analisar qualquer problema dentro da teoria de jogos (KAHAN; RAPOPORT, 1984). Para apresentar a teoria de jogos, define-se a função de benefícios de um jogo. Considerando que existe um conjunto com *N* jogadores, em que  $N = \{1, ..., n\}$ , o conjunto de benefícios para todos os jogadores pode ser expresso como um vetor linha ( $\bar{X} = x_1, x_2, \dots, x_n$ ). Tal vetor é chamado vetor de benefícios. Considerando que os jogadores em um jogo possui autonomia de decisão. Eles podem ter um interesse em entrar em acordo com outros jogadores de maneira a aumentar seus benefícios no final do jogo. Esses acordos são o ingrediente básico do modelo matemático de um jogo cooperativo, e são chamados coaliz˜ao. Matematicamente, uma coaliz˜ao ´e um subconjunto do conjunto de *N*, e pode ser denotado por *M*. Para formar uma coalizão *M*, é necessário que haja um acordo entre os jogadores envolvidos na coalizão. Como exemplo, denota-se uma específica coalizão de dois membros *AB* referente ao jogador *A* e o jogador *B*. A grande coalizão contém todos os jogadores e o conjunto vazio, nenhum; é também conhecido como conjunto  $\phi$ . A estrutura de coalizão é o caminho de como os jogadores formam, entre eles, uma organização para efetuarem alianças. Qualquer conjunto de jogadores pode ser descrito como um conjunto  $M = (M_1, M_2, ..., M_m)$  de *m* subconjuntos (coalizões) que são formadas. O conjunto *M* é a uma partição de *N* que satisfaz três condições: *Mj* + 1, ...,

$$
M_j = \phi \rightarrow j = 1, ..., m
$$
  

$$
M_j \cap M_j = \phi \rightarrow \forall i \neq j
$$
  

$$
\bigcup_{M_j \in M} M_j = N.
$$

Para completar a noção de solução de um jogo cooperativo, a parte do conceito de função de benefícios, precisa-se definir, também, o conceito de função característica e imputação. Para cada subconjunto *S* de *N*, a função característica *v* de um jogo dá o maior montante  $v(M)$ que os membros de *M* podem estar seguros de receber caso eles atuem juntos e formem uma coalizão, sem ajuda de outros jogadores que não estão em *M*. Uma restrição desta definição é que os valores do jogo para uma coalizão vazia é zero, ou seja,  $v(\phi) = 0$ . Quando uma coalizão produz uma função característica em que configure o conceito de superaditividade (o jogador têm ganhos individuais maiores quando atua em uma coalizão que quando atua isoladamente) diz-se que a função característica é uma imputação. A superaditividade pode ser expressa como segue:

$$
\nu(M \cup T) \ge \nu(M) + \nu(T)
$$
  

$$
\forall M, T \subset N
$$
  

$$
\forall M \cap T = \phi
$$

A superaditividade indica que o total da função de benefícios para a grande coalizão é coletivamente racional, ou seja, é interessante formar uma coalizão se os jogadores atuando juntos ganham mais que a soma de seus ganhos atuando por separado. Havendo superaditividade, e, portanto, coletividade racional, a grande coalizão se formará no final do jogo. Entretanto, como os jogadores dividem seus benefícios? A divisão do pagamento  $v(N)$ , representado pelo vetor de benefícios ( $\bar{X} = x_1, x_2, \dots, x_n$ ) não é trivial. Um vetor de benefícios não será uma solução razoável para o problema a menos que satisfaça:

$$
v(N) = \sum_{k=1}^{N} x_i
$$
 (racionalidade grupal)  

$$
x_i \ge v_i \ \forall i \in N
$$
 (racionalidade individual)

Se  $\bar{X}$  satisfaz as equações acima, então,  $\bar{X}$  é chamado imputação. A racionalidade grupal indica que a soma do benefício de todos os jogadores deve ser igual ao montante obtido para a grande coalizão. A racionalidade individual indica que o benefício de cada jogador deve ser, sempre, maior ou igual ao benefício que ele receberia se não formasse nenhuma coalizão. A noção de racionalidade grupal e individual sugere que pode existir uma solução ótima do jogo incluindo todas as possíveis coalizões. O problema também pode ser tratado do ponto de vista de perdas (em vez de benefícios). Nesse caso, a racionalidade individual deve indicar menos perdas para um jogador quando este forma coaliz˜ao que quando n˜ao forma nenhuma coaliz˜ao. Esse é o enfoque dado no problema da alocação de perdas discutido neste trabalho. A seguir os conceitos de *Core*, Valor *Shapley*, Valor *Shapley* Bilateral e *Kernel* s˜ao apresentados em detalhes para complementar as informações sobre a teoria de jogos.

#### **B.1** *Core*

Se adicionarmos racionalidade de coalizão, isto é, racionalidade para cada subconjunto de jogadores, então, define-se *Core* (GILLIESKAHAN, 1953) como a solução de um jogo. Mais precisamente, o *Core* é o conjunto de imputações que satisfazem as racionalidades, individuais e coletivas. Assim,

$$
v(N) = \sum_{i=1}^{n} x_i
$$

$$
x_i \ge v(i) \forall i \in N
$$

$$
\sum_i x_i \ge v(S) \quad \forall i \in S, \ \forall S \subset N
$$

Então, o *Core* é um subconjunto do conjunto de imputações tal que não existe melhor alocação de pagamentos para todos os poss´ıveis jogadores e coaliz˜oes. O *Core* pode consistir de mais de uma solução, mas não deve ser vazio. Infelizmente, existem muitos jogos com um *Core* muito grande (muitas soluções) ou com soluções vazias. Se o *Core* é muito grande, significa que muitas soluções satisfazem as condições de racionalidade impostas por todos os jogadores em todas as possíveis coalizões. Se o *Core* é vazio, significa que a racionalidade para todas as coalizões não é alcançada. Note que a condição chave para existir um *Core* não vazio é o princípio da superaditividade.

#### **B.2 O Valor** *Shapley*

No caso do *Core* ser muito grande, ou mesmo não existir, é possível explorar outras soluções para o jogo, tais como o Valor *Shapley* (SHAPLEY, 1953). O valor *Shapley* fornece uma única solução dada por:

$$
x_i = \sum_{\forall S/i \notin S} p_n(S) [v(S \cup i) - v(S)]
$$

Em que  $p_n(S) = \frac{|S|!(n-|S|-1)!}{n!}$  e |*S*| é o número de jogadores em *S*. O valor *Shapley* pode ser considerado como o peso médio das contribuições marginais de um membro em todas as possíveis coalizões em que este jogador pode participar. Assume-se que o jogo é superaditivo e a grande coalizão é formada.

#### **B.3 O Valor** *Shapley* **Bilateral (BSV)**

A partir dos resultados obtidos no valor *Shapley*, introduz-se os processos de negociações bilaterais entre os agentes. Dado  $S \subseteq P(A)$  uma estrutura de um dado conjunto  $A = \{a_1, ..., a_m\}$ , e que  $C = C_i \bigcup C_j \subseteq A$ , e  $C_i \cap C_j = \phi$ , então,  $C$  é uma coalizão (bilateral) de *n* (*n*  $\geq$  0) agentes de  $C_i$  e  $C_j$ . O Valor *Shapley* bilateral para uma coalizão  $C_i$  em uma coalizão bilateral  $C$  é definido por:

$$
\varphi_C(C_i) = \frac{1}{2}\nu(C_i) + \frac{1}{2}(\nu(C) - \nu(C_j))
$$

Ambas as coalizões,  $C_i$  e  $C_j$ , são usadas para formar uma coalizão  $C$ , se  $v(C_i) \le \varphi_C(C_i)$  e  $v(C_j) \le$  $\varphi_C(C_j)$ . De fato, um jogo superaditivo é jogado entre  $C_i$  e  $C_j$ . Das equações acima, pode ser visto que a primeira metade do resultado representa a contribuição individual de um jogador, e a

segunda metade o resultado da cooperação do outro jogador. Então, os dois jogadores formarão uma coaliz˜ao se ambos obtiverem mais estando juntos que atuando por separado. O processo continua se outros jogadores (ou conjunto de jogadores) desejam formar novas coaliz˜oes para incrementar seus valores obtidos. Se o processo continua até o final, a grande coalizão (todos os jogadores) forma um único time, desde que isto seja benéfico para todos. Mais detalhes sobre o m´etodo BSV pode ser encontrado em (CONTRERAS et al., 1997) e (CONTRERAS; WU, 1999).

#### **B.4** *Kernel*

O *Kernel* (DAVIS; M., 1965) é uma outra solução dos jogos cooperativos. A configuração coalizacional de *Kernel* é estável no sentido que existe um equilíbrio entre pares de agentes individuais que estão na mesma coalizão. Dois agentes *A*, *B* em uma coalizão *C* estão em equilíbrio se eles não podem ser melhores com alguma outra coalizão em relação a C, sua coalizão comum. O agente *A* tem mais peso que *B*, se *A* é mais forte que *B*, em que a sua forc¸a, neste caso, est´a associado a capacidade de *A* reclamar parte do pagamento que recebe *B*. Em cada estágio do processo de formação de coalizão, os agentes estão em uma configuração coalizacional. As objeções que os agentes podem fazer estão baseadas no conceito de excesso. As definições relevantes são explicadas a seguir: Excesso: O excesso de uma coalizão C com respeito a uma configuração coalizacional *C* é definido por:

$$
e(C) = v(C) - \sum_{A_i \in C} u^i
$$

Em que  $u^i$  é o pagamento do agente  $A_i$  e  $v(C)$  é o valor da função de coalizão *C*. O número do excesso ´e uma importante propriedade do *Kernel*. O agente usa o excesso como medida de sua "forca" relativa. Considerando o valor do excesso, o agente deve buscar o mais alto excesso que ele pode alcançar em uma coalizão. O máximo que ele pode alcançar é definido como *surplus*. "*Surplus*" e peso relativo: O máximo "surplus"  $M_{AB}$  do agente *A* sobre o agente *B* com relação a uma configuração é definido por:

$$
M_{AB} = \max_{\{C/A \in C, B \notin C\}} e(C)
$$

Em que *e*(*C*) s˜ao os excessos de todas as coaliz˜oes que incluem *A* e excluem *B*, e as coaliz˜oes *C* não estão nas configurações correntes coalizacionais. O agente *A* tem maior peso relativo sobre *B* se *SM<sub>AB</sub>* > *M<sub>BA</sub>* e *u<sup>B</sup>* > *v*(*B*), em que *v*(*B*) é o valor coalizacional do agente *B* em uma coalizão simples. Os agentes comparam seus máximos *surpluses*, e o que tiver o maior valor é o mais forte. O agente mais forte pode reclamar uma parte dos ganhos dos agentes mais fracos, mas esta reclamação esta limitada por suas racionalidades individuais:  $u^B > v(B)$ . Então, o agente *A* não pode reclamar um montante que deveria levar o agente *B* com  $v(B)$  ou menos. Se os dois agentes não tem pesos relativos maiores, um com relação ao outro, eles estão em equilíbrio: *A* e *B* estão em equilíbrio se as seguintes condições são satisfeitas:  $1.M_{AB} = M_{BA}$ ; 2.  $M_{AB} > M_{BA}$ e  $u^B = v(B)$ ; 3.  $M_{AB} < M_{BA}$  e  $u^A = v(A)$ . Note que equilíbrio é definido somente para pares de distintos agentes que são membros da mesma coalizão. Usando o conceito de equilíbrio, o *Kernel* pode ser definido como o conjunto de todas as configurações coalizacionais (e associadas ao pagamento) tal que cada par de agentes dentro da mesma coalizão estão em equilíbrio. A configuração coalizacional ( e distribuição de pagamento) deste tipo é também chamado *Kernel* estável (K-stable). Então, o *Kernel* sempre existe para uma configuração coalizacional.

## *APENDICE C -- Sistema de 4 barras ˆ*

Neste apêndice apresenta-se o diagrama unifilar do sistema de 4 barras, com os dados de barras e os dados de linhas (BIALEK, 1997). Além disso, apresenta-se o resultado do fluxo de potência AC para este sistema. A Figura C.1 ilustra o diagrama unifilar do sistema de 4 barras. A Tabela C.1 mostra os dados de barras do sistema de 4 barras e a Tabela C.2 mostra os dados de linhas do sistema de 4 barras. As Tabelas C.3 e C.4 mostram o resultado do fluxo de potência para o sistema de 4 barras para as barras e linhas, respectivamente.

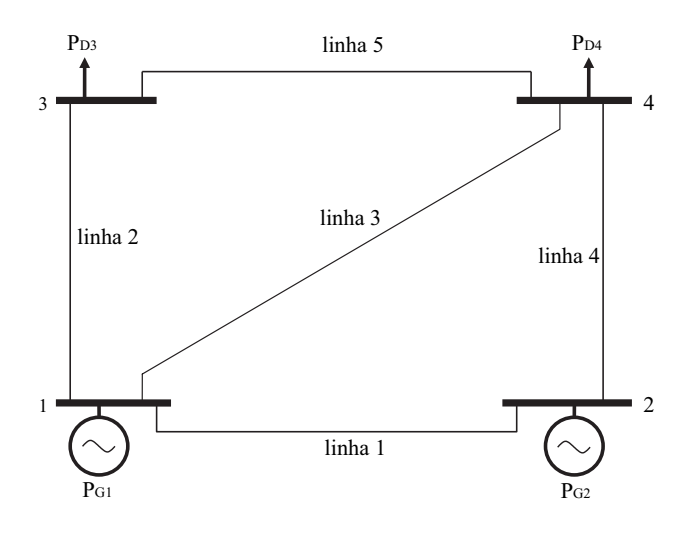

Figura C.1: Sistema de 4 barras

| <b>Barras</b> | Tipo | V(p.u.) | ângulo (rad.) $P_G$ (p.u.) $P_D$ (p.u) |     |     |
|---------------|------|---------|----------------------------------------|-----|-----|
|               | Ref. | 1,0     | 0,0                                    |     |     |
| 2             | PV   | 1,0     |                                        | 2,5 | 0,0 |
| 3             | PQ   |         |                                        | 0,0 | 2,5 |
|               | PQ   |         |                                        | 0,0 | 2,5 |

Tabela C.1: Dados de barras do sistema de 4 barras.

| Linhas         | barra origem | Tabela C.2: Dados de linhas do sistema de 4 barras.<br>barra destino | R(p.u)  | X(p.u.)  | Suceptância Shunt(p.u.) |
|----------------|--------------|----------------------------------------------------------------------|---------|----------|-------------------------|
|                |              | $\overline{2}$                                                       | 0,01000 | 0,050000 | 0,07000                 |
| $\overline{2}$ |              | 3                                                                    | 0,01008 | 0,050400 | 0,10250                 |
| 3              |              | 4                                                                    | 0,00744 | 0,037200 | 0,07750                 |
| 4              | 2            | $\overline{4}$                                                       | 0,00744 | 0,037200 | 0,07750                 |
| 5              | 4            | 3                                                                    | 0,01275 | 0,063600 | 0,12750                 |

Tabela C.2: Dados de linhas do sistema de 4 barras.

Tabela C.3: Resultado do fluxo de potência para cada barra.

| <b>Barras</b> | V(p.u) | ângulo (rad.) | $P_G$ (p.u) | $P_D(p.u)$ |
|---------------|--------|---------------|-------------|------------|
|               | 1,0    | 0,0           | 2,584       | 0,0        |
| 2             | 1,0    | 0,02725       | 2,5         | 0,0        |
| 3             | 0,9809 | $-0,09349$    | 0,0         | 2,5        |
| 4             | 0,9887 | $-0,04723$    | 0,0         | 2,5        |
| Total         |        |               | 5,84        | 5,00       |

Tabela C.4: Resultados do fluxo de potência para cada linha.

| Linhas         | barra origem   | barra destino  | $Fluxo_{ij}$ (p.u) | $Fluxo_{ii}$ (p.u.) | Perdas(p.u.) |
|----------------|----------------|----------------|--------------------|---------------------|--------------|
| 1              |                | 2              | $-0,523$           | 0,525               | 0,00286      |
| $\overline{2}$ |                | 3              | 1,836              | $-1,802$            | 0,0341       |
| 3              | 1              | 4              | 1,271              | $-1,258$            | 0,0121       |
| $\overline{4}$ | 2              | $\overline{4}$ | 1,974              | $-1,945$            | 0,0291       |
| 5              | $\overline{4}$ | 3              | 0,704              | $-0,6978$           | 0,00647      |
| Total          |                |                |                    |                     | 0,084        |

# *APENDICE D -- Sistema 14-barras ˆ*

Neste apêndice apresenta-se o resultado do fluxo de potência AC calculado para o sistema 14-barras. A Tabela D.1 mostra o resultado do fluxo de potência nas barras do sistema 14-barras. A Tabela D.2 mostra o resultado do fluxo de potência nas linhas de transmissão.

| <b>Barras</b>  | $P_G(p.u)$ | $Q_G$ (p.u) | $P_D(p.u)$ | $Q_D(p.u)$ |
|----------------|------------|-------------|------------|------------|
| $\mathbf{1}$   | 0.40       | 0.23        | 0.00       | 0.00       |
| $\overline{2}$ | 0.42       | 0.42        | 0.00       | 0.13       |
| 3              | 0.42       | 0.23        | 0.00       | 0.19       |
| 4              | 0.00       | 0.00        | 0.50       | 0.04       |
| 5              | 0.00       | 0.00        | 0.50       | 0.00       |
| 6              | 0.42       | 0.12        | 0.00       | 0.08       |
| 7              | 0.00       | 0.00        | 0.00       | 0.00       |
| 8              | 0.42       | 0.17        | 0.00       | 0.00       |
| 9              | 0.00       | 0.00        | 0.00       | 0.17       |
| 10             | 0.00       | 0.00        | 0.00       | 0.06       |
| 11             | 0.00       | 0.00        | 0.00       | 0.00       |
| 12             | 0.00       | 0.00        | 0.50       | 0.00       |
| 13             | 0.00       | 0.00        | 0.00       | 0.06       |
| 14             | 0.00       | 0.00        | 0.50       | 0.05       |
| Total          | 2,08       | 1,17        | 2,00       | 0,78       |

Tabela D.1: Resultado do fluxo de potência nas barras do sistema 14-barras.

| origem (i)     | destino(j)       | $F_{ij}$ (p.u) | $F_{ji}$ (p.u) | $Perdas_{ij}$ (p.u) |
|----------------|------------------|----------------|----------------|---------------------|
| $\mathbf{1}$   | $\overline{2}$   | 0.11162        | $-0.11047$     | 0.00114             |
| $\mathbf{1}$   | 5                | 0.28772        | $-0.28359$     | 0.00413             |
| $\overline{2}$ | 3                | $-0.07902$     | 0.08110        | 0.00208             |
| $\overline{2}$ | $\overline{4}$   | 0.28701        | $-0.28263$     | 0.00438             |
| $\overline{2}$ | 5                | 0.32248        | $-0.31698$     | 0.00550             |
| 3              | $\overline{4}$   | 0.33890        | $-0.32779$     | 0.01111             |
| $\overline{4}$ | 5                | 0.12140        | $-0.12083$     | 0.00057             |
| $\overline{4}$ | $\boldsymbol{7}$ | $-0.05920$     | 0.05920        | 0.00000             |
| $\overline{4}$ | 9                | 0.04821        | $-0.04821$     | 0.00000             |
| 5              | 6                | 0.22141        | $-0.22140$     | 0.00001             |
| 6              | 11               | $-0.02984$     | 0.03093        | 0.00109             |
| 6              | 12               | 0.35162        | $-0.33760$     | 0.01402             |
| 6              | 13               | 0.31962        | $-0.31308$     | 0.00654             |
| 7              | 8                | $-0.41998$     | 0.42000        | 0.00002             |
| 7              | 9                | 0.36078        | $-0.36077$     | 0.00001             |
| 9              | 10               | 0.03197        | $-0.03187$     | 0.00010             |
| 9              | 14               | 0.37701        | $-0.36003$     | 0.01698             |
| 10             | 11               | 0.03187        | $-0.03093$     | 0.00094             |
| 12             | 13               | $-0.16240$     | 0.16872        | 0.00632             |
| 13             | 14               | 0.14435        | $-0.13997$     | 0.00439             |
| Total          |                  |                |                | 0,079               |

Tabela D.2: Resultado do fluxo de potência nas linhas do 14-barras.

## *APENDICE E -- Sistema IEEE 24-barras RTS ˆ*

Neste apˆendice apresenta-se o diagrama unifilar do sistema de IEEE 24-barras RTS (FORCE, 1999), bem como o resultado do fluxo de potência AC calculado para as situações de baixo carregamento, carregamento médio (caso base) e alto carregamento. Aqui, a configuração de baixo carregamento é considerada diminuindo em 5% do valor do carregamento médio (caso base), e a configuração de alto carregamento é considerada aumentando em 5% o valor do carregamento médio

A figura E.1 ilustra o diagrama unifilar do sistema IEEE 24-barras RTS. As Tabelas E.1 e E.2 apresentam o resultado do fluxo de potência do sistema IEEE 24-barras RTS, na situação de carga m´edia, para as barras e linhas, respectivamente. As Tabelas E.3 e E.4 apresentam o resultado do fluxo de potência do sistema IEEE 24-barras RTS, na situação de baixo carregamento, para as barras e linhas, respectivamente. Finalmente, as Tabelas E.5 e E.6 apresentam o resultado do fluxo de potência do sistema IEEE 24-barras RTS, na situação de carga média, para as barras e linhas, respectivamente.

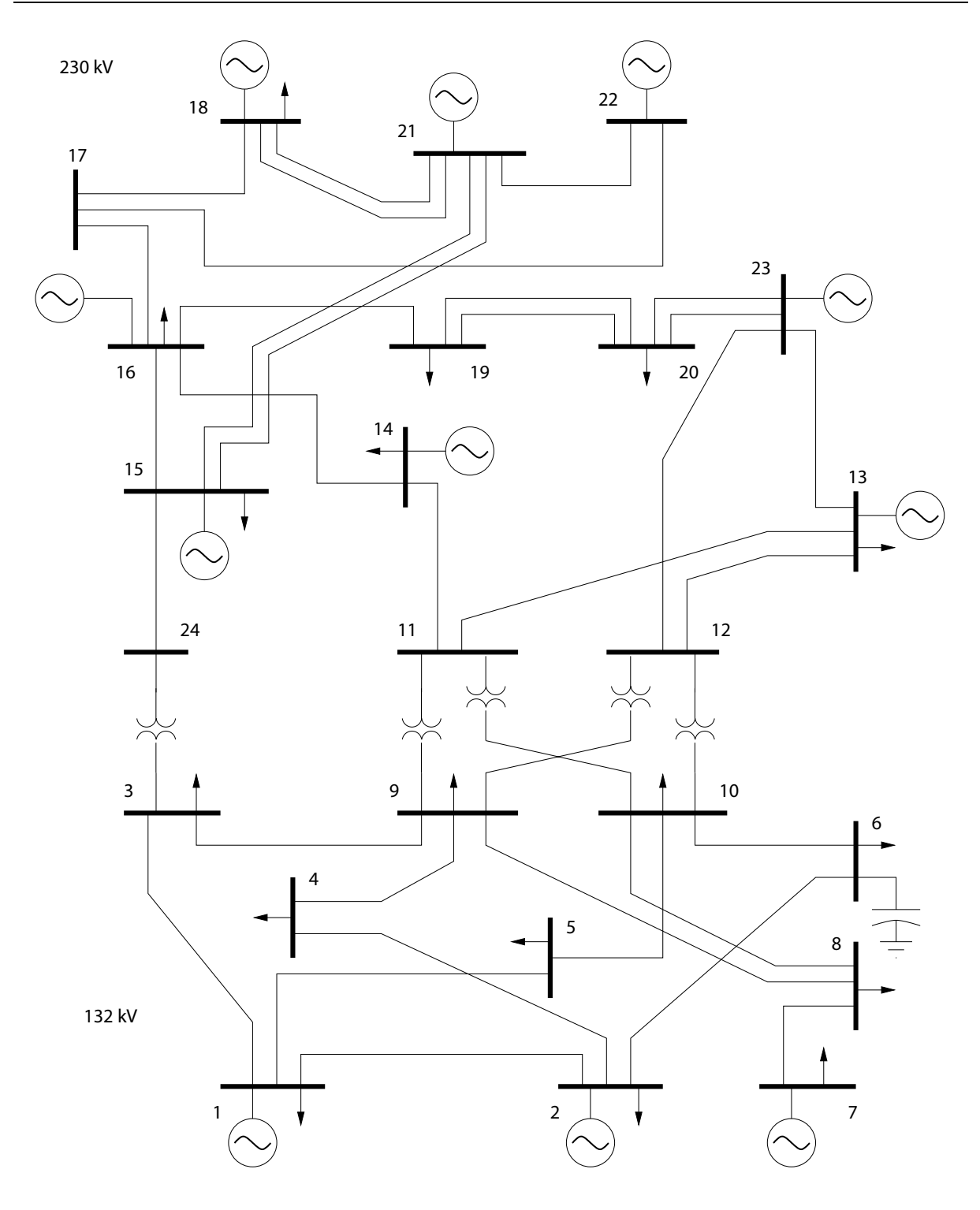

Figura E.1: Sistema de 24 barras.

| caso base (carregamento médio). |              |              |             |              |
|---------------------------------|--------------|--------------|-------------|--------------|
| <b>Barras</b>                   | $P_G$ (p.u.) | $Q_G$ (p.u.) | $P_D(p.u.)$ | $Q_D$ (p.u.) |
| $\mathbf{1}$                    | 1,72         | 0,35         | 1,08        | 0,22         |
| $\overline{2}$                  | 1,72         | 0,20         | 0,97        | 0,20         |
| 3                               | 0,00         | 0,00         | 1,80        | 0,37         |
| 4                               | 0,00         | 0,00         | 0,74        | 0,15         |
| 5                               | 0,00         | 0,00         | 0,71        | 0,14         |
| 6                               | 0,00         | 0,00         | 1,36        | 0,28         |
| 7                               | 2,40         | 0,19         | 1,25        | 0,25         |
| 8                               | 0,00         | 0,00         | 1,71        | 0,35         |
| 9                               | 0,00         | 0,00         | 1,75        | 0,35         |
| 10                              | 0,00         | 0,00         | 1,95        | 0,39         |
| 11                              | 0,00         | 0,00         | 0,00        | 0,00         |
| 12                              | 0,00         | 0,00         | 0,00        | 0,00         |
| 13                              | 2,47         | 1,56         | 2,65        | 0,54         |
| 14                              | 0,00         | 0,15         | 1,94        | 0,39         |
| 15                              | 2,15         | 0,13         | 3,17        | 0,64         |
| 16                              | 1,55         | 0,07         | 1,00        | 0,20         |
| 17                              | 0,00         | 0,00         | 0,00        | 0,00         |
| 18                              | 4,00         | 0,40         | 3,33        | 0,68         |
| 19                              | 0,00         | 0,00         | 1,81        | 0,37         |
| 20                              | 0,00         | 0,00         | 1,28        | 0,26         |
| 21                              | 4,00         | 0,61         | 0,00        | 0,00         |
| 22                              | 3,00         | 0,19         | 0,00        | 0,00         |
| 23                              | 6,00         | 1,06         | 0,00        | 0,00         |
| 24                              | 0,00         | 0,00         | 0,00        | 0,00         |
| Total                           | 29,01        | 4,91         | 28,50       | 5,78         |

Tabela E.1: Resultado do fluxo de potência nas barras do sistema IEEE 24-barras RTS para o

|                | caso basc.               |                | $($ carregamento metro $)$ |                     |
|----------------|--------------------------|----------------|----------------------------|---------------------|
| origem (i)     | destino(j)               | $F_{ij}$ (p.u) | $F_{ji}$ (p.u)             | $Perdas_{ij}$ (p.u) |
| $\mathbf{1}$   | 2                        | 0,11422        | $-0,11418$                 | 0,00003             |
| $\mathbf{1}$   | 3                        | $-0,05477$     | 0,05925                    | 0,00448             |
| $\mathbf{1}$   | 5                        | 0,58055        | $-0,57366$                 | 0,00689             |
| $\overline{c}$ | $\overline{\mathcal{L}}$ | 0,38968        | $-0,38419$                 | 0,00549             |
| $\sqrt{2}$     | 6                        | 0,47451        | $-0,45850$                 | 0,01600             |
| 3              | 9                        | 0,20096        | $-0,19675$                 | 0,00421             |
| 3              | 24                       | $-2,06021$     | 2,07045                    | 0,01024             |
| $\overline{4}$ | 9                        | $-0,35581$     | 0,35918                    | 0,00337             |
| 5              | 10                       | $-0,13634$     | 0,13774                    | 0,00140             |
| 6              | 10                       | $-0,90150$     | 0,91845                    | 0,01696             |
| 7              | 8                        | 1,15000        | $-1,12836$                 | 0,02164             |
| 8              | 9                        | $-0,35409$     | 0,36010                    | 0,00601             |
| 8              | 10                       | $-0,22755$     | 0,23650                    | 0,00895             |
| 9              | 11                       | $-1,07132$     | 1,07431                    | 0,00300             |
| 9              | 12                       | $-1,20121$     | 1,20513                    | 0,00391             |
| 10             | 11                       | $-1,54964$     | 1,55546                    | 0,00582             |
| 10             | 12                       | $-1,69306$     | 1,69958                    | 0,00652             |
| 11             | 13                       | $-1,01499$     | 1,02278                    | 0,00779             |
| 11             | 14                       | $-1,61478$     | 1,63050                    | 0,01571             |
| 12             | 13                       | $-0,78389$     | 0,78810                    | 0,00421             |
| 12             | 23                       | $-2,12081$     | 2,17476                    | 0,05394             |
| 13             | 23                       | $-1,98713$     | 2,02818                    | 0,04105             |
| 14             | 16                       | $-3,57050$     | 3,63543                    | 0,06493             |
| 15             | 16                       | 1,16466        | $-1,16141$                 | 0,00324             |
| 15             | 21                       | $-4,28489$     | 4,34218                    | 0,05730             |
| 15             | 24                       | 2,10023        | $-2,07045$                 | 0,02978             |
| 16             | 17                       | $-3,24018$     | 3,27418                    | 0,03400             |
| 16             | 19                       | 1,31617        | $-1,29797$                 | 0,01820             |
| 17             | 18                       | $-1,87902$     | 1,88511                    | 0,00609             |
| 17             | 22                       | $-1,39516$     | 1,42035                    | 0,02519             |
| 18             | 21                       | $-1,21511$     | 1,21751                    | 0,00240             |
| 19             | 20                       | $-0,51203$     | 0,51291                    | 0,00088             |
| 20             | 23                       | $-1,79291$     | 1,79706                    | 0,00415             |
| 21             | 22                       | $-1,55970$     | 1,57965                    | 0,01996             |
| Total          |                          |                |                            | 0,51                |
|                |                          |                |                            |                     |

Tabela E.2: Resultado do fluxo de potência nas linhas do sistema IEEE 24-barras RTS para o caso base. (carregamento médio)

| caso de baixo carregamento. |              |              |              |              |
|-----------------------------|--------------|--------------|--------------|--------------|
| <b>Barras</b>               | $P_G$ (p.u.) | $Q_G$ (p.u.) | $P_D$ (p.u.) | $Q_D$ (p.u.) |
| $\mathbf{1}$                | 1,72         | 0,35         | 1,03         | 0,21         |
| $\overline{c}$              | 1,72         | 0,20         | 0,92         | 0,19         |
| 3                           | 0,00         | 0,00         | 1,71         | 0,35         |
| $\overline{4}$              | 0,00         | 0,00         | 0,70         | 0,14         |
| 5                           | 0,00         | 0,00         | 0,68         | 0,14         |
| 6                           | 0,00         | 0,00         | 1,29         | 0,26         |
| 7                           | 2,40         | 0,19         | 1,19         | 0,24         |
| 8                           | 0,00         | 0,00         | 1,63         | 0,33         |
| 9                           | 0,00         | 0,00         | 1,66         | 0,34         |
| 10                          | 0,00         | 0,00         | 1,85         | 0,37         |
| 11                          | 0,00         | 0,00         | 0,00         | 0,00         |
| 12                          | 0,00         | 0,00         | 0,00         | 0,00         |
| 13                          | 1,08         | 1,63         | 2,52         | 0,51         |
| 14                          | 0,00         | 0,15         | 1,84         | 0,37         |
| 15                          | 2,15         | 0,13         | 3,01         | 0,61         |
| 16                          | 1,55         | 0,07         | 0,95         | 0,19         |
| 17                          | 0,00         | 0,00         | 0,00         | 0,00         |
| 18                          | 4,00         | 0,40         | 3,16         | 0,64         |
| 19                          | 0,00         | 0,00         | 1,72         | 0,35         |
| 20                          | 0,00         | 0,00         | 1,22         | 0,25         |
| 21                          | 4,00         | 0,61         | 0,00         | 0,00         |
| 22                          | 3,00         | 0,19         | 0,00         | 0,00         |
| 23                          | 6,00         | 1,06         | 0,00         | 0,00         |
| 24                          | 0,00         | 0,00         | 0,00         | 0,00         |
| Total                       | 27,62        | 4,98         | 27,08        | 5,49         |

Tabela E.3: Resultado do fluxo de potência nas barras do sistema IEEE 24-barras RTS para o

|                |                | balab caric gamento. |                 |                              |
|----------------|----------------|----------------------|-----------------|------------------------------|
| origem (i)     | destino (j)    | $F_{ij}$ (p.u.)      | $F_{ji}$ (p.u.) | <i>Perdas</i> $_{ij}$ (p.u.) |
| 1              | $\overline{c}$ | 0,12245              | $-0,12241$      | 0,00004                      |
| $\mathbf{1}$   | $\mathfrak{Z}$ | $-0,05238$           | 0,05638         | 0,00400                      |
| $\mathbf{1}$   | 5              | 0,62393              | $-0,61586$      | 0,00807                      |
| $\overline{2}$ | $\overline{4}$ | 0,41846              | $-0,41251$      | 0,00595                      |
| $\overline{c}$ | 6              | 0,50195              | $-0,48385$      | 0,01810                      |
| 3              | 9              | 0,28456              | $-0,27881$      | 0,00575                      |
| 3              | 24             | $-2,05094$           | 2,06106         | 0,01011                      |
| $\overline{4}$ | 9              | $-0,29049$           | 0,29271         | 0,00222                      |
| 5              | 10             | $-0,05914$           | 0,06054         | 0,00140                      |
| 6              | 10             | $-0,80815$           | 0,82295         | 0,01480                      |
| 7              | 8              | 1,21200              | $-1,18775$      | 0,02425                      |
| 8              | 9              | $-0,28176$           | 0,28592         | 0,00417                      |
| 8              | 10             | $-0,15550$           | 0,16403         | 0,00853                      |
| 9              | 11             | $-0,94001$           | 0,94237         | 0,00236                      |
| 9              | 12             | $-1,02281$           | 1,02580         | 0,00299                      |
| 10             | 11             | $-1,40349$           | 1,40836         | 0,00488                      |
| 10             | 12             | $-1,49703$           | 1,50216         | 0,00513                      |
| 11             | 13             | $-0,49860$           | 0,50199         | 0,00338                      |
| 11             | 14             | $-1,85212$           | 1,87277         | 0,02064                      |
| 12             | 13             | $-0,34628$           | 0,34762         | 0,00134                      |
| 12             | 23             | $-2,18168$           | 2,23866         | 0,05698                      |
| 13             | 23             | $-2,29079$           | 2,34570         | 0,05492                      |
| 14             | 16             | $-3,71577$           | 3,78619         | 0,07042                      |
| 15             | 16             | 1,36826              | $-1,36386$      | 0,00440                      |
| 15             | 21             | $-4,32073$           | 4,37897         | 0,05825                      |
| 15             | 24             | 2,09047              | $-2,06106$      | 0,02941                      |
| 16             | 17             | $-3,36594$           | 3,40265         | 0,03671                      |
| 16             | 19             | 1,54361              | $-1,52324$      | 0,02038                      |
| 17             | 18             | $-2,00090$           | 2,00781         | 0,00691                      |
| 17             | 22             | $-1,40175$           | 1,42718         | 0,02543                      |
| 18             | 21             | $-1,17181$           | 1,17406         | 0,00225                      |
| 19             | 20             | $-0,19676$           | 0,19705         | 0,00029                      |
| 20             | 23             | $-1,41305$           | 1,41563         | 0,00258                      |
| 21             | 22             | $-1,55303$           | 1,57282         | 0,01979                      |
| Total          |                |                      |                 | 0,54                         |
|                |                |                      |                 |                              |

Tabela E.4: Resultado do fluxo de potência nas linhas do sistema IEEE 24-barras RTS para baixo carregamento.

| caso de alto carregamento. |              |              |             |              |
|----------------------------|--------------|--------------|-------------|--------------|
| <b>Barras</b>              | $P_G$ (p.u.) | $Q_G$ (p.u.) | $P_D(p.u.)$ | $Q_D$ (p.u.) |
| $\mathbf{1}$               | 1,72         | 0,35         | 1,13        | 0,23         |
| $\overline{c}$             | 1,72         | 0,20         | 1,02        | 0,21         |
| 3                          | 0,00         | 0,00         | 1,89        | 0,38         |
| $\overline{4}$             | 0,00         | 0,00         | 0,78        | 0,16         |
| 5                          | 0,00         | 0,00         | 0,75        | 0,15         |
| 6                          | 0,00         | 0,00         | 1,43        | 0,29         |
| 7                          | 2,40         | 0,19         | 1,31        | 0,27         |
| 8                          | 0,00         | 0,00         | 1,80        | 0,36         |
| 9                          | 0,00         | 0,00         | 1,84        | 0,37         |
| 10                         | 0,00         | 0,00         | 2,05        | 0,41         |
| 11                         | 0,00         | 0,00         | 0,00        | 0,00         |
| 12                         | 0,00         | 0,00         | 0,00        | 0,00         |
| 13                         | 3,89         | 1,54         | 2,78        | 0,57         |
| 14                         | 0,00         | 0,15         | 2,04        | 0,41         |
| 15                         | 2,15         | 0,13         | 3,33        | 0,67         |
| 16                         | 1,55         | 0,07         | 1,05        | 0,21         |
| 17                         | 0,00         | 0,00         | 0,00        | 0,00         |
| 18                         | 4,00         | 0,40         | 3,50        | 0,71         |
| 19                         | 0,00         | 0,00         | 1,90        | 0,39         |
| 20                         | 0,00         | 0,00         | 1,34        | 0,27         |
| 21                         | 4,00         | 0,61         | 0,00        | 0,00         |
| 22                         | 3,00         | 0,19         | 0,00        | 0,00         |
| 23                         | 6,00         | 1,06         | 0,00        | 0,00         |
| 24                         | 0,00         | 0,00         | 0,00        | 0,00         |
| Total                      | 30,43        | 4,89         | 29,94       | 6,06         |

Tabela E.5: Resultado do fluxo de potência nas barras do sistema IEEE 24-barras RTS para o

| origem (i)       | destino(j)     | ano carregamento.<br>$F_{ij}$ (p.u.) | $F_{ji}$ (p.u.) | Perdas <sub>ij</sub> (p.u.) |
|------------------|----------------|--------------------------------------|-----------------|-----------------------------|
| 1                | $\overline{2}$ | 0,10650                              | $-0,10648$      | 0,00003                     |
| $\mathbf{1}$     | 3              | $-0,05793$                           | 0,06298         | 0,00506                     |
| $\mathbf{1}$     | 5              | 0,53742                              | $-0,53158$      | 0,00584                     |
| $\overline{c}$   | $\overline{4}$ | 0,36051                              | $-0,35535$      | 0,00516                     |
| $\overline{c}$   | 6              | 0,44697                              | $-0,43304$      | 0,01393                     |
| 3                | 9              | 0,11794                              | $-0,11488$      | 0,00306                     |
| 3                | 24             | $-2,07092$                           | 2,08132         | 0,01040                     |
| $\overline{4}$   | 9              | $-0,42165$                           | 0,42645         | 0,00480                     |
| 5                | 10             | $-0,21442$                           | 0,21610         | 0,00168                     |
| 6                | 10             | $-0,99496$                           | 1,01437         | 0,01941                     |
| $\boldsymbol{7}$ | 8              | 1,08700                              | $-1,06780$      | 0,01920                     |
| 8                | 9              | $-0,42762$                           | 0,43604         | 0,00842                     |
| 8                | 10             | $-0,30058$                           | 0,31041         | 0,00982                     |
| 9                | 11             | $-1,20437$                           | 1,20811         | 0,00374                     |
| 9                | 12             | $-1,38124$                           | 1,38625         | 0,00501                     |
| 10               | 11             | $-1,69794$                           | 1,70483         | 0,00689                     |
| 10               | 12             | $-1,89093$                           | 1,89906         | 0,00813                     |
| 11               | 13             | $-1,53708$                           | 1,55264         | 0,01556                     |
| 11               | 14             | $-1,37587$                           | 1,38724         | 0,01138                     |
| 12               | 13             | $-1,22592$                           | 1,23537         | 0,00945                     |
| 12               | 23             | $-2,05939$                           | 2,11042         | 0,05103                     |
| 13               | 23             | $-1,67681$                           | 1,70585         | 0,02904                     |
| 14               | 16             | $-3,42424$                           | 3,48389         | 0,05964                     |
| 15               | 16             | 0,95859                              | $-0,95633$      | 0,00226                     |
| 15               | 21             | $-4,24912$                           | 4,30548         | 0,05636                     |
| 15               | 24             | 2,11153                              | $-2,08132$      | 0,03021                     |
| 16               | 17             | $-3,11319$                           | 3,14456         | 0,03137                     |
| 16               | 19             | 1,08564                              | $-1,06934$      | 0,01629                     |
| 17               | 18             | $-1,75608$                           | 1,76140         | 0,00532                     |
| 17               | 22             | $-1,38848$                           | 1,41343         | 0,02494                     |
| 18               | 21             | $-1,25840$                           | 1,26096         | 0,00257                     |
| 19               | 20             | $-.83166$                            | 0,83362         | 0,00196                     |
| 20               | 23             | $-2,17762$                           | 2,18373         | 0,00611                     |
| 21               | 22             | $-1,56645$                           | 1,58657         | 0,02013                     |
| Total            | -              |                                      |                 | 0,50                        |

Tabela E.6: Resultado do fluxo de potência nas linhas do sistema IEEE 24-barras RTS para alto carregamento.